# أساسيات معالجة الصور الرقمية

تأليف الأستاذ المساعد هند رستم محمد شعبان Hind\_restem@yahoo.com

الفهرست

ا<mark>لفصل الثان*ي*<br>تحليل الصورة</mark>

1-3 تحسين الصورة Image Enhancement Techniques 2-1<br>2-3 تعديل المخططات Histogram modification<br>3-3 المدرج التكراري المخصص : Histogram specification<br>3-3 كشف الحواف للصورة Edge / Line Detection For Image

1-4 أيجاد حدة التفاصيل الصورة Image sharpening 2-4 تنعيم الصورة Image Smoothing 3-4 استرجاع ( أعادة ترميم الصورة ) Image Restoration 4-4 تحسين الصور ة حسب المجالات

> الفصل الخامس ضغط الصورة الرقمبة

1-5 ضغط الصور Image Compression 2-5 نسبة الضغط Compression ratio 3-5 معايير الدقة أو مقاييس التقييم (الموثوقيه ) Fidelity criteria 4-5 طر ائق الضغط للصور ة الر قمية 1-4-5 طرق الضغط بدون فقدان البيانات Lossless data compression 2-4-5 طرق الضغط الحاوية على فقدان البيانات Lossy Compression Methods

> الفصل السادس بعض تطبيقات معالجة الصورة الرقمية

الملاحق جميع البرامج الخاصة بمعالجة الصورة الرقمية

# الفصل الاول

المقدمة

#### 1-1 معالجة الصور ة:

معالجة الصورة( Image Processing) هي تمثيل للصّور الثنائية الأبعاد على الحاسوب بواسطة الصفر و الواحد (01) ، و تتكون كل صورة رقمية على الحاسوب من البكسل(Pixel) وهو أصغر وحدة في الصورة و كل صورة تحتوي على صفوف و أعمدة من البكسلاتُ و كلماً ز ادت عدد البكسلاتٌ كلَّما كانت الصور ة أو ضبح

تعرف معالجة الصورة أيضا بأنها أحد فروع علم الحاسوب (المعلوماتية) ، تهتم بإجراء عمليات على الصور ِ بهدف تحسنيها طبقاً لمعايير ِ محددة أو استخلاص بعض المعلومات منها.

يتألف نظام معالجة الصور التقليدي من ستة مراحل متتالية و هي على الترتيب:

- 1. استحصـال الصـورة (image acquisition) بواسطـة حساس ضوئـي(علـى سبيل المثال آلـة تصوير ،حساس ليز وغير ذلك)
	- 2. المعالجة الابتدائية (pre-processing) كتصفية الصورة من التشويش
- 3. تقطيع الصورة (segmentation) لفصل المعلومات المهمة على سبيل المثال أي جسم في الصور ة عن الخلفية
	- 4. استخلاص المميز ات (features extraction) أو الصفات
- 5. تصنيف المميزات (classification) و ربطهـا بـالنمط الذي تعود أليـه و التعرف علـي الأنماط
	- 6. فهم الصورة (image understanding)

و تستخدم نظم معالجة الصور ة في الكثير من التطبيقات و لاسبما تطبيقات التحكم الآلي ،الإنسان الالبي والخ

بِمكن أن تستخدم معالجة الصور ة الر قميـة لتحديد التفاصـيل الخاصـة بإضـاءة صـور ة معينـة أو تحديد هيكل الصورة بالمقابل من خلال قيم ( مايكرو سكوب ) دقيقة والتي من خلالها يتم استخراج قيم للصورة الرقمية يمكن أن تأخذ من خلال خر ائط للصور ، مثلا صور الستلايت أو صور القمر الصناعى.

كما يمكن أن تحول وتعالج الصور من خلال الحاسوب بصيغ رقمية من خلال عدة مصادر : Camera digital -1 الكاميرا الرقمية : تحول الصور إلى صور رقمية ذات دقة متناهية وشدة الوضوح اللوني للصور .

## **Any photo Graph -2** أي فوتوكر اف يمكن أن يحول الصورة إلى صيغة رقمية مثل ال Scanner **Photoshop -3** برنامج يضيف بعض التعديلات على الصورة سواء إضافة أو حذف أو أي تعديل يناسب ذلك .

4- برنامج الكورول (Corel Draw):

Note : البيانات المدخلة هي تناظرية وليست رقمية والشكل ادناه يوضح ذلك

# \_ تناظرية شكل(1):الإشارة الرفمية والتناظرية

أنواع أو حقول معالجة الصورة

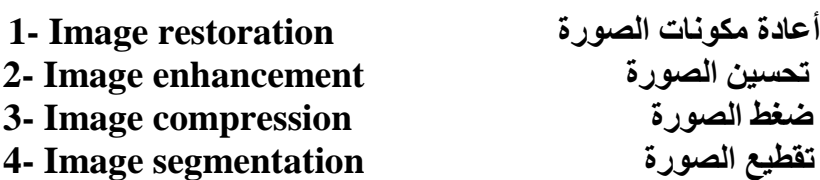

الصورة الرقمية سوف تأخذ الصيغة المحددة بمصفوفة ( I( x,y ) أي تكون مصفوفة الصورة هي pixel حيث تمثّل بقيمتين هي point أو I( r,c ) ( r,c ) هي لنقطة واحده ( r,c )] هي لنقاط المصفوفة كاملة لكل الأعمدة والصفوف هذه النقاط تمثل بمصفوفة تأخذ أبعاد (tow dimension) أي ذات بعدين

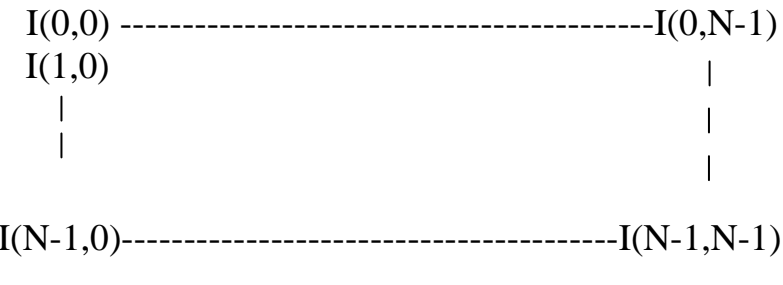

حيث أن الصورة هنا سوف تحول إلى صيغة رقمية بطريقتين

1- الطريقة الأولى : الإحداثيات الحيزية Spatial coordinate حيث أنّ الصورة تكون على شكل عينات ( İmage sampling ) تعتمد على قيم الصورة الخاصة ( أي مباشرة قيم الصورة نفسها )

2- الطريقة الثانية Amplitude domain تعتمد هذه الطريقة على كميات المستوى الرمادي يعني ( Gray level quantization ) أي تعتمد على المستويات : مثلا 3 مستويات فيكون عدد المستويات الرمادي بمكن إيجاده بالقانون التالبي و هو

عدد المستويات الرمادية

 $2^3 = 8$ لهذا السبب سوف تتولد لدينا مصفوفة ذات حجم (N\*N)] حجمها N\*N و هي أبعاد الصورة .

يستخدم القانون أدناه لإيجاد عدد البتات التي تحتاجها مصفوفة الصورة الرقمية .

حيث أن (M) هي عبار ة عن عدد البنات المطلوبة والتي تمثل كل مستوى رمادي . عدد البنات الكلية للصورة هو B وعدد بتأت كل مستوى رمادي هو M N,N هي أبعاد الصورة

الحل//

 $Ng = 2^n = 2^6 = 64$  - لاستخراج عدد المستويات الرمادية

7 - 2  
\nB = 128 \* 128 \* 6  
\nB = 98304  
\nB = 98304  
\nLép 20% of the following equation  
\n
$$
B = 98304
$$
\n
$$
B = 98304
$$
\n
$$
B = 98304
$$
\n
$$
B = 98304
$$
\n
$$
B = 98304
$$
\n
$$
B = 98304
$$
\n
$$
B = 98304
$$
\n
$$
B = 98304
$$
\n
$$
B = 98304
$$
\n
$$
B = 98304
$$
\n
$$
B = 98304
$$
\n
$$
B = 98304
$$
\n
$$
B = 98304
$$
\n
$$
B = 98304
$$
\n
$$
B = 98304
$$
\n
$$
B = 98304
$$
\n
$$
B = 98304
$$
\n
$$
B = 98304
$$
\n
$$
B = 98304
$$
\n
$$
B = 98304
$$
\n
$$
B = 98304
$$
\n
$$
B = 98304
$$
\n
$$
B = 98304
$$
\n
$$
B = 98304
$$
\n
$$
B = 98304
$$
\n
$$
B = 98304
$$
\n
$$
B = 98304
$$
\n
$$
B = 98304
$$
\n
$$
B = 98304
$$
\n
$$
B = 98304
$$
\n
$$
B = 98304
$$
\n
$$
B = 98304
$$
\n
$$
B = 98304
$$
\n
$$
B = 98304
$$
\n
$$
B = 98304
$$
\n
$$
B = 98304
$$
\n
$$
B = 98304
$$
\n
$$
B = 98304
$$
\n
$$
B = 98304
$$
\n $$ 

2-1 : أنواع الصور (Type of Images):

تقسم الصور الرقمية إلى الأنواع التالية

1- الصورة الثنائية ( Binary Image) قيم الصورة بعد ُتحوِّيلها تكون كلها أما أصفار أو واحد أما أسود أو أبيض بمكن تحويل كل أنواع الصور إلى الصور الثنائية عن طريق ما يسمى بالعتبة ( Threshold ) قبل العتبة هو صفر وبعد العتبة هو واحد

مثال//

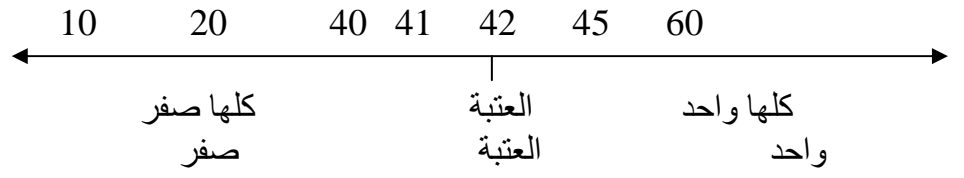

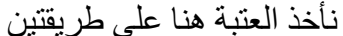

12 14 28 40 5 9 20 15  $7\phantom{.0}$ 

ا**لطريقة الأولى** : هي أن نختار أي رقم من الأرقام و هو مثلا الرقم 15 فكل رقم أقل من ال15 هو صفر يمثل بالمصفوفة وكل رقم أكبر من ال15 هو واحد

 $\boldsymbol{0}$  $\boldsymbol{0}$  $\overline{1}$  $\mathbf{1}$  $\theta$  $\theta$  $\mathbf{1}$  $\overline{1}$  $\Omega$ 

فتصبح تمثلل المصفو فة كالأتي

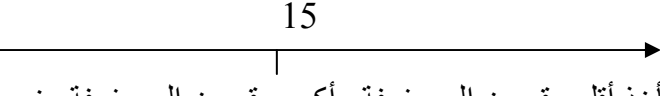

الطريقة الثانية : نأخذ أقل رقم من المصفوفة وأكبر رقم من المصفوفة ونجمعهم ونقسمهم على 2 وبالْعِثال أقل قيمة هي 5 وأكبر قيمة هي 40 إذن لذلك نكو ن العتبة 22 و نكتب المصفو فة  $22.5 = 2 \div 45 = 5 + 40$ 

 $\theta$  $\theta$  $\overline{\phantom{0}}$  1  $\boldsymbol{0}$ العتبة هنا 22  $\mathbf{1}$  $\boldsymbol{0}$  $\Omega$  $\Omega$  $\overline{0}$ 

الصورة الثنائية هي أبسط أنواع الصور تتمثل باللونين الأبيض والأسود أو يرمز لـه بالصفر أو الواحد ، فالصورة الثنَّانية يمكنُّ أن يشار اليها بـالمعنى ( 1 bit per pixel ) كلَّ بكسل يأخذ قيمة واحده مثل الصفر بكسل واحد ، وكذلك يمكن تتكون هذه الصورة من أنـواع الـصور الأخرى مثلا صورة المستوى الرمادي وذلك باستخدام ما يسمى بالعتبة

كل باند ( Band ) بقابل لون واحد ، ملاحظة الصورة الرقمية الثنائية لا تمتلك لون ثالث بل فقط الأبيض والأسود

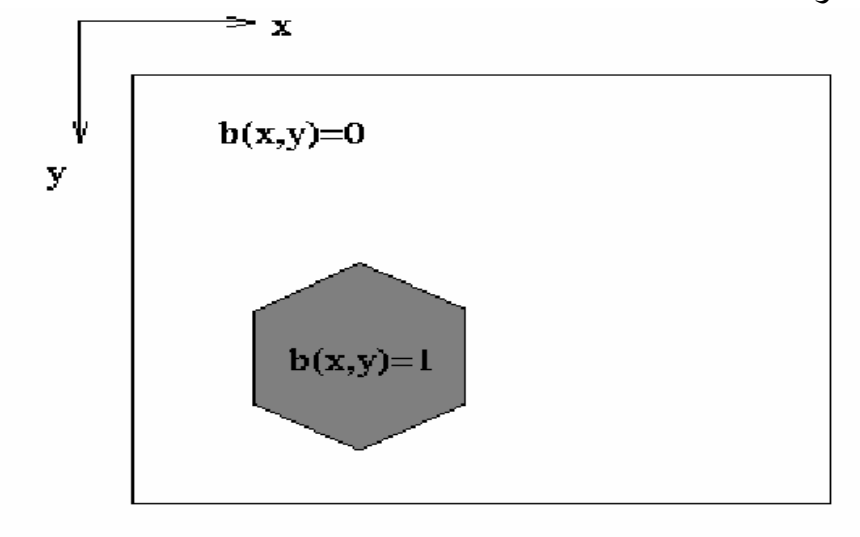

شكل(2 ):صورة ثنائية

#### 2- النوع الثاني Gray\_Scale \_Image

يمثلّ هذا من الصّور على أساس لوّن واحد للصورة أو ما يسمى بال (Monochrome ) حيث يمتلك معلومات عن الإضاءة للصورة فقط ولا يمتلك معلومات عن اللّون هذه المعلومات  $2^8$  الخاصة بإضاءة مستويات الصورة تمثل ب $8$ bit على الكسل للبيانات لمختلف المستويات يعني = 256 يعني من 0 إلى 255 من مستويات الإضباءة المختلفة هذا النوع من أنواع الصور سِّهل النَّحو بِلِ إِلَى الصورِ ةِ النِّنائية

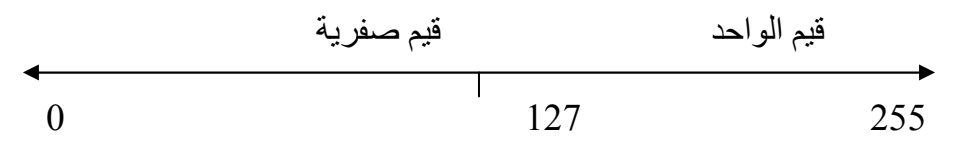

العتبة =127

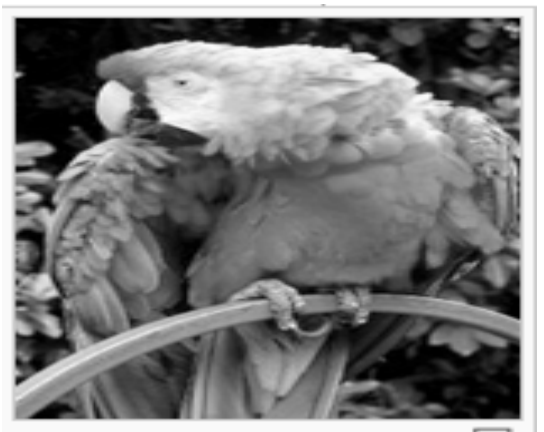

شكل(3): صورة نوع Gray Scale Image

3- النوع الثالث **Color Image** 

الصورة الملونة تمتلك موديلٍّ معين يتكون من ( 3 Bands ) ( كل باند لون واحد ) يعني ثلاث ألوان أحادية للصورة كل لون يشار له بتمثيل معين هي الأحمر Red والأخضر Green والأزرق Blue يسمى (RGB ) كل لون يأخذ 8 بت إذن الصورة الملونـة تمتلك 24 بت ( 24 bit per ) (pixel)

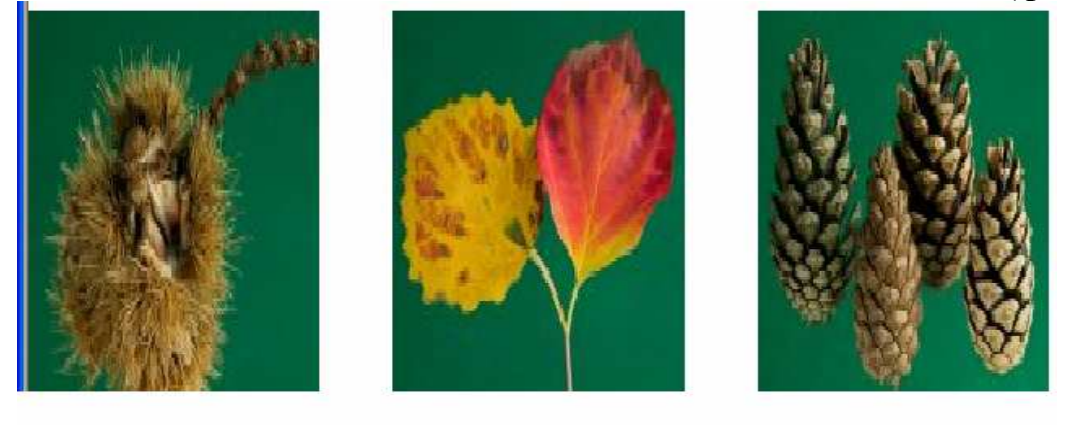

شكل(4 ) صور ملونة

# 4- النوع الرابع Multi spatial Image

الصورة متعددة الأطياف : تأخذ من قبل الألات تصوير خاصية توجد فيها العديد من الBand الباندات قد يصل في بعض الأحيان إلى مئات من الباندات و عند العمل عليها تسقط هذه الباندات بطريقة معينة تسمى ( Mapping ) التخطيط أو التبويب بحيث تقابل النوع الثالث من الصور . يعني تصبح من متعددة إلى صورة ملونه ( أي يجمع مثلا تدرجات الأحمر تدمج باللون الأحمر ) وذلك بعملية الإسقاط على الصورة لكي نصبح للصورة ثلاث ألوان أساسية فقط .

#### 3-1 اهمية معالجة الصور ة الر قمية

توجد أهمية كبيرة للمعالجة الرقمية للصور في ميدان( إ**دراك الصورة** ) أي عندما نحاول مثلا أن نجعل الحاسوب أو الرجل الآلي يفهم الصورة ولها أهمية في ميدان(ا**لتعرف على الأنماط)** أو الأشكال

أن للتعر ف على الأنماط أهمية كبير ة في المعالجة الآلية للصور التي تلتقطها المكو كات لسطح الأرض حيث يمكن استخدامه في المجالات العسكرية وفي الملاحة إعتمادة على خرائط أو صور من الأر ض

تعامل الصورة كإشارة ويتم تطبيق طرائق المعالجة الرقمية للإشارة عليها من خلال المرشحات (الفلاتر) التعرف على أنمـاط أو أجسام ضمن الـصورة مثلا تحسس وجود أورام في صورة شعاعيه .

عندما تلتقط الصور ، تقو م الكامير ا بحفظها على الو سيط الر قمي ضمن أحد النساقات التالية:

#### $JPEG -1$

النساق JPEG اختصار للعبارة ,(Joint Photographic Experts Group) ويعتبر النساق الأكثر شعبية وانتشار أ لا سيما لعرض الصور على الانتر نت. المصطلح "JPEG" بستخدم عادة لوصف النساق الملفي JFIF والذي هو اختصار ل .(JPEG File Interchange Format) إن JFIFهو الشكل الفعلي للملفات الحاوية على صور مضغوطة وفق نظام .JPEG في الوقت الحالي تستخدم ملفات JFIF الحديثة نفس التمدد .jpg ولكن هناك اتجاه بتغيير التمدد إلى .Jif في الأنظمة المستقللية

يستعمل JPEG آلية ضغط متغيّرة، حيث تستطيع التحكم بدرجة الضغط عند التخزين، للحصول على حجم ملف مناسب، حتى أنه يمكنك الحصول على حجم ملف صغير جداً ولكن طبعاً مع ضعف في جودة الصورة .

يدعم النساق JPEG نظام عمق لـوني لغايـة (24 بـت 16 ) مليون لـون، فـي حـين أن العمـق اللوني للنساق Gif محصور ب 8 بت 256 لون. يتم الضغط عبر وحدات (بلوكات) تتألف من ثماني بكسلات. تستطيع رؤية هذه البلوكات عندما تختار أعلى درجة من درجات الضغط، أو عندما تقوم بتكبير الصورة إلى قياس كبير جداً. يعمل JPEG وفق إلية ضغط ثنائية المراحل .هذا يعني أنه يحتاج إلى وقت أطول من أجل تحميل وعرض الصورة بعد عدد من المرات، تضيع التفاصيل الدقيقة والتدرجات اللونية. يفضل حفظ الصور الأصلية وفق نساقات غير مضغوطة مثل TIFF أو BMP وبأقصبي عمق لوني متوفر ٍ عندما تقوم بحفظ الصورة وفق النساق ,Jpeg فإن التغيير الحاصل على الصورة لا ينعكس على الشاشة مباشرة، ولكن فقط بعد أن نقوم بتحميل الصورة من جديد.

#### TIFF  $-2$

TIFF اختصار ل (Format Tag Image File)، صممتها شركة ألدوس Aldus في الأصل لحفظ الصور المستوردة من الماسح الضوئي (Scanner) أو من برامج المعالجة. أنتشر هذا النساق بشكل واسع، وشاع كنساق نقلّ الصور دون أن يكون مرتبط بماسحٌ ضـوئي معين أو طابعة أو برنامج معالجة. النساق TIFF يحظى بشهرة واسعة أيضاً مع تطبيقات النشر الاحترافية. هنالك عدة صبغ للنساق TIFF تدعى توسعات (extensions) ، من هنا تظهر بعض المشاكل عند محاولة تحميل أحدها عن طريق الآخر . بعض التوسعات تتعامل بآلية ضغط من النو ع LZW التي لا تضعف الصورة بناتاً. نساق TIFF يدعم عمق لوني 24 بت كحد أقصى.

#### $CCD$  RAW  $-3$

تقوم الكامير ا بمعالجة بيانات الصور ة التي تسجلها الخلية الضوئية CCD وحفظها في أحد النساقات بعض الكامير ات تسمح بحفظ البيانات الَّخـام (غير معالجـة وغير مضـغوطة) فـي نساق يسمى CCD RAW أو اختصارا .(.CRW) هذه البيانـات تحتوي علـى كل شـيء التقطتـه الكامير ا. وبدلاً من معالجة هذه البيانات داخل الكامير ا، حيث قوة المعالجة وحيّن العمل محدودين. تتم معالجة البيانـات الخـام وتحويلهـا إلـى الـصورة النهائيـة عن طريـق حاسـوب خـارجي. أن حيّز العمل الواسع وقوة المعالجة التي يتمتع بها الحاسوب الخارجي من شأنها التأثير إيجابـًا علـى جودة الصورة في المحصلة النهائية

أحد أهم خصـائص ملفـات النـساق CCD RAW النـاتجـة عـن كـامير ا رقميـة- صـغر حجـم الفايل وبنسبة تصل إلى 60% أقل من حجم الفايلات من النساق RGB TIFF غير المضغوطة (في حال كانت كثافة التسجيل Resolution لكلا النساقين متساوية). صـغر حجم الملف (مـع الحفاظ على جودة الصور ) يتيح للكامير ات الرقمية اختصار الزمن بين اللقطات.

إن النساقCRW يسجل بيانات الخلية الضوئية وبواقع بايت لكل بكسل ويسجل بيانات توازن اللون الأبيض , White Balance وخريطة التباين Contrast mapping وغير ها من البيانات الضرورية ,التي تساعد في الحفاظ على دقة الألوان وغير ها من أمور مهمة عند معالجة الصورة.

أن بعض الكاميرات الرقمية الحديثة تسجل الصور في نساق CCD RAW بعمق لوني 10بت/قناة ولأربع قنوات . (C-M-Y-G) بينما تعمل تطبيقات المعالجة على تحويلها إلى نظام RGB بعمق لـوني كلـي 24 بـت ٍ مـن المتوقـع أن تتحـول الكـامير ات المـستقبلية إلـي نظـام تـسجيل بمستوى 12-بت لكِّل قناَّة، الأمر الذي سيؤدي إلى تحسين التدر جات اللو نية للصور ة.

4-1 آلات التصوير الرقمية Digital Cameras

يتم التقاط الصور بالكاميرا الرقمية بنفس الطريقة التي تلتقط بها الصور بالكاميرا العادية الفرق هو أن الكاميرا الرقمية لا تستعمل الفيلم العادي وبدلا منه فان الصور بتم تسجيلها إلكترونيا وتخزنها في الذاكرة الداخلية للكاميرا إذا كانت تحتوي على ذاكره داخليه أو أن تخزن على بطاقة ذاكره خارجي ( و هو في هذه الحالة يمكن تشبيهه بفيلم إلكتروني) أو أن يتم تسجيله على قرص لين كقرص الحاسوب العادي Floppy Disk عاده فانك تستطيع رؤية الصور بكامل ألوانها على شاشة الكريستال السائل LCD الداخلية للكامير ا تستطيع توفير جزء من ذاكره الكامير ا لتلتقط عليها صورة أخرى.

ويجب أن نأخذ بنظر الاعتبار بعض الأمور المهمة:

أ- جو ده الصور ة

تعتمد جوده الصورة جزئيـا علـى كميـه التفاصـيل (Resolution)والتـى تـستطيع الكـاميرا إيجادها ويمكن قياس ذلك بعدد الحبيبات Pixels وهي تلك القطع المتناهية الصغر والحساسة للضوء في الكاميرا . إن قدره الكاميرا على إعطاء تفاصيل حادة يمكِّن معرفتها مسبقا إمـا بمجموع عدد تلك الحبيبـات أو القطـع الـصغير ة(Pixels) الموجـودة بالكـامير ا مـثلا307200 أو بقياسـات الخطـوط الأفقيــة والرأسـية 480 × 640 ( وهـو يـساوي نفـس القيــاس الأول 307200 ) وعلــي العمو م فكلما نو اجدت بكسلات أكثر بالكامير ا كانت الكامير ا أفضل ِ

يمكن للكاميرات أن تستخدم تقنيـة ضـغط المعلومـات ( Data Compression ) لتخـزين الصور لتوفير استخدام جميع القطع أو الحبيبات الصغيرة المسماة بكسل Pixels وفي هذه الحالـة نقل جوده الصورة ولكن هذا يعني استخدام مساحة ذاكره اقل . إن جوده الصورة تعتمد على درجه جوده العدسة وعدد الألوان التي تستطيع الكاميرا أن تستجيب لها.

ب- ذاكر ة الكامبر ا

يتم تخزين الصور في كـاميرات الـديجيتال ( الرقميـة) فـي ذاكـر ه داخليـه أو فـي ذاكـر ه خارجية ـ بعض آلات التصوير الرقمية تستخدم الطريقتين وتقاس الذاكرة بوحدة قياس تسمى ميجابايت Megabyte . إن حجم الذاكرة أو كميه الميجابايت التي تأخذها كل صوره تختلف حسب اعتبارات عديدة تعتمد على حده التفاصيل في الصورة أو مـا نطلق عليـه هنـا بقوه التحديد Resolutionوكذلك على عدد الألوان .

أن كميه الذاكر ة التي تستهلكها كل صور ه تختلف باعتبار ات عديدة تعتمد على در جه تفاصيل الصورة أو قوه التحديد Resolution وكذلك على استخدام تقنية ضغط المعلومات Data Compressionو عدد الألوان . نتيجة لهذا فانـه لا يعنـى بالـضرورة أن الذاكرة الكبيرة تستطيع تخزين عدد اكبر من الصور ¸ فبحسب قوه التحديد أي حده التفاصيل للصورة وجودتها يمكن أنّ تخزن الكامير ا صور ا قد تكون عشر صور وقد تصل إلى تسعين صوره في الذاكرة التي تـأتي معها .

ج- الذاكر ة الخار جية للكامير ا

يتو فر نو عين من بطاقات الذاكر ة الخار جية و ذلك بحسب طاقه تخز بنها ¸ الأو لي طاقـه التخـز بن أربع ميجابايت والثانية ثمـاني ميجابايت . ينم النقـاط تسجيل الـصور عليهـا فـإذا امـتلأت فـان باستطاعتك تفر بغها إلى الحاسوب

بعض آلات التصوير تستخدم القرص اللين العادي 1.3 Inch Floppy Disk ولكن قوه تخرينه قليل 1 1 1 ميجابايت بالإضافة إلى أن حجم الكامير ات في هذه الحالة يكون اكبر ولكن قدر ه التخزين القليلة هذه يعوضها ثمن القرص اللين بينما بطاقة التخزين من النـو ع الأول قد يـصل إلـي خمسين باوندا.

د- تفريغ الصور

يتم تفريغ الصور إلى الحاسوب بمساعده برنـامج خـاص بـذلك وهذا البرنـامج يـأتـى عـاده مـع الكاميرا عند شرائها. وعمليه النفريغ سهله. ومهمـا كـان نـوع أو مصدر البرنـامج المستخدم فـان عمليه التفريغ تتم باستخدام سلك متصلٍّ بالحاسوب من الخلف من النوع التسلسلي Serial Port ويأتي السلك عاده مع الكامير ا عند شرائها وتحتاج العملية لعده دقائق لنقل كل الذاكرة. يمكن أن تتم عمليه النقل من الذاكر ة الخارجية بواسطة جهاز غالي الثمن نسبيا و هذه طريقه أسر ع.

5-1 تخزين الصور الرقمية في الحاسوب

يحتاج تخزين الصور إلى مساحة كبيره على قرص الذاكرة الصلب Hard Disk الموجود بداخل الحاسوب وأن يكون الحاسوب بحد أدنى من المواصفات أهمهـا أن يكون مزودا بذاكر ه "رام RAM "لا تقل عن 16 ميجابايت .

أن رؤيـة الصور بنوعيـه جيده تـتم مـن خـلال يكـون تزويد الحاسوب بـذاكره فيديو خاصـة VVideo RAM (V- RAM) تقل عن 2 ميجابايت . حيث إن سرعة المعالج المركزي "Central Processing Unit "CPU"لعالية مهم واذا أردنـا معالجـه الصور كآجراء بعض التغيير ات عليها فإنها ضرورية ، وكلما كان المعالج أسر ع كلما كانت معالجه الصور أسر ع.

هنـاك عده طرق لمشاهده الصور المـأخوذة بواسطة الكـامير ا الرقميـة ، منهـا أن يتم وصـل الكاميرا بجهاز التلفزيون ورؤيتها علىى الشاشة كما يمكن رؤيتها علىى شاشة الحاسوب ويمكن وضعها في إي موقع على الإنترنت.

يمكن طباعه الصور فبعض الكاميرات تستطيع أن توصل بالطابعة مباشرة وهناك أنواع أخرى يلزم أن يكون ذلك عن طريق الحاسوب . يمكن أن تكون الطابعة من أي نـو ع ولكن الطابعات الرقمية الخاصة بهذا الغرض تعطي صورا أفضل بكثير.

إن جوده الصورة المطبوعة تعتمد على نوع الطابعة ونوع الورق المستعمل وهناك أنواع من الورق الفوتو غرافي لهذا الغرض يعطي أفضل النتائج ولكنـه غـالي الـثمن ِ أن تكلفـه الـصورة فـي الحالة الأخير ة قد تكون أكثر من ضعف تكلفه طباعه الَّفيلم المعتـاد حتـى مـع تكـاليف تحميضـه. إنَّ الورق العادي بالطبع ارخص بكثير ولكنه سهل التلف وجوده الصورة لا تكون جيده ولا تبدو الصورة طبيعية كالصور العادية التي اعتدنا أن نر اها.

إذا تفحصنا الصور المطبوعة من كاميرا الديجيتال عن قرب فستجد أنها متكونـة مـن نقـاط مـن الألوان وينطبق هذا على الصور المطبوعة بأي نوع من الطابعات حتى وان كانت طابعه رقميه متخصصة ، وكلمـا كـان عـدد النقـاط أكثـر وذات حجـم اقل أي Resolution أعلـي كلمـا كـانـت الصور أفضل وطبيعي أن نوع الكاميرا المنتجة للصورة لها تأثير ها في هذا المجال فالنوعيات ذات قوه التحديد الضعيفة يمكن أن تكون صور ها مقبولة لعمل النشر ات المطبوعة .

كثير ا ما يفشل التحكم التلقائي بالتعر يض في حساب كميه الإضاءة الصحيحة اللاز مة في حالـه وجود خلفيه للصور ة ذات إضاءة قويه ولذا فان توفر المكانية زيادة النعريض في الكامير ا ،و تقدر طاقه ذاكر ه الكامير ا بعدد اللقطات التي يمكن أخذها باستخدام اكبر قدر من الذاكر ة المتوفر ة. وتوفر إمكانية استخدام كميه من الذاكرة اقل في حالـه استخدام قوه تحديد اقل Resolution وكذلك عند عمليه ضغط المعلومات للصورة Data Compression

#### 6-1 مكونات الكاميرا الرقمية

\*العدسةLens. \*مصباحFlash. \* ذراع الزوم، وهو ذراع للتحكم بتكبير وتصغير الصورة الملتقطة. \* قاعدة تركيب الحامل الّثلاثي ( الساند – الاستاند Tripod). \* زر حاجب العدسة، وهو زر يكون استخدامه بالضغط عليه نحو الأسفل يتم من خلاله تسجيل الصورة أو الصوت في الكاميرات المزودة بالمبكروفون (Microphone) وبالعادة نكون هذه الكامير ات غير احتر افية، و هي مزودة باختيار نحو ضبط مدة التسجيل للصور ة و التي تصل إلى عشر ة ثو اني في بعض الأحيان.

\* لاقطـــــــــــــــــــــونية Microphone ( فــــــي الكـــــــاميرات التــــــي تلــــــتقط الــــــصوت). \* حلقة التركيز البؤري، و هي التي تحدد المسافة مابين العدسة والموضوع المراد تصويره لتحقيق صـوره واضـحة، وفـي اغلـب الأحيـان تكـون الكـاميرات الرقميـة مـزودة بمجسات أو متحسسات نتحسس المسافة وتضبط التبؤر تلقائيا

\* مفتـاح اختيـار وضـع التركيـز البـؤري التلقـائي أو التركيـز البـؤري اليـدوي ( / Focus Auto .(manual)

\* نافذة خلية كهر وضوئية للفلاش، وهي نافذة تسمح بمرور الضوء على الخلية الكهروضوئية لمعرفة كمية الضوء ومن ثم إرسال إيعاز إلى مبرمج الفلاش لإشعال ضوئه وفق الكمية التي يحتاجها الموضوع المراد تصويره

\* مقبس لتوصيل سلك الصوت أو الصورة من والى الحاسوب الإلكترونية.

\* مقبس لتو صيل التيار الكهر بائي المباشر DC in حيث أن أكثر الكامير ات الر قمية بالإضافة إلى أنها تعمل على طاقة البطاريات التي تشغل الكاميرا تكون مزودة بمحولة كهربائية صغيرة تعمل على تز و يد الكامير ا بالطاقة الكهر بائية المباشر ة

\* نافذة خلية كهر وضوئية لشاشة عرض الكريستال السائل(LCD) في الكاميرات التي تحتوي على (LCD)، حيث تتحسس هذه الخلية كمية الضوء المسلط على الشاشة ومن ثم تحدد كمية سطوع الشاشة لكي تكون واضحة، وتكون هذه الشاشة أكثر سطوعا عند تعرضـها لضوء الشمس وبشكل تلقائي استنادا إلى هذه الخلية التي توعز إلى كم السطوع.

\* مفتـاح اختيـار الأوضـاع (Movie/Play/Still) وهـو زر يحـدد اختيـار عـرض أو تـسجيل أو تحرير الصور الثابتة أو المسامع الصوتية أو الصور المتحركـة وهي (Play) لعرض أو تحرير الـصور (Still) لتـسجيل الـصور الثابتــة والملاحظــات الـصوتية (Movie) لتـسجيل الـصور المتحر كة

\* زر التركيز البؤري (Focus) فبالإضافة إلى وجود حلقة للتركيز هناك زر في الكاميرا بمجرد الضغط عليه تتم عملية التركيز البؤري تلقائيا.

\* مفتـــــاح الـــــتحكم بالإضــــــاءة الخلفيــــــة لـــــشاشة العـــــــرض الكريـــــستال الـــــسائل (LCD Back light) حيث يعمل هذا المفتاح على ضبط مستوى سطوع شاشة عرض الكريستال السائل (LCD Bright) فيمكن من خلال رفَّع أو ضـغط الزر تغير السَّطوع بهذه الشاشة وذلك حفاظا على عين المصور من خلال إعطـاء سطوع يوائم مـا يرغب المصور بمشاهدته فـي هذه الشاشة الخلفية أو الجانبية

\* زر التعريض الـضوئي التلقـائي المبـرمج بمـؤثرات خاصــة ( Program Automatic Exposure) حيث يقوم هذا الـز ر بـضبط النعر يض للـصور ة المـر اد النقاطـهـا و ذلـك مـن خـلال مبرمج داخل الكاميرا يسمى (Program Automatic Exposure)

\* فتحة لإدخال قر ص التسجيل، الكـامير ات الر قميـة لا تعتمـد الأفـلام الفو تو غر افيـة المعر و فـة مثـل أفلام (36) أو أفلام (24) أو (120) أو أفلام أخرى عديدة معروفة من قبل المصورين المحترفين بتسميات عديدة، بـل أن الكـامير ات الرقميـة تعتمـد أقـر اص خاصــة بتسجيل الـصـور الرقميـة و هـي تكون بهيئات عديدة كأن تكون على شكل قرص (Floppy Disk) أو تكون على شكل أخر يشبه الـ (Flash Ram) أو يكون على شكل شريط كاسيت صـغير (DV) أو أشكال أخرى كـان تكـون بطاقة ذاكرة (stick Memory) إلخ.

\* ذراع إخراج القرص (Disk Eject)، وهو ذراع يقوم بـازلاق مفتـاح تـأمين إخـراج القرص  $(Eject)$ \* مفتاح الطاقة (Power)، و هو مفتـاح يقوم بتزويد الكـاميرا بالطاقـة الكهربائيـة لتشغيل الكـامير ا و عملياتها الرقمية، و هذا المفتاح يكون بالعادة مستخدم للتيار الكهربائي القادم من البطاريـة أو من التيار الكهربائي المباشر

\* زر التحكم، وهو زر أشبه بالدائري في اغلب كاميرات الـ (Digital) حيث يعمل هذا الزر على اختيار الأزرار والصور والقوائم المعروضة على شاشة عرض الكريستال السائل في الكاميرا ويقوم أيضا بتعديل التهيئات، هذا الزر بأربع اتجاهات وعليه إشارات سهم أي أن المستخدم سوف يعرف استخدام هذا الزر من خلال الصورة التي تظهر في الشاشة والاتجاه الذي هو فيه لاختيار العمليات والقوائم المعروضة والأزرار التي تندرج من هذا الزر، فبمجرد الضغط على الزر من الاتجاه الذي تكون فيه القوائم أو الأزرار في الشاشة تظهر مجموعة من الاختيارات لقوائم أو عمليات پر مو لها المصور أو المستخدم

\* زر العرض (Display)، وهو زر يستعرض العديد من المؤشرات المهمـة اثنـاء التسجيل أو التصوير بالكاميرا وهذه المؤشرات إنما هي العمليات التي يرغب المصور دائما بمعرفتها في التصوير للاطمئنان على عمله والتأكد من نجاح التصوير ،

والمؤشرات هذه عادة تكون كما يأتي:

الفصل الثاني تحليل الصورة الرقمية

# :1-2 تحليل الصورة ( Image analysis):

هي عملية معالجة نقل بيانات الصورة بحيث تستخدم المعلومات الضرورية فقط التبي تساعدنا لحل مسالة معينة خاصة بالصورة الرقمية داخل الحاسوب يمكن أن نحلل بطر يقتين هما

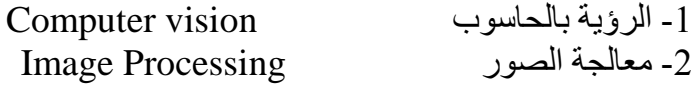

1- الرؤيــة بالحاسوب : عند استخدامنا الرؤيــة بالحاسوب فأننــا سوف نحصل علـى أنتــاج نـوعى مستخلص لمستو يات المعلو مات العالية الخاصبة للصبور ة بالحاسو ب و هذه المستو يات بالمعلو مـاتٌ العالية تتمثَّل في معاني هي : مثلا اللون والخصائص الأساسية والحدود ( الهيكل )

2- معالجة الصور : نحلل الصورة الخاصة بتطبيقات معالجة الصورة باستخدام طرق معينـة تحدد المعالجة المطلوبة والمعالم التخصصية . ويوجد نظام أو موديل لتحليل الصورة يتكون من ثلاثة مر احل ھے

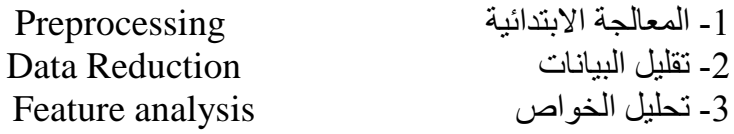

### 2-2 عناصر نظام معالجة الصورة الرقمية

تتكون من :

1- معالج الصورة Image Processor يعد بمثابة القلب لأي نظام معالجة صور ويتألف معالج الصورة الرقمية من الوحدات التالية : 1-الحاسب الرقمي للصورة( تحصيل الصورة) Image Digital computer 3- المعالجة الصورة Image Processing 4- العرض Display

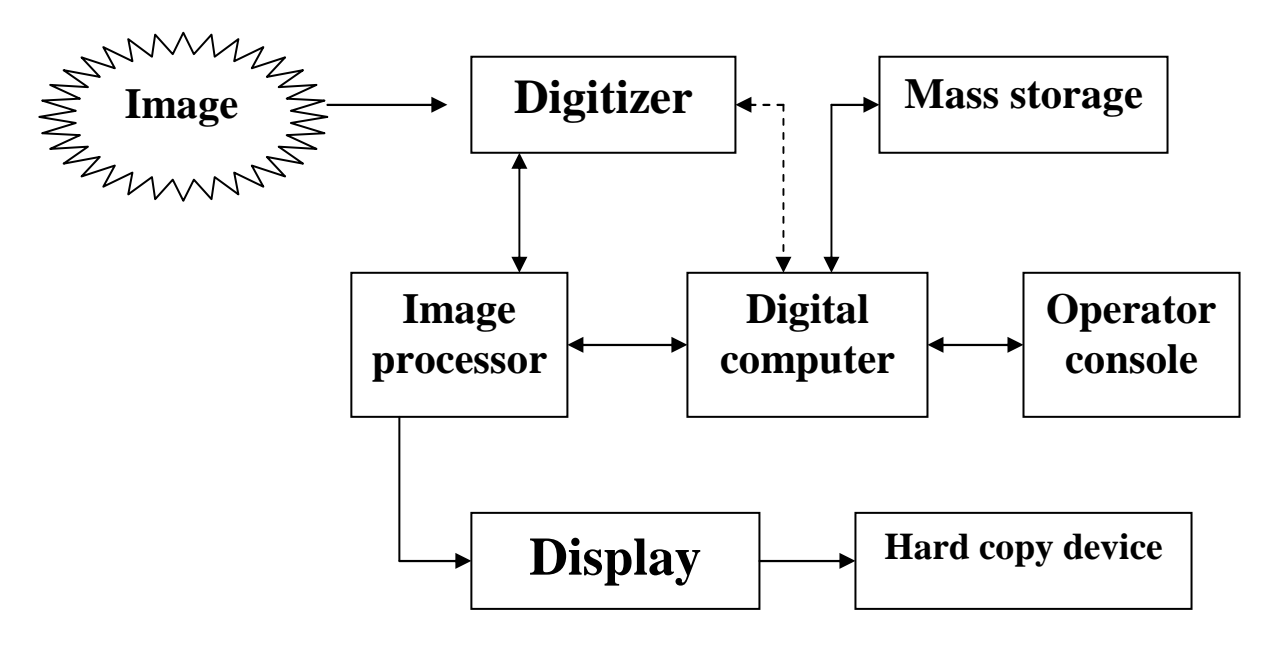

شكل(5): عناصر نظام معالجة الصورة الرقمية

#### 2- المرقمات **Digitizer**

مرقم الصورة ( يحول الصورة إلى رقمية ) هو عبارة عن وحده تقوم بتحويل الصورة إلى تمثيل ر قمـى بالحاسـوب الالكتر ونيــة وتوجـد العديد مـن أجهـز ة الإدخـال الأكثـر شـبو عا المـستخدمة مـع المر قمات مثلا

أي نقسم الشاشة إلى أنصاف أقطار ونختار أي نصف قطر نريد . النقطة الأولى والثانية بتطلبان أن تكون الصورة التي يراد ترقيمها شفافة مثل النسخة السالبة للفلم Film أو النسخة المطبوعة .

أما محللات الصورة أو كاميرات الفيديو كون أو مصفوفة أنصاف النواقل أي ( النقاط الثلاثة ) بمكن أن تقبل صورة مسجلة بدلا من السابقة وهذه ميزة تضاف كونها قادرة على ترُ قيم صور ة طبيعية و أن تكون لهذه الصور ة شدة ضوئية كافية لإشار ة المكشاف .

#### 3\_ الحو إسبب الرقمية و أجهز ة الخز ن

أن أنظمـة الحواسـيب المستعملة مـن أجـل معالجـة الـصورة تتـدرج مـن أجهـزة المعالجـات الصغيرة إلى أنظمة الحواسيب الضخمة القادرة على أنجاز دوال معقدة حسابيا على مصفوفات حساب كبيرة . أن المعلومات الأساسية التي تؤثر على بنية الحاسب المخصص لمعالجة الصور هي التطبيق المقصود وكمية البيانات المر ادّ إدخالها و إخر إجها من أجل التطبيق لهدف معين .

كيف نفر ق بين الحاسوب الر قمية و التناظر بــة : الحاسوب التــى نـستخدمها فـى مختبر اتنـا و حاسباتنا الشخصية هي رقميــة أمــا الحاسـبات التناظريــة فهـي الحاسـبات التــي تـستخدم لمعرفــة الــز لازل والبراكين والرياح التي تستخدم في الشفرات الجوية والحاسبات الهجينة تجمع بين النو عين الرقمي و التناظر *ی* .

أن صورة رقمية تتألف من 512\*512 عنصر يمكن تهيئتها 8 بتأت ( J Byte ) تتطلب 0.25 ميكابايت من التخزين أن وسائط التخزين هنا يمكن تقسيمها إلى ثلاثة أنواع :-

- 1- الأقراص المغناطيسية
- 2- الأشر طة المغناطبسبة
- 3- الأقراص البصرية ال Optical
- 1- الأقراص المغناطيسية : تكون سعة 700 MB أو أكثر هي الشائعة حيث بمكنها الاحتفاظ  $.512*512$  حسورية من الحجم
- 2- الأشر طة المغناطيسية : عالية الكثافة من جهتيها ( two side ) 6400 بايت للانج الواحد تستطيع أن تخزن صورة واحده من الحجم 512\*512 في أربعة أقدام تقريبا من الشريط .
- 3- الأقراص البصرية : تعتمد على تقنية الليزر في القراءة والكتابـة أصبحت الآن متوفرة تجاريا . أن سعة التخزين لقرص كبير منفرد تصلُّ إلى GB4 أي إلى 4000 مليون بايت في القر ص الو احد .

مثال// بين كيفية أن الصورة حجمها 512 \* 512 بكسل نتطلب 0.25 من التخزين الحل//  $20^{\circ}$ 

$$
512 * 512 = 218, M = 22
$$
  

$$
512 * 512 / 220 = 218 / 220 = 0.25
$$

أو طريقة أخر ي

700 MB / 2800 MB=0.25

#### 4-أجهز ة التسجيل و الاظهار '' العر ض ''

أن شاشــات المر اقبــة التلفزيونيــة الأبــيض والأســود والملــون هــي أجـهـزة الإظهــار الرئيـسية المستعملة في أنظمة المعالجات الصورية ( معالجة صور ) الحديثة . أنظمة أنابيبَ الأشعة ألمهبطيه يتم فيها تحويل الموقعين الأفقي والعمودي لكل عنصر في الصورة إلى جهود تستعمل لحرف شعاع أنبوب الأشعة ألمهبطيه مؤمنة بذلك تحديده على شكل أبعاد ثنائية لإنتاج الصورة المخرجة .

أن أجهزة أظهار الطباعة مفيدة بشكل أساسي من أجل الأعمال المتعلقة لمعالجة الصورة بدقة منخفضة ،و هنالك أجهزة أخرى تتضمن طابعات الليزر وأجهزة الورق الحساس للحرارة وأجهزة رش الحبر .

5- تحصيل الصورة

يكون دخل تحصيل الصورة عبارة عن تحصيل صورة إشارة معينـة ( أشـارة صـوتية ) أن أغلب معالجات الصورة الحديثـة تقدر بزمن أطـار واحد هو ( 1/30 Per second ) من الثانيـة ولهذا السبب غالبا ما يشار إلى وحده تحصيل الصورة بقانص الإطار ( Frame grabber ) لأن كل صورة لها زمن معين 1/30 بالثانية وكذلك لها إطار حجم معين للصورة لذلك وجد قانص الإطار .

أن وحده النخزين التي غالبا ما تستدعي وتخزن قانص الإطار هي عبار ة عن ذاكر ة قادر ة علـي تخزين صورة رقمية كاملة حيث يتم أعادة بناء وحدات هذا النوع من المعالج ولها القدرة على التخزين أيضا في نفس الوقت 30 صـورة فـي الثانيـة أن هذه الخاصـية تـسمح بالـسر عة بعمليـة التخز بن

أن وحده المعالجة تنجز الوظائف المنخفضة المستوى مثل العمليات الحسابية والمنطقية في وحده الحساب والمنطـق ( ALU ) حيث تسمح المكونـات هنـا بالمعالجـة بالشكل المتوازي ( يعنـى أي خطاء لا يؤثر على بقية الأخطاء لأنه متوازى ) .

أن وحده أو جهاز العرض يقوم بقر اءة الصور ة المخز ونـة بالـذاكر ة وتحويل المعلومـات الرقميـة المخزونـة إلـي أشـارة تماثليـة مرئيـة وإخـراج هذه الإشـارة إلـي شاشـة الجهـاز لكـي تـري مـن قبـل المستخدم .

### 2-3 موديل تحليل الصور ة

معالجة تحليل الصورة يمكن أن ندونها بالمراحل التالية :

#### 1- المعالجة الابتدائية Pre processing

تستخدم هذه المعالجة لتحديد الضوصاء ( النقط والنمش والريش ) والمعلومات المرئيـة التـي لا علاقة لها أو لا تؤثر على نتائج المناطق التي سوف تعالج لاحقا .

**Data Reduction** 2- تقليل البيانات و هي المرحلة التي تستخدم لتقليل البيانـات في المجـال ألحيـزي وتنتقل النتيجـة إلـي مكـان أخـر يسمى المجال الترددي ونحدد الخواص ( مجال ترددي ـــ ومجال حيزي ) لمعالجة التحليل نستخدم الحيزي لأنة أسهل

3- تحليل الخواص المستخلصة Feature analysis نستخدم هذه المرحلة باستخدام الخواص المستخلصة في المرحلة السابقة حيث تختبر وتقيم باستخدام أحدى التطبيقات

يمكن توضيح المعالجة الابتدائية بالشكل الأتي:

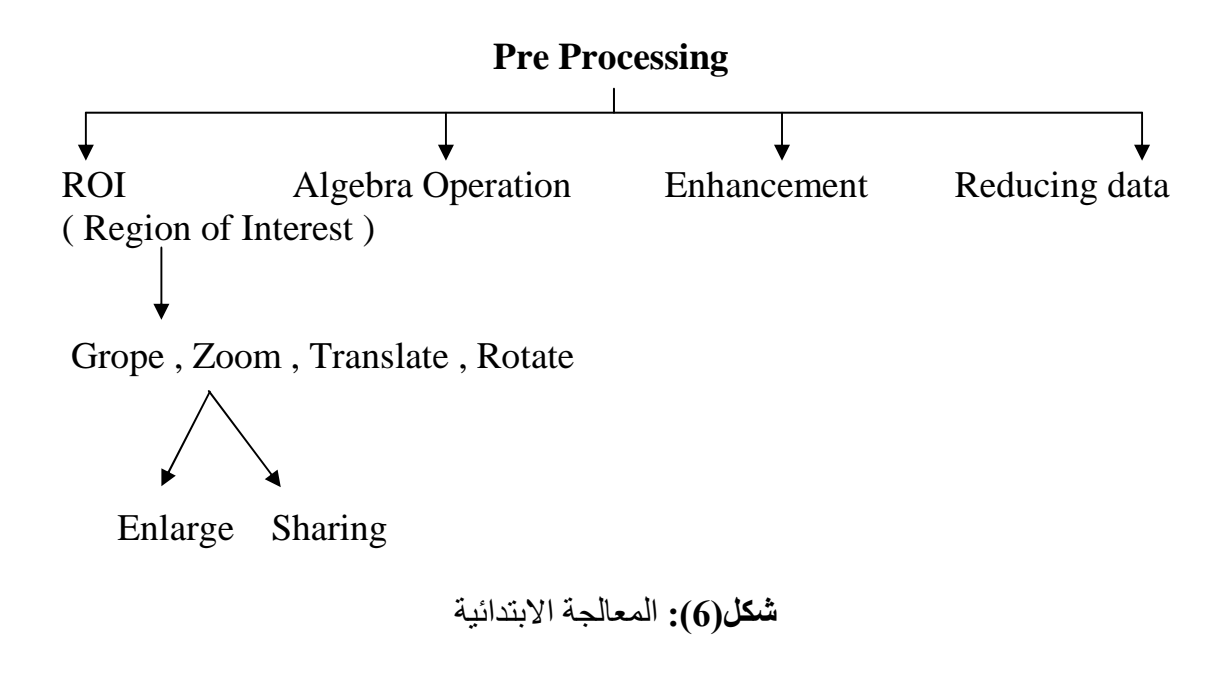

#### المعالجة الابتدائية تقسم إلى أقسام

1- هندســة الــصور ة لمنطقــة داخليــة أو نــسخة داخليــة معينــة ك ســو ف نــستخدم الخــو اص المستخلصة لمنطقة معينة تسمى ( ROI ) يتم هنا استخدام عمليات معينـة يتم من خلالها تعديلها عن طريق إحداثيات حيزيه مستخدمة عمليات هندسة الصورة ومن هذه العمليات

Group أو Zoom أو توسيع أو تقليص أو نقل تدوير وبعد ذلك يتم الحصول على صورة<br>جزئية نقوم بالمعالجة اللاحقة لها <sub>.</sub>

طريقة التكبير أو التصغير (Zoom Process) :

40 20 10 70 50 30 90 80 10

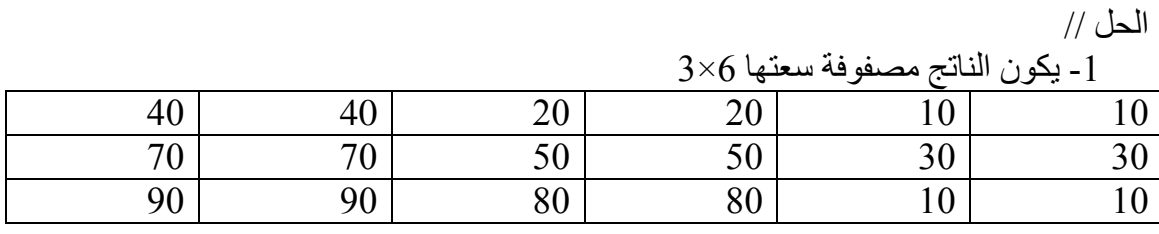

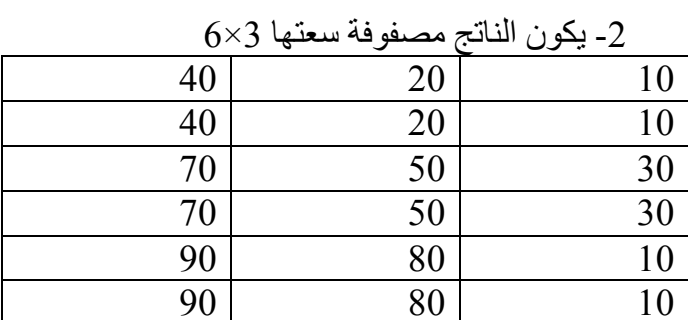

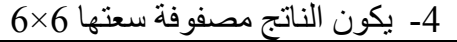

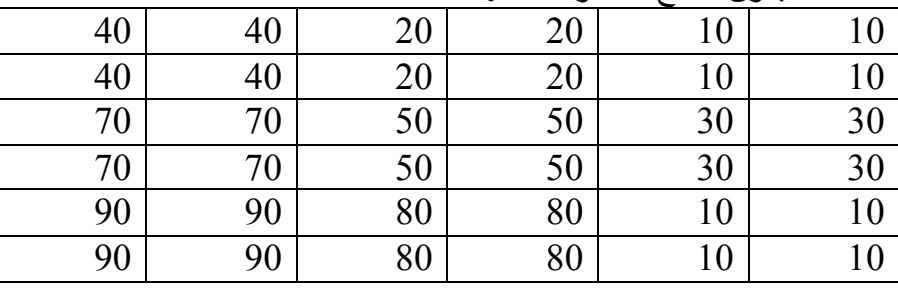

2- طر بقة إبجاد المعدل أيجاد المعدل بين قيمتين بكسلين متجاورين ووضع القيمة بينهما مثل 8 ، 4 نجمعها =12 نقسم على 2 فتصبح القيمة الوسطية هي 6 تكتب النتيجة  $8 \t6 \t4$ 

وإذا استخدمنا هذه الطريقة بطريقة معدل بكسلات الصفوف فسوف تزداد الأعمدة وإذا استخدمنا الأعمدة تزداد الصفوف .

3- يمكن أن نعمل علىي زوجي بكسل في كل صف وكل عمود وكما يمكننا أن نوسع الأعمدة والصفوف سوبة

هذه الطريقة تكبير سعه المصفوفة الN\*N لتصبح مصفوفة صورة حجمها ( 2n-1\*2n-1) )

مثال// إذا كانت لدينا المصفوفة هي 3\*3 تمثل جزء من قيم الصورة الرقمية والمطلوب توسيع الأعمدة والصفوف سوية الحل // يصبح حجم المصفوفة 5\*5

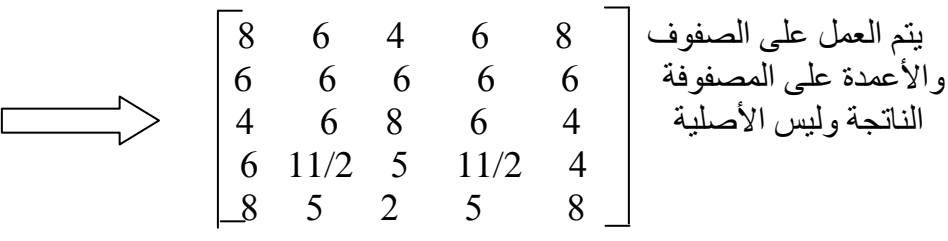

3- طريقة التلفيف (الطي) توجد طريقة أخرى جديدة تعطينا نفس النتائج بطريقة معالجة رياضية تسمى التلفيف ( convolution ) تتكون هذه الطريقة من خطوتين معالجة

1- توسيع الصورة بإضافة صفوف وأعمدة من الاصفار بين عناصر الصورة الأصلية ( صفوف وأعمدة الصورة ) 2- نبدأ بعملية التلفيف ( لكل طريقة تلفيف تكبير أو تحسين لهـا مصفوفة خاصــة بهـا ( المصفوفة تتغير حسب نوع التغير ) مثال // لديك المصفوفة التالية التي تمثل جزء من الصورة المطلوب توسيع هذه الصورة بطريقة التلفيف . الحل // 1- نضيف أعمدة أصفار وصفوف أصفار لتصبح المصفوفة على الشكل التالي 3  $\zeta$  $\tau$  $\mathfrak{D}$  $\overline{7}$ 6 3  $\overline{4}$  $\theta$  $\boldsymbol{0}$  $\theta$  $\boldsymbol{0}$  $\boldsymbol{0}$  $\overline{0}$  $\boldsymbol{0}$ 5  $\overline{7}$ 3  $\theta$  $\theta$  $\theta$  $\theta$  $\theta$  $\theta$  $\Omega$  $\Omega$  $\Omega$  $\Omega$  $\Omega$  $\mathbf{0}$  $\overline{2}$  $\theta$  $\overline{7}$  $\theta$ 6  $\theta$ أصبحت المصفوفة  $\boldsymbol{0}$  $\boldsymbol{0}$  $\boldsymbol{0}$  $\overline{0}$  $\boldsymbol{0}$  $\overline{0}$  $\boldsymbol{0}$  $7 * 7$  $\overline{0}$ 3  $\overline{0}$  $\overline{4}$  $\Omega$ 9  $\mathbf{0}$  $\overline{0}$  $\overline{0}$  $\overline{0}$  $\overline{0}$  $\theta$  $\theta$  $\theta$ 

2- نقـوم بعمليــة التلفيـف أي نــستخدم ماسـك ( Mask ) قنــاع للتلفيـف الـذي يـؤدي العمليــة الرياضـية هـذه لكـل موقـع بكـسل ( يجـب أن يكـون الماسك أو القنــاع أو النافـذة بحجـم المصفوفة الأصلية يعنى مصفوفة تضرب بالمصفوفة التي عندنا ولكل عملية هنالك قناع ماسك خاص يها

وقذاع أو ماسك الWindow بماسك التلفيف الخاص بالتكبير ٍ هو ذو حجم 3\*3

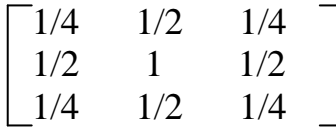

نأخذ من المصفوفة ما يساوي حجم الماسك ( جزء من المصفوفة وليكن 3\*3 وهو الجزء الأول فيها ) نضرب المصفوفة ونستخرج الناتج مثلا نضرب الصف الأول من جزء المصفوفة المختار ( المصفوفة 3\*3 المختارة ) ونضرب بما يقابلها في الماسك

 $1/4$  \* 0 +  $1/2$  \* 0 +  $1/4$  \* 0 +  $1/2$  \* 0 +  $1$  \* 3 +  $1/2$  \* 0 +  $1/4$  \* 0 +  $1/2$  \* 0 +  $1/4$  \* 0 = 3

فتوضع القيمة الناتجة من الضرب و هي 3 في أول موقع للمصفوفة الجديدة وتبقى في نفس الصف ( الصف الأول من المصفوفة الكبيرة ولكن هنا نزحف المصفوفة المختارة ( جزء من المصفوفة الكبيرة ) لعمود واحد فقط أي العمود الثاني في الصف الأول من المصفوفة الكبيرة ونستمر هكذا إلى أن ننتهى كل أعمدة الصف الأول ثم فننزل إلى الصف الثاني وأيضا نتبع نفس الطريقة ألطريقه في عملية تزَّحيف الأعمدة .

 $0\quad 0\quad 0\quad 0$  $0 \quad 3 \quad 0 \quad 5$  $0 \quad 0 \quad 0 \quad 0$  $\begin{bmatrix} 0 & 0 & \theta \\ 0 & 3 & 0 \\ 0 & 0 & \theta \end{bmatrix}$   $\begin{bmatrix} 1/4 & 1/2 & 1/4 \\ 1/2 & 1 & 1/2 \\ 1/4 & 1/2 & 1/4 \end{bmatrix}$  =  $0*1/4 + 0*1/2 + 0*1/4 + 0*1/2 + 3*1 + 0*1/2 + 0*1/4 + 0*1/2 + 0*1/4 = 3$ توضع في المصفوفة الجديدة القيمة الأول  $\begin{bmatrix}\n0 & 0 & 0 & 0 & 0 & 1/4 & 1/2 & 1/4 \\
3 & 0 & 0 & 0 & 1/2 & 1 & 1/2 \\
0 & 0 & 0 & 0 & 1/4 & 1/2 & 1/4\n\end{bmatrix} =$  $0*1/4 + 0*1/2 + 0*1/4 + 3*1/2 + 0*1 + 5*1/2 + 0*1/4 + 0*1/2 + 0*1/4 = 4$  $\begin{bmatrix} 0 & 0 & -0 & \\ 0 & 5 & 0 & \\ 0 & 0 & -0 & \end{bmatrix} \quad * \begin{bmatrix} 1/4 & 1/2 & 1/4 \\ 1/2 & 1 & 1/2 \\ 1/4 & 1/2 & 1/4 \end{bmatrix} \quad =$  $0*1/4 + 0$   $1/2 + 0*1/4 + 0*1/2 + 5*1 + 0*1/2 + 0*1/4 + 0*1/2 + 0*1/4 = 5$  $\begin{bmatrix} 0 & 0 & -0 \\ 5 & 0 & 7 \\ 0 & 0 & -0 \end{bmatrix} \quad * \begin{bmatrix} 1/4 & 1/2 & 1/4 \\ 1/2 & 1 & 1/2 \\ 1/4 & 1/2 & 1/4 \end{bmatrix} \quad =$  $0*1/4 + 0*1/2 + 0*1/4 + 5*1/2 + 0*1 + 7*1/2 + 0*1/4 + 0*1/2 + 0*1/4 = 6$  $\begin{bmatrix} 0 & 0 & \theta \\ 0 & 7 & 0 \\ 0 & 0 & \theta \end{bmatrix} * \begin{bmatrix} 1/4 & 1/2 & 1/4 \\ 1/2 & 1 & 1/2 \\ 1/4 & 1/2 & 1/4 \end{bmatrix} =$  $0*1/4 + 0*1/2 + 0*1/4 + 0*1/2 + 7*1 + 0*1/2 + 0*1/4 + 0*1/2 + 0*1/4 = 7$  $\begin{bmatrix} 0 & 3 & 0 \\ 0 & 0 & 0 \\ 0 & 2 & 0 \end{bmatrix}$  \*  $\begin{bmatrix} 1/4 & 1/2 & 1/4 \\ 1/2 & 1 & 1/2 \\ 1/4 & 1/2 & 1/4 \end{bmatrix}$  =  $0*1/4 + 3*1/2 + 0*1/4 + 0*1/2 + 0*1 + 0*1/2 + 0*1/4 + 2*1/2 + 0*1/4 = 5/2$  $\begin{bmatrix} 3 & 0 & 5 \\ 0 & 0 & 0 \\ 2 & 0 & 7 \end{bmatrix} * \begin{bmatrix} 1/4 & 1/2 & 1/4 \\ 1/2 & 1 & 1/2 \\ 1/4 & 1/2 & 1/4 \end{bmatrix} =$  $3*1/4 + 0*1/2 + 5*1/4 + 0*1/2 + 0*1 + 0*1/2 + 2*1/4 + 0*1/2 + 7*1/4 = 17/4$ 

 $1/4$  $1/2$  $1/4 \overline{0}$  $5<sup>5</sup>$  $\theta$  $\ast$  $\Omega$  $1/2$  $\Omega$  $\Omega$  $1 1/2$  $\equiv$  $\overline{7}$  $\Omega$  $1/4$  $\Omega$  $1/2$  $1/4 0*1/4 + 5*1/2 + 0*1/4 + 0*1/2 + 0*1 + 0*1/2 + 0*1/4 + 7*1/2 + 0*1/4 = 6$  $1/4$  $1/2$  $1/4 \overline{0}$  $\tau$  $5<sup>5</sup>$  $\overline{0}$  $\ast$  $\overline{0}$  $\overline{0}$  $1/2$  $1$  $1/2$  $\!\!=\!\!$  $\mathsf{R}$  $\overline{7}$  $\Omega$  $1/4$  $1/2$  $1/4$  —  $5*1/4 + 0*1/2 + 7*1/4 + 0*1/2 + 0*1 + 0*1/2 + 7*1/4 + 0*1/2 + 6*1/4 = 25/4$  $1/2$  $1/4 \overline{0}$  $7\phantom{.0}$  $1/4$  $\theta$  $1/2$  $\overline{0}$  $|0|$  $\Omega$  $1$  $1/2$  $\Omega$  $\Omega$ 6  $1/4$  $1/2$  $1/4$  –  $0*1/4 + 7*1/2 + 0*1/4 + 0*1/2 + 0*1 + 0*1/2 + 0*1/4 + 6*1/2 + 0*1/4 = 13/2$  $1/2$  $\Omega$  $\overline{0}$  $\theta$  $1/4$  $1/4 \overline{2}$  $\overline{0}$  $\ast$  $1/2$  $1$  $1/2$  $\Omega$  $\equiv$  $\Omega$  $\Omega$  $\Omega$  $1/4$  $1/2$  $1/4$  –  $0*1/4 + 0*1/2 + 0*1/4 + 0*1/2 + 2*1 + 0*1/2 + 0*1/4 + 0*1/2 + 0*1/4 = 2$  $\Omega$  $\Omega$  $\theta$  $1/4$  $1/2$  $1/4 \overline{2}$  $\overline{0}$  $7<sup>1</sup>$  $\ast$  $1/2$  $\mathbf{1}$  $1/2$  $\!\!=\!\!$  $\Omega$  $1/4$  $\Omega$  $\Omega$  $1/4$  $1/2$  $0*1/4 + 0*1/2 + 0*1/4 + 2*1/2 + 0*1 + 7*1/2 + 0*1/4 + 0*1/2 + 0*1/4 = 9/2$  $1/4$  $\theta$  $\theta$  $\theta$  $1/2$  $1/4 7\overline{ }$  $|0|$  $\ast$  $1/2$  $1 1/2$  $\Omega$  $\equiv$  $\Omega$  $\Omega$  $\Omega$  $1/4$  $1/2$  $1/4$  –  $0*1/4 + 0*1/2 + 0*1/4 + 0*1/2 + 7*1 + 0*1/2 + 0*1/4 + 0*1/2 + 0*1/4 = 7$  $\overline{0}$  $\overline{0}$  $\theta$  $1/4$  $1/2$  $1/4 -$ 6  $1/2$  $7\overline{ }$  $\overline{0}$  $\ast$  $1$  $1/2$  $\equiv$  $\Omega$  $1/4$  $\Omega$  $\Omega$  $1/2$  $1/4$   $0*1/4 + 0*1/2 + 0*1/4 + 7*1/2 + 0*1 + 6*1/2 + 0*1/4 + 0*1/2 + 0*1/4 = 13/2$  $1/2$  $\theta$  $1/4$  $1/4 \overline{0}$  $\theta$ 6  $\overline{0}$  $\ast$  $1/2$  $\Omega$  $\mathbf{1}$  $1/2$  $=$  $\Omega$  $1/4$   $\Box$  $\Omega$  $1/4$  $\Omega$  $1/2$  $0*1/4 + 0*1/2 + 0*1/4 + 0*1/2 + 6*1 + 0*1/2 + 0*1/4 + 0*1/2 + 0*1/4 = 6$  $1/4$  $1/2$  $1/4 \theta$  $\overline{2}$  $\theta$  $\ast$  $1/2$  $\Omega$  $\Omega$  $\overline{0}$  $1<sup>1</sup>$  $1/2$  $=$  $\mathcal{E}$  $\Omega$  $1/4$  $\Omega$  $1/2$  $1/4$   $\Box$  $0*1/4 + 2*1/2 + 0*1/4 + 0*1/2 + 0*1 + 0*1/2 + 0*1/4 + 3*1/2 + 0*1/4 = 5/2$ 

 $1/2$  $1/4$  $1/4 \Omega$ 2  $\ast$  $\Omega$  $\overline{0}$  $1/2$  $1$  $\overline{0}$  $1/2$  $\!\!=\!\!$  $\mathbf{3}$  $1/2$  $\Omega$  $1/4$  $1/4$  –  $2*1/4 + 0*1/2 + 7*1/4 + 0*1/2 + 0*1 + 0*1/2 + 3*1/4 + 0*1/2 + 4*1/4 = 4$  $1/4$  $1/2$  $1/4 \theta$  $\tau$  $\theta$  $\ast$  $\Omega$  $\overline{0}$  $\overline{0}$  $1/2$  $1$  $1/2$  $\equiv$  $\Omega$  $1/4 \Omega$  $\overline{4}$  $1/4$  $1/2$  $0*1/4 + 7*1/2 + 0*1/4 + 0*1/2 + 0*1 + 0*1/2 + 0*1/4 + 4*1/2 + 0*1/4 = 11/2$  $1/4$  $1/2$  $\tau$  $\Omega$  $1/4 \sigma$  $\overline{0}$  $\overline{0}$  $\overline{0}$  $\ast$  $1/2$  $1$  $1/2$  $\equiv$  $\overline{9}$  $\overline{4}$  $\theta$  $1/4$  $1/2$  $1/4$   $\Box$  $7*1/4 + 0*1/2 + 6*1/4 + 0*1/2 + 0*1+0*1/2+4*1/4+0*1/2 + 9*1/4=26/4$  $1/2$  $\overline{0}$ 6  $\theta$  $1/4$  $1/4 \overline{0}$  $\overline{0}$  $\ast$  $1/2$  $1$  $1/2$  $\overline{0}$  $\equiv$  $\Omega$  $\Omega$  $\mathbf{Q}$  $1/4$  $1/2$  $1/4$   $0*1/4 + 6*1/2 + 0*1/4 + 0*1/2 + 0*1+0*1/2+0*1/4+9*1/2 + 0*1/4=15/2$ ثم ننز ل إلى الصف الأخير بالمصفو فة الكبير ة  $1/2$  $\overline{0}$  $\overline{0}$  $\theta$  $1/4$  $1/4 1/2$  $\overline{3}$  $\ast$  $\Omega$  $\Omega$  $1$  $1/2$  $=$  $\Omega$  $\Omega$  $\Omega$  $1/4$  $1/2$  $1/4$   $\Box$  $0*1/4 + 0*1/2 + 0*1/4 + 0*1/2 + 3*1 + 0*1/2 + 0*1/4 + 0*1/2 + 0*1/4 = 3$  $\theta$  $1/4$  $1/2$  $1/4 \theta$  $\theta$  $\mathcal{E}$  $\Omega$  $\overline{4}$  $\ast$  $1/2$  $\mathbf{1}$  $1/2$  $\equiv$  $\Omega$  $1/4$  $\Omega$  $\theta$  $1/2$  $1/4$   $0*1/4 + 0*1/2 + 0*1/4 + 3*1/2 + 0*1 + 4*1/2 + 0*1/4 + 0*1/2 + 0*1/4 = 7/2$  $\overline{0}$  $1/2$  $1/4 \overline{0}$  $1/4$  $\theta$  $\ast$  $\overline{0}$  $\overline{4}$  $\vert 0 \vert$  $1/2$  $\mathbf{1}$  $1/2$  $\equiv$  $\Omega$  $1/4$   $\Box$  $\Omega$  $\theta$  $1/4$  $1/2$  $0*1/4 + 0*1/2 + 0*1/4 + 0*1/2 + 4*1 + 0*1/2 + 0*1/4 + 0*1/2 + 0*1/4 = 4$  $\theta$  $\theta$  $\theta$  $1/4$  $1/2$  $1/4 -$ 9  $1/2$  $1$  $1/2$  $\overline{4}$  $\theta$  $\equiv$  $\Omega$  $\Omega$  $1/4$  $1/2$  $1/4$ .  $\Omega$  $0*1/4 + 0*1/2 + 0*1/4 + 4*1/2 + 0*1 + 9*1/2 + 0*1/4 + 0*1/2 + 0*1/4 = 13/2$  $\overline{0}$  $\theta$  $1/4$  $1/2$  $1/4 \theta$  $\ast$ 9  $1/2$  $\Omega$  $\Omega$  $\mathbf{1}$  $1/2$  $\equiv$  $\Omega$  $\Omega$  $\Omega$  $1/4$  $1/2$  $1/4$  —  $0*1/4 + 0*1/2 + 0*1/4 + 0*1/2 + 9*1 + 0*1/2 + 0*1/4 + 0*1/2 + 0*1/4 = 9$ 

المصفوفة الناتجة بعد عملية التلفيف هي

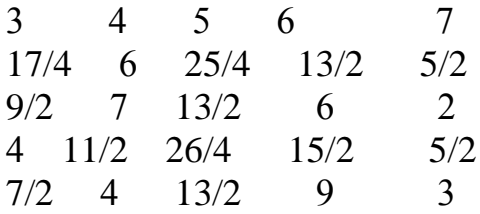

عدد المرات التي استخدمنا فيها الماسك هي 25

يمكن أن نجد قاعدة لإيجاد المعدل بين الجير ان إذا افتر ضنا بأن ماسك التلفيف هو ( M( r,c مصفوفة وقيم عناصر الصورة هي ( I( r,c فأننا نحصل على معادلة تلفيف هيّ

تحول الماسك إلى x , y لأنـة تحول إلـى البكسلات r-x , c-y النـاتج عن التزحيف للصفوف والأعمدة ؟ بر هن ذلك ؟ الجواب // نقوم بفك ال∑وال( X,y هي حجم المصفوفة وهي 3\*3 وال r-x , c-y هي المصفوفة بعد التوسيع وهي r,c وهي 7\*7 وال9=M يعني حجم المصفوفة هي 7\*7 والx والy  $3\;$ هي قيم ال $\sum$  التي تبدأ من 1 إلى 3

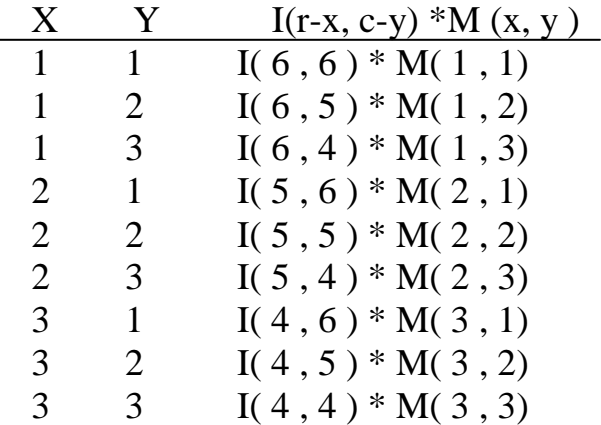

مثـال// لمـاذا تتطلب التلفيف طريقـة العديـد مـن الـحسابات بالمقار نــة مـع طريقـة أيجـاد المعـدل للجبر ان ؟ ما هو السبيل لحل هذه المشكلة ؟

الجواب // سعة المصفوفة الأصلية يكون أكبر بالنسبة للتلفيف مثلا (3\*3 )] تصبح (7\*7 )] بينمـا بالمعدل فأن سعة المصفوفة ( 3\*3 )] تصبح ( 5\*5 )] يعني التلفيفُ تكبير السعةُ وبهذه الطريقة نعتمد على الماسك والطريقة بالمعدل لا نعتمد على الماسك بل فقط على عناصر الصورة ونجد المعدل ببن العنصر بن فقط

بالتلفيف : 1- حجم الصورة سعتها كبيرة 2- تعتمد على الماسك الذي يضرب بالعناصر . والحل لهذه المشكلة هو استخدام الحاسوب لأجراء عملية التلفيف حيث تسهل وتسرع الخوارزمية .

يمكن أجراء الترتيب الأولى ( First order ) باستخدام التلفيف بحيث يمثل طريقة الZero ويساعد على التلفيف ( نوسيع ) المصفوفة ( الصورة ) مع فيم الاصفار باستخدام ماسك ثاني هو  $\begin{bmatrix} 1 & 1 \\ 1 & 1 \end{bmatrix}$ 

وتتضمن هذه الطريقة كالأتي :

1- حشر صفوف وأعمدة من الاصفار ( نفس الطريقة السابقة ) 2- نأخذ الماسك بحجم ( 2\*2 ) من الصورة ونقوم بأجراء عملية الضرب والجمع لكن هنا يجب أن تعطي النتائج في الجهة اليمني السفلي .

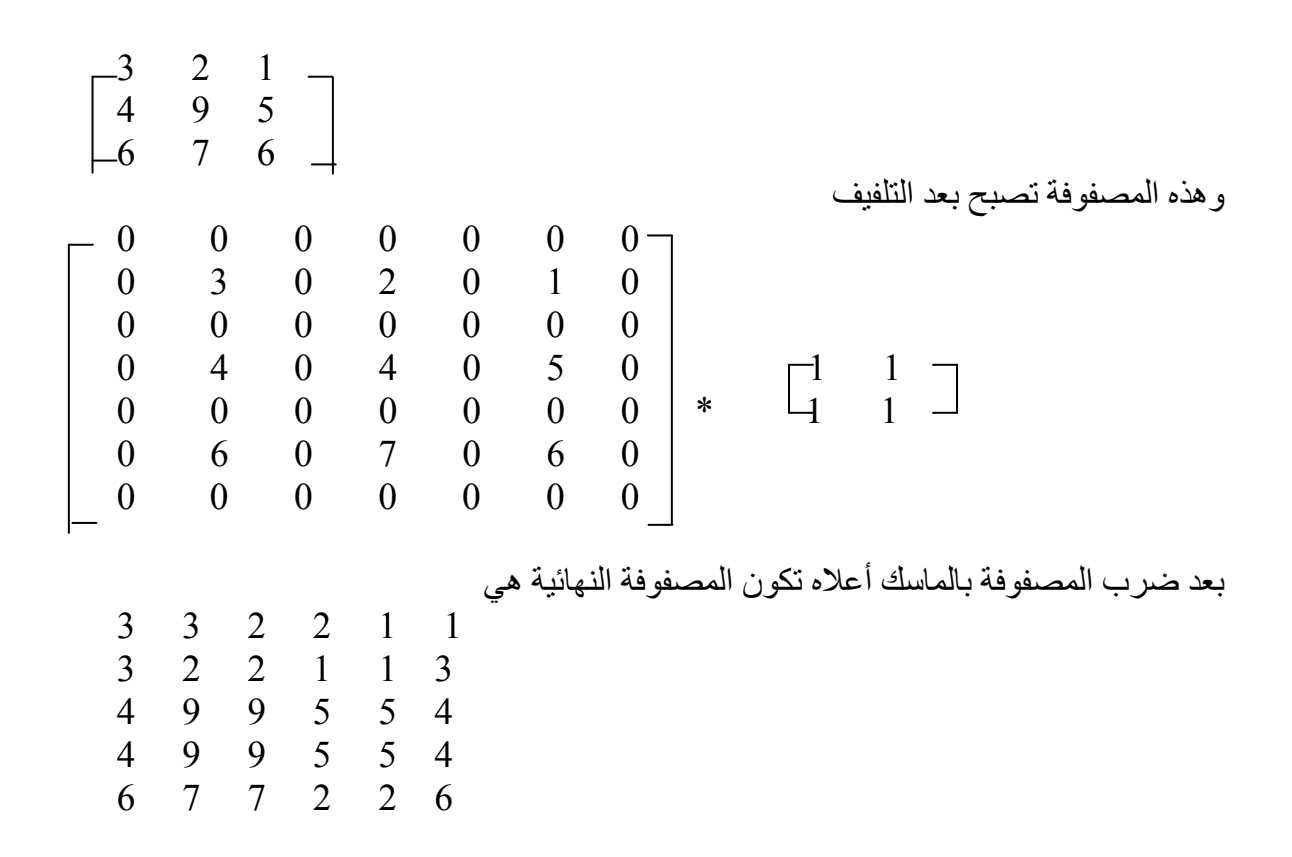

6 7 7 2 2 6 هذه النتيجة بالZero هي تشبه أو نفس طر يقة التلفيف بالاصفار عندما تضر ب بالماسك

الحل // نأخذ كل قيمتين متجاورتين فنطرح الصغير من الكبير  $140 - 125 = 15$  $15/3 = 5$  ثم نقسم الناتج على 3<br>125 + 5 = 130 أغم نضيف نتيجة القسمة إلى أصغر قيمة فتصبح  $15/3 = 5$  $K = K - 1 = 3 - 1 = 2$  $130 + 5 = 135$ 125 ثم نأخذ الرقمين المتجاورين الأخريين وهما 140 و155  $155 - 140 = 15$  $15/3 = 5$  $K = K - 1 = 3 - 1 = 2$  $140 + 5 = 145$  $145 + 5 = 150$ فتصبح المصفوفة على الشكل التالي<br>| 155 140 145 145 140 145 155 135 130 125  $\mathbb{R}$ واجب // لديك المصفوفة التالية المطلوب تكبير ها أربع مرات 4 = K ؟ 140 160  $180 -$ 160 180  $200$ 

4-2 أنظمة صور الحاسوب
يمكن أن تقسم المكونات الابتدائية للحاسب إلى المكونات المادية و البر مجيات :

- 1- المكونـات الماديــة : يمكـن أن تقسم إلـى الأنظمــة الفر عيــة لتحـصـيل الـصـور ة أو الحاسـوب نفسها واستخدام أجهز ة العرض
- 2- البر مجيات : يمكن تمثيلها كوصف للبر امج المستخدمة لتمثيل بيانات الصور ة ويمكن لهذه البر مجيات السيطرية على تحصيل الصوريَّة ومعالجة الخزين .
	- H/W : تحصيل الصورة والعرض والخزن
	- S/W : البرامج ( البيانات التناظرية تحول إلى بيانات رقمية )

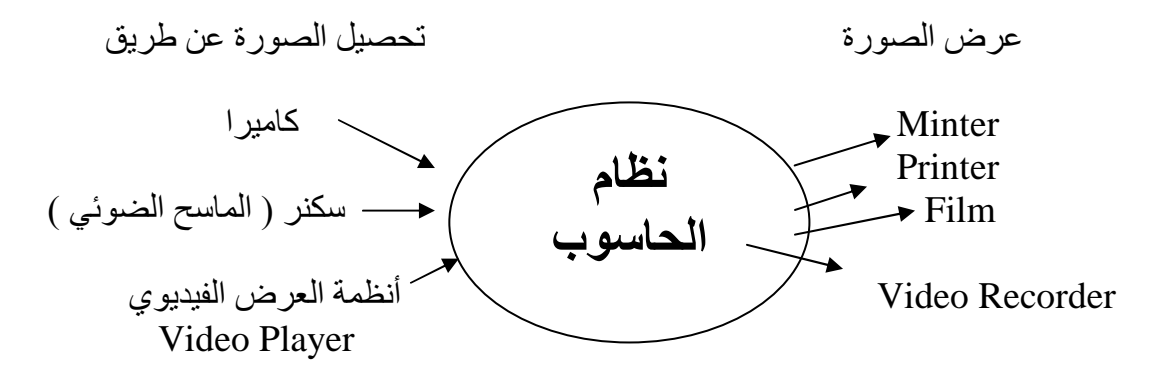

الشكل(7): يمثل المكونات المادية لنظام صورة بالحاسوب

نظام الحاسوب يمكن أن يستخدم كنظام متعدد الأغر اض من خلال ما يسمى بقانص الإطار أو المر قم للصور ة كو حدة للإدخال للصور ة المستخدمة . بمكن أن نعتبر قانص الإطار كغر ض خـاص بالمكونات المادية لانه يقبل الإشارة الفيديوية القياسية وإخراج الصورة بصبغة معينة من خلال الحاسوب بحبث بفهمها المستخدم

الغرض العام : يستخدم الصورة كاملة بحيث يقوم قانص الإطار كمر قم للصورة الكاملة فالصورة الر قمية هنا هي الصور ة المحولة من قبل قانص الإطار إلى صور ة ر قمية .

الترفيع ( Digitalization ) : وهي معالجة تحويل الصورة من الإشارة الفيديوية القياسية إلى صـورة رقميـة فالتحويـل هـذا ضـروري لأن الإشـارة الفيديويـة القياسـية تكـون بـصيغة تناظريـة ( Continuous مستمر ة ) لذا يتطلب التحويل إلى صيغة أخر ي تسمى الإشار ة الر قمية ( Symbol عينات ) أو أرقام .

الإشار ة الفيديو ية تتكون من مجمو عة من الإطار ات الفيديو ية التي تحتو ي على المعلو مات ، كل إطار يتكون من مكونات تملأ الشاشة بصبغة مرئية للمعلومات أيّ أنة يمكن أن نقسم هذا الإطار إلى حقول وهذه الحقول بدور ها تحتوي على خطوط خاصة بالمعلومات الفبدبو بة

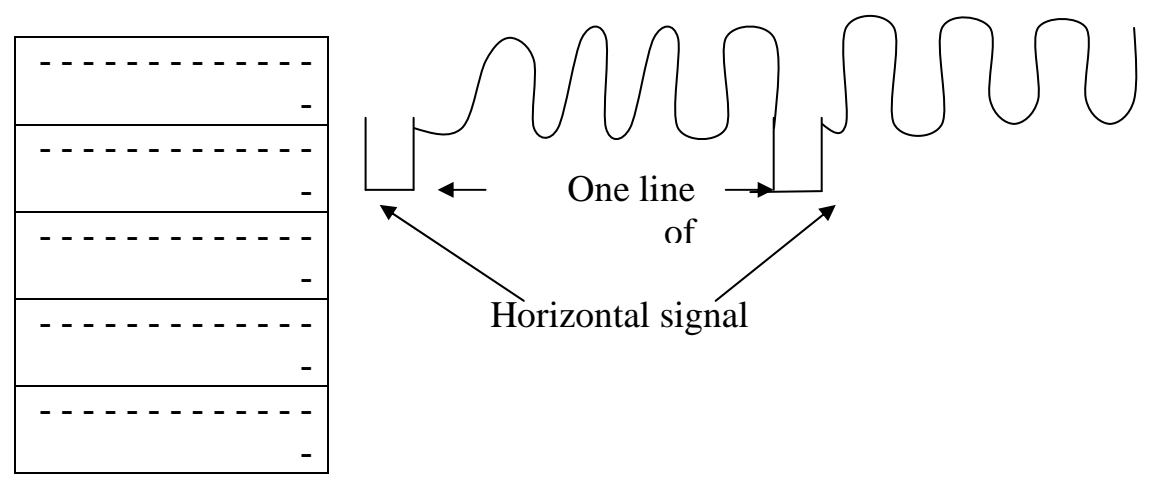

b-video signal

a- one frame

شكل(8): الإشارة الفيديوية

5-2 صور الحاسوب يمكن أن نعر فهـا بأنهـا تحصيل ( اكتساب ) ومعالجـة المعلومـات المر ئيـة بو اسـطـة الـحاسوب و بمكن أن نقسمها إلى مستو ببن مختلفبن من المساحة هما :

> 1- الروية بالحاسوب 2- معالجة الصور

الرؤية بالحاسوب : هي صور الحاسوب التي يكون فيهـا التطبيق لا يستخدم من خلال الشخص كبداية في عمليات تدويريـه تكراريـة مرئيـة للّصورة المختبرة وفعاليتها بواسطة الحاسوب وهي واحدة من الخصائص أو الحقول التي نمثلهـا فـي الرؤيــة بالحاسـوب مثـل تحليـل الـصورة حيـثّ يستخدم تحليل الصورة لاختيار بيانات الصورة الخاصة بعمليات بيانات الصور والتسهيل وحلول الر وَبِةَ بِالْحَاسِوِبِ بِمِكْنِ أَن نَقْسِمِهَا بِصِبُورٍ ةِ عَامَةِ إِلَى قَسِمِينِ

> 1- استخلاص الخواص 2- تصنيف النماذج

استخلاص الخواص : هو معالجة معلومات الصورة ذات المستوى العالي المكتسبة مثل الحدود والألوان للصورة وغيرها .

تصنيف النمـاذج : هـو الفعاليـة المـستخدمة لمعالجـة معلومـات المـستوى العليـا للـصورة وتعريف الأهداف الخاصبة بها معالجة الصورة : هي المعالجة التي يكون فيها تطبيق الصورة معتمدا على الشخص ( العمليات التكرارية المرئية الممّتحنة والفعالة للشخص ) ويمكن أن نقسم معالجة الصورة إلى أربُعة أنواع رئيسية هي :

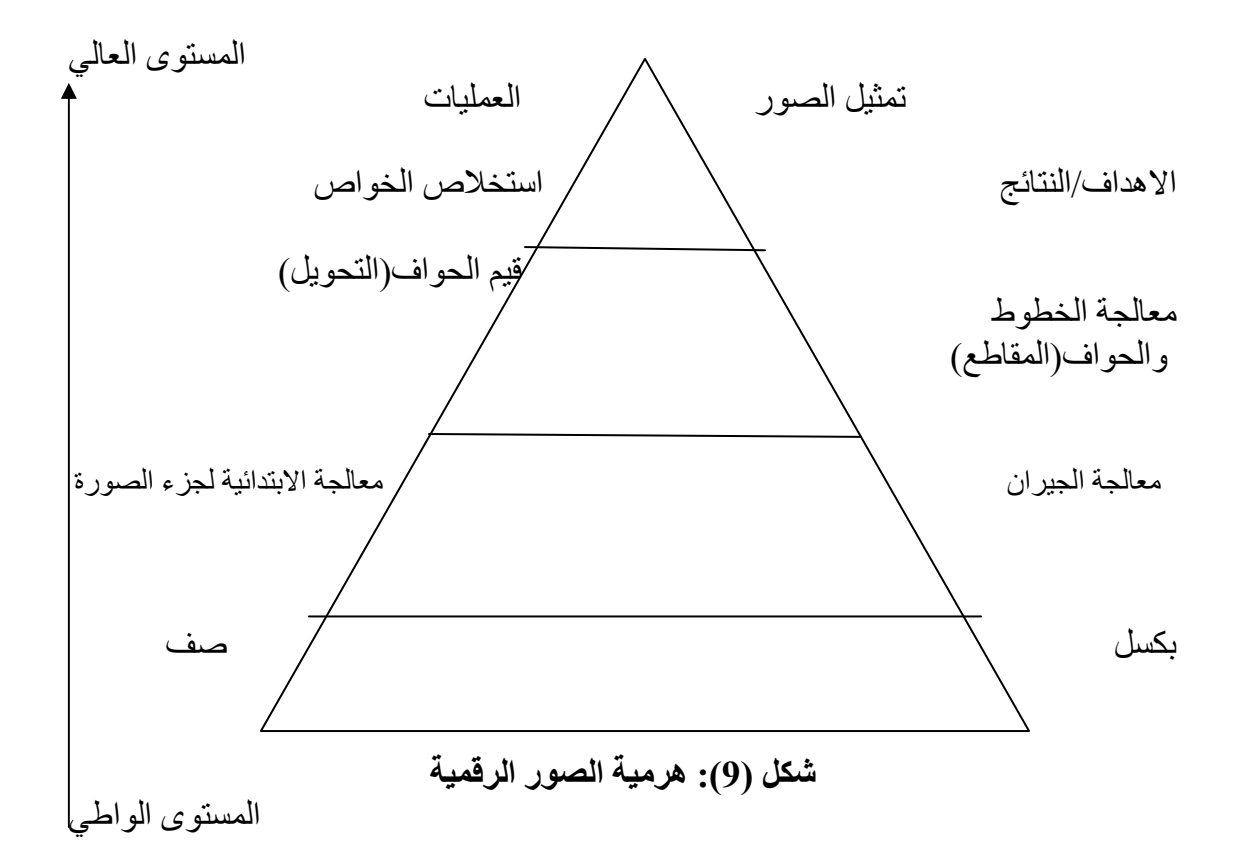

ملاحظة// شكل المثلث يمثل هر مية الصورة .

المستوى الأول/ المتطلبـات بالبكسل ( تعـالج البيانــات بـشكل خطــي لبيانــات صــف الـصورة لأن المعالجة هي صف صف

المستوى الثاني/ جيران الكسل ( صورة جزئية ) سوف نعمل لها معالجة ابتدائية تكبير أو تصغير (

المستوى الثالث /( خطوط وحواف مقطعة طيفية ) نعمل لها عمليات التحويل والتقطيع وتحديد الحو اف

المستوى الرابع الأخير/ (خواص الأهداف يعني نعمل استخلاص الخواص ) .

#### 1-6 العمليات الجبرية Image Algebra

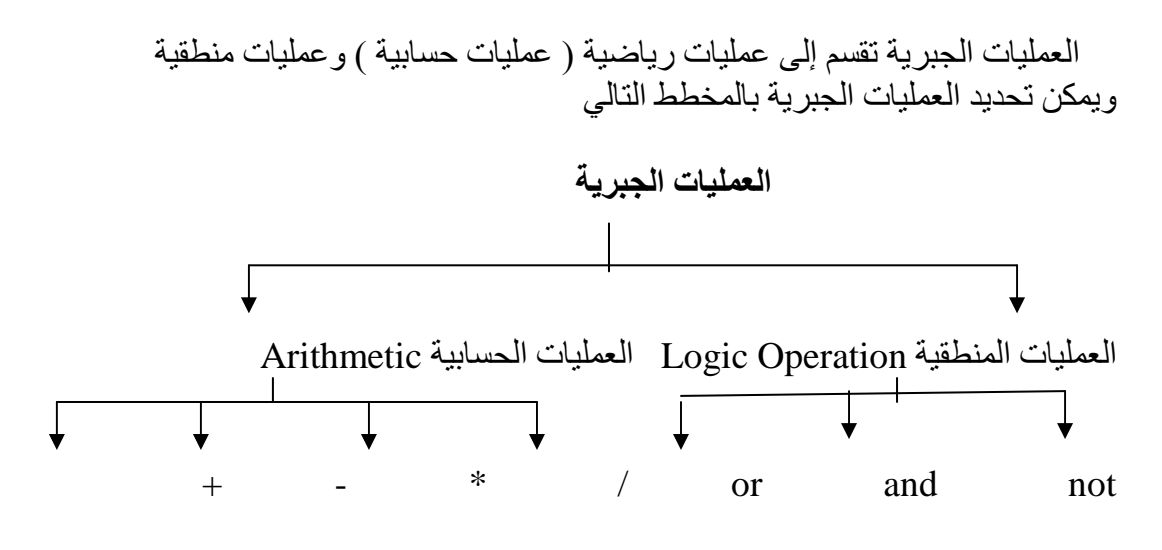

شكل(10):مخطط يوضح العمليات الجبرية للصورة الرقمية

العمليات الحسابية:

#### \* عملية الجمع ( Addition )

عملية الجمع تستخدم لجمع معلومات صورتين من خلال جمع عناصر الصورة الأولىي مع الثانية مبتدئين بالعنصر الأول من الصورة الأولّي مع العنصر الأول من الصورة الثانية وهكذا بالنسبة لبقية العناصر فونستخدم طريقة الجمع في أعادة أو ترقيم الصورة Image Restoration و لإضافة الضوضاء للصورة Noise (كنوع من أنواع التشفير ) .

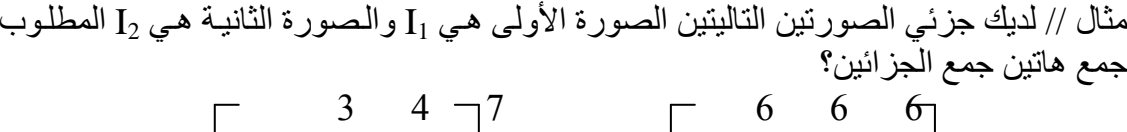

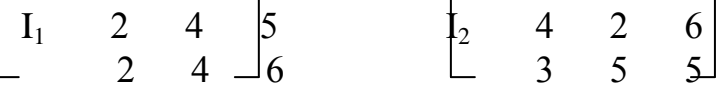

الحل //

$$
I_1 \begin{bmatrix} 3 & 4 & -7 \\ 2 & 4 & 5 \\ 2 & 4 & -6 \end{bmatrix} + I_2 \begin{bmatrix} 6 & 6 & 6 \\ 4 & 2 & 6 \\ 3 & 5 & 5 \end{bmatrix}
$$

$$
=I3 = \begin{bmatrix} -9 & 10 & 13 & - \\ 6 & 6 & 11 & \\ 5 & 9 & 11 & \end{bmatrix}
$$

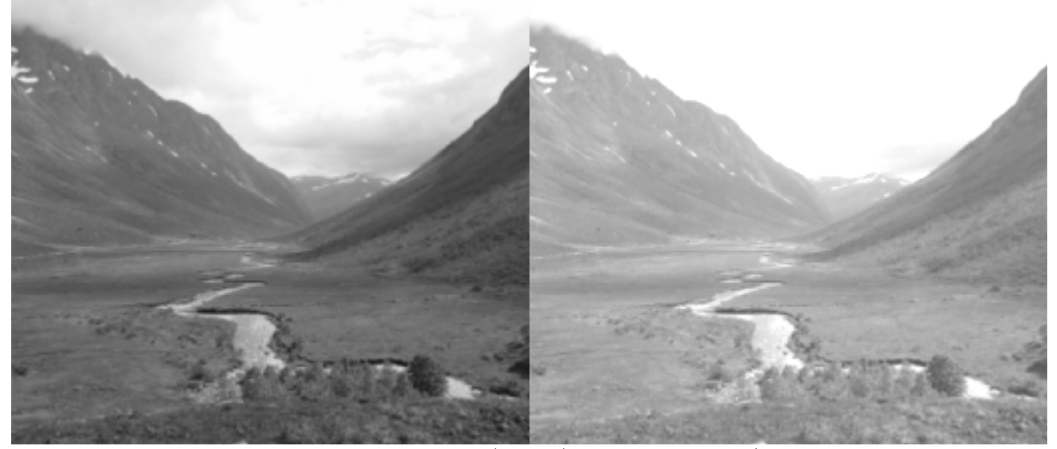

شكل(11):تستخدم الجمع لزيادة إضاءة صورة

مثال // في حالة استخدام الجمع للـNoise ما هي الطريقة بر أيك لإعادة الصورتين ؟<br>الجواب // سوف نعتمد على النتيجة حيث نطرح إحدى المصفوفتين من النتيجة فالمصفوفة الناتجة<br>من الطرح هي مصفوفة الضوضاء حيث نبدأ من الهدف ونخترق احتما حسب المتحدث

\* عملية الطرح :

تستنخدم عملية الطرح لطرح معاومات صورتين بحيت نطرح كل عنصر في الممورة الأولى مقشابهتن لمن الممورة الناتية . حيت يستنخدم الطرح في تحديد الحركة على افتراض أن الممورتين متشابهتين لکن الأشياء الموجودة داخل الممورة مختلفة .  
أن الممورتين متشابهتين لکن الأشياء الموجودة داخل الممورتين ??  
مثال // لديك الممورتين الأتينين المطلوب طرح الممورتين ??  

$$
\begin{bmatrix} 7 & 3 & 2 \\ 6 & 6 & 1 \\ 1 & 1 & 1 \end{bmatrix}
$$

$$
I_1\begin{bmatrix} 7 & 3 & 2 \\ 9 & 8 & 6 \\ 3 & 3 & 3 \end{bmatrix} + \begin{bmatrix} 6 & 1 & 1 \\ 2 & 5 & 3 & 2 \\ 1 & 1 & 1 & 1 \end{bmatrix} = \begin{bmatrix} 1 & 2 & 1 \\ 4 & 5 & 4 \\ 2 & 2 & 2 \end{bmatrix}
$$

في عملية الطرح المتشابه سوف يحذف والمختلف سوف يبقى ويمكن تحديد الحركة بسهولة

 $g(x,y) = f(x,y) - h(x,y)$  e.g., mask mode radiography

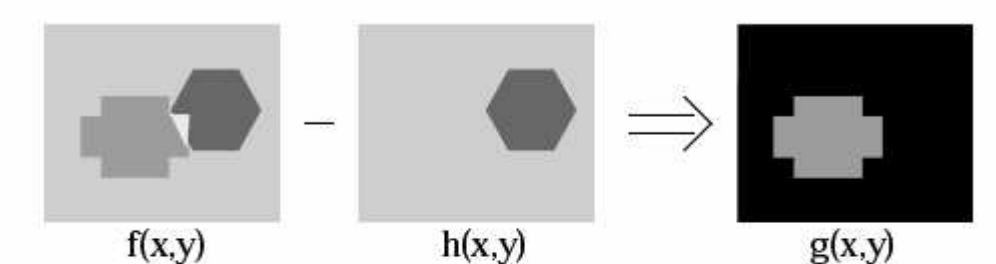

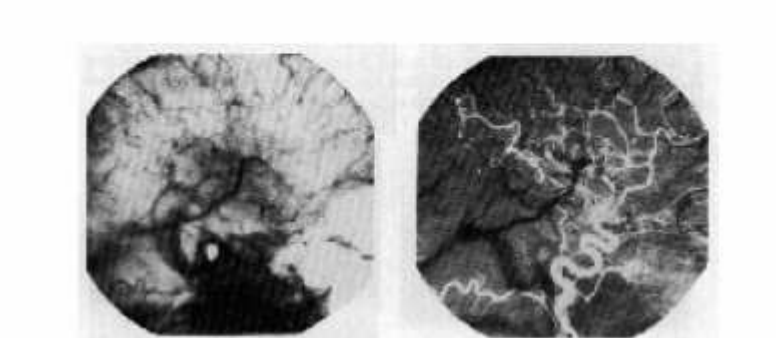

شكل(12): عملية الطرح للصورة

\* عملية الضرب

تتم العملية بضرب عناصر المصفوفة الخاصىة بالصورة بمعامل أكبر من الواحد وتستخدم لزيادة أو تقليص الصورة ر.<br>مثلا : المعامل K يجب أن يكون أكبر من الواحد عندما نريد تكبير الصورة

مثال // لديك المصورة التالية المطلوب زيادتها وتقايصها باجدى عمليات الجبرية للصور الرقمية  
\n
$$
\begin{bmatrix}\n3 & 4 & 7 \\
2 & 4 & -6\n\end{bmatrix}
$$

الجواب // باستخدام عملية الضرب 1- زيادتها 2- تقليصها نستخدم الضرب كعمليات حسابية جبرية مثلا تضرب المصفوفة هذه في معامل ( هنا نحن نختار المعامل لأن لم يحدد لنا بالسؤال ) يكون المعامل هو 3=K أكبر من الواحد في حالة الزيادة

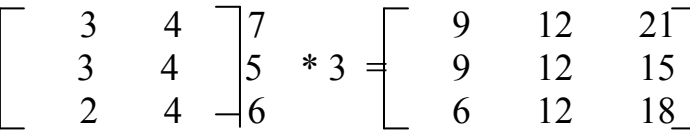

في حالة تقليص الصورة تضرب في 3- أقل من الواحد

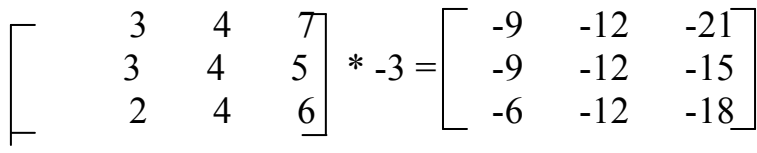

مثال// مثلا لدينا المصفوفة ( جزء من صورة ) التي تعتبر ناتج عملية الزيادة والـ(K=3 ) المطلوب أيجاد المصفوفة الأصلية ؟؟ الجواب // هناك طريقتين للحل

\* عملية القسمة تقسم عناصر الصورة المعطاة على معامل أكبر من الواحد حيث تجعل عملية القسمة هذه الصورة بشكل مظلم

مثال // لدیك المصفوفة التالية وهي جزء من صورة المطلوب تقسيم الممورة على معامل // لدیك المصفوفة التالية وهي جزء من صورة المطلوب تقسيم الممورة على معامل (16)  
\n
$$
\begin{bmatrix}\n 8 & 12 & 16 \\
 20 & 24 & 16\n\end{bmatrix}
$$
\n
$$
\begin{bmatrix}\n 8 & 12 & 16 \\
 16 & 8 & 2 \\
 20 & 24 & 16\n\end{bmatrix} \div 4 = \begin{bmatrix}\n 2 & 3 & 4 \\
 2 & 4 & 2 \\
 5 & 6 & 4\n\end{bmatrix}
$$

إذا المعامل أكبر من الواحد يجعل الصورة بالقيم تميل إلى السواد على عكس عملية الضرب التي تجعل الصور ة تميل للبياض , وذلك لأن الصور ة قد صغر ت أي قر بية للصفر , وهو جهة السواد أمـّا الضرب فهو زيادة لأنة يكبر ويقترب للجهة البياض .

العمليات المنطقية :

\* العملية المنطقية AND

يتم تطبيق العمليات المنطقية على عناصر الصورة بعد تحويل كل عنصر من عناصر الصورة إلى الحالة الثنائية ( Binary ) بحيث يمكن استخدام العمليات المنطقية فيها من خلال طريقة (ROI) . تعتبر الـAND شبيهه بعملية الضرب أي أن الصورة تميل إلى البياض وتتم من خلال مربع أبيض مع عناصر الصورة بحيث يكون الناتج جزء من الصورة المقابل للمربع الأبيض .

ن AND : تجعل الجزء الذي نريده نجعل خلفيته بلون أبيض أما الـOR نجعل خلفيه الجزء المراد سوداء )

\* العملية المنطقية OR تتم هنا بأخذ مربع اسود وخلفية بيضاء لبيانات الصورة المطلوبة من الصورة الأصلية وأن عملية الـOR نشبه عملية الجمع .

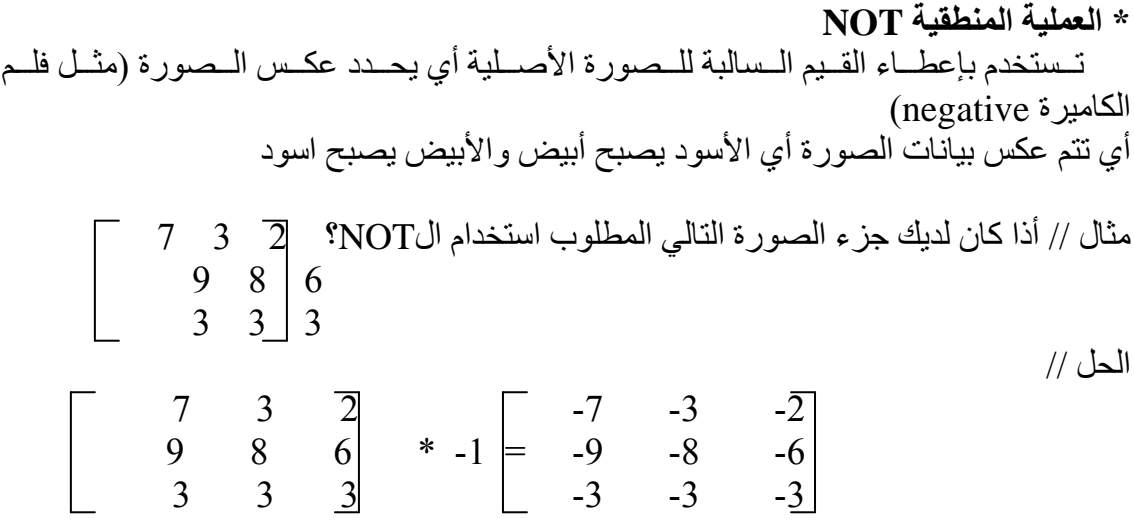

والصورة الناتجة من عملية الNOT هي قريبة للسواد وبيانـات هذه الصورة يجب أن تحول إلـي  $(0.1)$  ( Binary ) صيغة ال

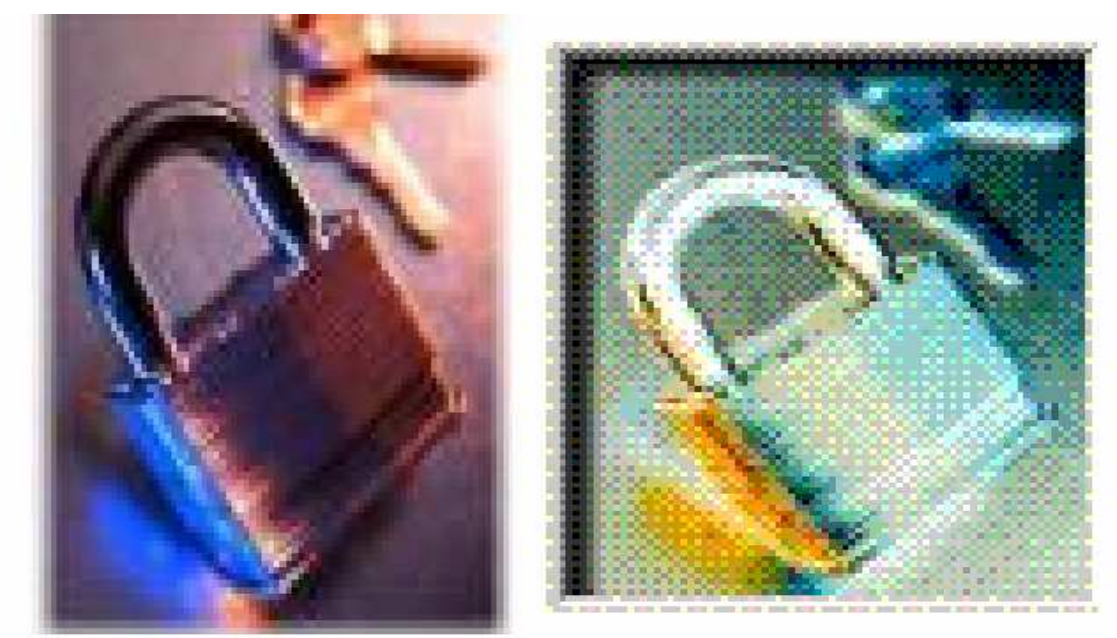

شكل(13 ): عملية not للصورة الأصلية

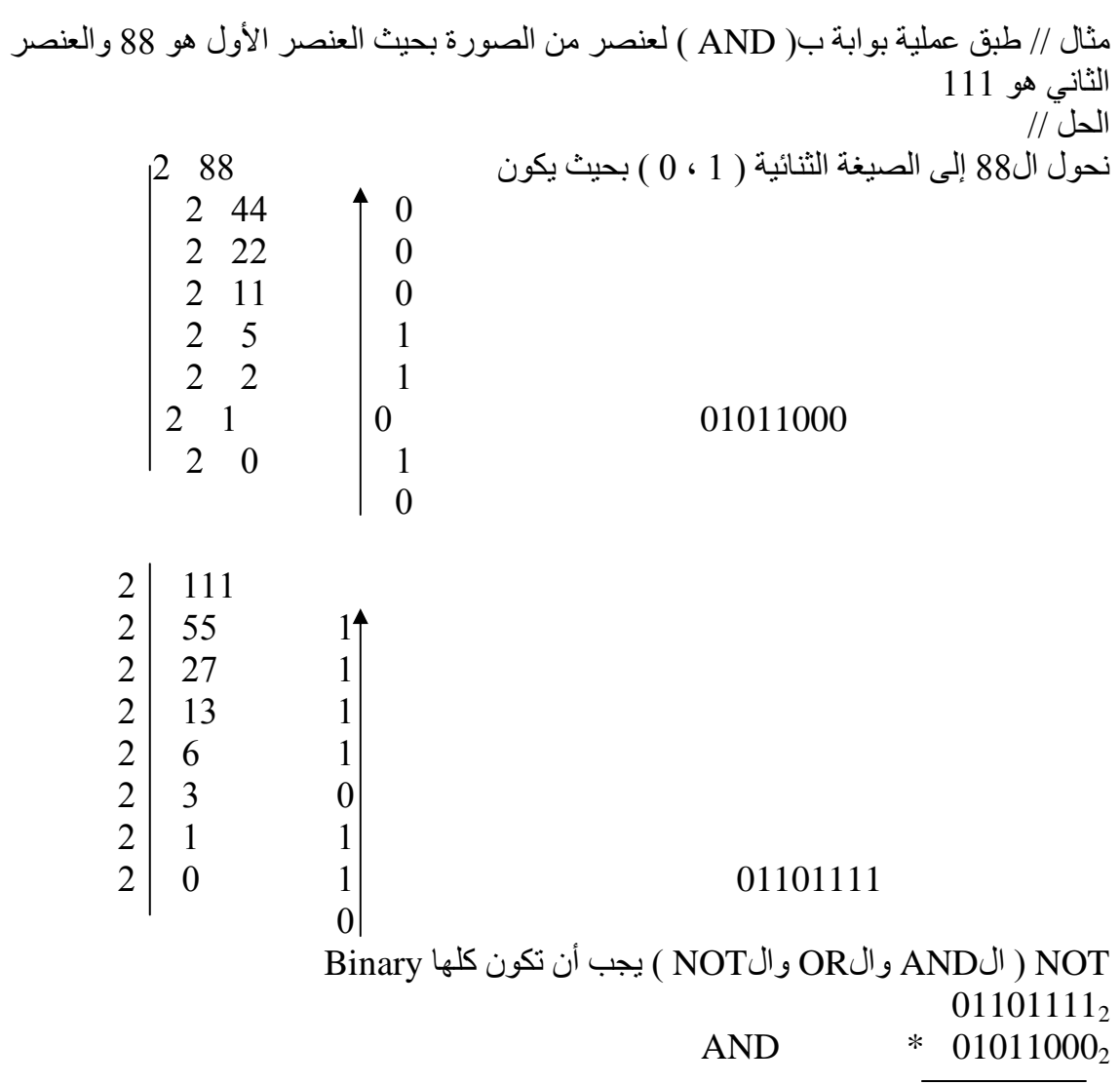

 $01001000_2$ 

 $01101111_2$  $+$  01011000<sub>2</sub>  $OR$ 

 $11000111_2$ 

ملاحظة// تكون القيم هنا مشوهه لذا استخدمت طريقة ثانية للتعامل مع هذه المعاملات بالنسبة للعمليات المنطقية وتحويلها إلى ثنائية وأيضا بالنسبة للبوابات (NAND, NOR, XOR)

\* عملية النقل Transpose والتدوير Rotation

1- عملية النقل Transpose

#### 3- التدوير Rotation

 $\mathbf{r}^{\wedge} = \mathbf{r} (\cos \Theta) + \mathbf{c} (\sin \Theta)$  $c^{\wedge} = -r (\sin\Theta) + c (\cos\Theta)$ 

هنا نحتاج إلى الز اوية والنقاط ومقدار التدوير

و هنالك معاد્ة لدمج المعادانتين السابقتين للنقل والتدوير وهي :  

$$
\mathbf{R}^{-\Lambda} = (\mathbf{r} + \mathbf{r}_0) (\cos \Theta) + (\mathbf{c} + \mathbf{c}_0) (\sin \Theta) \dots (5)
$$

$$
\mathbf{C}^{-\Lambda} = -(\mathbf{r} + \mathbf{r}_0) (\sin \Theta) + (\mathbf{c} + \mathbf{c}_0) (\cos \Theta) \dots (6)
$$

$$
c_0 = 3
$$
 و المصفوفة التالي المطلوب نقل وتدوير ودمج النقل والتدوير حيت أن 5=7 $0$  والزاوية هي 90 والتكرار لثلاث مرات ? $6$ 9 $6$ 

#### 7-2 تحسين الصورة ( المرشحات ألحيزيه ) ( Special Filter):

مر شح (Filter) يعني عملية تقوم بتصفية الصور ة من الشوائب العالقة أي تبر ز ملامح الجزء الذي نريده من الصورة بإزالة الضوضاء و الشوائب .

نستخدم المرشحات ألحيزيه لإزالة الضوضاء أو لتحسين الصورة حيث تطيق هذه المرشحات في مجال الصورة مباشرة ( على عناصر الصورة مباشرة ) وليس في مجال التردد ( التحويل ) حيَّت تستخدم عناصر الصورة باستخدام أحدى التحويلات مثل تحويل فورير وتحويلات الcos ونقسم الفلاتر إلى ثلاث أنواع :

نستخدم النوعين الأول والثاني لإز الة الضوضاء بالإضافة إلى بعض التطبيقات التي تعطي شكل التنعيم للصورة أي 1- إزالة الضوضاء 2- التنعيم أما النوع الثالث يستخدم لتوضيح الحافات والتفاصيل الموجودة في الصورة حيث تطبق المرشحات الحيزيه أما باستخدام العناصر مباشرة بدون استخدام ماسك أو عن طريق ماسك تلفيف مع العناصر ومجاور اتها.

#### 1- مرشح المتوسط Mean Filter

$$
\begin{bmatrix}\n 2 & 3 & 5 & 4 \\
 1 & 5 & 6 & 7 \\
 2 & 3 & 9 & 1\n\end{bmatrix}
$$
\nMean

\nMean

\n1.44

\n1.5

الحل //

6

| \n $\begin{bmatrix}\n 2 & 3 & 5 \\  1 & 5 & 6 \\  2 & 3 & 9\n \end{bmatrix}$ \n                                                | \n $\begin{bmatrix}\n 1/9 & 1/9 & 1/9 \\  1/9 & 1/9 & 1/9 \\  1/9 & 1/9 & 1/9\n \end{bmatrix}$ \n | \n $\begin{bmatrix}\n 2/9 + 3/9 + 5/9 + 1/9 + 5/9 + 6/9 + 2/9 + 3/9 + 9/9 = 4 \\  5 & 6 & 7 \\  3 & 2 & 11\n \end{bmatrix}$ \n | \n $\begin{bmatrix}\n 1/9 & 1/9 & 1/9 \\  1/9 & 1/9 & 1/9 \\  1/9 & 1/9 & 1/9\n \end{bmatrix}$ \n | \n $\begin{bmatrix}\n 3 & 5 & 4 \\  5 & 6 & 7 \\  3/9 + 5/9 + 4/9 + 5/9 + 6/9 + 7/9 + 3/9 + 2/9 + 11/9 = 6\n \end{bmatrix}$ \n |
|----------------------------------------------------------------------------------------------------|---------------------------------------------------------------------------------------------------|----------------------------------------------------------------------------------------------------|---------------------------------------------------------------------------------------------------|----------------------------------------------------------------------------------------------------|
| \n $\begin{bmatrix}\n 3 & 5 & 4 \\  5 & 6 & 7 \\  3/9 + 5/9 + 4/9 + 5/9 + 6/9 + 7/9 + 3/9 + 2/9 + 11/9 = 6\n \end{bmatrix}$ \n |                                                                                                   |                                                                                                    |                                                                                                   |                                                                                                    |
| \n $\begin{bmatrix}\n 3/9 & 1/9 & 1/9 \\  1/9 & 1/9 & 1/9 \\  1/9 & 1/9 & 1/9\n \end{bmatrix}$ \n                              |                                                                                                   |                                                                                                    |                                                                                                   |                                                                                                    |
| \n $\begin{bmatrix}\n 3 & 5 & 4 \\  5 & 6 & 7 \\  3/9 + 5/9 + 4/9 + 5/9 + 6/9 + 7/9 + 3/9 + 2/9 + 11/9 = 6\n \end{bmatrix}$ \n |                                                                                                   |                                                                                                    |                                                                                                   |                                                                                                    |

5\*5 mean

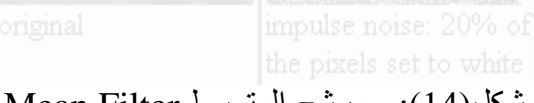

شكل(14): - مرشح المتوسط Mean Filter

#### 2- مرشح الوسيط Median Filter

هو عبارة عن مرشح لا خطي يعمل على عناصر الصورة مباشرة بعد تحديد ماسك من خلال<br>العناصر حيث يستبدل مركز الصورة بالقيمة التي في الوسط  $\begin{bmatrix} 5 & 5 & 6 \ 3 & 4 & 5 \ 3 & 4 & 7 \end{bmatrix}$   $\begin{bmatrix} 6 & 1 \ 1 & 2 \ 1 & 3 \end{bmatrix}$   $\begin{bmatrix} 6 & 1 \ 1 & 2 \ 2 & 4 \end{bmatrix}$   $\begin{bmatrix} 6 & 1 \ 2 & 4 \ 3 & 4 \end{bmatrix}$   $\begin{bmatrix} 1 & 1 \ 2 & 4 \ 3 & 4 \end{bmatrix}$   $\begin{bmatrix} 1 & 1 \ 2 \ 2 \ 3 \end{bmatrix}$   $\begin{bmatrix} 1 & 1 \ 2 \ 2 \ 3 \$ 

لا يوجد ماسك بالMedian ونحن نعمل لها ماسك من عناصر المصفوفة حيث نأخذ عناصر<br>الصورة ونعمل فيها ماسك وذلك بترتيب عناصر الصورة تصاعديا فتصبح :

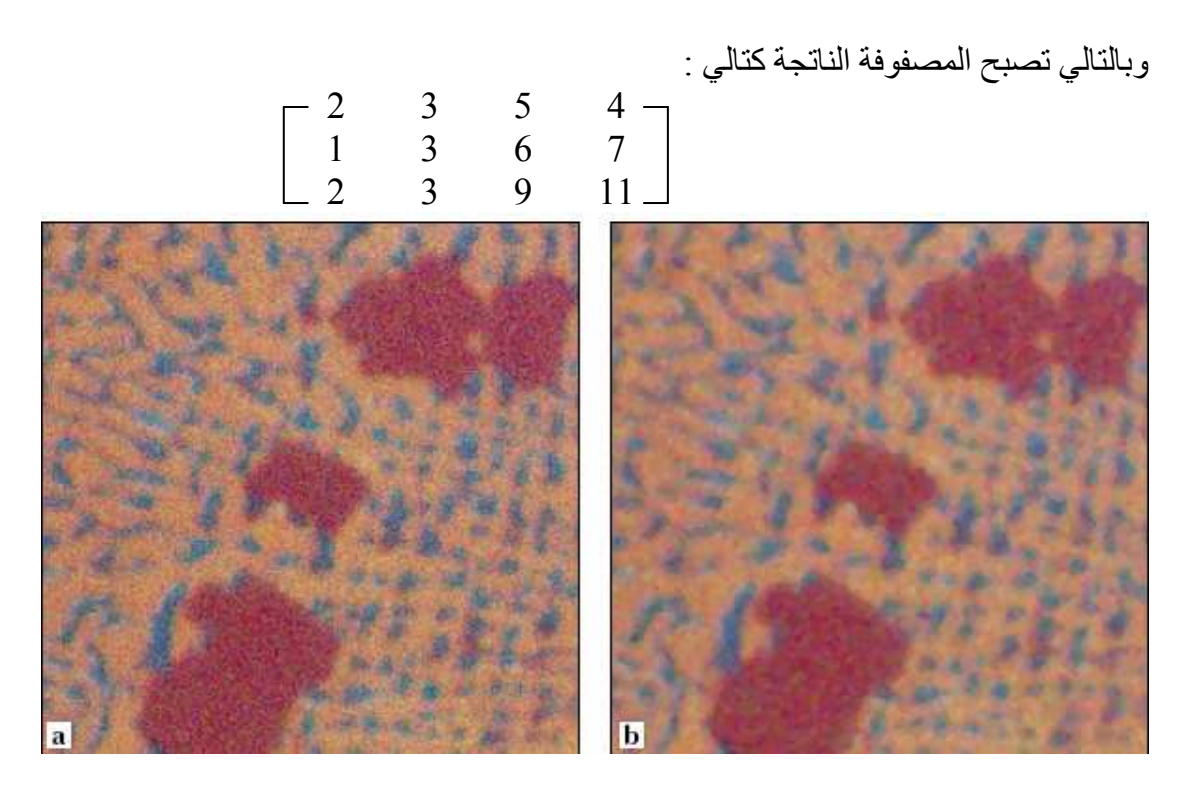

شكل(15 ): مرشح الوسيط Median Filter

# 3- مرشح التحسين Enhancement Filter

\n
$$
\frac{1}{2}
$$

\n\n $\frac{1}{2}$ 

\n\n $\frac{1}{2}$ 

\n\n $\frac{1}{2}$ 

\n\n $\frac{1}{2}$ 

\n\n $\frac{1}{2}$ 

\n\n $\frac{1}{2}$ 

\n\n $\frac{1}{2}$ 

\n\n $\frac{1}{2}$ 

\n\n $\frac{1}{2}$ 

\n\n $\frac{1}{2}$ 

\n\n $\frac{1}{2}$ 

\n\n $\frac{1}{2}$ 

\n\n $\frac{1}{2}$ 

\n\n $\frac{1}{2}$ 

\n\n $\frac{1}{2}$ 

\n\n $\frac{1}{2}$ 

\n\n $\frac{1}{2}$ 

\n\n $\frac{1}{2}$ 

\n\n $\frac{1}{2}$ 

\n\n $\frac{1}{2}$ 

\n\n $\frac{1}{2}$ 

\n\n $\frac{1}{2}$ 

\n\n $\frac{1}{2}$ 

\n\n $\frac{1}{2}$ 

\n\n $\frac{1}{2}$ 

\n\n $\frac{1}{2}$ 

\n\n $\frac{1}{2}$ 

\n\n $\frac{1}{2}$ 

\n\n $\frac{1}{2}$ 

\n\n $\frac{1}{2}$ 

\n\n $\frac{1}{2}$ 

\n\n $\frac{1}{2}$ 

\n\n $\frac{1}{2}$ 

\n\n $\frac{1}{2}$ 

\n\n $\frac{1}{2}$ 

\n\n $\frac{1}{2}$ 

\n\n $\frac{1}{2}$ 

\n\n

أما في حالة الDifference

$$
\begin{bmatrix} 2 & 3 & 5 \ 1 & 5 & 6 \ 2 & 3 & 9 \end{bmatrix} \begin{bmatrix} 1 & 0 & 0 \ 0 & 0 & 0 \ 0 & 0 & -1 \end{bmatrix}
$$
  

$$
\begin{bmatrix} 3 & 5 & 4 \ 5 & 6 & 7 \ 3 & 9 & 11 \end{bmatrix} \begin{bmatrix} 1 & 0 & 0 \ 0 & 0 & 0 \ 0 & 0 & -1 \end{bmatrix}
$$
  

$$
\begin{bmatrix} 3 & 5 & 4 \ 5 & 6 & 7 \ 3 & 9 & 11 \end{bmatrix} \begin{bmatrix} 1 & 0 & 0 \ 0 & 0 & 0 \ 0 & 0 & -1 \end{bmatrix}
$$
  

$$
3+6-11 = -2
$$

أذا في الرسم البياني نعتمد على الموقع وليس على القيمة أي أن ال12 موقعها<br>( 1 ، 1 ).

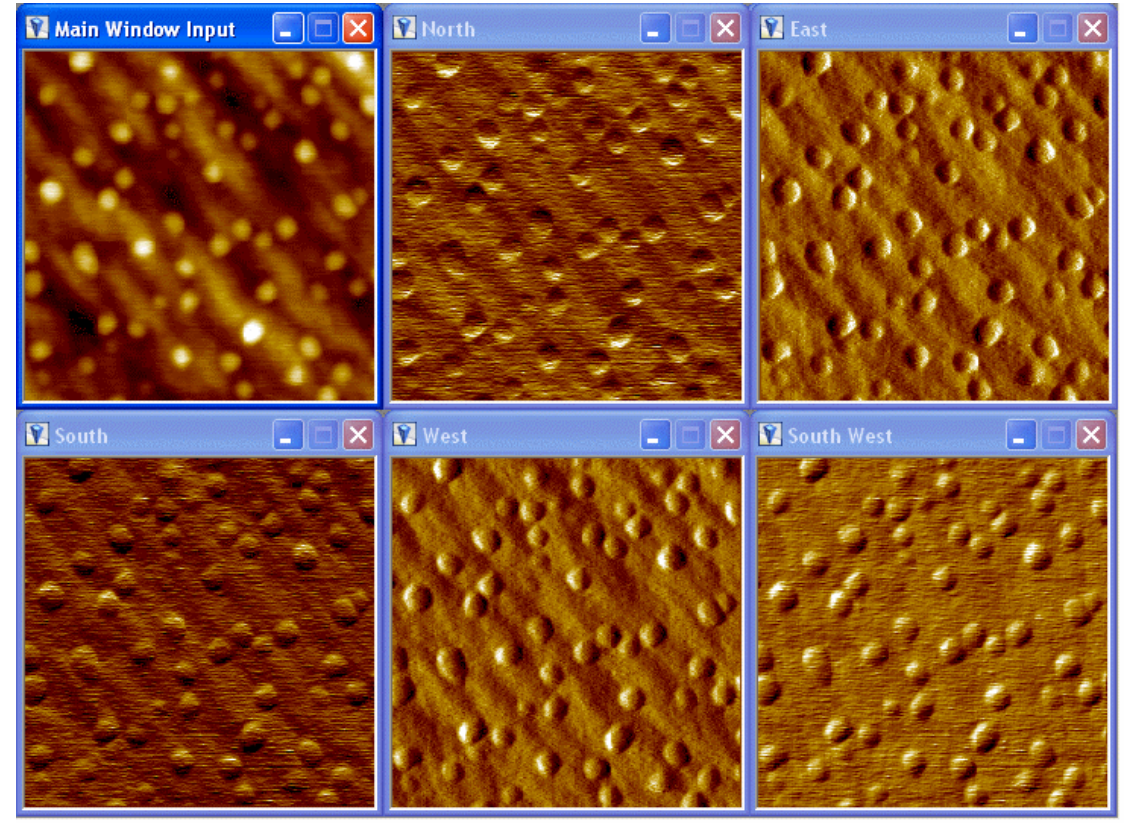

شكل(16):تحسين الصورة بجميع الاتجاهات Difference Enhancement

## : 4-2 تقليص الصور ( Image Quantization ):

الفرق بين الضغط والتقليص : تقليص الصورة هي عمليـة نقل بيانـات الصورة بإزالـة بعض<br>معلومـات الصورة بإسقاط مجموعـه عناصـر الصورة إلـي نقطـة واحدة تـتم عمليـة التقليص هذه (تكميم ) . أمـاً الضغط : الصورة نفسها نتعامل معهـا كملف بينمـا التقليص قد يحذف جزء من الصورة ونتعامل مع القيم للصورة.

**Gray Level Reduction -1** أي نقوم بتقليل المستويات اللوّنية للصورة وهنا يتم على I(r, c) .

#### **Special Reduction -2** وهنا يتم العمل على إحداثيات عناصر الصورة (r ,c ) الموقع مثلا ( 1,1 )

**Gray Level Reduction -1** يمكن أن نُوضح أقسامة كالأتي:

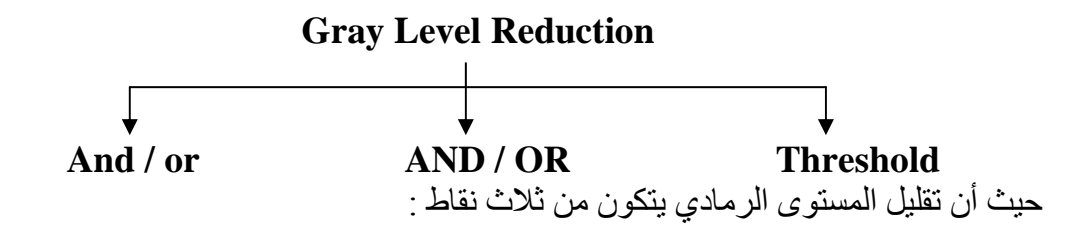

أ- الطريقة الأولى Threshold

يتم اختيار قيمـة معينـة مـن المـستويات اللونيـة هـذه القيمـة تـسمـى عتبـة فـأى قيمـة مـن بيانــات الصورة أعلى من قيمة العتبة تصبح قيمتها واحد وإذا أقل تصبح قيمتها صفر ، يعني يتم هنا تحويل العدد ذات المستويات اللونية 256 إلى صور ثنائية .

> مثال // إذا كانت قيمة العتبة 127 طبقها للقيم التالية:

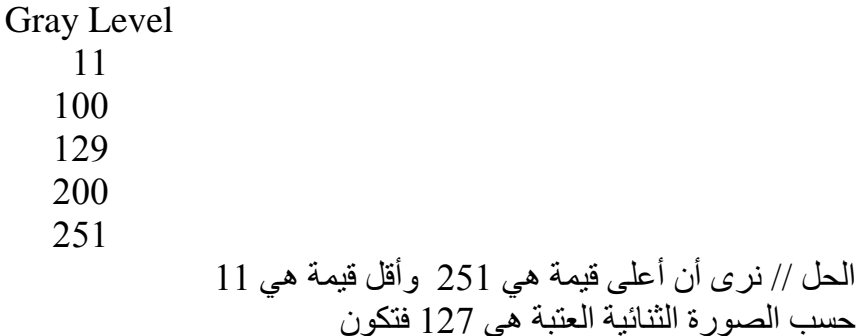

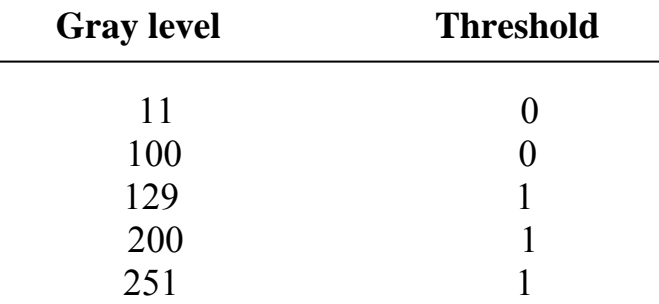

مثال // إذا كانت قيمة العتبة 127 طبقها للقيم التالية:

الحل// هذه القيمة كلها تكون أقل من العتبة 127 فيكون أصفار ففي هذه الحالة نحدد الأكبر والأقل و نأخذ الوسط فيكون أقل قيمة 2 و أكبر قيمة 25 أذا الوسط بينهم هو 12 أو 13

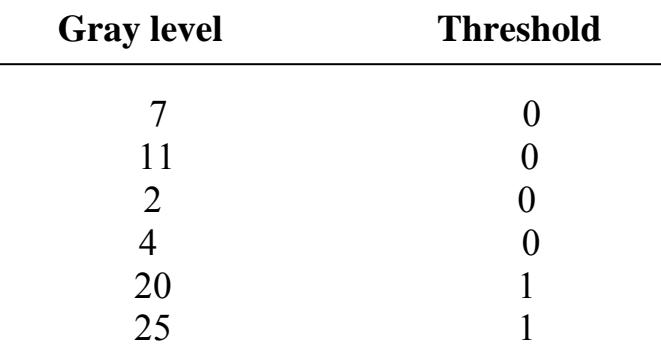

ب- الطريقة الثانية : هي عملية ال $\bf OR\cdot AND$  عدم استخدام الماسك وهنا نتم تقليل عدد البنات لكل عنصر ( Bit Per pixel )

مثال // نريد أن نقلص أو نقلل المعلومات لثمـان بتـأت أذا كـان الاحتمـال القياسـي لنـا هـو 256 للمـستوى الرمادي إلى 32 مستوى استخدام طريقة الAND لتوضيح ذلك أقل رقم من كل خانة بالAND الحل //  $256 \div 8 = 32$ 

 $\overline{0}$  123 4 5 6 7 8 9 10 11 12 13 14 15 16... 256

 $\Omega$ 8 إذا يجب تقليص هذه الأطياف الملونة من 256 إلى 32 طيف معناها كل 8 بتـأت نضعها في خانة بعدها نأخذ أقل قيمة في كل خانة فيكون هنا الخانة الأولىي أقل قيمـة () والثانيـة 8 والثالثـة 16 إلى أن تصل إلى 256 بحيثٌ يكون عدد هذه الأرقام المستخرجة هي 32 رقم .

أما أذا كانت طر بقة OR نأخذ أكبر ر قم في الخانة لماذا ؟

الجواب // لأنة الOR لا تأخذ صفر والأرقام تكون أقل من الAND برقم واحد يبدأ من الخانـة الثانية ) فتكون ................ 22 15 7 ال $\mathrm{OR}$  يأخذ أكبر رقم من كل خانة

مثال // أذا كان لديك عدد المستويات القياسية ( 256 ) المطلوب تقليلها إلى 16 ؟ الجواب // يعني يكون كل 16 بت بخانة واحدة فيكون التقسيم على 16 فنبدأ بالخانـة الأولـى من 0  $256 \div 16 = 16$  ... أَلَّى 16 وهكذا

 $0 1 2 3 4 5 6 7 8 9 10 11 12 13 14 15 16$ 

3- ا<mark>لطريقة الثالثة الAND والOR باستخدام الماسك</mark><br>تستخدم هذه الطريقة لتقليص الصورة ( تقليلها ) باستخدام ماسك معين .

#### **Special Reduction -2**

التقليل ألحيزي يتم بثلاث طرق 2- الو سبط 3- التنقيص 1- المعدل الطريقة الأولى : المعدل و هي الطريقة التي تتم بأخذ مجموعة من العناصر المتجاورة واخذ المعدل لها . مثال // المطلوب استخدام طريقة المعدل لجزء الصورة التالية  $\begin{bmatrix} 9 & -8 \\ 11 & 22 \end{bmatrix}$ الحل //  $(9+8)/2=8$  $(11+22)/2=16$  $\begin{bmatrix} 8 \\ 16 \end{bmatrix}$ أما إذا كان المعدل الكلي للصورة فيكون Total Average of Image =  $(33 + 17) / 4 = 13$ أما في حالة أذا كانت المعدل لصفوف فيكون بمجموع الصَّف على عدَّد الأرقام في الصف الواحد الطر بقة الثانية : الوسيط في هذه الطريقة يتم ترتيب عناصر الصورة تصاعديا واخذ القيمة التي في الوسط . مثال // لديك المصفوفة التالية المطلوب 1- أخذ الوسيط لكل العناصر2- باستخدام ماسك معين ؟  $\begin{bmatrix} 9 & 8 & 7 & 3 \\ 4 & 9 & 5 & 2 \\ 1 & 3 & 4 & 6 \end{bmatrix}$ الحل //  $\begin{array}{c} 3 \rightarrow \end{array}$ أذا الوسيط هو العنصر السادس أي  $2 \div 2 = 6$ 2- أما في حالة استخدام الماسك ونفرض الماسك هو 3\*3 ونقوم بترتيب العناصر تصاعدياً فيكون ترتيب عناصر المصفوفة الأولى وهي 3\*3  $\begin{array}{c} 8 \\ 9 \\ 3 \end{array}$  $\overline{5}$  $\overline{4}$  $\overline{4}$  $1 \t3 \t4 \t4 \t5 \t7$ 8 9 9  $9 \div 2 = 45$  5 فإذا الوسيط هو العنصر الخامس وقيمته 5  $\begin{bmatrix} 8 & 7 & 3 \\ 9 & 5 & 2 \\ 3 & 4 & 6 \end{bmatrix}$ فيكون ترتيب عناصر المصفوفة الثانية وهي 3\*3  $-5$  6 7 8 9  $2 \t3 \t3 \t4 \t5 \t6$  $9 \div 2 = 4.5$  $\overline{\mathcal{L}}$ فإذا الوسيط هو العنصر الخامس وقيمته أيضا 5

ملاحظة // على الرغم من أن طريقة الAND والOR هي طريقة فعالة جدا لكنها ليست مرنـة أذا كانت أحجام المصفوفة ( الصورة ) كبيرة ، لذلك بجب استخدام طريقة أخرى هي طريقة الBins وأن سبب وجود طريقة الBins هو لأن الطريقة السابقة هي فعالة ولكنها ليست مرنـة أمـا طريقـة الBins هـي ليـست سـر يعة ولكنهـا منتظمـة ويمكـن أن تحـّاكـي النظـر ة الشخـصية للنظـام حـسب لو غار بِتمات معينة للبنات و الشكل العام لها هو ب

- 1) Low end
- 2) High end
- 3) Middle

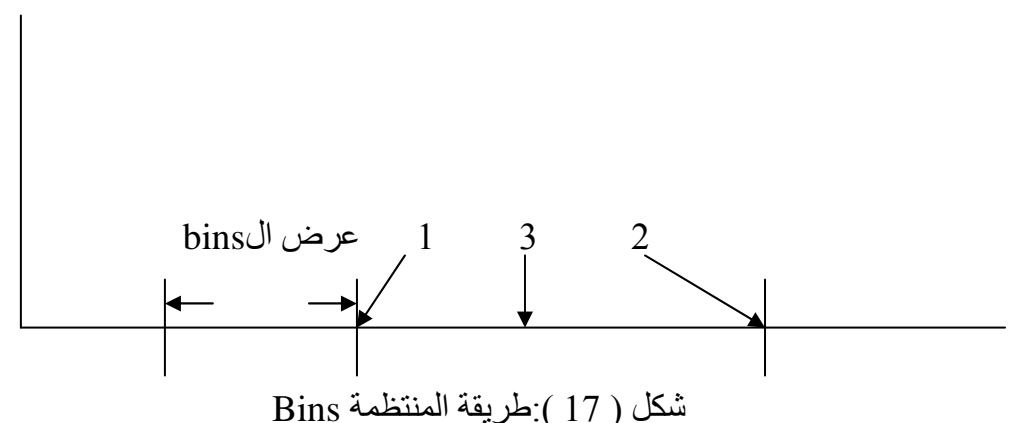

Bins : هي وحدات صغيرة بتجميعها نكون نظام متكامل لتقليص الصورة والمسافة بين بن وأخر<br>هي متساوية ،أما الشكل الثاني لها فهي أن عرض البنات مختلف :

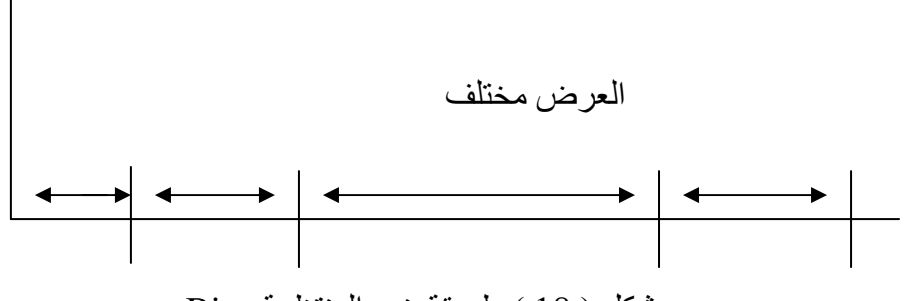

شكل ( 18 ):طريقة غير المنتظمة Bins

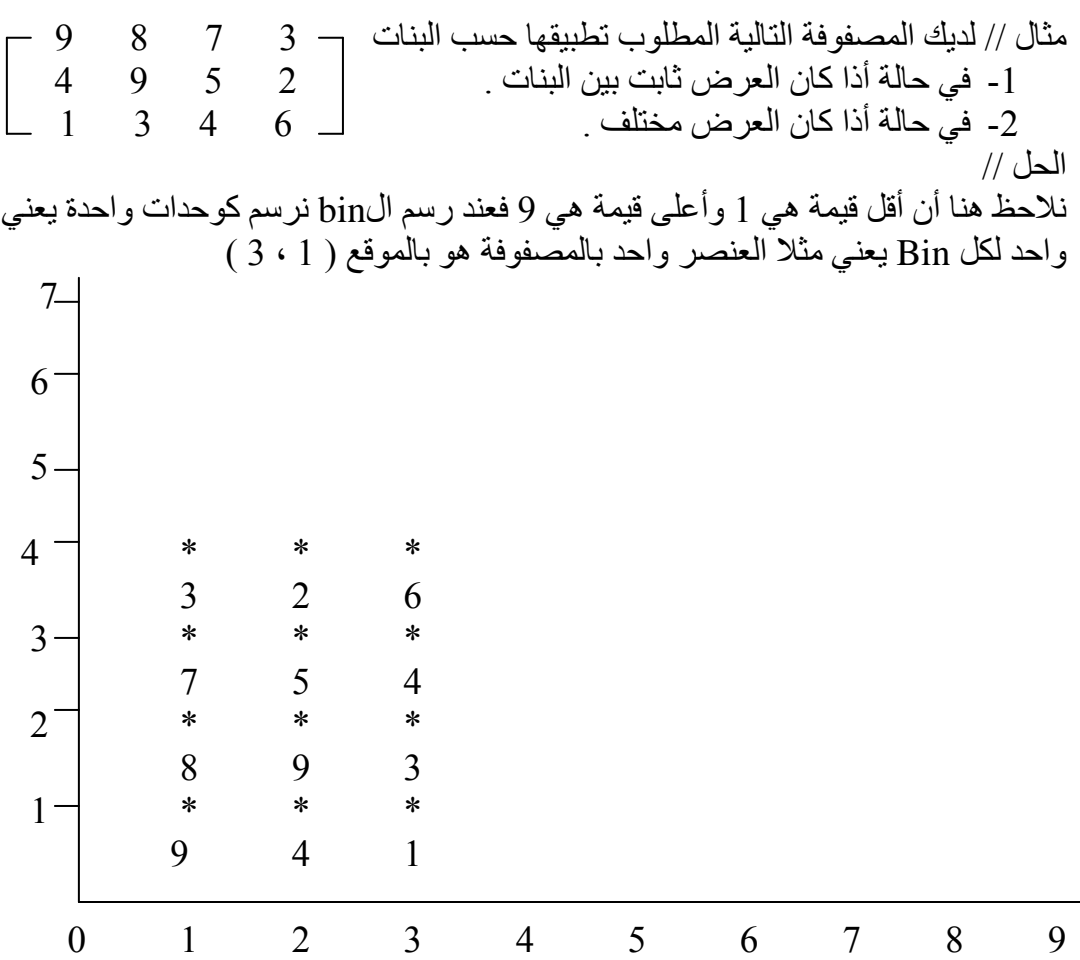

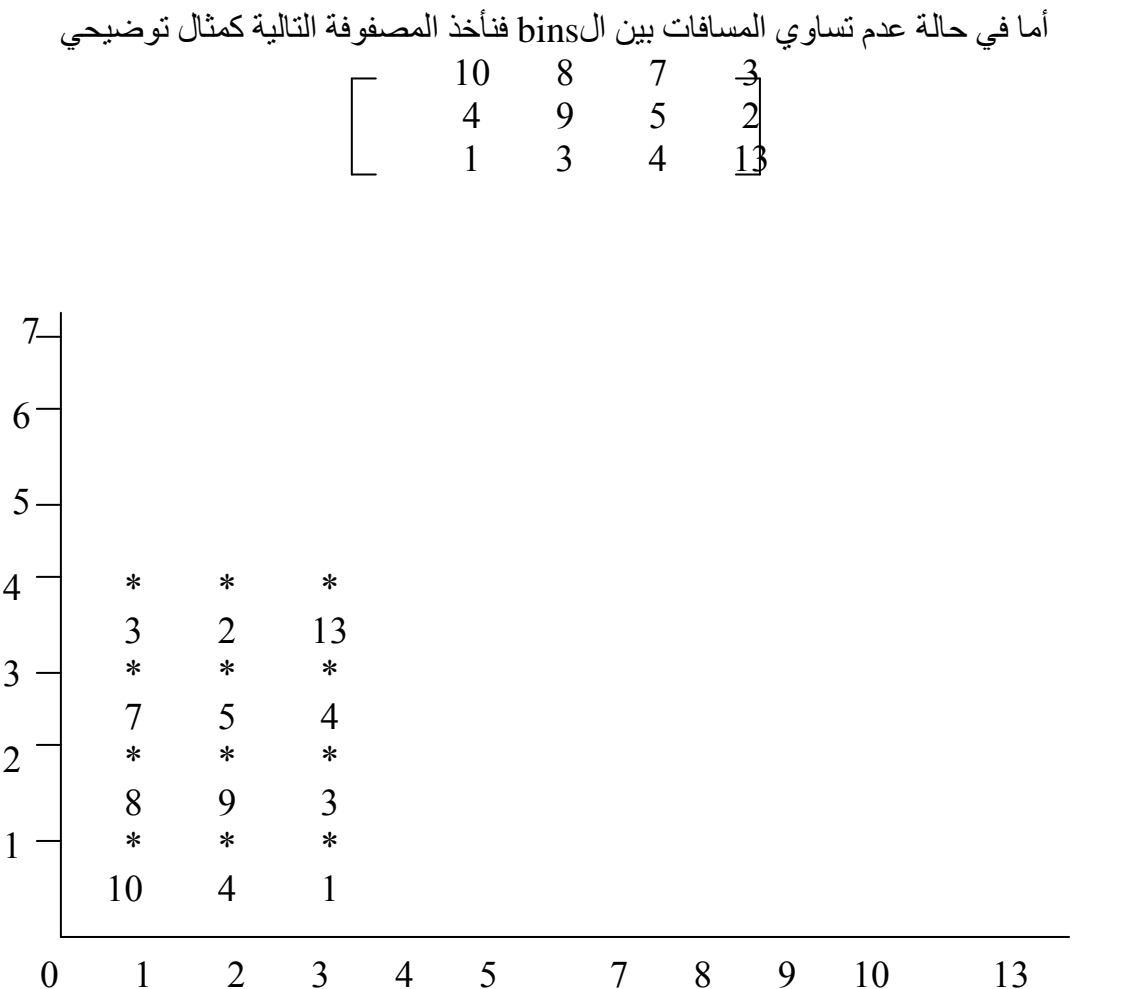

# الفصل الثالث

# تحسين الصورة الرقمية

#### 1-3 تحسين الصورة ( Image Enhancement Techniques):

تقنيات تحسين الصور ة : هي عبار ة عن التقنيات التي تستخدم لتحديد التشدد أو الحدود الموجودة في الصور ة لإبر از ًمميز ات الصور ة و خصائصها و تحليلها .

تستخدم هذه التقنيات في تطبيقات متعددة باستخدام ما يسمى بالتغذية الر جعية من المدخلات إلى المخرجات لإعطاء موديلات التحسين المختبر ة بطبيعتها بعد التطوير

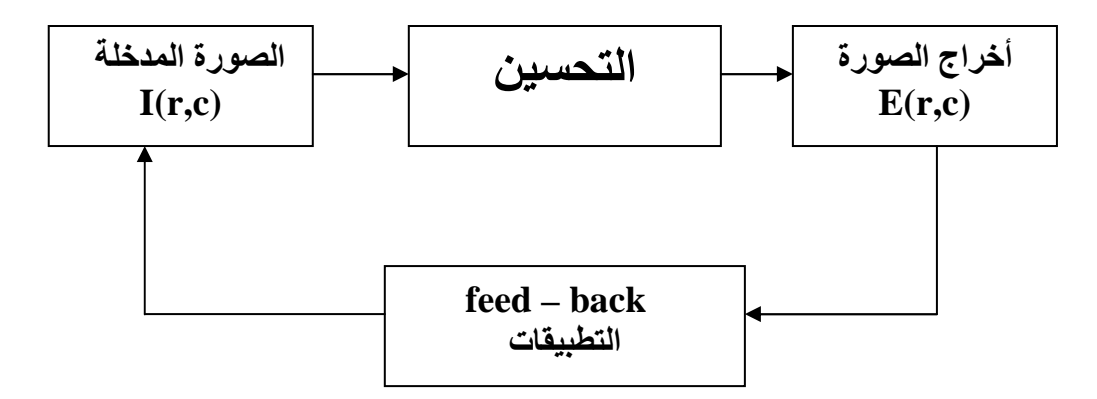

شكل(19): معالجة تحسين الصورةThe image enhancement process

أحدى تطبيقات الFeed Back أو طرائق لتحسين الصورة طريقة التعديل والتحسين مستخدم المستوى الرمادي كذلك تسمى بتعديل المستوى الرمادي من خلال العمليات التي تطبق على النقطة باستخدام الدو الَّ و تغير هذه النقاط مستخدمين معادلـة تسمى بـالMapping equation معادلـة المطابقة وهي معادلات خطية وغير خطية نوعا ما وتعدل بواسطة موديلات خطية وتطابق مع النمو ذج الأصلي للمستو ي الر مادي أي قيمته مع القيم المخصصة الأخر ي .

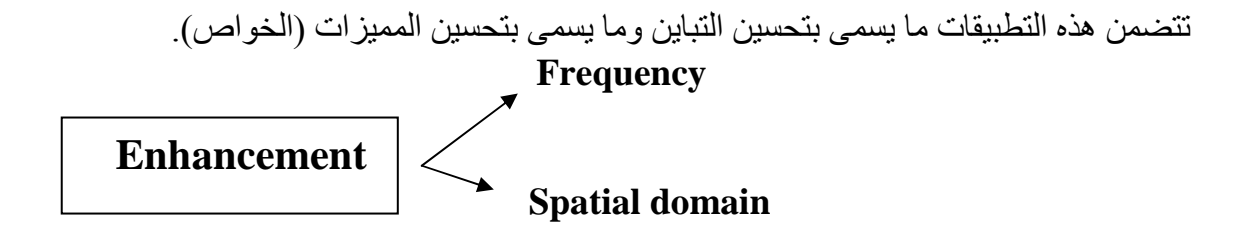

معتمدين على العمليات الأولية التي تطبق على المستويات الرمادية أما أن تكون العمليتين السابقتين ( التباين ــ الخواص ) أما أن تكُّون تقليص أو أن تكون تكبير للمستويات الر ماديـة و هنـا أبسط الأنواع أن تأخذ المعادلات الخطية ونطبق هذه العملية بحيث نقوم بضغط المستوى الرمادي أو ضغط المستوى الر مادي أذا كان المدى أكبر ٍ من الواحد فنعتبر ه توسيع .

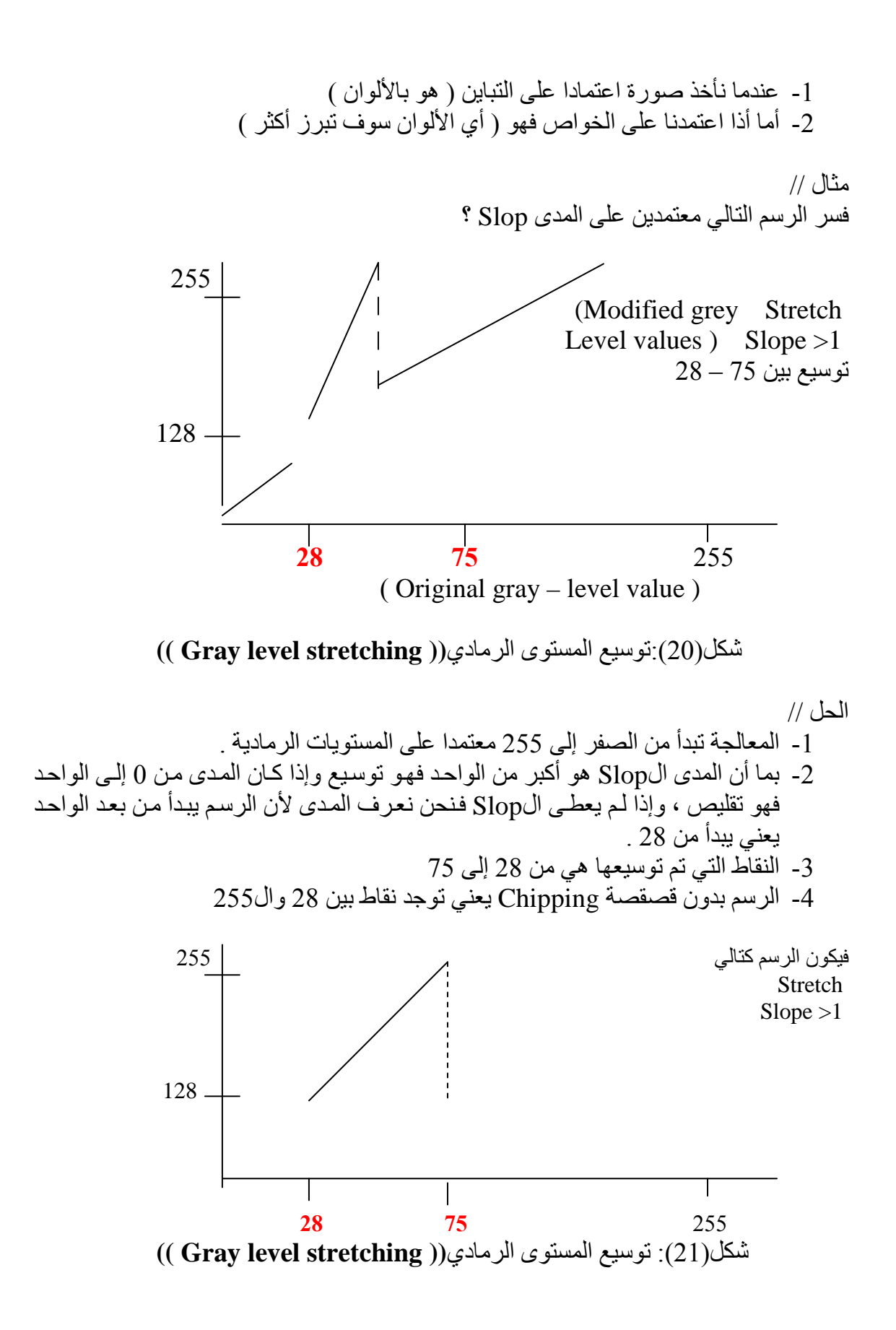

مثال // لديك الرسم التالي فسر ذلك ؟

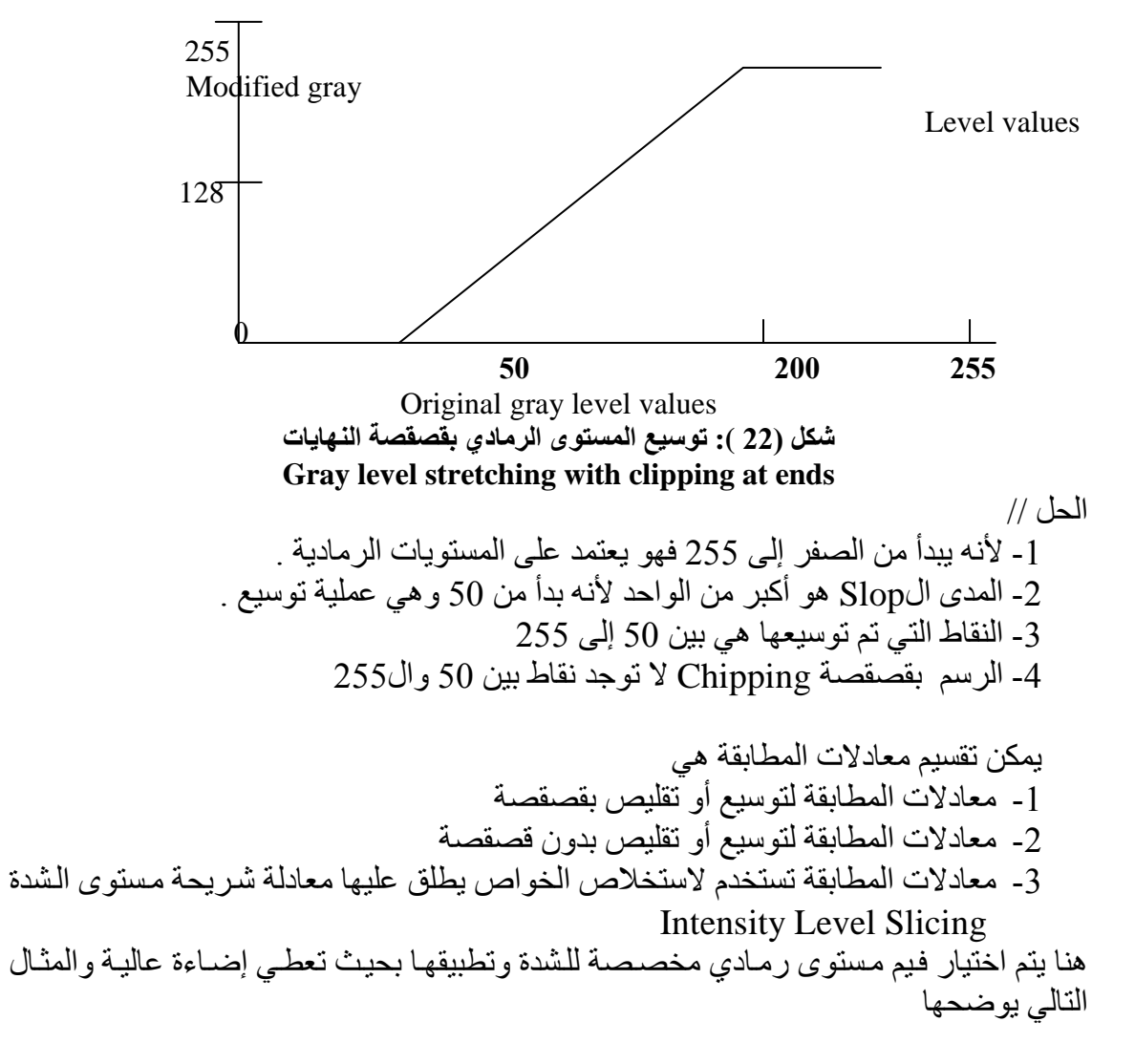

(ranges " 50-200")

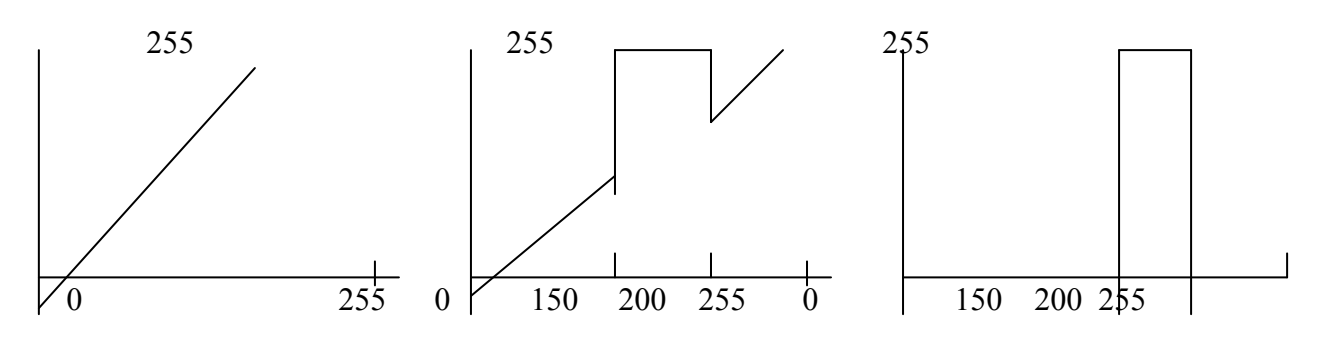

The original gray levels The desired gray level Range The desired gray level range (change the other value) (change the other value) شكل(23): انواع القصقصة

الرسم الأول : هو مستويات رمادية أصلية لم تحدد هل هي بقصقصة أو توسيع أو تقليص الرسم الثاني : هو عبار ة عن المجال المخصص هنا الذي يبتدئ من 150 وينتَّهي ب200 والمجال عام أي مجرد تغير بالقيم الر سم الثالث : حصلنا على مستويات ر مادية متخصصة متغير ة القيم . وهذه الحالات الثلاثة هي دالة المطابقة لشريحة مستوى الشدة يعني مستوى الشدة هنا على تقليص أو توسيع أو قصقصية

## 2-3 تعديل المخطط Histogram modification:

يقوم المخطط الذي يستخدم المستويات الرمادية للصورة بتوزيع هذه المستويات الخاصىة بالصورة بحيث يجعل جزء من الصورة الذي يحتوي على المعلومات يملأ أو يكون المخطط وبقية المساحة تكون فار غة اعتمادا على القيم الخاصة بنقاط الصور ة الخاصة للمخطط .

توجد العديد من هذه المستويات المعدلة بمكن أن نذكر ها كالأتي ل

- 1- المدرج التكراري مـع انتشار صـغير للمستويات المتباينـة ( الرماديـة ) Low Contrast .Image
- 2- المدرج التكراري مـع انتشار كبير للمـستويات الرماديـة المتباينـة High Contrast Image
	- 3- المدَّرج التكراري المتجمع عند النهاية الواطنة Dark Slide Image
	- 4- المدرج النكراري المنجمع عند النهاية العليا White Slide Image

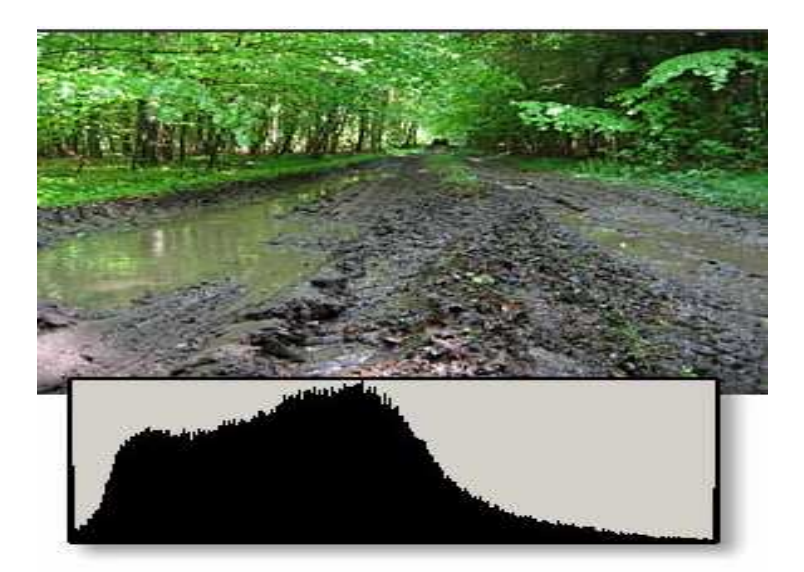

شكل(24):صورة مع المدرج التكراري لها

وتتم عملية تغير المدرج التكراري بثلاث طرق : Histogram Scaling

1- توسيع المدرج التكراري Histogram Stretching

- 1- تقليص المدرج التكراري ( Histogram Shrink ( compressed )
	- 3- الشريحة الخاصة بالمخطط Slide of Histogram

\* الطريقة الأولى : توسيع المدرج التكراري Histogram Stretching

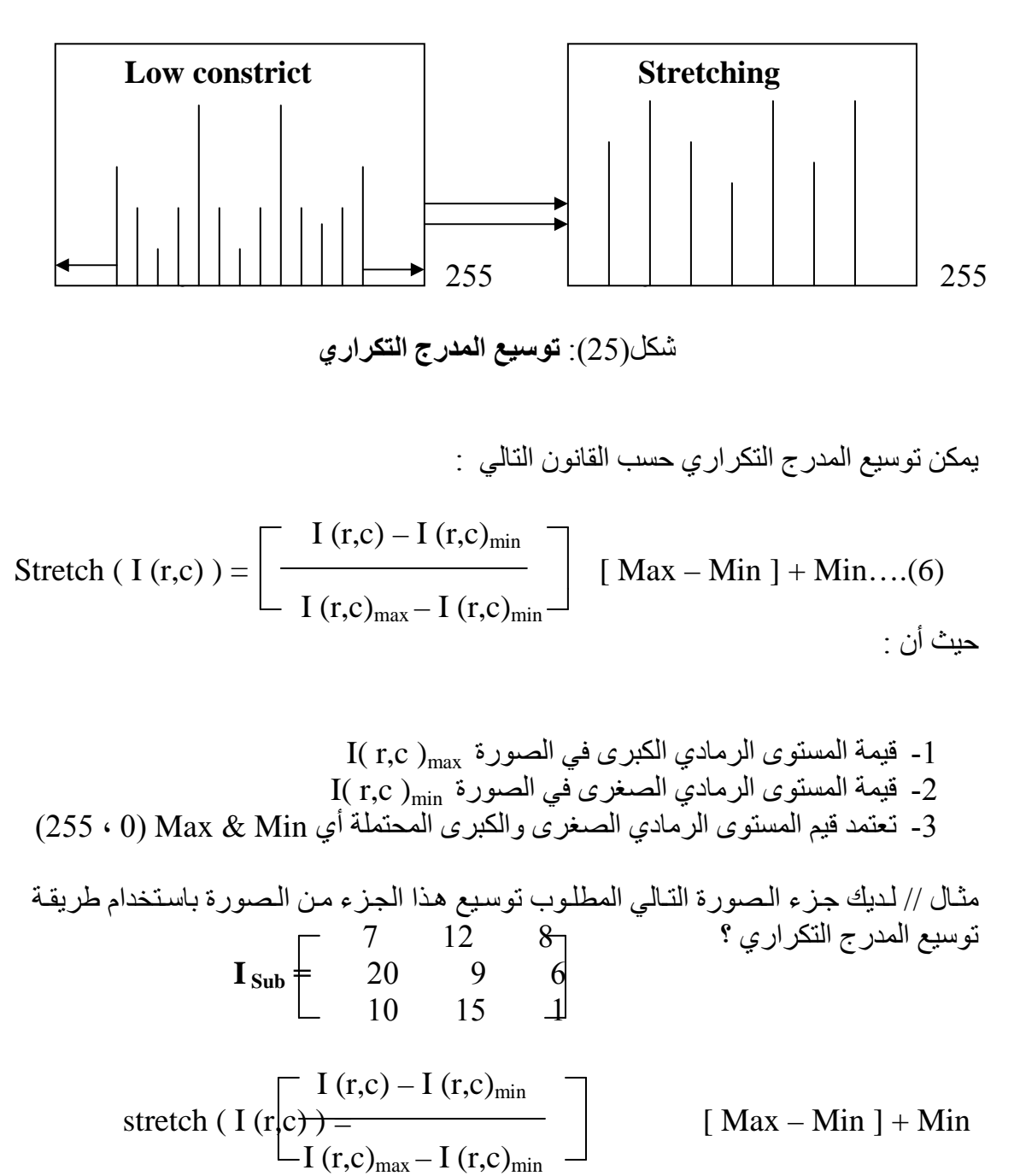

$$
= [7-1/20-1] * [255 - 0] + 0 = 76.5
$$
  
\n
$$
= [12-1/20-1] * [255 - 0] + 0 = 127.5
$$
  
\n
$$
= [8-1/20-1] * [255 - 0] + 0 = 76.5
$$
  
\n
$$
= [20-1/20-1] * [255 - 0] + 0 = 255
$$
  
\n
$$
= [9-1/20-1] * [255 - 0] = 7.6
$$
  
\n
$$
= [6-1/20-1] * [255 - 0] + 0 = 51
$$
  
\n
$$
= [10-1/20-1] * [255 - 0] + 0 = 102
$$
  
\n
$$
= [15-1/20-1] * [255 - 0] + 0 = 178.5
$$
  
\n
$$
= [1-1/20-1] * [255 - 0] + 0 = 0
$$
  
\n
$$
= [76.5 \t 127.5 \t 76.5]
$$
  
\nI<sub>stretch</sub> = 
$$
\begin{bmatrix} 76.5 & 127.5 & 76.5 \\ 255 & 7.6 & 51 \\ 102 & 178.5 & 0 \end{bmatrix}
$$

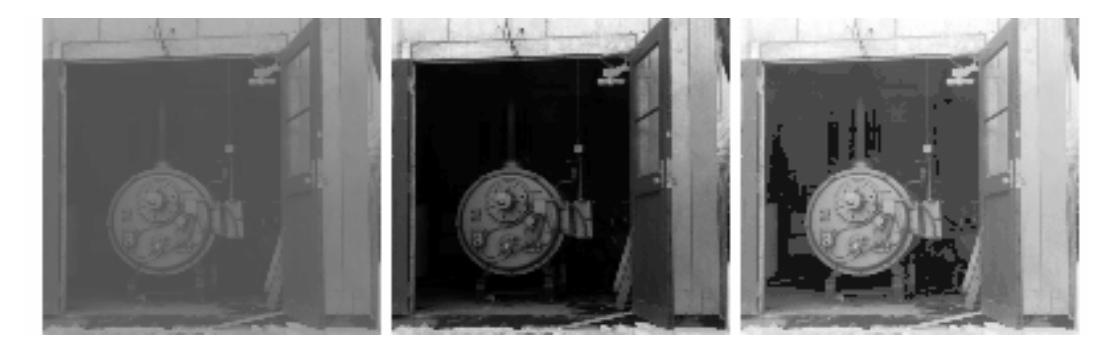

شكل(26): توسيع التباين لصورةContrast stretching

\* الطريقة الثانية تقليص المدرج التكراري histogram shrinking

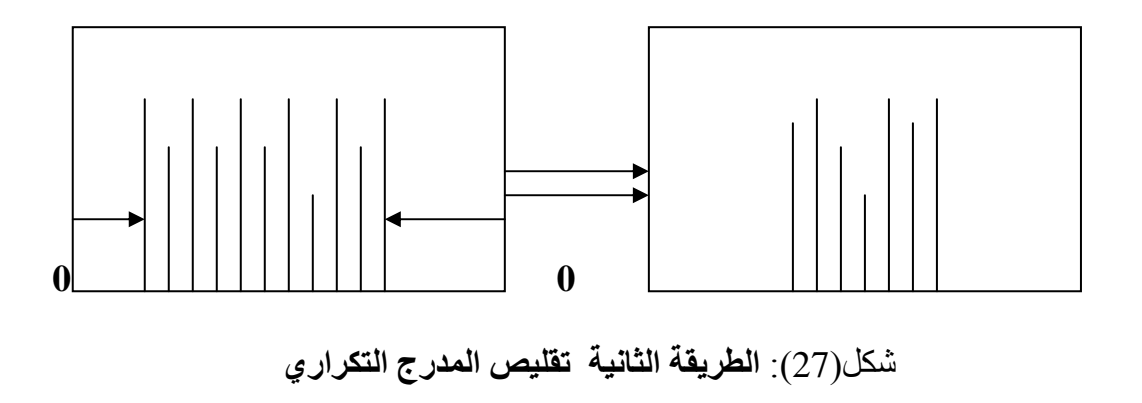

يمكن تقليص المدرج التكراري حسب القانون التالي :

Shrink ( I (r,c) ) = 
$$
\left[\begin{array}{c}\text{Shrink}_{\text{Max}} - I (r,c)_{\text{Min}}\\ \hline I (r,c)_{\text{Max}} - I (r,c)_{\text{Min}} \end{array}\right] [I (r,c) - I (r,c)_{\text{Min}}] + \text{shrink}_{\text{Min}} \tag{7}
$$

حيث أن :-

1- ا5ى ادي ا\*3ى #\$ ارة ه# max )c,r( I 2- ا5ى ادي اKى #\$ ارة ه# min )c,r( I 3- ت
< ,1W G ا5ى ادي min Shrink & max Shrink ا\*3ى واKى ا", أي 0( ، 255 ) .

$$
\begin{aligned}\n\text{A} & \text{A} \text{A} \text{B} \\
\text{B} & \text{B} \text{B} \\
\text{C} & \text{C} \text{C} \text{C} \text{C} \text{D} \\
\text{D} & \text{A} \text{C} \text{D} \\
\text{E} & \text{A} \text{A} \text{A} \\
\text{E} & \text{A} \text{B} \text{C} \text{D} \\
\text{D} & \text{A} \text{A} \text{A} \\
\text{E} & \text{A} \text{B} \text{D} \\
\text{E} & \text{B} \text{C} \text{D} \\
\text{D} & \text{A} \text{A} \text{A} \\
\text{E} & \text{B} \text{D} \\
\text{D} & \text{A} \text{A} \\
\text{E} & \text{B} \text{D} \\
\text{D} & \text{B} \text{D} \\
\text{E} & \text{B} \text{D} \\
\text{D} & \text{A} \text{A} \\
\text{D} & \text{B} \text{D} \\
\text{E} & \text{B} \text{D} \\
\text{D} & \text{A} \text{A} \\
\text{D} & \text{B} \text{A} \\
\text{E} & \text{B} \text{D} \\
\text{D} & \text{A} \text{B} \\
\text{D} & \text{B} \text{D} \\
\text{D} & \text{B} \text{D} \\
\text{D} & \text{B} \text{D} \\
\text{D} & \text{B} \text{D} \\
\text{D} & \text{B} \text{D} \\
\text{D} & \text{B} \text{D} \\
\text{D} & \text{B} \text{D} \\
\text{D} & \text{B} \text{D} \\
\text{D} & \text{B} \text{D} \\
\text{D} & \text{B} \text{D} \\
\text{D} & \text{B} \text{D} \\
\text{D} & \text{B} \text{D} \\
\text{D} & \text{B} \text{D} \\
\text{D} & \text{B} \text{D} \\
\text{D} & \text
$$

$$
= [255-1 / 20-1] * [9-1] + 0 = 106.4
$$
  
\n
$$
= [255-1 / 20-1] * [6-1] + 0 = 66.5
$$
  
\n
$$
= [255-1 / 20-1] * [10-1] + 0 = 119.7
$$
  
\n
$$
= [255-1 / 20-1] * [15-1] + 0 = 186.2
$$
  
\n
$$
= [255-1 / 20-1] * [1-1] + 0 = 0
$$

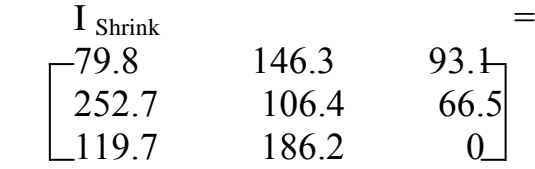

\* الطريقة الثالثة: أزاحه المدرج التكراري Histogram slide

يمكن أزاحه المدرج التكراري لمسافة معينة حسب القانون التالي :

حيث أن :-

Offset : هي الكمية التي يزاح بها المدرج التكر ار ي لمسافة ما .

مثال // لديك جزء من الصورة التالي المطلوب أزاحه هذا الجزء لمسافة مقدار ها 10 وحدات باستخدام طريقة Histogram slide

$$
\mathbf{I}_{\text{Sub}} \begin{bmatrix} 12 & 7 & 8 \\ 20 & 9 & 6 \\ 10 & 15 & 1 \end{bmatrix}
$$

Slice (I (r,c)) = I (r,c) + OFFSET

\n
$$
= 7 + 10 = 17
$$
\n
$$
= 12 + 10 = 22
$$
\n
$$
= 8 + 10 = 18
$$
\n
$$
= 20 + 10 = 30
$$
\n
$$
= 9 + 10 = 19
$$
\n
$$
= 6 + 10 = 16
$$
\n
$$
= 10 + 10 = 20
$$
\n
$$
= 15 + 10 = 25
$$
\n
$$
= 1 + 10 = 11
$$
\nUse:

\n
$$
= 17
$$
\n
$$
= 22
$$
\n
$$
= 18
$$
\n
$$
= 30
$$
\n
$$
= 16
$$
\n
$$
= 11 + 10 = 11
$$
\n
$$
= 16
$$
\n
$$
= 11 + 10 = 11
$$
\n
$$
= 16
$$
\n
$$
= 11 + 10 = 11
$$
\n
$$
= 16
$$
\n
$$
= 11 + 10 = 11
$$
\n
$$
= 11 + 10 = 11
$$
\n
$$
= 11 + 10 = 11
$$
\n
$$
= 20 - 25 = 11 - 11
$$

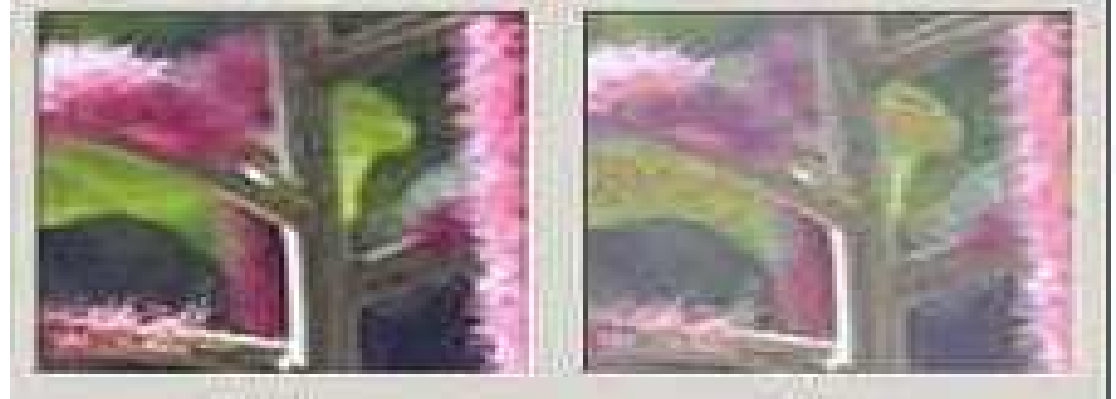

شكل (28): أزاهه المدرج التكراري لصورة

#### 3-3 المدرج التكراري المخصص : Histogram specification

هو معالجـة الـصورة بواسطة استخدام المـدرج التكـراري وتعديل هذا المـدرج بحيث يكـون مطابق للمدرج المخصص . الطريقة :

- 1- أيجاد جدول التخطيط ( Mapping Table ) ويسمى ( H ) ويعني المدرج التكراري المنظم
- 2- نقوم بوصف مدرج تكراري مخصص . 3- نقوم بإيجـاد جدول التخطـيط للمـدرج التكـراري المـنظم مـن خـلال وصـف قـيم المـدرج التكر ار *ي* .
	- 4- نقوم بإيجاد جدول يعتمد على القيم الأصلية للخطوات من 1 إلى خطوة 3 .

مثال // لديك الجدو ل التالي المطلوب أبجاد المدرج التكر ار ي المخصص ؟

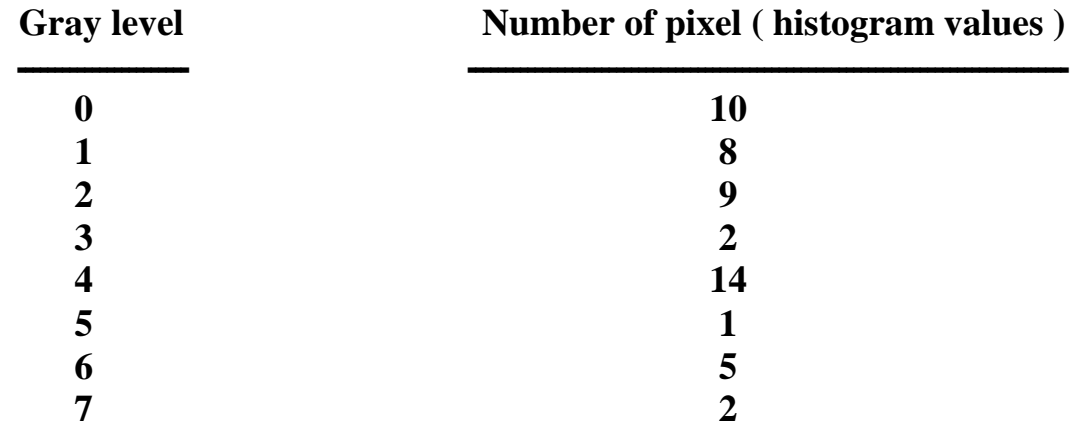

Step1 : 10 , 18 , 27 , 29 , 43 , 44 , 49 , 51

Step2 :  $10 + 8 + 9 + 2 + 14 + 1 + 5 + 2 = 51$ 10/51 , 18/51 , 27/51 , 29/51 , 43/51 , 44/51 , 49/51 , 51/51 .

Step3 : Multiply these values by Maximum gray level values in this case 7 and round the result to the integer . After this done we option  $1,2,4,4,6,6,7,7$ .

Step4 : Map the original values to the results from step3 by one to one correspondence .

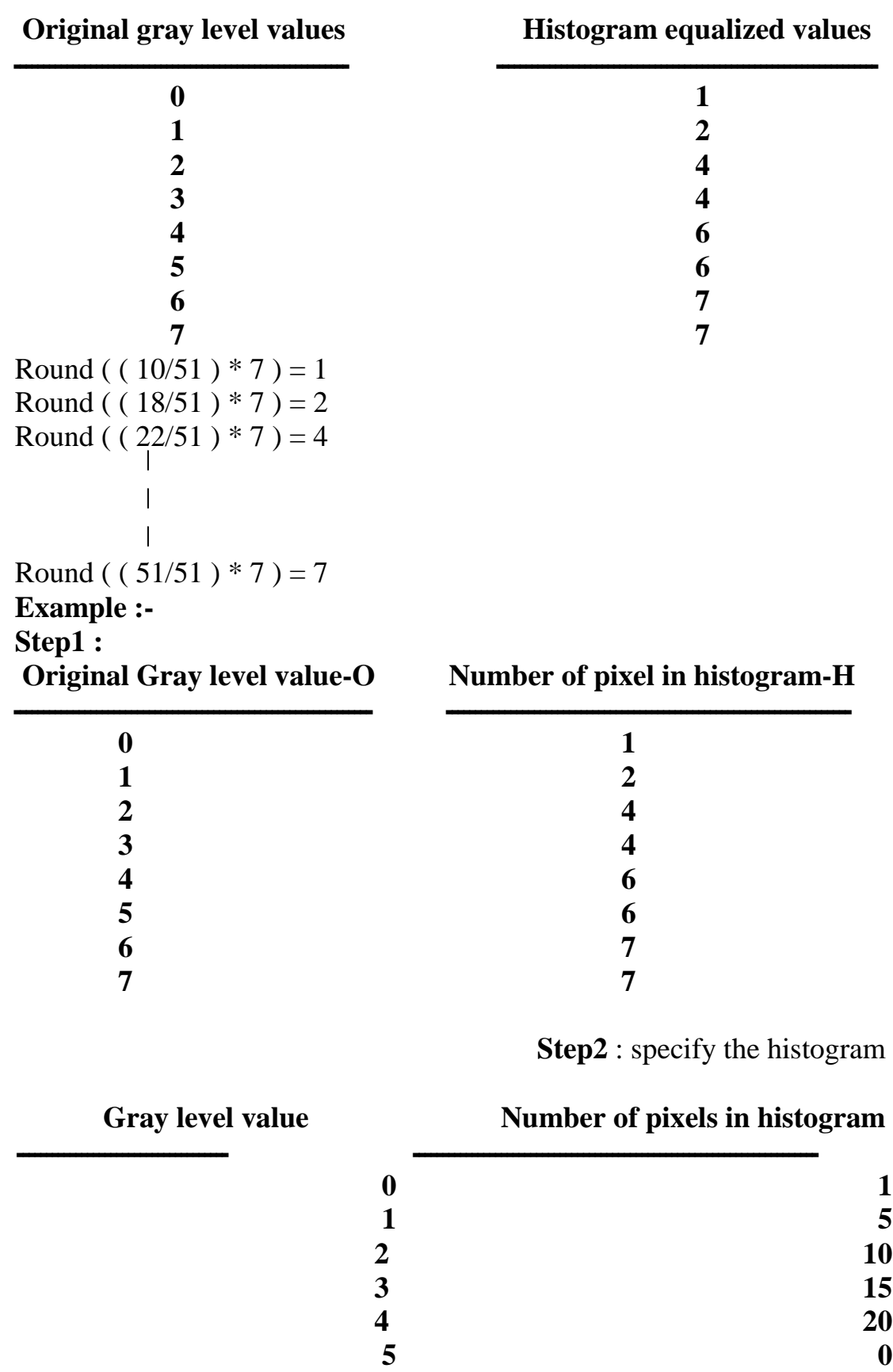

72

**6** 0 **7** 0
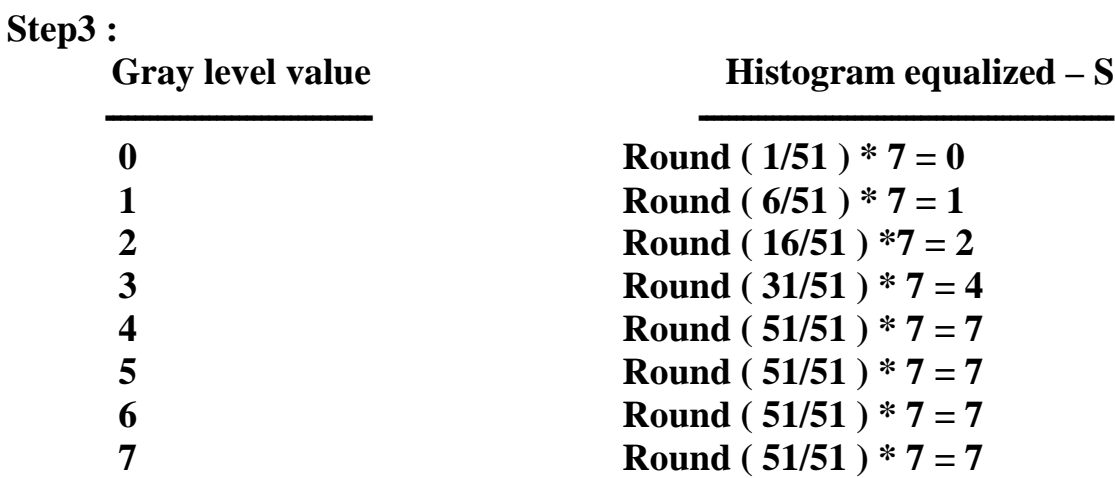

# **Step4:**

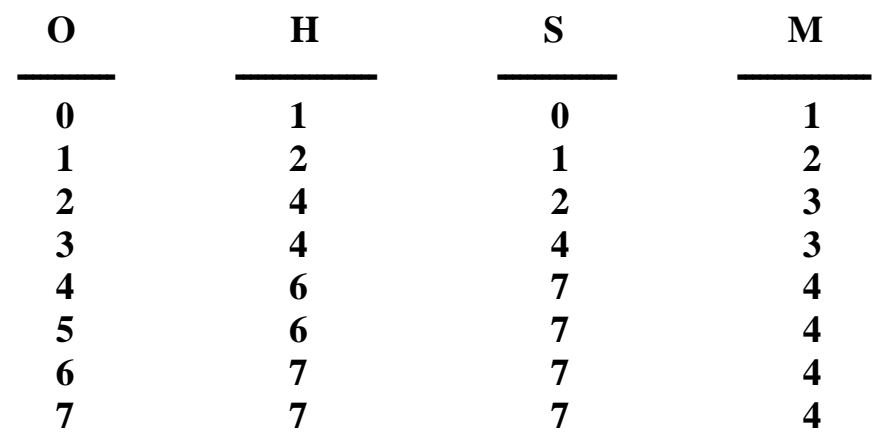

#### يمك*ن* تمثل أشكال Histogram بالرسم أدناه

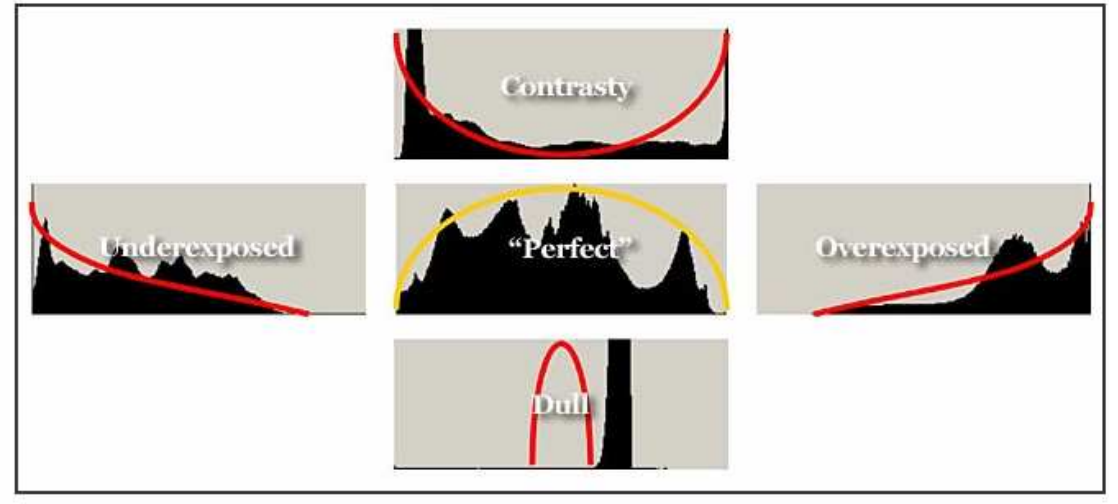

شكل(29):أشكال Histogram للصور الرقمية

## 4-3 كشف الحواف للصورة Edge / Line Detection For Image:

شدة إضباءة الحواف تكون أعلى من مجاور اتها حيث تحدد من خلال الفر ق بين الكسل وبين المتجباورات لسه يكبون كبيبر جبدا أو يبتم اكتبشاف الحبواف باستخدام مبا يبسمي ببالتلفيف ( Convolution Mask ) حيث أن الحافة هي البحث عن أكبر تغيير بالدالـة ( دالـة الإضـاءة ) بِعض عمليات كشف الحواف تحمل ما يسمى باتجاه الحافة ( Edge Direction ) متجه الحافة و( Edge Magnitude ) قيم الحافة .

يوجد معاملين عند تطبيق عمليات كشف الحواف :

1- حجم الماسك المستخدم في تحديد الحافة : فإذا كان كبير ٍ سيكون أقل حساسيةٌ لكشف الحو اف مثلا مصنو فة 3\*3 أكثر حساسية من 7\*7

> : فَيِمَةَ الْعَتِّبَةَ ( Gray Level Threshold ) : فإذا كانت قليلة سيؤدي ذلك إلى تقليل تأثير الصوضاء .

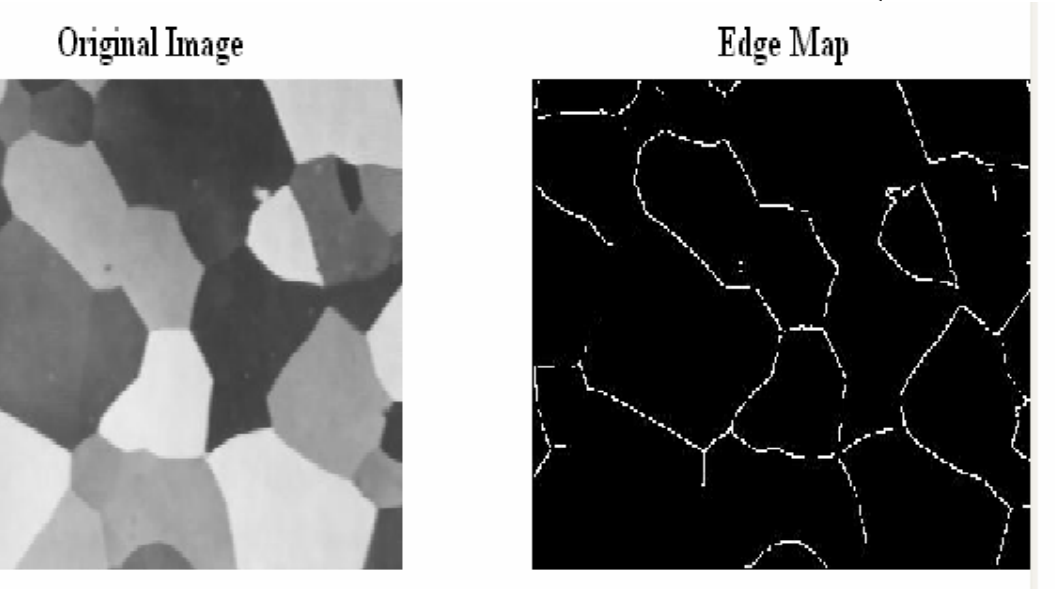

شكل(30): صورة أصلية مع تحديد الحواف لها

ملاحظة //

تعتمد جميع عمليات كشف الحواف على أن معلومات الحافة يمكن الحصول عليها من العلاقة بين عناصر الصّورة ومجاوراتها فإذا كان عنصر الصورة يشبه مجاوراته لا توجد حافة .. أما أذا كان لا يشبهه و هناك فرق كبير بينهم عندئذ توجد حافة ..

## 3-5 طرائق إيجاد الحافة واتجاهها

Edge / Line Detection and direction For Image

توجد العديد من الطرائق الخاصة لإيجاد الحافة واتجاه الحافة يمكن أدراجها كالأتي:

Roberts Operation -1<br>يستخدم هذا الكاشف لكشف نقاط الحافة بدون أن نعطي أي معلومات عن اتجاه الحافة أي فقط .<br>( Edge Magnitude ) ويأخذ هذا الكاشف شكلين :

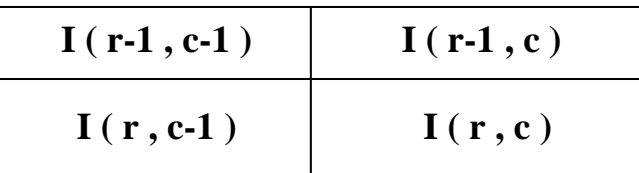

أ ـ يتم حساب الحافة بأخذ الجذر ألتربيعي لمجموع مربعات فروق الأقطار كما في المعادلة :

Edge = 
$$
\langle
$$
 [ $I(r, c) - I(r-1, c-1)$ ]<sup>2</sup> + [ $I(r, c-1) - (r-1, c)$ ]<sup>2</sup> ... (9)

ب – الطرية تكون باستخدام المعادية :  
Edge = |
$$
[ I(r, c) - I(r-1, c-1) ] + [ I(r, c-1) - I(r-1, c) ]
$$
 | ....(10)

يتم إيجاد مجموع فروقات الأقطار المتجاورة باستخدام القيمة المطلقة

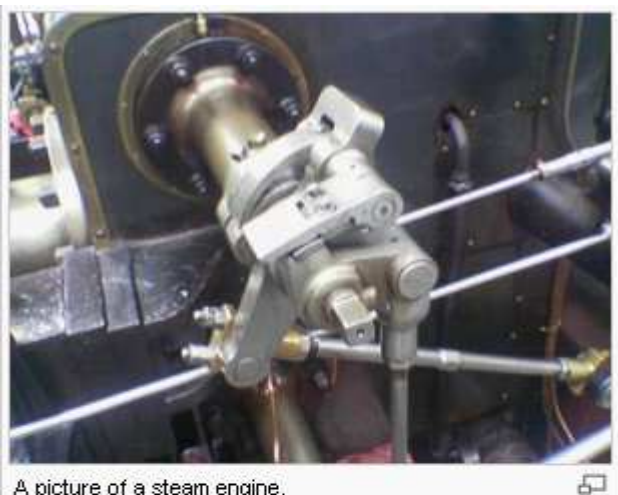

A picture of a steam engine.

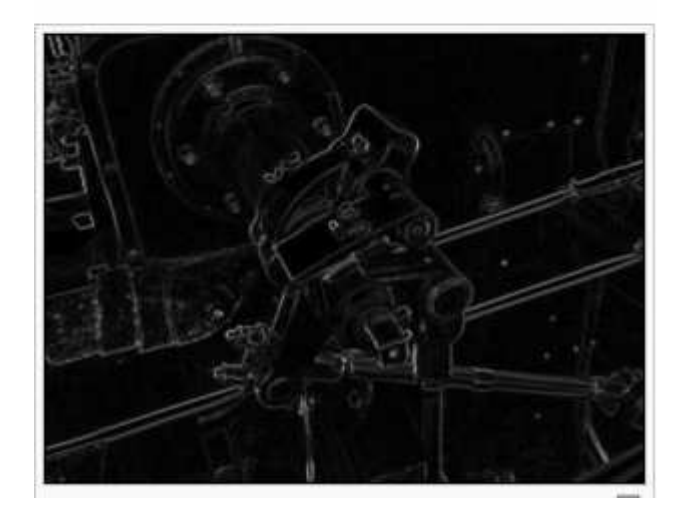

شكل(31):ايجاد الحافة باستخدام Roberts Operation

ملاحظة // يستخدم الشكل الثاني B في التطبيق العملي حيث تكون العملية أسهل وأسرع يدويا<br>أما الطريقة A فيفضل استخدامها بالحاسوب .

## **SOBEL Operation -2**

يستخدم هذا الكاشف لإيجاد قيمة الحافة واتجاه الحافة بالاتجاهين الأفقي والعمودي حيث يستخدم هنا ماسك هو :

$$
\begin{bmatrix} -1 & -2 & -1 \\ 0 & 0 & 0 \\ 1 & 2 & 1 \end{bmatrix}
$$
 row mask 
$$
\begin{bmatrix} -1 & 0 & 1 \\ -2 & 0 & 2 \\ -1 & 0 & 1 \end{bmatrix}
$$
 column mask  
S2

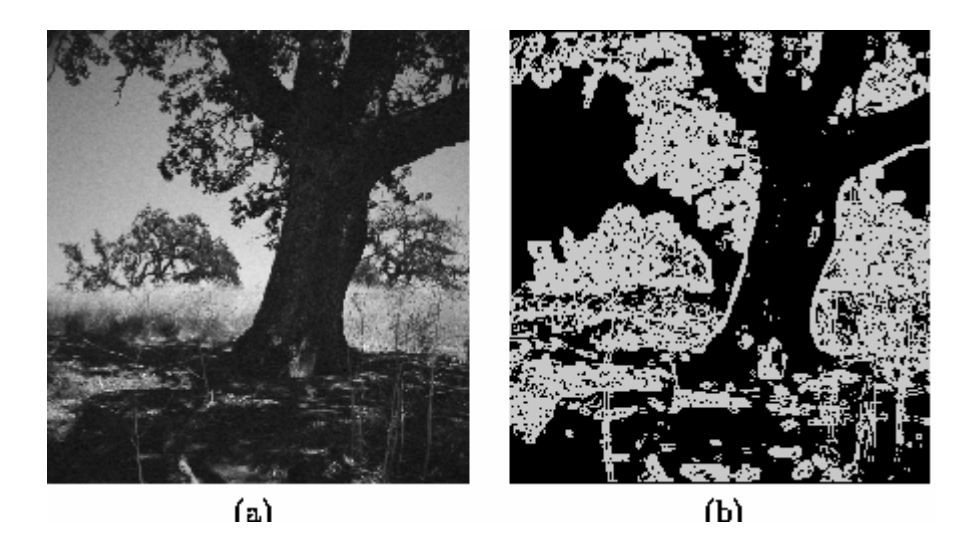

شكل(32): أ- صورة اصلية ب- ناثيرSOBEL Operation عليها

ويتم تحديد قيمة الحافة عن طريق القانون التالي :-

row mask ش $\mathbf{s}_1$  : هي column mask  $\mathcal{S}_2$ : هي

ملاحظة // نطبق مصفوفة ال $\mathbf{S_{1}}$  للصفوف على أول 3\*3 من الصورة ثم نطبق مصفوفة ال $\mathbf{S_{2}}$  للأعمدة على 3\*3 من الصورة نفسها ثم نجمع القيمتين الناتجتين ثم نصيف مجموعهما مع المربعات إل*ى* مركز أول 3\*3 أي في منتصف المركّز .

- $\begin{bmatrix} 3 & 9 & 7 \ 2 & 4 & 3 \ 1 & 8 & 6 \end{bmatrix}$   $\begin{bmatrix} 3 & 9 & 7 \ 4 & 3 & 6 \end{bmatrix}$   $\begin{bmatrix} 3 & 9 & 7 \ 1 & 8 & 6 \end{bmatrix}$   $\begin{bmatrix} 3 & 9 & 7 \ 1 & 8 & 6 \end{bmatrix}$  $S_1$ الحل // نضرب 3\*3 من الصورة بال
- $\begin{bmatrix} 3 & 9 & 7 \\ 2 & 4 & 3 \\ 1 & 8 & 6 \end{bmatrix} * \begin{bmatrix} -1 & -2 & -1 \\ 0 & 0 & 0 \\ 1 & 2 & 1 \end{bmatrix} = -5$

 $= -3 - 18 - 7 + 1 + 16 + 6 = -5$ 

 $S_2$ نفس الجزء نضر به بال

$$
\begin{bmatrix} 3 & 9 & 7 \\ 2 & 4 & 3 \\ 1 & 8 & 6 \end{bmatrix} * \begin{bmatrix} -1 & 0 & 1 \\ -2 & 0 & 2 \\ -1 & 0 & 1 \end{bmatrix} = -5
$$

$$
= -3 + 7 - 4 + 6 - 1 + 6 = 11
$$
\n
$$
= \sqrt{5^{2} + 11^{2}} = \sqrt{25 + 121} = 7
$$
\néicúzó és (Fig. 4.1)

\n6.1

\n1

\n8

\n1

\n1

\n8

\n6

Edge Direction =  $TAN^{-1}$  [ -5 / 11 ] = 0.045

اتجاه الحافة يستخدم القانون التالي :

Edge Direction =
$$
TAN-1
$$
  $\begin{bmatrix} S_1 \\ \overline{S_2} \end{bmatrix}$ ....(12)

إذا كان السؤال الاتجاه لكل ماسك يكون بأخذ الاتجاه لـه بتطبيق القانون Edge direction على كل ماسك ...

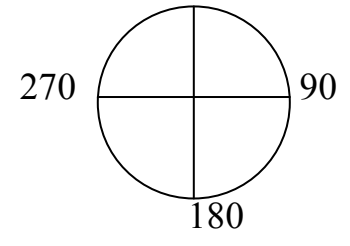

واجب // طبق قانون الSOBEL على المصفوفة التالية لإيجاد الحافة وإيجاد قيمة اتجاه الحافة<br>والاتجاه الكلي ؟<br>والاتجاه الكلي ؟<br>والاتجاه الكلي ؟

9- Prewitt Operator<br>يشبه الماسك السابق الSOBEL حيث يتم تعريفة كتالي :-

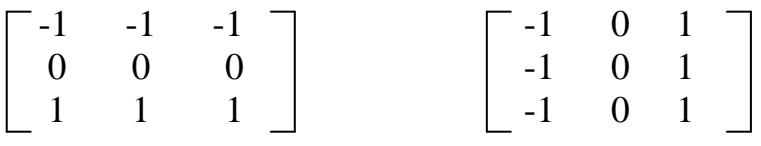

(Row mask P1)

(Column mask P2)

ولإيجاد قيمة الحافة Edge Magnitude

Edge Magnitude 
$$
\Rightarrow
$$
  $\overline{P_1^2 + P_2^2}$  ....(13)

أما لإيجاد الاتجاه للحافة فيكون : -

Edge Direction = 
$$
TAN^{-1}
$$
  $\Big|\begin{array}{c}\mathbf{P}_1 \\ \hline \mathbf{P}_2\end{array}\Big|$  ...........(1)

Edge Magnitude = 
$$
√-4^2 + 10^2 = √16 + 100 = √116 = 10.7 = 11
$$

\n4 ∪ ∪

\n4 ∪ ∪

\n4 ∪

Edge Direction = TAN<sup>-1</sup> -4 / 10 | = TAN<sup>-1</sup> (0.4) = 0.36 = 0 أذا الاتجاه هو الشمال

Edge Direction = TAN<sup>-1</sup> 1/-2 $\upphi$  = TAN<sup>-1</sup> (0.05) = 0.04 = 0 أذا اتجاه المصفوفة شمال ادا الجاه المصنوف سمان<br>أذا الاتجاه الكلي لمصفوفة الصورة يكون كالتالي :  $P_1 = P_1 + P_1 = -4 + 1 = -3$ <br>  $P_2 = P_2 + P_2 = 10 - 20 = -10$ Edge Magnitude  $\sqrt{-3 + (-10)}$   $\sqrt{-9 + 100}$   $\sqrt{-109} = 10.4 = 10$ 

Edge Direction = TAN<sup>-1</sup> 
$$
-3 / -10
$$
  $=$  TAN<sup>-1</sup>  $(0.29) = 0$ 

\nİli l'تجاه المصفوفة شمال

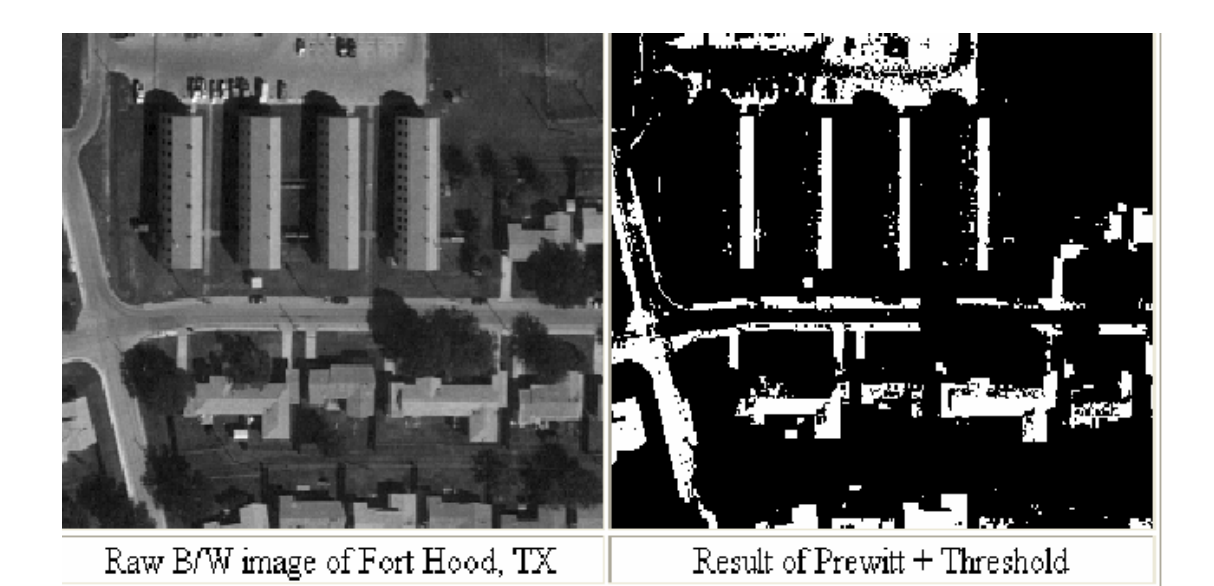

شكل(33):صورة اصلية وناثير Prewitt Operator

#### **Kirsch Compass Masks -4**

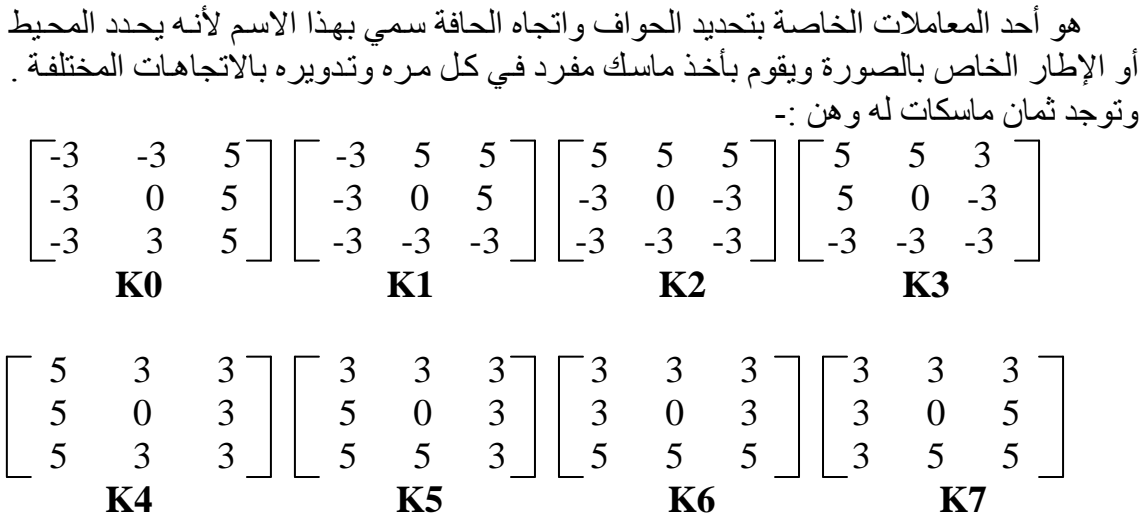

وللحصول على قيمة الحافة يكون عبارة عن قيمة الماسك في تلفيف الماسك Magnitude of Edge = Max Value of Mask Convolution

ويتم استخراجها من الحصول على أعلى قيمة من تلفيف الماسك Direction of Edge = Is The Direction of Maximum Value يتم استخدام كل الماسكات على الصورة فيكون أعلى جزء هو اتجاه الحافة .

كل ماسك من هذه الماسكات الثمانية نعمل لها تلفيف مع الماسك الخاص بالصورة ( 3\*3 ) في كل مره أعلى قيمة هي التي نأخذها أما مجموع قيم المصفوفة الكلية تتم بجمع قيم الماسكات للجزء الواحد .

مثال // لديك الحمورة التالية المطلوب تطبيق معامل Kirsch على هذه الممورة ففط ?
$$
\begin{bmatrix} 7 & 3 & 0 & 1 & 2 & 1 \\ 2 & 9 & 3 & 3 & 2 & 1 \\ 1 & 4 & 5 & 1 & 1 & 1 \end{bmatrix}
$$

 $F_1 * K_1$  نضرب ماسك  $F_1 * K_0$  واستخراج النتيجة ونضعها في  $S_0$  وكذلك نضرب ماسك  $F_1 * K_0$ واستَحْراج النتيجة ونصعها في S1 وهكذا لحد ما نصرب F1 \* K<sub>7</sub> ونصـع النتيجة في S<sub>7 و</sub>قيمة<br>الحافة تكون أعلى قيمة واتجاهها نفس اتجاه أعلى قيمة أما مجموع قيم الماسكات لهذا الجزء نقوم بجمع جميع قيم الS الحلّ //

$$
K_0 * F_1 = S_0
$$
\n
$$
K_1 * F_1 = S_1
$$
\n
$$
K_2 * F_1 = S_2
$$
\n
$$
\vdots
$$
\n
$$
K_7 * F_1 = S_7
$$
\n
$$
K_0 * F_2 = S_0
$$
\n
$$
K_1 * F_2 = S_1
$$
\n
$$
K_2 * F_2 = S_2
$$
\n
$$
\vdots
$$
\n
$$
K_7 * F_2 = S_7
$$

**Robinson Compass Masks -5** في هذا المعامل أيضا نوجد نمان ماسكات وهن :-

$$
\begin{bmatrix} -1 & 0 & 1 \\ -2 & 0 & 2 \\ -1 & 0 & 1 \end{bmatrix} \begin{bmatrix} 0 & 1 & 2 \\ -1 & 0 & 1 \\ -2 & -1 & 0 \end{bmatrix} \begin{bmatrix} 1 & 2 & 2 \\ 0 & 0 & 0 \\ -1 & -2 & -1 \end{bmatrix} \begin{bmatrix} 2 & 1 & 0 \\ 1 & 0 & -1 \\ 0 & -1 & -2 \end{bmatrix}
$$

$$
\mathbf{R_1}
$$

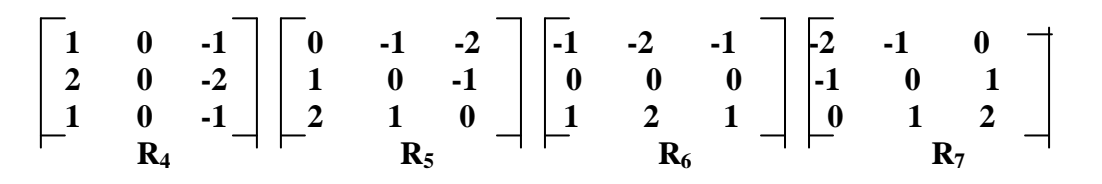

قبمة الحافة هي عبار ة عن أعلى قبمة للحافات . اتجاه الحافة هو أعلى قيمة للاتجاه المأخوذ . وكذلك سهولة في الحاسوب وسهولة في إيجاد اتجاه الحافة

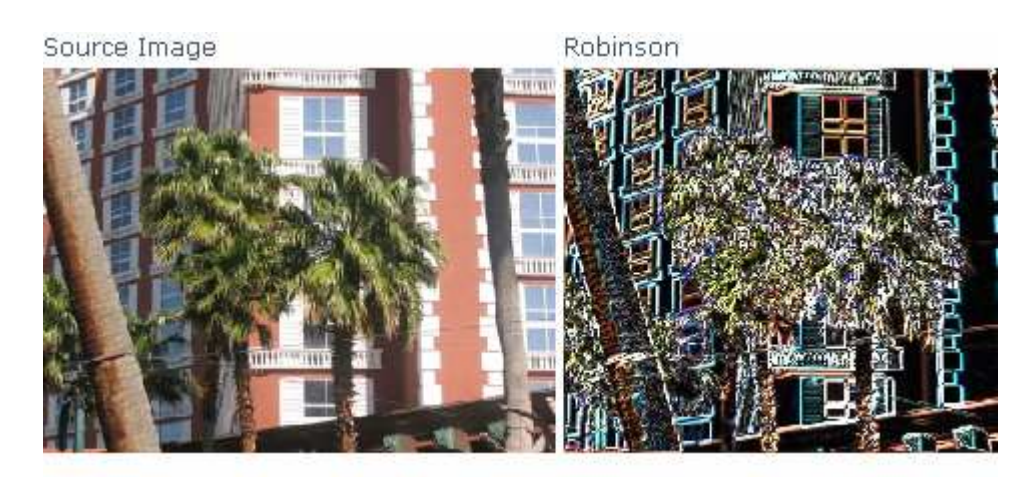

شكل(34): إيجاد الحافة واتجاهها باستخدام Robinson

#### **LAPLACIAN OPERATORS -6**

أخذنا هذا المعامل في تحسين الصورة ويتكون من ثلاث ماسكات مجموع القيم بالماسكات يجب أن ينتج قيمة تساوي واحد وذلك لكي نزيد من إصاءة الصورة أما معامل الLAPLACAN الموجود هنا فأنة يتكون من ثلاث ماسكات أيضا لكن مجموع معاملات الماسكات يجب أن يكون صفر ِ

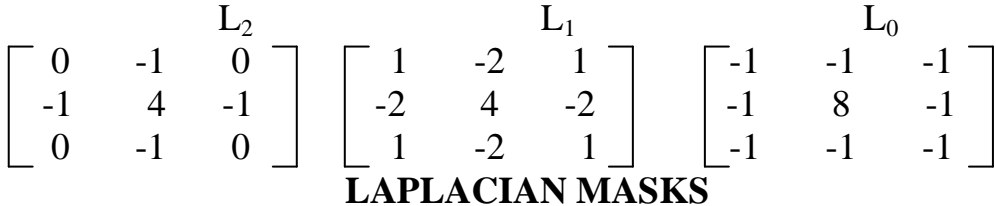

لماذا يفضل أن تكون مجموع قيم المعاملات = صفر ؟ وذلك لأن عملية المسح للبكسلات يجب أن تعمم مثل البكسلات الصور ة بحيث نضع الخلفية سوداء وحدود اللون أبيض مثل الأشعة ب

1. 
$$
\mu
$$
-axis (12.  $\mu$  - 14.  $\mu$  - 15.  $\mu$  - 15.  $\mu$  - 16.  $\mu$  - 17.  $\mu$  - 17.  $\mu$  - 18.  $\mu$  - 19.  $\mu$  - 19.  $\mu$  - 10.  $\mu$  - 10.  $\mu$  - 11.  $\mu$  - 10.  $\mu$  - 11.  $\mu$  - 11.  $\mu$  - 11.  $\mu$  - 12.  $\mu$  - 13.  $\mu$  - 14.  $\mu$  - 15.  $\mu$  - 17.  $\mu$  - 19.  $\mu$  - 10.  $\mu$  - 11.  $\mu$  - 11.  $\mu$  - 13.  $\mu$  - 14.  $\mu$  - 15.  $\mu$  - 16.  $\mu$  - 17.  $\mu$  - 17.  $\mu$  - 18.  $\mu$  - 19.  $\mu$  - 19.  $\mu$  - 11.  $\mu$  - 11.  $\mu$  - 13.  $\mu$  - 14.  $\mu$  - 15.  $\mu$  - 17.  $\mu$  - 16.  $\mu$  - 17.  $\mu$  - 17.  $\mu$  - 19.  $\mu$  - 10.  $\mu$  - 11.  $\mu$  - 11.  $\mu$  - 13.  $\mu$  - 14.  $\mu$  - 15.  $\mu$  - 17.  $\mu$  - 19.  $\mu$  - 10.  $\mu$  - 11.  $\mu$  - 11.  $\mu$  - 13.  $\mu$  - 14.  $\mu$  - 15.  $\mu$  - 16.  $\mu$  - 17.  $\mu$  - 17.  $\mu$  - 19.  $\mu$ 

$$
L_0 * F_1 = -3
$$
  
\n
$$
L_1 * F_1 = 9
$$
  
\n
$$
L_2 * F_1 = -1
$$
  
\n
$$
L_0 * F_2 = 2
$$
  
\n
$$
L_1 * F_2 = 13
$$

 $\rm L_2*F_2=5$ بما أنه نفس الماسك وهو أما تكون قيمته في كل مرة فيكون نفس اللون

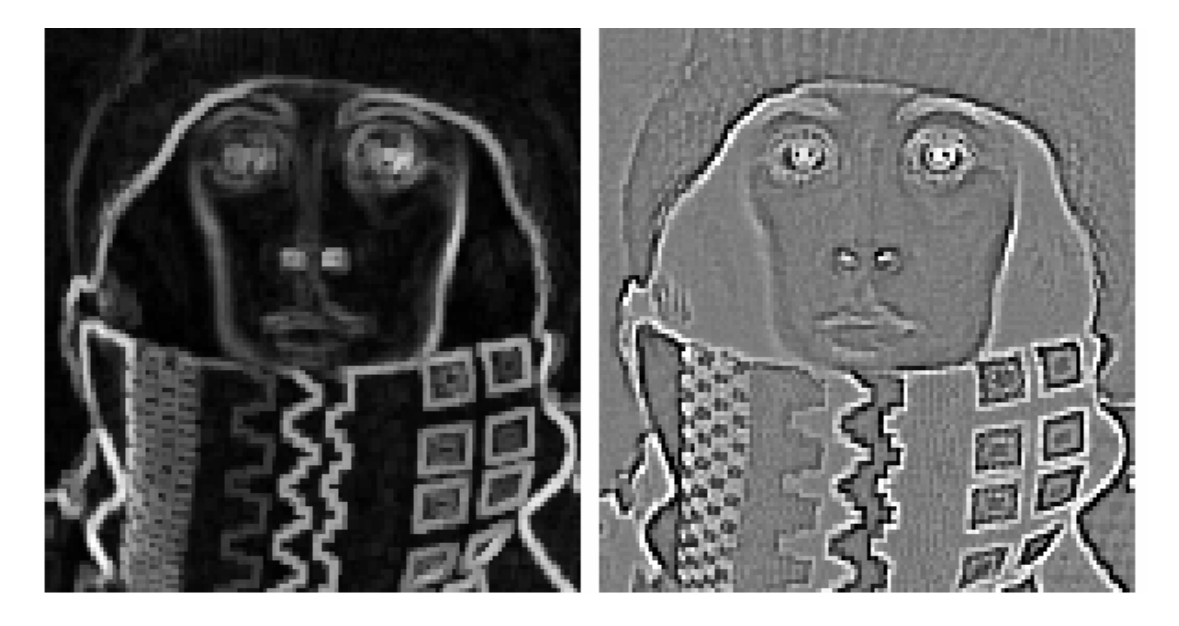

شكل( 35): تأثير LAPLACIAN MASKS على الصورة

#### **FREI - CHEN MASKS -7**

هذا الماسك يعتبر فريد من نوعه في اكتشاف الحافات من حيث فكرتـه ، حيث يستخدم هنـا معـاملات للماسـكات كمـجمـوع لـلأوزان الخاصـة بكـل جـزء فـي الـصورة ومـن ناحيـة أخـرى عـدد<br>الماسكات هنا 9 ، والفكرة العامة لـه هو أنـه الأربـع ماسكات الأولـي بأخذها Edge Sub Space<br>والأربع ماسكات الثانيـة تـستخدم لخطـوط الم . Average Sub Space فهو يستخدم للمعدل

$$
\frac{1}{2\sqrt{2}} \begin{bmatrix} 1 & \sqrt{2} & 1 \\ 0 & 0 & 0 \\ -1 & \sqrt{2} & -1 \end{bmatrix} \begin{bmatrix} 1 & 0 & -1 \\ \sqrt{2} & 0 & -\sqrt{2} \\ 1 & 0 & -1 \end{bmatrix}
$$
  
\nF1  
\nF2  
\n
$$
\frac{1}{2\sqrt{2}} \begin{bmatrix} 0 & 1 & \sqrt{2} \\ 1 & 0 & -1 \\ -\sqrt{2} & 1 & 0 \end{bmatrix} \begin{bmatrix} \sqrt{2} & -1 & 0 \\ -1 & 0 & 1 \\ 2\sqrt{2} & 0 & 1 \end{bmatrix}
$$
  
\nF3  
\nF4  
\n
$$
\frac{1}{2} \begin{bmatrix} 0 & 1 & 0 \\ -1 & 0 & -1 \\ 0 & 1 & 0 \end{bmatrix} \begin{bmatrix} 1 & 0 & 1 \\ 0 & 0 & 0 \\ 0 & 0 & 0 \\ 0 & -1 & 0 \end{bmatrix}
$$
  
\nF5  
\nF6

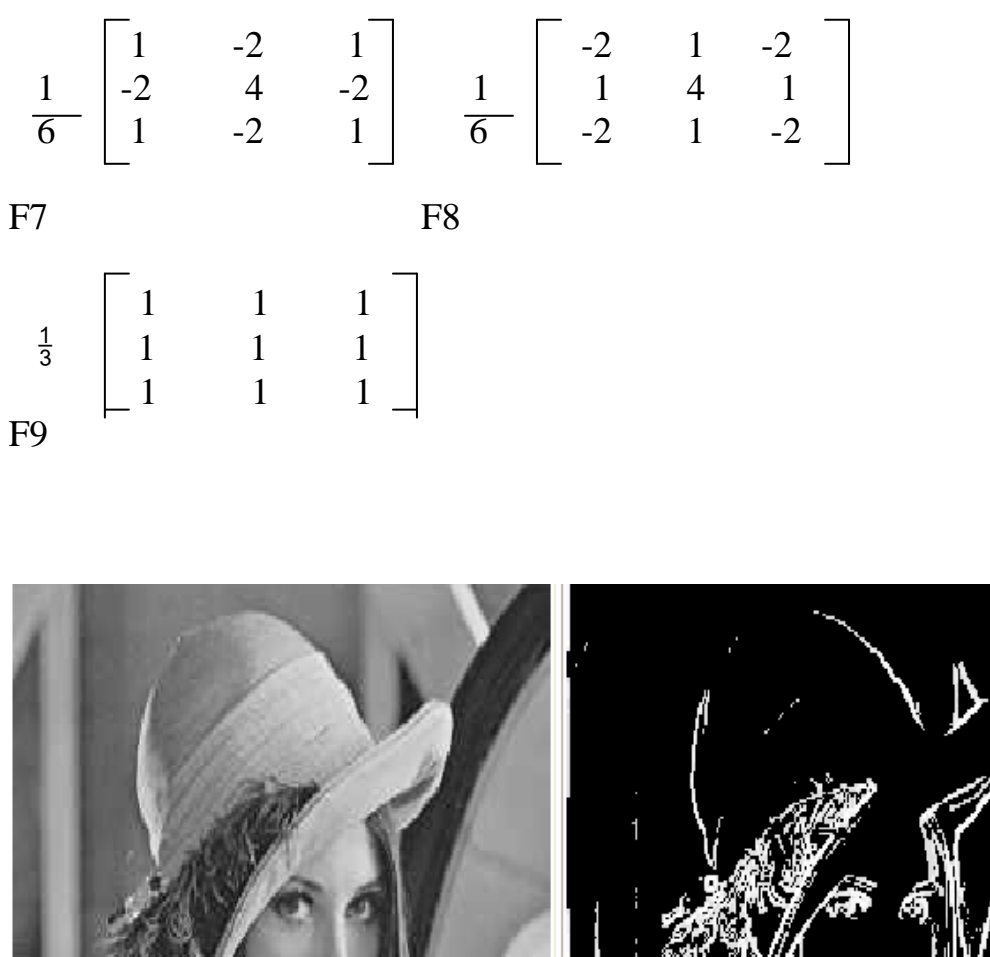

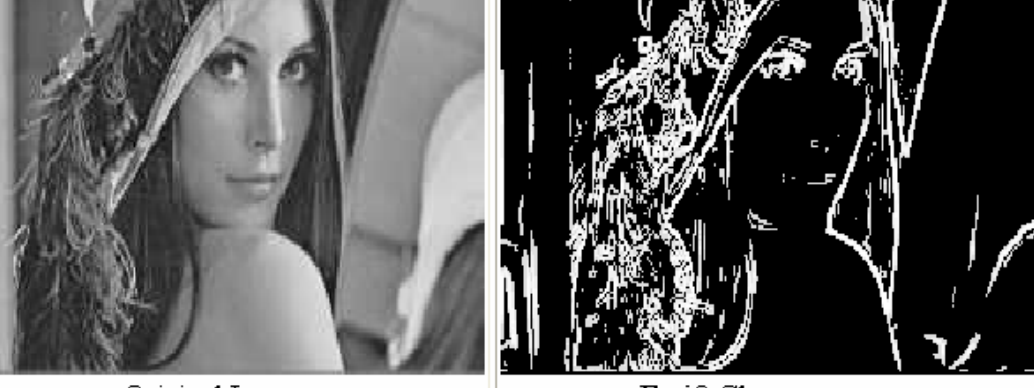

Original Image

Frei&Chen operator

## شكل(36) تأثير : FREI - CHEN MASKS على الصورة

من بين الاختلافات هنا هو<br>1- ازدياد عدد الماسكات 2- توجد معاملات للماسكات

مثال // لديك الصورة التالية ( جزء من صورة ) المطلوب تطبيق ماسكات FREI - CHEN عليها  $\begin{bmatrix} 1 & 0 & 1 \\ 1 & 0 & 1 \\ 1 & 0 & 1 \end{bmatrix}$ 

 $I_s = \begin{array}{c} 1 \\ 1 \end{array}$ 

الحل / / 1 - قوم بنطبيق كل الماسكات على هذا الجزه

\n
$$
\frac{1}{2\sqrt{2}} [1(1) + 0(\sqrt{2}) + 1(1) + 1(0) + 0(0) + 1(-1) + 0(-\sqrt{2}) + 1(-1)] = 0.
$$
\n
$$
F1 \longrightarrow 0 \qquad F5 \longrightarrow -1
$$
\n
$$
F2 \longrightarrow 0 \qquad F6 \longrightarrow 0
$$
\n
$$
F3 \longrightarrow 0 \qquad F7 \longrightarrow 0
$$
\n
$$
F4 \longrightarrow 0 \qquad F8 \longrightarrow -1
$$
\n
$$
F4 \longrightarrow 0 \qquad F8 \longrightarrow -1
$$
\n
$$
F4 \longrightarrow 0 \qquad F8 \longrightarrow -1
$$
\n
$$
F4 \longrightarrow 0 \qquad F8 \longrightarrow 1
$$
\n
$$
F4 \longrightarrow 0 \qquad F8 \longrightarrow 1
$$
\n∴ išig a, j.lărijų lūlį, į eą, i-ctu, j·lūrīz, ir luərīdis ilhalul<sup>3</sup> (llo-ct) (llo-ct) (

$$
(-1)(\frac{1}{2})\begin{bmatrix} 0 & 1 & 0 \ 1 & 0 & 1 \ 0 & 1 & 0 \end{bmatrix} + (-1)(\frac{1}{6})\begin{bmatrix} -2 & 1 & -2 \ 1 & 4 & 1 \ -2 & 1 & -2 \end{bmatrix}
$$

$$
+(2)(\frac{1}{3})\begin{bmatrix} 1 & 1 & 1 \ 1 & 1 & 1 \ 1 & 1 & 1 \end{bmatrix} = \begin{bmatrix} 1 & 0 & 1 \ 1 & 0 & 1 \ 1 & 0 & 1 \end{bmatrix} = \mathbf{Is}
$$

أذا النتيجة تظهر نفسها أي نفس جزء الصورة أذا توجد حافة وإذا لم تنتج نفس النتيجة معناها لا توجد حافة والخلفية مستمرة ب

$$
\text{FREI} - \text{CHEN} \text{ } \text{HAEN} \text{ } \text{ } \text{HAEI} - \text{CHEN} \text{ } \text{ } \text{HAEI} \text{ } \text{ } \text{HAEI} \text{ } \text{
$$

ملاحظة // 

$$
\begin{array}{c|c}\n\text{Cos } \Theta = & M \\
\hline\n\text{S} & \dots & \dots & \dots & (15) \\
1. & M = \sum_{k \in \{e\}} (\mathbf{I}_s, \mathbf{f}_k)^2 & \dots & \dots & (16)\n\end{array}
$$

2. 
$$
S = \sum_{k=1}^{\infty} (I_s, f_k)^2
$$
 ....... (17)

حبث أن :-1- قيمة الM هي أحدى الماسكات غير الصفرية ويتم اختيار ها بعد ضرب معاملها مع الصورة <sub>.</sub> 2- أما الS فهي قيمة الماسكات المأخوذة الكلية نجمعها مع بعضها ومن ثم نربع الناتج .

ولتوضيح هذه المسألة نأخذ المثال السابق حيث توجد نتيجة ضرب الماسكات مع جزء الصورة غير .<br>الصفرية نطبق عليها قانون اتجاه الحافة

$$
F_5 = -1
$$
\n
$$
F_8 = -1
$$
\n
$$
F_9 = 2
$$
\n
$$
F_9 = 2
$$
\n
$$
M = F_5 = -1
$$
\n
$$
M = F_5 = -1
$$
\n
$$
M = (F_5)^2 = (-1)^2 = 1
$$

أما الS فهي مجموع كل نتائج الماسكات المفرية وغير الممنو ية مع تربيعها  
\n
$$
S = 0^2 + 0^2 + 0^2 + 0^2 + (-1)^2 + 0^2 + (-1)^2 + (2)^2 = 6
$$

$$
\sqrt{\cos \theta} = \sqrt{M/s} = 1/6
$$

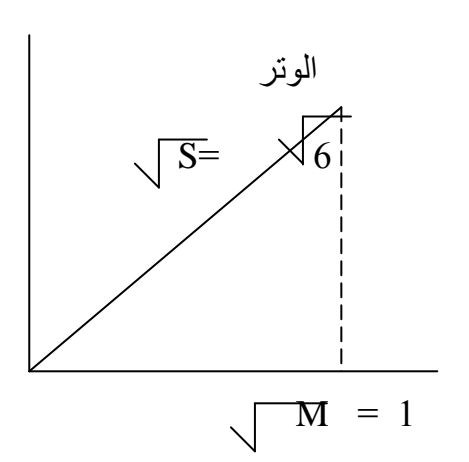

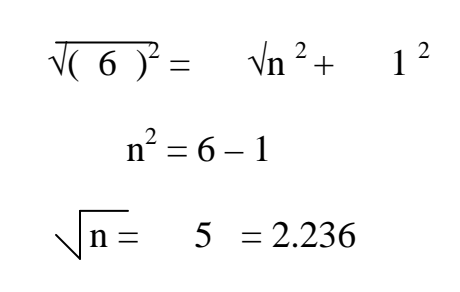

$$
\mathrm{F}_9
$$
هه و أخذنا ال $\mathrm{M}$ هي

$$
M = F_9 = 2
$$
  
M = (F<sub>9</sub>)<sup>2</sup> = (2)<sup>2</sup> = 4

$$
\sqrt{\cos \theta} = \sqrt{\frac{M}{s}} = \frac{4}{6}
$$
 4 / 6

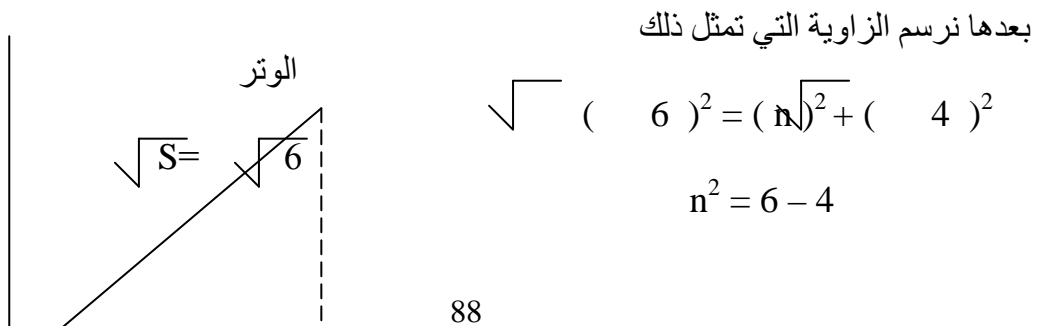

بعدها نرسم الزاوية التي تمثل ذلك

ثم نقوم بإيجاد اتجاه الحافة

$$
\sqrt{n} = 2 = 1.414
$$

$$
M = \sqrt{4}
$$
\n
$$
FREI - CHEN = 4
$$

ملاحظة// يمكن أن نقسم أنواع الحافات إلى الأنواع التالية

1- خطوة 

والشكل التالي يوضح أشكال أنواع الحافاتroof

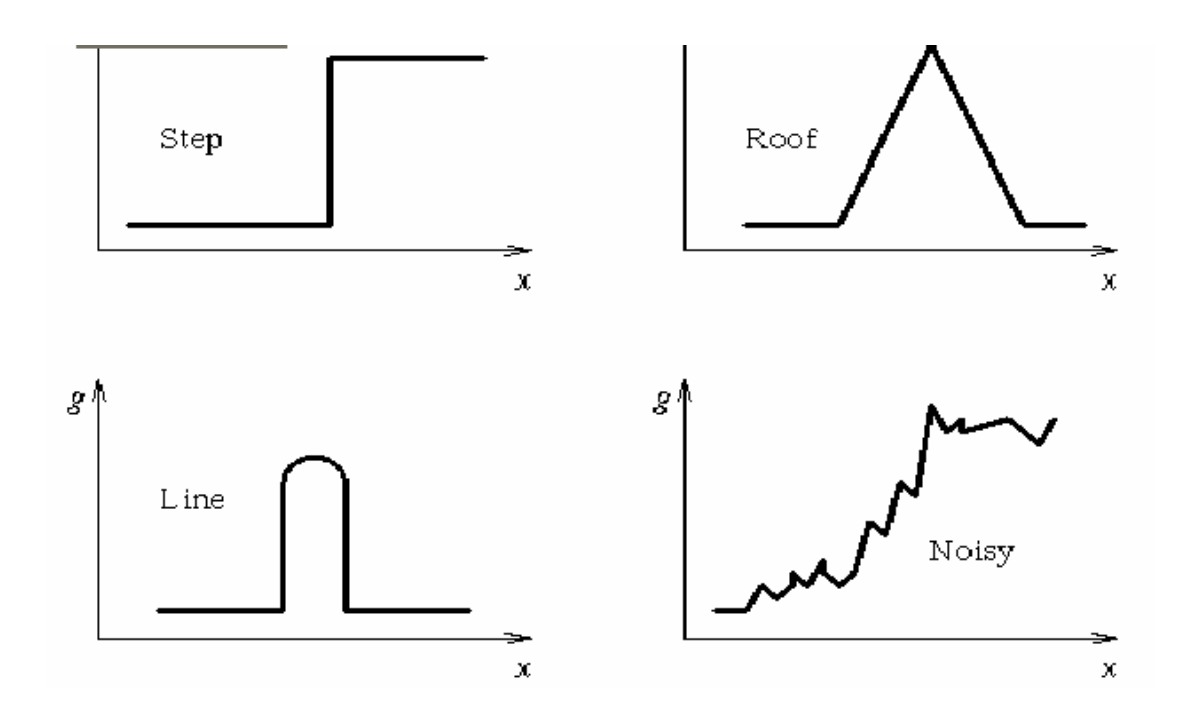

شكل(38): أنواع الحافات

الفصل الرابع تنعيم وحدة الصورة الرقمية

1-4 زيادة حدة التفاصيل الصورة (IMAGE SHARPEING ):

توجد طر ق عديدة لإظهار حدة التفاصيل الخاصة بالصور ة الر قمية يمكن إدر اجها كالأتي:

#### HIGH PASS FILTERING -

زيادة حدة التفاصيل باستخدام مر شحات الإمر ار العالي : يمكن تطبيق عمليات زيـادة حده التفاصـيل بعد تطبيق أحد التحـويلات ( DCT ) علـى عناصـر الصورة حيث من المعروف أن الحواف التغيرات الحادة تكون مصاحبة لمادة عناصر التردد العالي .

يمكن الحصول على زيادة حده التفاصيل في المجال التر ددي بعملية ترشيح التحرير العالي التي تحتفظ بعناصر التر دد العالي وتهمل عناصر التر دد الواطئ .

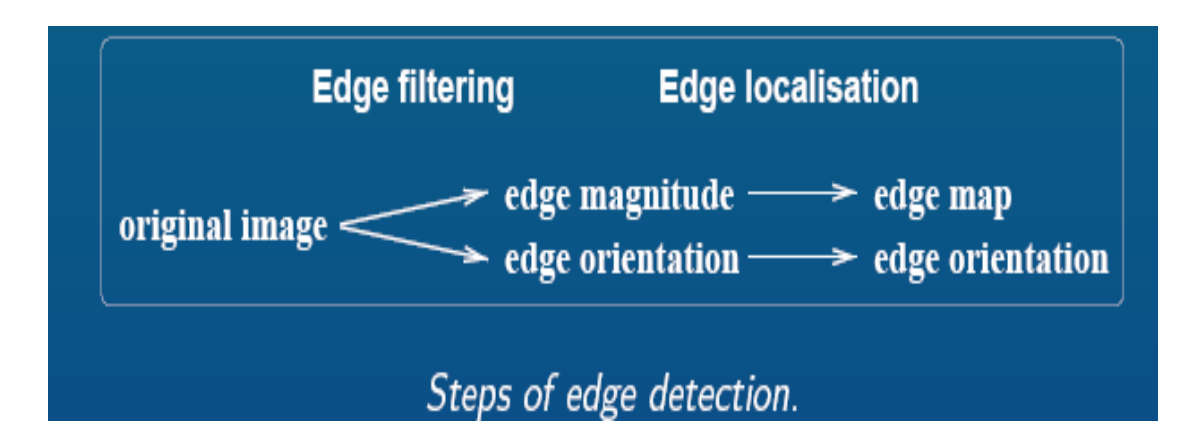

شكل(39) بمثل خطو ات إبجاد الحافة

#### ب- HIGH – FREOUENCY EMPHASIS

زِ يادة حدة النفاصيل بالتأكيد على التر ددات العالية :

يمكن استخدام تقنيات التأكيد على الترددات العالية لزيادة حدة التفاصيل في الصورة مع الاحتفاظ ببعض معلومات الترددات الواطئة وذلك بإضافة أز احه تسمى Offset Value إلى دالة النّز شيح بمكن الحصول على نفس النتائج في المجال ألحيز ي باستخدام مر شحات بكو ن على شكل Mask بأخذ المبئة التالبة :-

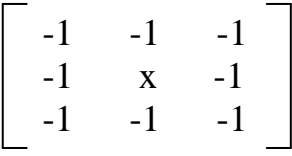

حيث أن المتغير X يحدد كمية المعلومات في التر ددات الو اطئة التي يجب أن تبقي في الصور ة الناتجة فإذا كانت قيمة X تساوي 8 سوف يكون المرشح من نـو High Pass Filter (الصورة الناتجة تحتوي على الحواف فقط) .

بينما أذا كانت قيمة X أكبر فسوف يتم الاحتفاظ بمعلومات أكثر من الصور ة الأصلية و إذا كانت قيمة X أقل من 8 فسوف تكون الصور ة الناتجة سالبة أو عكس الصور ة الأصلية . أذا كان حجم الMask أكبر سيؤدي ذلك إلى التأكيد أكثر للحواّف .

فمثلا // أذا كان حجم ال5\*5 Mask

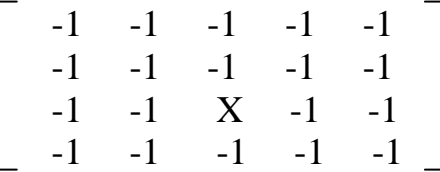

#### **UNSHARP MASKING - 2**

ل المستخدمة المستخدمة المستخدمة.<br>وهي خوارزميات لتحسين الصورة وذلك بزيادة حدة التفاصيل حيث يتم في هذه الخوارزميـة جمـع<br>الحديد من العمليات مثل الترشيح و عمليات تغير المدرج التكراري .

والمخطط الانسيابي لهذه الخوارزمية هو :-

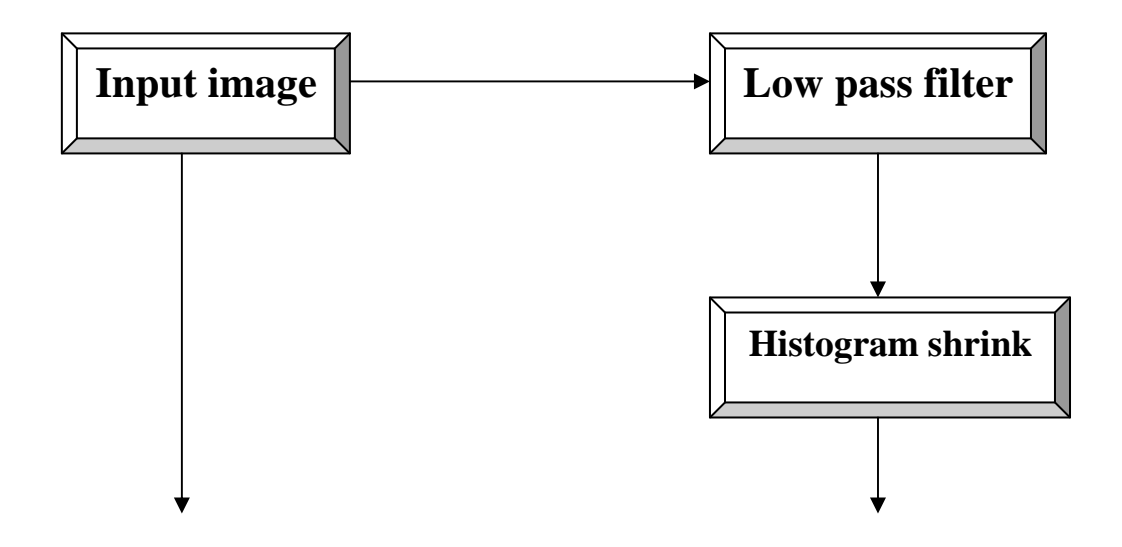

## **Subtract image**

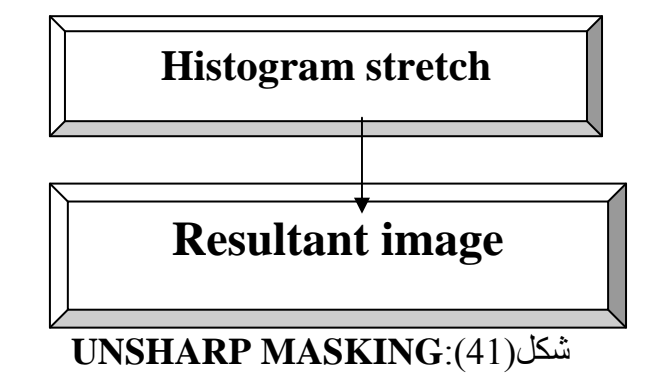

## 2-4 تنعيم الصورة Image Smoothing:

عمليات تنعيم الصور ة تستعمل لما هدفين أساسبين هو 1- لجعلُ الصورةِ أكثرِ نعومةٌ . 2- لتخلص من الNoise

تستعمل عمليات تنعيم الصورة لأضعاف الآثار الزائفة التي يمكن أن توجد في الصورة الرقمية ونتم عمليات التنعيم في المجالين الحيزي والترددي حيث نتم في المجـال الحيزي باخذ كلَّ عنصر صبورة والعناصير المجاورة لـه وإبعاد أي قيمـة مختلفـة عن هذه المجموعـة وتتم عـادة باستخدام مرشحات ( Mean ، Median ) .

أما في المجال الترددي فتتم باستخدام مرشحات الأحرار المنخفض Low Pass Filter بعد تطبيق أحد التحويلات على الصور ة

ويمكن كتابة خوار زمية تدوير ٍ ماسك التنعيم للصور ة الرقمية كالأتي:

#### Algorithm 4.1: Rotated mask smoothing

- 1. Consider each image pixel  $(i, j)$ .
- 2. Calculate dispersion in the mask for all possible mask rotations about pixel  $(i, j)$  according to equation (4.32).
- 3. Choose the mask with minimum dispersion.
- 4. Assign to the pixel  $g(i, j)$  in the output image the average brightness in the chosen mask.

1- الطريقة ألحيزيه تقسم إلى :-

ا - مرشح المعدل Mean Filter (توسيط الجوار )

أن توسيط الجوار هي أحدى تقنيات المجال ألحيزي لتنعيم الصورة فإذا كان لدينا الصورة F(x,y) وأبعادها n\*n فإن تطبيق التوسيط هو توليد صورة منعمة g ( x, y) يتم الحصول عليها<br>عند كل نقطة (x,y ) بأخذ متوسط القيم لعناصر الصورة المجاورة للعنصر ( x ,y )

$$
g(x,y) = 1/M \sum f(x,y) \dots (18)
$$

حيث M = عدد عناصر الMask أو الجوار .<br>كلّما كان حجم الMask سوف بحصل تنعيم أكثر للصور ة

ب- Median Filter (المرشح الأوسطى )

تستخدم المرشحات الأوسطية لتنعيم الصورة وذلك باستبدال قيمة المركز الMask المستخدم بالقبمة الوسطبة

$$
\begin{bmatrix}\n & 100 & 25 & \overline{2}0 \\
 & 20 & 15 & 20 \\
 & 20 & 20 & 20\n\end{bmatrix}
$$
\n
$$
\begin{bmatrix}\n 3*3 & -40 & -40 & 25 & 20 \\
 100 & 25 & 20 & 20 \\
 20 & 20 & 20 & 20 & 20 \\
 & 20 & 20 & 20 & 25 & 100\n\end{bmatrix}
$$
\n
$$
\begin{bmatrix}\n 100 & 25 & 20 \\
 20 & 20 & 20 & 20 \\
 20 & 20 & 25 & 100\n\end{bmatrix}
$$
\n
$$
\text{Of } \text{pixel} = 9 / 2 = 4.5 = 5
$$

2\_ الطر يقة التر ددية تتكون من :\_

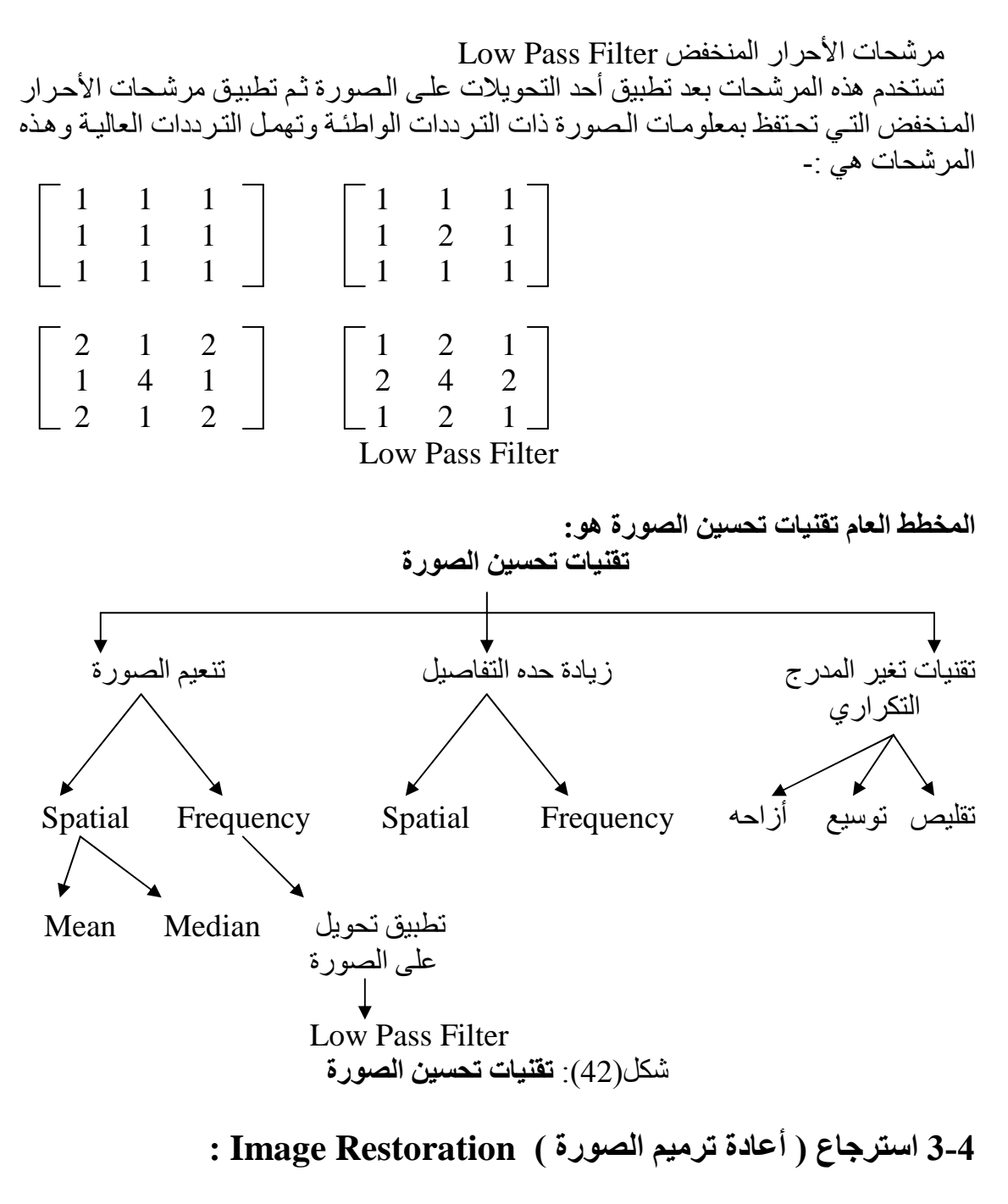

وهي الطريقة التي يستخدم لإعادة ترميم واسترجاع الصورة بواسطة استخدام طريقة المعالجة عملية الأسترجاع مستخدمة موديل خاص  $d(r, c) = h(r, c) * I(r, c) + n(r, c)$ .........(19)

> حيث \* تمثل عملية الالتفاف Convolution Degradation Image ألصورة المسترجعة d (r, c) Degradation Process معلية التحسين b (r, c) I (r, c) هي الضوضاء التي تظهر في الصورة Noise Function

مصادر الضوضاء التي تظهر في الصورة هي :-

\* قناة الاتصال 

Noise Type الضوضاء

Gaussian Noise -التمثيل الرياضي لهذا النوع من الضوضاء هو

$$
\text{Historiam Gaussian} = \frac{1}{\sqrt{\Pi 6^2}} e^{-(g-m)2/262} \dots \dots \dots (20)
$$

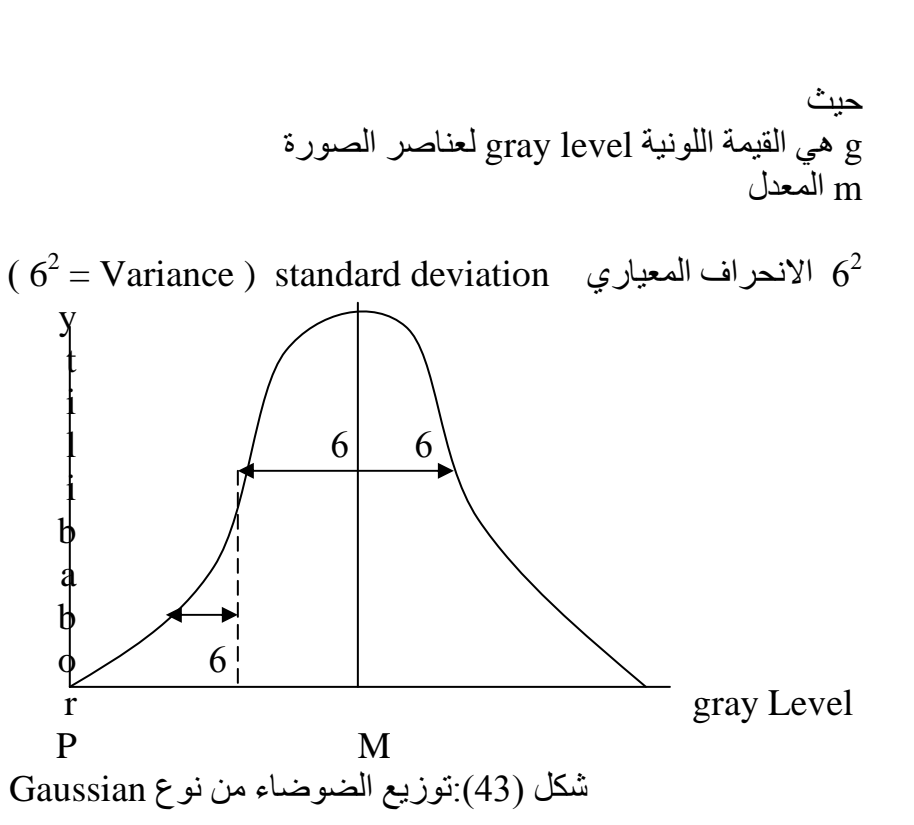

Uniform Noise -ب التمثيل الرياضي Histogram Uniform  $=$   $\frac{1}{b-a}$  for  $a \le g \le b$ 

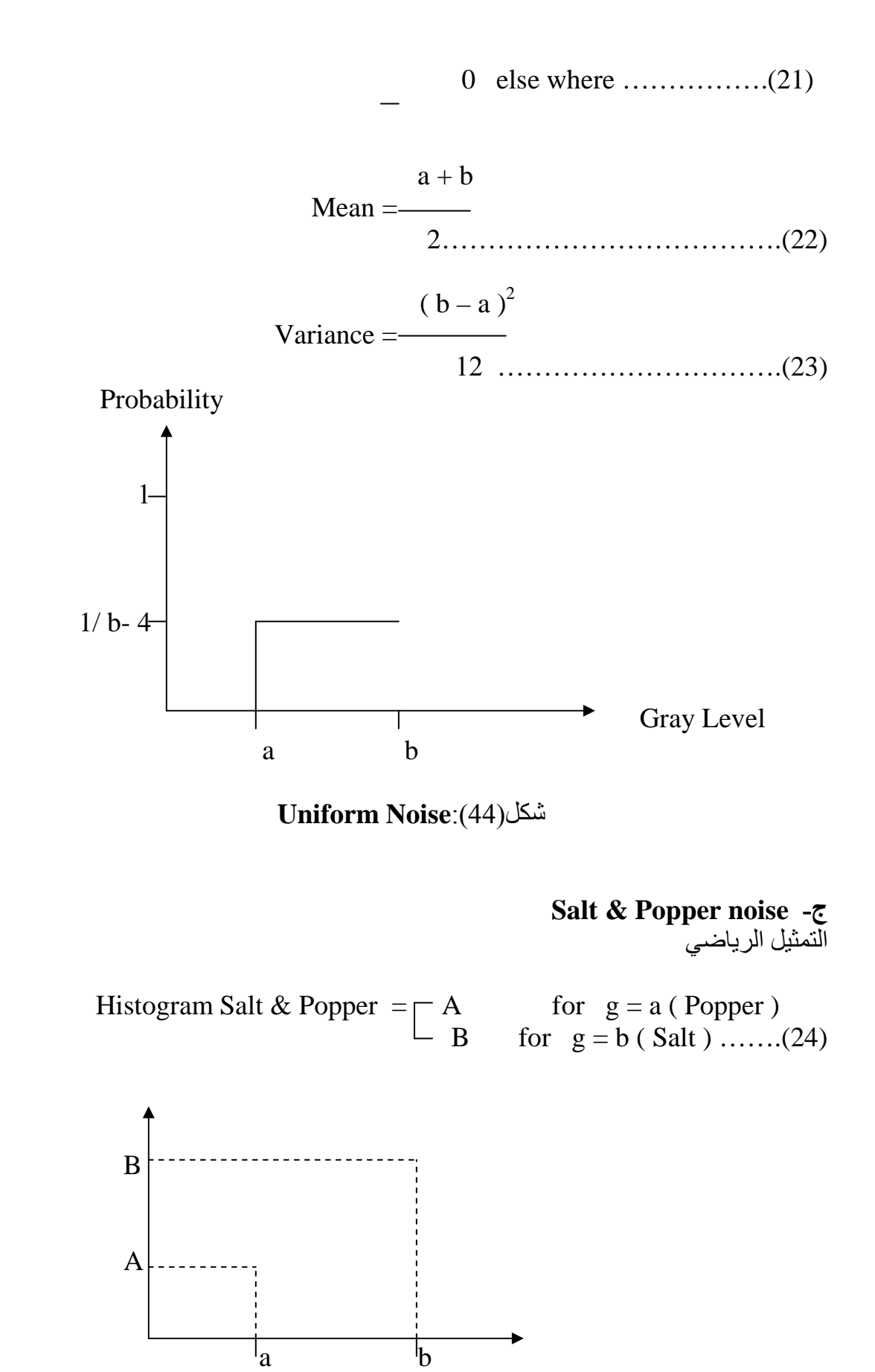

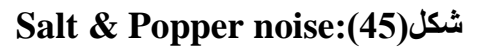

#### 4-4 تحسين الصور ة حسب المجالات:

أن الهدف الرئيسي من تقنيات التحسين هو معالجـة صـور ة معينـة بحيث تكـون النتيجـة أكثـر ملائمة من الصور ة الأصلية لتطبيق محدد

حيث أن --هي صورة الدخل  $(x, y)$ هي صورة المعالجة  $X(x, y)$ T هو عامل مؤثر يؤثر عل*ي*∫ ومعرف في جوار ما ال( x , y ) ومن الممكن أيضا أن نجعل T يؤثر على مجموعة من صور الدخل كما في حال إجراء جمع عناصر K صورة عنصرا فعنصرا من أجل تخفيض الضجيج يين

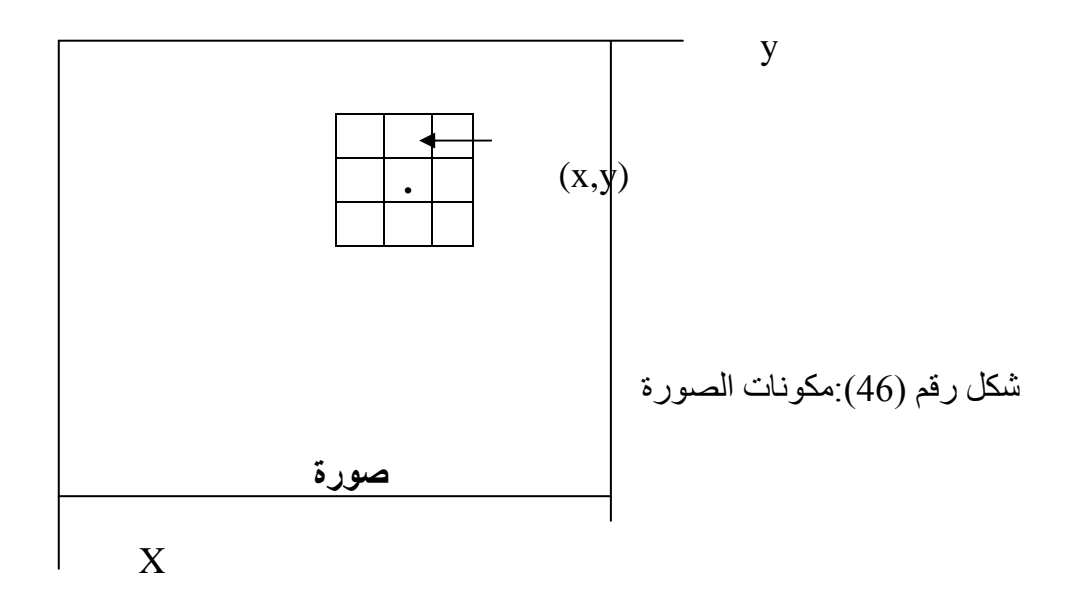

أن أبسط شكل لT هو عندما تكون أبعاد الجوار [x] . في هذه الحالة تعتمد @ علـى قيمـة ∫ عند gray level transformation function ونصبح T دالة ــ تحويل سويه ــ رمادية ( وندعى أيضا " دالة نقل " Mapping Function ) .

و أن هذا التحويل هو أنتـاج صـورة ذات تبـاين أعلـي مـن تبـاين الـصور ة الأصـلية وذلك تعتيم السويات الأقل من سوية ما m وزيادة لمعان السويات الأعلى من m في طيف العنصر الأصلي في هذه التقنية المعروفة بـ" مد التباين " Contrast Stretching " تضغط سويات r الاخفض من m بو اسطة دالة التحويل إلى مدى ضيق من g باتجـاه النهايـة المعتمـة مـن الطيف . أن الأثـر ِ المعـاكس يحدث من أجل قيم r الأعلى من m .

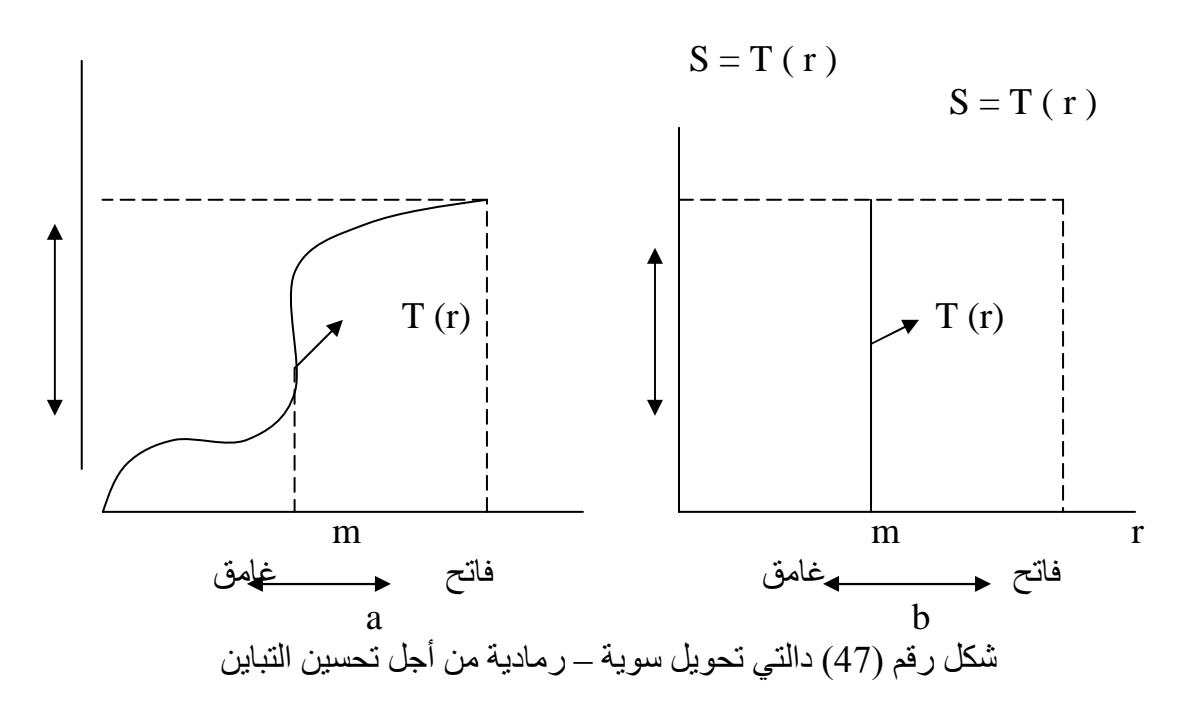

أن الجوارات الأكبر تسمح باستعمال دوال معالجة متنوعة تذهب إلى مجرد تحسين الصورة بغض النظر عن التطبيق و الأسلوب العام هو أن ندع قيمة ∫ في الجوار المحدد ل(x,y ) يحدد قيمة g عند الاحداثيين <sub>.</sub>

أن أحد الأساليب الرئيسية في هذا التشكيل يبنـي علـى مـا يسمى (مراشـيح أو طبعـات أو أقنعـه ) النافذة هي أساسا مصفوٍ فة تُنائية الأبعاد ( مثلا 3\*3 ) .

أفترض أن لدينا صورة ثابتة وتحتوي نقاطا معزولة بشكل متباعد وشدتها تختلف عن شدة الخلفبة بمكن كشف هذه النقاط

أن أجراء المستخدم : يحرك مركز النافذة ( المرقم بـ 8 ) على الصورة عند موضـع كل عنصر في الصورة نضرب كل عنصر محتوى ضمن مساحة معامل النافذة المقابل أي العنصر الموجود فيّ مركز النافذة بضرب بـ 8 في حين أن جير انه الثمانية تضرب بـ 1- .

| - 1 | $\overline{\phantom{0}}$ |      |
|-----|--------------------------|------|
| -1  | 8                        | $-1$ |
|     |                          |      |

شكل رقم (48) نافذة لكشف نقاط معز ولة تختلف عن خلفية ثابتة

أذا جعلنا 30 $_{\rm W_1\ldots W_9}$  تمثل معاملات النافذة وأخذنا بعين الاعتبار الجيران الثمانية ل $_{\rm X}$  , y ) يمكن أن تقوم بإنَجاز العملية التالية :

$$
T [\int (x, y)] = w_1 \int (x - 1, y - 1) + w_2 \int (x - 1, y) + w_3 \int (x - 1, y + 1) + w_4 \int (x, y - 1) + w_5 \int (x, y) + w_6 \int (x, y + 1) + w_7 \int (x + 1, y - 1) + w_8 \int (x + 1, y) + w_9 \int (x + 1, y + 1)
$$

 $8$  أذا أخرنا 1/9-11 من أجل 1,2,3...9 -i وجعلنا [ ( r ,y ) ] ]  $T = \sqrt{(x, y, y)}$  سنكون قيم عند ( x , y ) وجير انه الثمانية .

| $W_1$            | $W_2$      | $W_3$            |
|------------------|------------|------------------|
| $(x-1, y-1)$     | $(x-1, y)$ | $(x-1, y+1)$     |
| $\rm W_4$        | $W_5$      | $W_6$            |
| $(x, y - 1)$     | (x, y)     | $(x, y+1)$       |
| $W_7$            | $W_8$      | $W_{9}$          |
| $(x + 1, y - 1)$ | $(x+1, y)$ | $(x + 1, y + 1)$ |

شكل رقم (49) نافذة عامة أبعادها 3\*3 معاملات ومواقع عناصر صورة

طرق المجال – الترددي : أنَّ أساسٌ تقنياتٌ المجَّال الترددي هو نظرية الطي ¸ لتكن (g ( x , y ) صورة شكلت بطي صـورة ومؤثر ( k (x , y ) غير نابع للموضوع Position Invariant أي h( x , y )

 $S(x, y) = h(x, y) * f(x, y)$ 

عندئذ ومن نظرية الطي فأن علاقة المجال الترددي التالية صحيحة :

$$
G(u, p) = H(u, p) F(u, p) \dots (27)
$$

حيث أن :-هي تحويلات فورية لg و b وf على التوالي . أن التحويل ( H ( u , v ) يدعى عادة  $\rm{F}$  , H , G دالة النحويل Transfer Function للعملية . مسائل تحسين الصورة يمكن أن يعبر عنه في تطبيق تحسين صـورة نمـوذجي ، وتعطـي ( f( x,y )  $F(uz)$ وبتم بعد حساب

اختبار ( U ، V ) [ يحبث تبر ز الصور ة المر غوية و المعطاة بالعلاقة التالية ·

$$
g(x, y) = \zeta^1 \{ H(u, v) F(u, v) \}
$$

خاصة ما للصور ( f( x , y ) فعلي سبيل المثال يمكن أن تبر ز الحواف في ( f( x , y ) باستعمال دالة ( H( u, v ) تؤكد على التريدات العالية لتحويل فورييه ( F ( u, v ) .

ليكن المتحول r يمثل السوية الرمادية للعناصر الموجودة في الصورة والتي نزيد تحسينها وللتبسيط سنفتر ض أن قيم العناصر ِ قد قيست بحيث تقع جميعها في المدى .  $0 < r < 1$ 

حيث أن p-0 تمثِّل الأسود و p-1 تمثِّل الأبيض على السلم الرمادي من أجل أيه r في البون [0,1] نحصل على:

$$
S = T(r)
$$

 $\ldots \ldots \ldots \ldots \ldots (29)$ 

 $\ldots \ldots (28)$ 

و التي تنتج سوية S لكل عنصر r في الصور ة الأصلية . يفتر ض أن دالـة التحويل المعطـاة تحقق الشر طبين التالبين :

- $0 \leq r \leq 1$  وحيدة القيمة و تتزايد على وتيرة واحده Monotonically في البون $\Gamma( r)$  $(1)$ 
	- $0 \le T(r) \le 1$  for  $0 \le r \le 1$  (2)

يحفظ الشرط ( 1 ) الترتيب من الأسود إلى الأبيض على السلم الرمـادي ، فـي حين ضـمن الشرط ( 2 ) رسما Mapping منسجما مع المدى المسموح به لقيم عناصر الصورة الذي يوضح دالة تحو بل تحقيق هذين الشر طين سنعبر عن التحويل العكسي من S رجوعا إلى r بالشكل التالي

 $r = T^{-1}(s)$  $0 < S < 1$  $\ldots \ldots \ldots (30)$ . حيث نفتر ض أن (5)  $\mathrm{T}^{-1}$  يحقق أيضـا الشر طين ( 1 ) و ( 2 ) بالنسبة للمتحول  $\mathrm{s}$  .

أن السويات الرماديــة فـي صــور ة مــا هـي كميــات عشوائيـة فـي البـون [0,1] . فبــافتر اض أنـهـا متحو لات مستمر ة ، يمكن أنّ توصف السويات الر مادية الأصلية والمحولة ، بدالتّي كشافة احتمالها و (5) على التوالي يمكن أن يقال الكثير حول ps (s) و ps

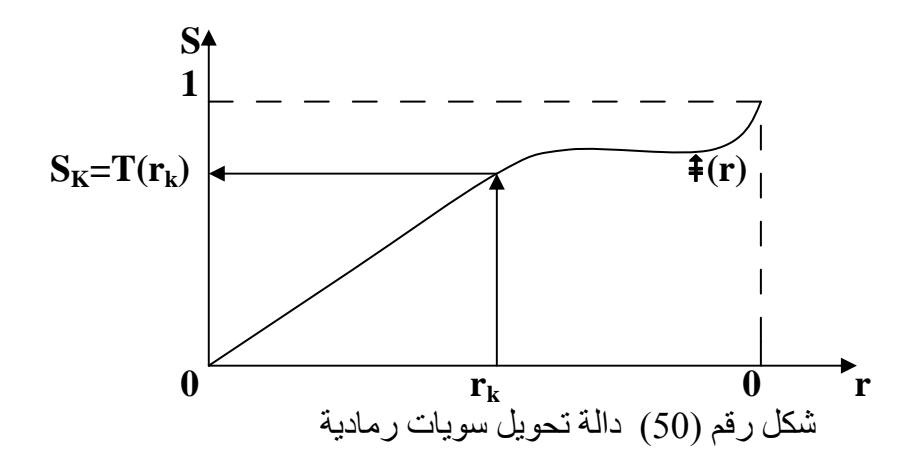

أن صورة لمستوياتها الرمادية دالة كثافة تستخدم مناطق مضيئة ( فاتحة ) لأن غالبية عناصر ها ر مادية فاتحة .

أننـا نحتـاج (5 )T فقط لتسوية الـهيستو غر ام بـأن نثبت أن الكثافـة ناتجـة (5)ps هـي فـي الحقيقـة منتظمة لأن هذا يتطلب الحصول على (s) <sup>1 -</sup> T في الواقع العملي هذه الخطوة غير مطلوبة لأن الدالة مستقلة عن دالة التحويل العكسى .

- أن الحل من أجل r بدلالة s يعطي  $r = T^{-1}(s) = 1 \pm \sqrt{1 - s \dots (31)}$ لأن r تقع البون [0,1] فأن الحل التالي فقط صحيح :-
- $\cdots$  (32)  $r = T^{-1}(s) = 1 - \sqrt{1-s}$

بحصل على دالة كثافة الاحتمال ل8 بتعو بض النتائج:

**Ps** (**s**) =  $[P_r(r) dr/ds]_{r=T-1(s)........(33)}$ 

$$
= [(-2r + 2) dr / ds]_{r=1-√{1-s}} \dots (34)
$$
  
= [(-2√1-s) d / ds (√1-s)] = 1 0≤ s ≤ 1....(35)

التي هي كثافة منتظمة في البون المرغوب . من أجلّ السويات الرماديّة التيّ تأخذ قيما متقطعة نتعامل مع احتمالات تعطي بالعلاقة التالية :  $P_r(r_k) = n_k / n$   $0 \le r_k \le 1$  $K = 0, 1, \dots, L-1$  $\ldots \ldots \ldots \ldots (36)$ 

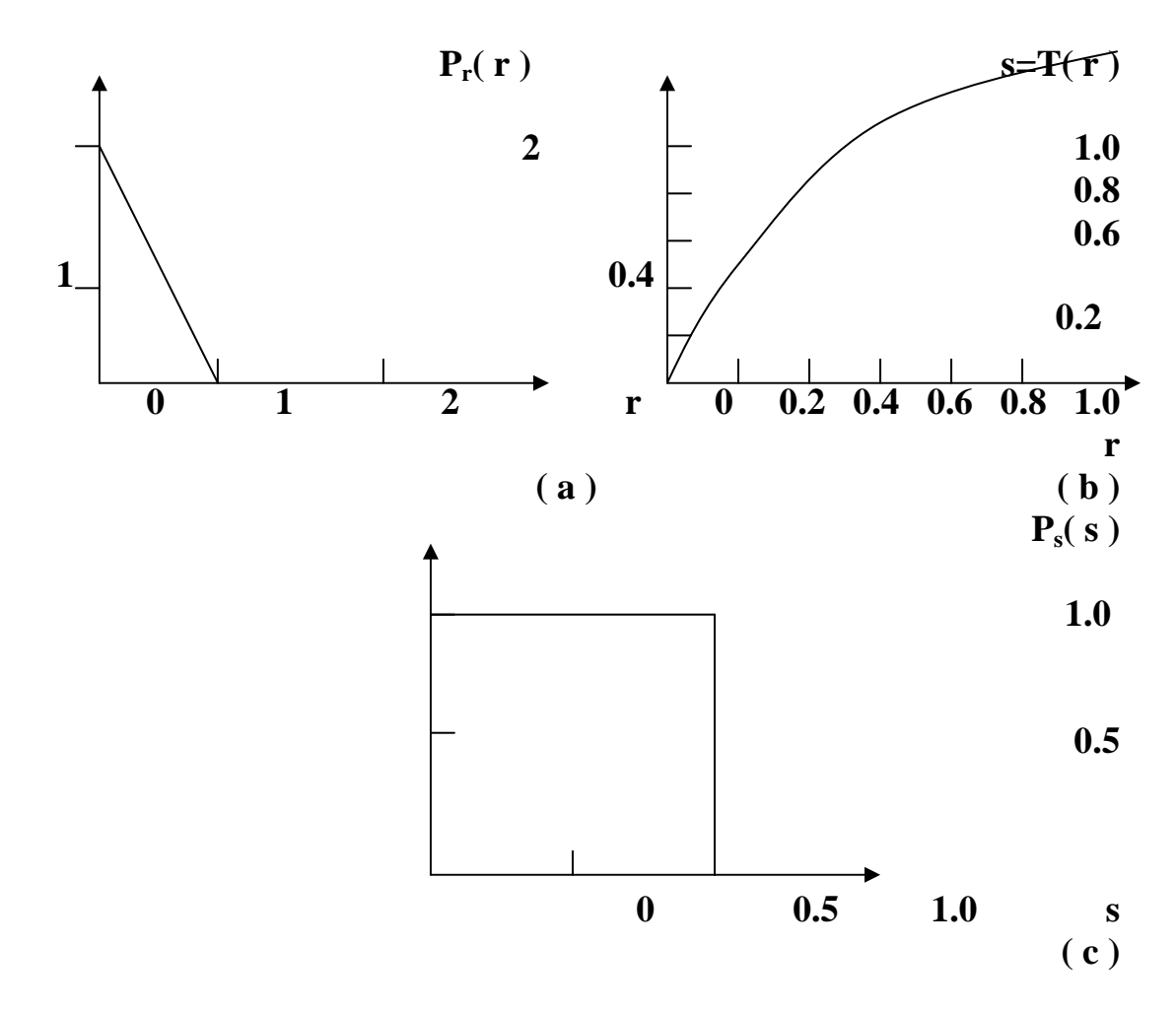

شكل رقم ( 51 ) توضح طريقة تحويل الكثافة المنتظمة (a) دالة كثافة الاحتمال الأصلي . (b)<br>دالة التحويل . (c) الكثافة المنتظمة الناتجة .

حيث أن L هي عدد السويات و ( p<sub>r</sub>( r<sub>k</sub> هي احتمـال الـسوية الرمـاديـة رسـم K و n<sub>k</sub> هـي عدد<br>المر ات التي تظهر فيها هذه السوية في الصـورة و n هي العدد ألأجمالي للعناصر في الصـورة .

أن الرسم البياني (  $\rm P_1(~\rm r_k)$  مقابل  $\rm r_k$  يدعى عادة الهيستوغرام histogram والتقنية المستخدمة للحصول على هيستوغرام منتظم تدعى تسوية الهيستوغرام Histogram Equalization أو . Histogram Linearization

$$
S_k = T(\mathbf{r}_k) = {}^0\Sigma_{J=0} \mathbf{n}_k / \mathbf{n} \dots \dots \dots (37)
$$
  
\n
$$
{}^k\Sigma_{J=0} P_r(\mathbf{r}_k)
$$
  
\n
$$
= 0 \le \mathbf{r}_k \le 1
$$
  
\n
$$
K = 0, 1, \dots \dots \dots, L-1
$$

## ويشار إلى التحويل العكسي كما يلي

$$
r_{k} = T^{-1}(s_{k}) \dots \dots (38)
$$
  

$$
0 \le s_{k} \le 1
$$

مثال // أفترض أن صورة أبعادها 64\*64 وفيها 8 سويات رمادية لما توزيع السويات الرمادية

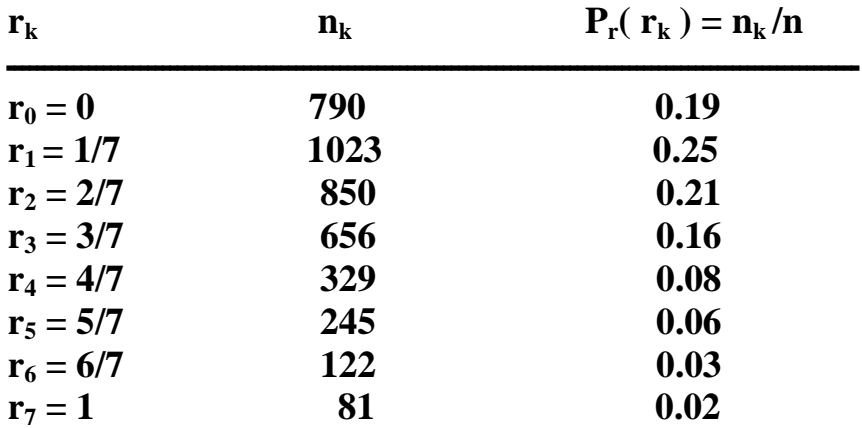

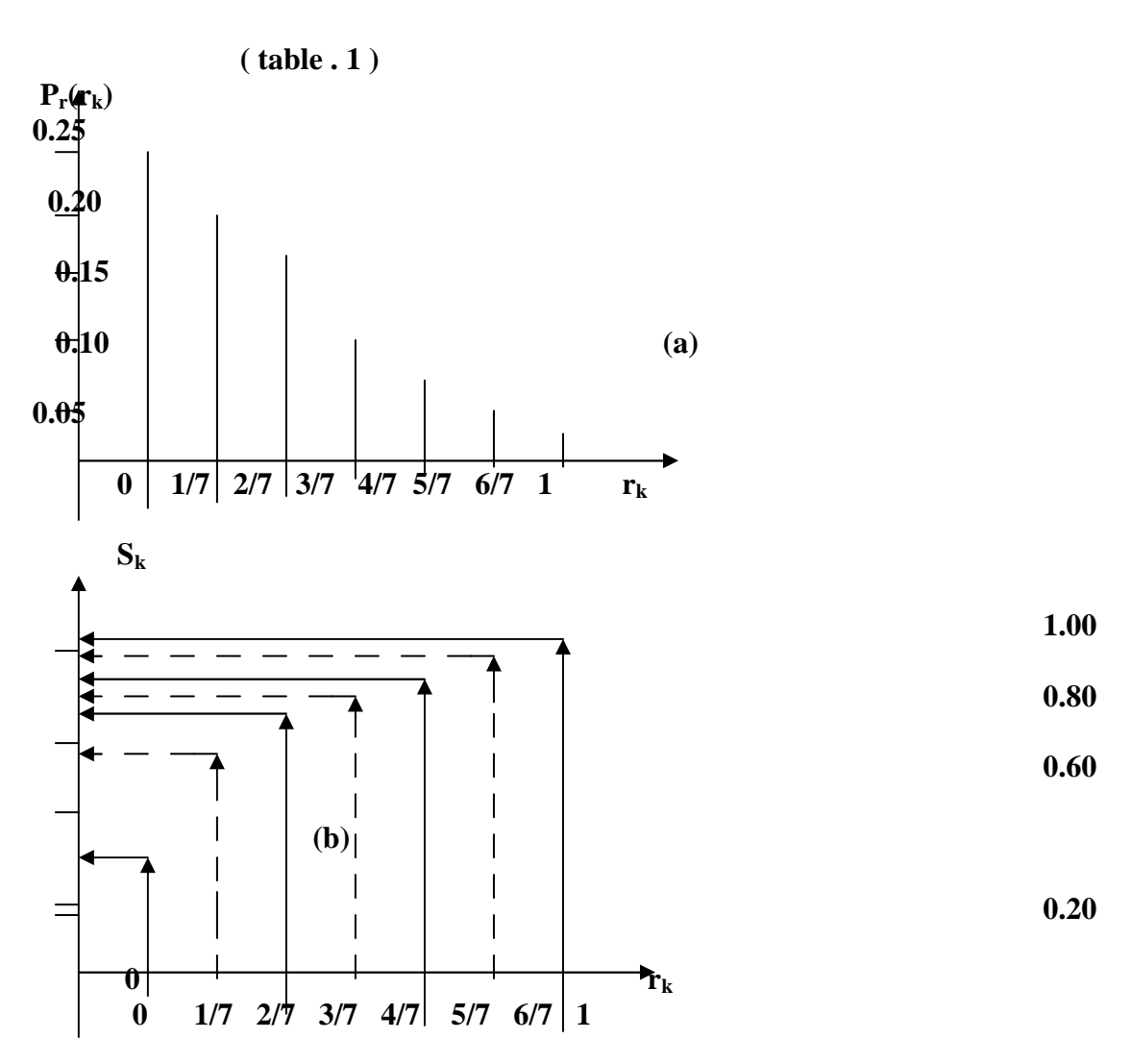

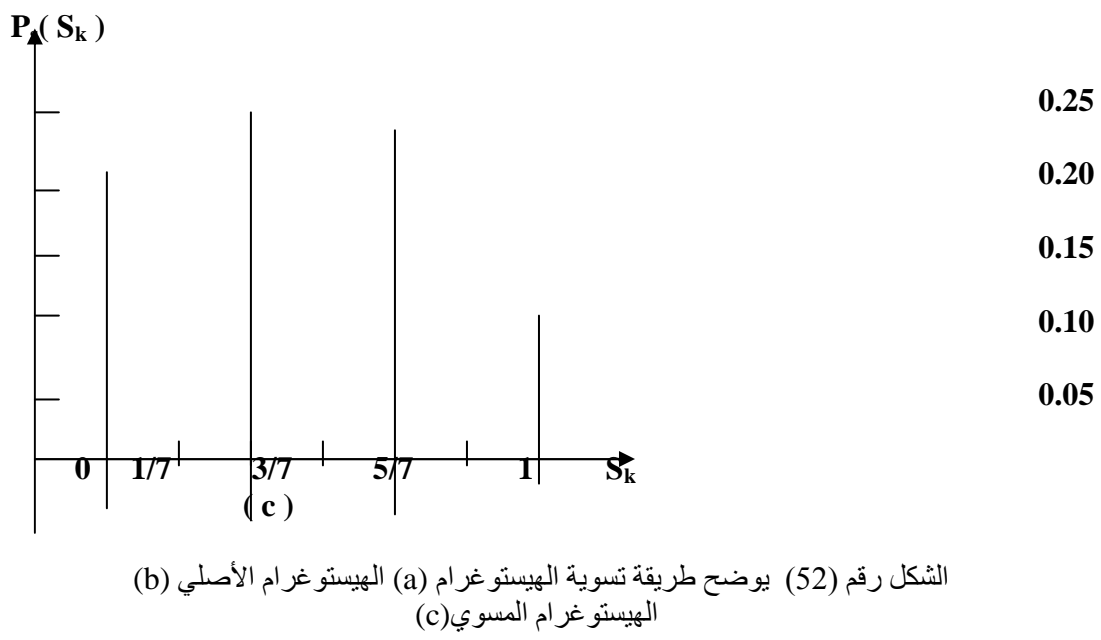

يحصل دالة التحويل :

$$
S_0 = T(r_0) = {}^0\Sigma_{J=0} P_r(r_J)
$$
  
= P<sub>r</sub> (r<sub>0</sub>)  
= 0.19  
...  
S<sub>1</sub> = T(r<sub>1</sub>) = {}^1\Sigma\_{J=0} P\_r(r\_J)  
= P<sub>r</sub>(r<sub>0</sub>) + P<sub>r</sub>(r<sub>1</sub>)  
= 0.44

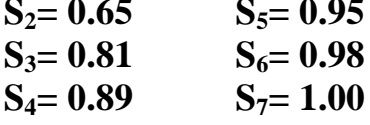

يجب أن تنسب كل قيم من القيم المحوالة لأقرب سوية صحيعة كالأتي:  
\n
$$
S_0 ≅ 1/7
$$
\n
$$
S_1 ≅ 3/7
$$
\n
$$
S_3 ≅ 6/7
$$
\n
$$
S_4 ≅ 6/7
$$
\n
$$
S_5 ≅ 1
$$
\n
$$
S_6 ≅ 1
$$
\n
$$
S_7 ≡ 1
$$
\n
$$
S_8 ≡ 1
$$
\n
$$
S_9 ≡ 1
$$
\n
$$
S_1 ≡ 1
$$
\n
$$
S_2 ≡ 5/7
$$
\n
$$
S_3 = 1/7
$$
\n
$$
S_1 = 3/7
$$
\n
$$
S_2 = 5/7
$$
\n
$$
S_3 = 6/7
$$
\n
$$
S_4 = 1
$$

ولأن 0–10 كانت قد حولت ( Mapped ) إلى 1/7–50 يوجد 790 عنصر ا محولا بهذه القيمة الجديدة . ويوجد أيضا 1023 عنُصرا بِأَلقيمة S1-3/7 و 850 عنصرا بالقيمة S2-5/7 ولكن لأن كلا من السويتين 13 و 14 كانت قد حولت إلى 6/7-53 ويوجد 556 ،329 -985 عنصرا بهذه القيمة الجديدة بشكل مشابه ، يوجد 245 ، 221 ، 814 - 844 عنصر ا بالقيمـة 1\_S4 . أن تقسيم هذه الأعداد على 4096 يعطي للهيستوغرام. ولأن الهيستوغرام تقريب لدالـة كثافـة الاحتمـال ينـدر الحصول على نتائج مسطحة تماما عند التعامل مع السويات المتقطعة .

## 5-4 التوصيف المباشر للهيستوغرام Direct Histogram Specification:

أن الطريقة السابقة مفيدة جدا لكنها ليست ملائمـة من أجل تطبيقات تحسين الـصور التفـاعلى Intensive Image Enhancement لأن إمكانات هذه الطريقة محدودة بتوليد نتيجة واحدة فقط ، تقريب لهيستو غر ام منتظم

$$
S = T(r) =
$$
<sup>r</sup> $\int_0^r p_r(w) dw$ ......(39)

أذا كانت الصور ة المر غوبة متوفر ة فأن مستوياتها الر مادية يمكن أن تسوى باستعمال دالة التحويل النالية :-

$$
P = G(z) =
$$
<sup>z</sup> $_{0} p_{z}(w) dw$ .....(40)

أن العملية العكسية (y) [7-7] ستعيد عندئذ السويات المر غوية \_ تشكيل افتر اضبي لأن سويات الجي التي ال ي هي بالضبط ما نجرب الحصول علية . ولكن أن (s )  $p_{s}$  و (y ) به سنكونان كثافتين منتظمتين  $_{\rm{Z}}$ متماثلتين لأن النتيجة النهائية مستقلة عن الكثافة داخل التكامل .

اذا استعملنا المنتظمــة التــي حـصلنا عليهــا مـن الـصور ة الأصــلية بـدلا مـن v فــي العمليــة سيكون للسويات الناتجـة (s) $\mathrm{G}^{\frac{\pi}{-} - 1}$  دالـة الكثافـة المر غوبـة . بـافتر اض أن وحبد القبمـة يمكن تلخيص الأجراء كما يلي :-

1- مستوبات الصورة الأصلبة 2- حدد دالة الكثافة المر غوبة واحصل على دالة التحويل (G(z) 3- طبق دالة التحويل العكسي z-G  $^{-1}$ (s) على السويات الذي حصلت عليها في الخطوة 1 .

هذا الأجر اء يعطي النسخة المعالجة للصورة الأصلية حيث أن السويات الجديدة مميزة بالكثافة  $p_z(z)$  الجديدة (z)

أن طريقة تحديد الهيستو غرام تستخدم دالتي تحويل (r) T متبو عـة بمسألة بسيطة أن ندمج كلا من خطوتي التحسين في دالة واحدة تعطي النتائج المر غوبة بدءا من عناصر الصورة الأصلية .  $Z = G^{-1}(s)$  ............(41)

$$
Z = G^{-1}[T(r)] \dots (42)
$$
الذي يربط الr بالz يلاحظ أنه عندما تكون ( T(r ) ] -T (r ) ] تختصر هذه إلى تسوية الهيستو غرام

مثال // اذا كانت لديك قيم الصورة التي فيهـا 8 ـ سويات رماديـة وأبعادهـا 64\*64 . استخدم القوانين التي تحدد دالة التحويل:

| $\mathbf{z}_{\mathbf{k}}$ | $P_{z}(z_{k})$ |  |
|---------------------------|----------------|--|
| $z_0=0$                   | 0.00           |  |
| $z_1 = 1/7$               | 0.00           |  |
| $z_2 = 2/7$               | 0.00           |  |
| $z_3 = 3/7$               | 0.15           |  |
| $z_4 = 4/7$               | 0.20           |  |
| $z_5 = 5/7$               | 0.30           |  |
| $z_6 = 6/7$               | 0.20           |  |
| $z_7=1$                   | 0.15           |  |

 $(table.2)$ 

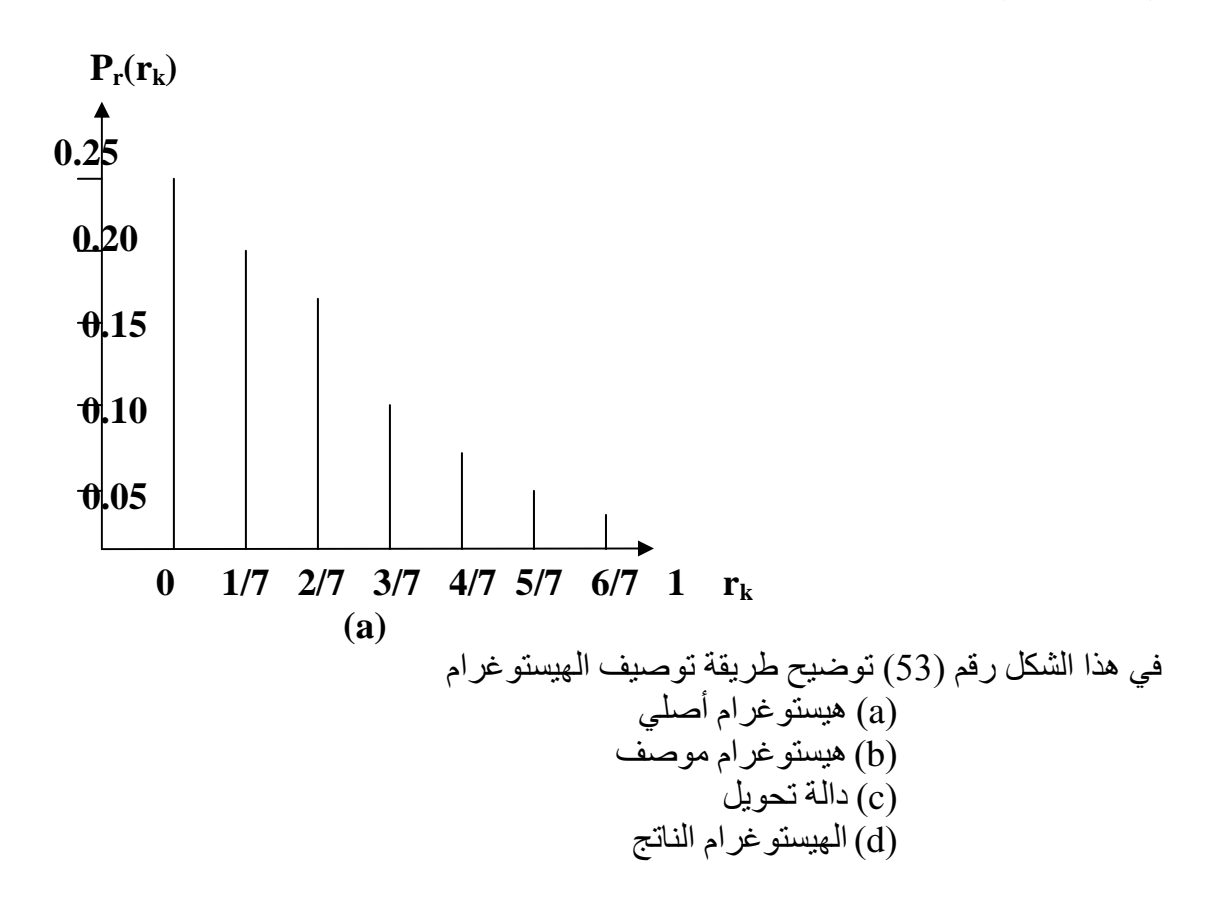

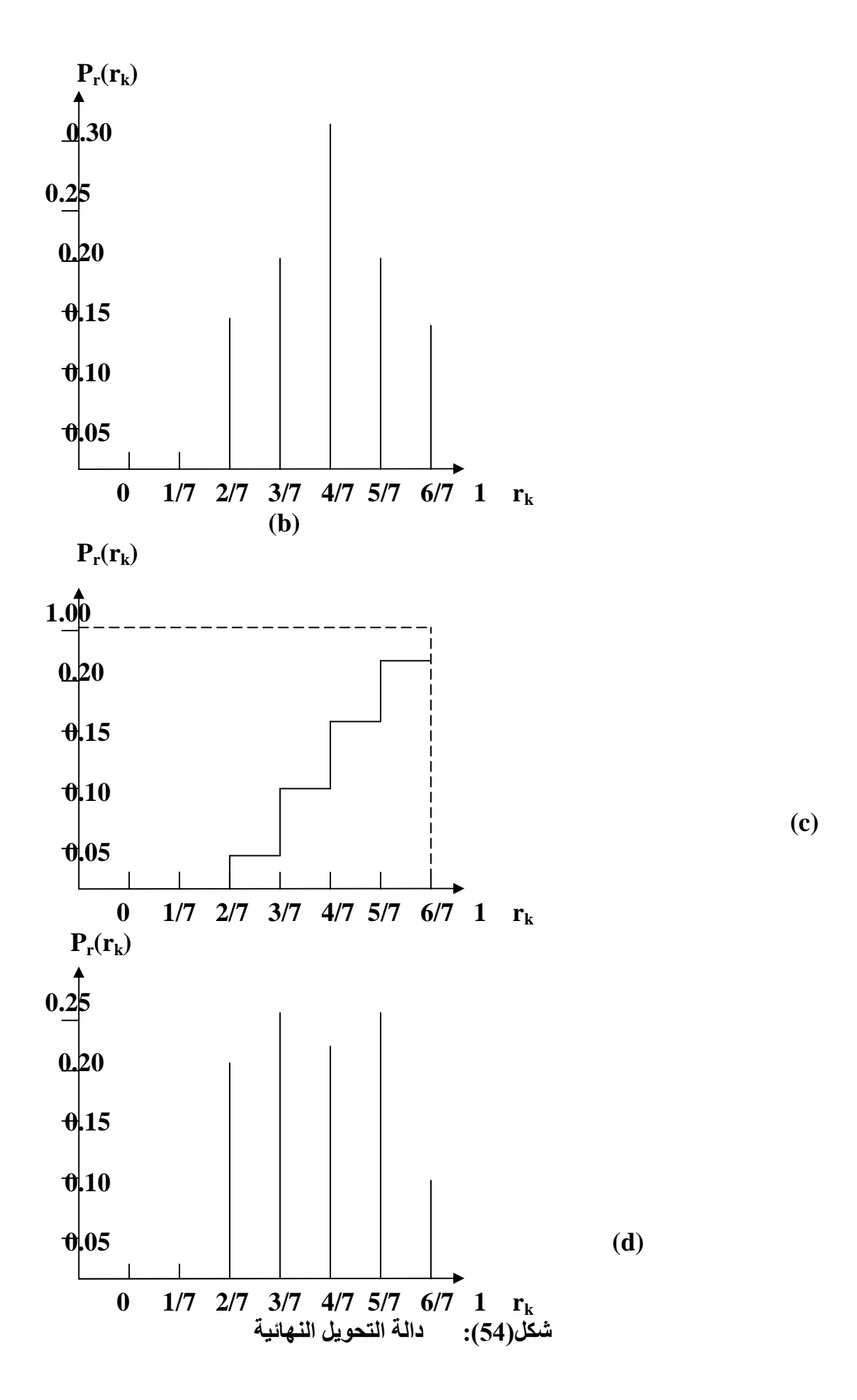

أن الخطوة الأولى في الأجراء هي الحصول على التحويلات Mapping تسوية ــ الهيستو غرام بعد ذلك نحسب دالة التحويل

> $r_k = G(z_k) = {k \choose 2_{k=0}} p_s(z_k)$  ..........(43) وهذا يعطي القيم التالية ُ:  $r_4 = G(z_4) = 0.35$  $r_0 = G(z_0) = 0.00$  $r_1 = G(z_1) = 0.00$  $r_5 = G(z_5) = 0.65$

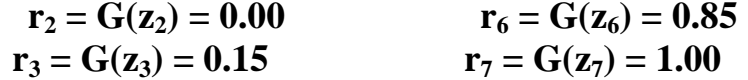

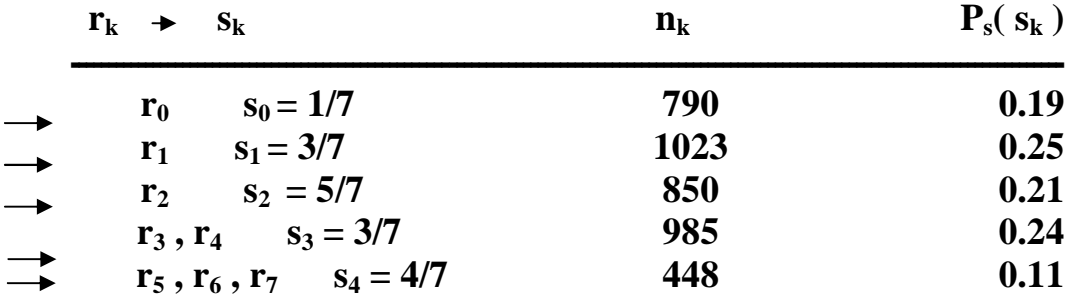

#### $(\text{table}.3)$

للحصول علىي قيم z نطبق معكوس لتحويل G على السويات  $_{\rm S_k}$  المبينــة بطريقـة تـسوية الهيستوغرام ولأننا نتعامل مع قيم منفصلة يجب عادة أن نجري تقريباً في التحويل Mapping العكسي مثلاً أن أقرب نظير ل1/1= $_{0.15}$  = 1/7 أو 0.15=(23) أو استعمال التحويل العكسي وهكذا فأن  $_{\rm S_0}$  حولت إلى سوية  $_{\rm Z_3}$  أن استعمال هذا الأجراء يعطي تحويلات  $\rm G^{-1}(0.15)_{Z_3}$ التالية :-

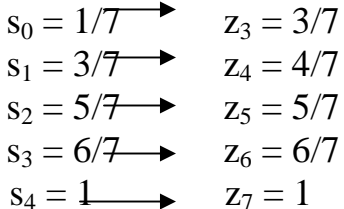

يمكن دمج هذه النتائج لإعطاء التحويلات Mapping المباشرة التالية :-

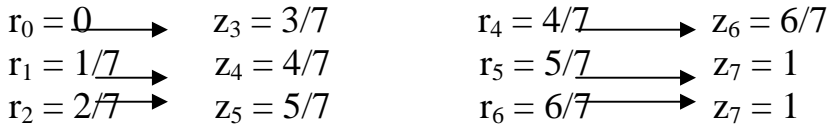

 $r_3 = 3/7 \rightarrow z_6 = 6/7$   $r_7 = 1 \rightarrow z_7 = 1$ 

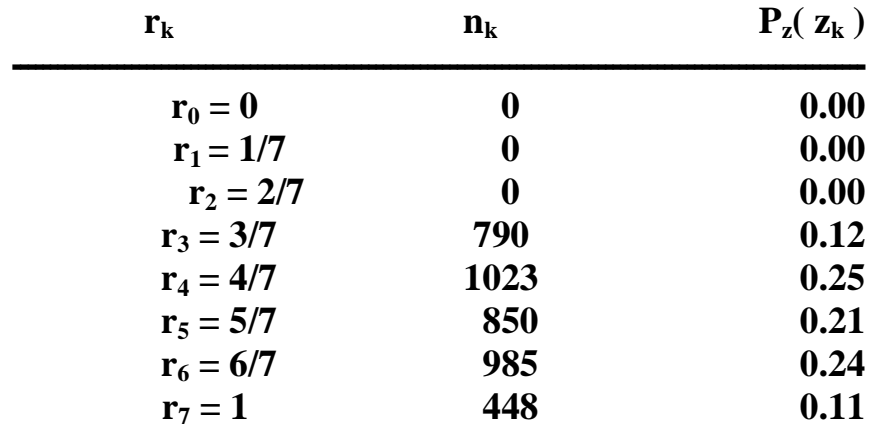

أن أعادة توزيع عناصر الصورة وفقا لهذه التحويلات والتقسيم على الهيستوغرام

 $(table.4)$ 

# الفصل الخامس ضغط الصورة الرقمية

## 1-5 ضغط الصور: Image Compression:

**ضغط الصور هو** تقليل حجم بيانات الصورة مع الاحتفاظ بالبيانات الضرورية لفايل الصورة أي أن<br>حجم الفايل المتقلص يسمى بالملف المضغوط الذي يستخدم لاسترجاع الصورة المضغوطة يجب معرفة :-

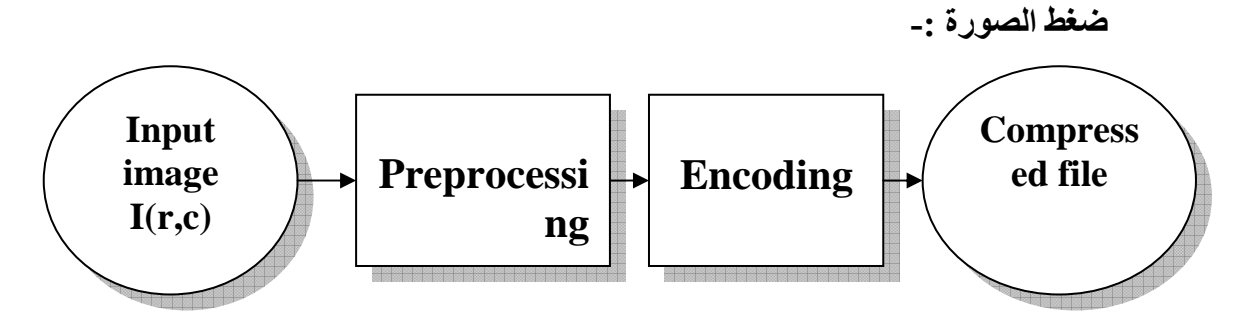

a: compression

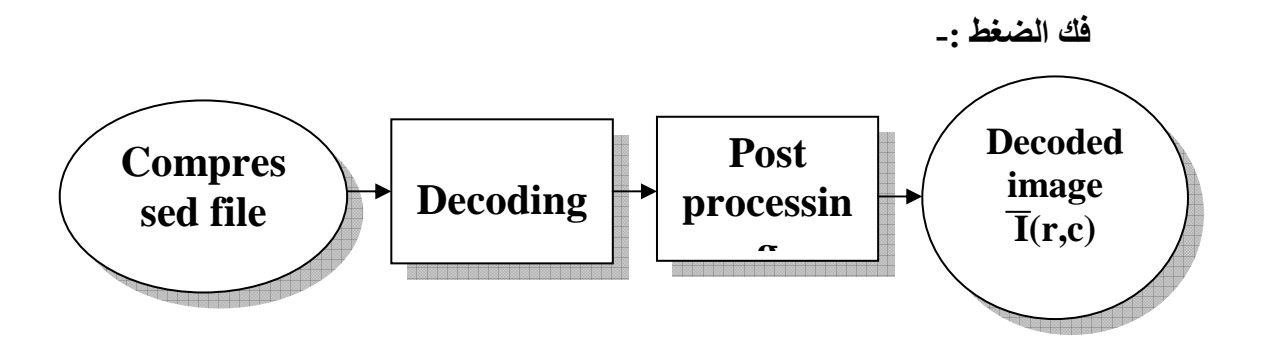

**b**: Decompression

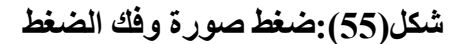

#### : Compression ratio فسبة الضغط Compression ratio

هي تحديد حجم الفايل المضغوط أي مقدار ضغطة وتأتي من القانون التالي :-

Compression ratio = uncompressed file size / compressed file size 

مثال // لديك صورة حجمها 256 ( 8 bits ) لكل عنصر وبعد عملية الضغط أصبح حجمها ( 6.554 ) بايت أحسب نسبة الضغط ؟؟ Size u / Size c = 256 \* 256 / 6554 = 65536 / 6554 = 9.999  $\approx$  10 as  $10:1$ توجد طريقة ثانية لإيجاد نسبة الضغط اعتمادا على الbit Per Pixel التي تساوى القانون التالي

#### $CR = \text{Bits Per Pixel} = \text{number of Bits / number of Pixel} \dots (45)$

 $= (8)$  (number of byte) / N\*N

 $CR = \text{Bits Per Pixel} = 6554 * 8 / 256 * 256 = 52432 \text{ bit} / 65536$  $= 0.8$  Bit Per Pixel

الفرق بين القانونين

أما مساوئ الطريقة الأولى فهي عند ضغط البايت لكل بكسلٌ فيؤدي إلى دمج الألوان لكل نهاية البايت الأول وبداية البايت الثاني .

من مساو ئ الطر يقة الثانية تتعامل مع بت لكل بكسل في كل مرة والبت عبارة عن خلية بينمـا الكسل هو عبـارة عن 8 خلايـا و بذلك في كل مر ة تفقد 7 خلايا فيؤ دي إلى التشو ية . مثال // أذا كان لديك صور ة من نو ع BGR لونية سعتها 512\*512 و 24 بت لكل بكسل ( أي 8 بت لكل لـون ) .. المطلوب إيجـاد نـسبة الـضغط بالأو قـات ( الـدقائق ) علمـا أن الوقت المستغر ق ( Kilo bits / Second ) يعني ( Xilo bits / Second ) الضغط كان

الحل // بمـا أن القو انين المستخدمة لا تحتوي على الأوقـات لذا بجب تكوين قـانون جديد يتمثـل بالو قت كتالي :-

 $(512*512 \text{ pixels}) (24 \text{ bits} / \text{ pixel})$ 

 $\approx$  213 second  $\approx$  3.6 minutes

 $(28.8*1024 \text{ bits} / \text{second})$ 

نقوم بتحويل البت إلى ثواني Second والثواني نحولها إلى دقائق ال Minuets هي 60 ثانية

 $= 213 / 60 = 3.6$  Minuets

# 3-5 معايير الدقة أو مقاييس التقييم (الموثوقيه ) FIDELITY CRITERIA:

تتطلب خوارزميات الضغط ( ضغط الصور ) تحديد أقل كمية من البيانات لتمثيل الصور ة كمعلومات ضر وربة بدون التأثير عليها وإبجاد مقابيس :

1- مقياس المعنفobjective fidelity criteria

2- إيجاد نسبة الإشارة إلى الضوضاء ( Single to noise ratio ( SNR )

1 ــ م**قياس الـهدف** : تستخدم هذه المقاييس لإيجـاد معـاملات نـسبة الخطـاء بـين الـصـورة الأصـلية والصورة المسترجعة

1- نجد الجذر ألتربيعي لمعدل مربعات الخطـاء root – mean – square error الذي يتمثل بتحديد الفر ق الكلي للخطاء بين الصور ة الأصلية و الصور ة المستر جعة . وبوجد قانون لابجاد الخطاء للجذر ألتر ببعي :-

Total error =  ${}^{n-1}\Sigma_{r=0} {}^{m-1}\Sigma_{c=0} [$   $\overline{I}(r,c) - I(r,c)$  ].........(46)

حبث أن :-هي الصورة الأصلية . [(r,c) هيّ الصورة المسترجعة بعد الضغط . [r,c]

ر n هي سعة الصورة في حالة أذا كانت الصورة مربعه فتصبح n\*n أمـا أذا كانـت غير مربعـة  $\mathbf m$  , $\mathbf m$  $\cdot$  a) فأنها سو ف تكو ن

يمكن أن نحصل على نسبة الجذر ألتر بيعي للمعدلات مر بعات الخطاء و كتالي ( أذا كانت المصفو فة مربعة أو غير مربعة )

RMSE = 
$$
\sqrt{1/N^2 n^{-1} \sum_{r=0}^{n-1} \sum_{c=0}^{r} [\overline{I}(r,c) - I(r,c)]^2 \dots \dots (47)}
$$

معنى ذلك أن القيمـة مر بعـات نسبة الـخطـاء كلمـا كـانـت نو عيـة كلمـا كـانـت الـصور ة المـستر جعة جيدة إذاً نسبة الخطاء في الصورة كانت صغيرة أو قليلة كلما كانت أفضل لأن معلومات الصورة الأصلية لا تفقد بشكل كبير على عكس أذا كانت نسبة الخطاء كبيرة .

2 \_ نسبة الإشارة إلى الضوضاء :

تعد هذه النسبة الأكثر استخداما من الطر يقة السابقة حيث أن هذا المقياس يمكنه تمثيل الـصور ة المسترجعة من خلال الإشارة والفرق بينها ( الفرق بين الصورة الأصلية والصورة المسترجعة ) و هنالك قانو ن لتمثيل ذلك :-

$$
SNR = \sqrt{\frac{\sum_{r=0}^{n-1} \sum_{c=0}^{n-1} [\bar{I}(r,c)]^2}{\sum_{r=0}^{n-1} \sum_{c=0}^{n-1} [\bar{I}(r,c) - I(r,c)]^2}}
$$
............(48)

مثال // جد مقياس العدف و نسبة الإشارة إلى العروضاء بين الممورتين I الممورد si المسترجعة ?
$$
\begin{bmatrix}\n9 & 3 & 2 \\
4 & 5 & 8 \\
11 & 12 & 20\n\end{bmatrix}\n\begin{bmatrix}\n18 & 2 & 1 \\
5 & 4 & 7 \\
11 & 12 & 20\n\end{bmatrix}
$$
\n
$$
\begin{bmatrix}\n\text{RMSE} = \sqrt{1/3*3 [(18-9) + (2-3) + (1-2) + (5-4) + ... + (20-20)]^2}\n\end{bmatrix}
$$
\n
$$
= \sqrt{1/9 [9 - 1 - 1 + 1 - 1 - 1]^2} = \sqrt{1/9* [6]^2} = \sqrt{1/9*36} = \sqrt{4}
$$

أما في حالة SNR هو أفضل وأكثر استخداما لأنه في قانونه هو التربيع الذي سوف يتخلص من القبمة السالبة فبكبر النسبة

$$
SNR = \sqrt{\frac{[18 + 2 + 1 + 5 + 4 + 7 + 11 + 12 + 20]^2}{36}} = \sqrt{\frac{6400}{36}}
$$

$$
= \sqrt{177.7} = 13.33
$$

يوجد مقياس أخير لطريقة الهدف Beak Signal to Noise Ratio يحسب قيمة الإشارة إلى الضوضاء حسب المعادلة التالية -

 $(L-1)^2$  $\frac{1}{N^2} \sum_{r=0}^{n-1} \sum_{c=0}^{n-1} \left[ \overline{I}(r,c) - I(r,c) \right]^2$  $PSNPR = 10 Log_{10}$ حبث أن :-L هي قيمة معينة من الصفر إلى 255 وال£ هي القمة وتعني أعلى رقم بالضوضاء بالصورة ( أذا أعطي القمة نستخدم طريقة PSNPR بالهدف ) .

# 2-المقاييس الموضوعية الشخصية subjective fidelity criteria

أن هذه الطريقة بسيطة البر مجة وتعتمد على وسائل بسيطة لتقييم الصورة المستر جعة أي أنها تعتمد على النظام البصرى لدى الإنسان ( المشاهدة ) هنا يمكن أن تتمثل بالملاحظتين التاليتين :-

1- أن الأخطاء في المناطق المعتمة تكون ملحو ظة أكثر ٍ من الأخطاء بالمناطق المضاءة . 2- الأخطاء في حواف الصورة تكون ملحوظة أكثر من خلَّفية الصورة .

بعد ذلك تعرض على أشخاص وبؤخذ المعدل لتقييم هذه الاستخلاص

#### أسباب الملاحظتين

1- لأن اللون الأسود أو المعتم هو من الألوان التي يبرز فيها أي لون أخر .

- 2- في الملاحظة الثانية وذلك لوجود فقدان قيم خاصـة بالحافـة سوف يؤثر علـى مـا يأتيـة مـن الآلوان المصاحبة لحافة لان:
- A- بعض الأرقام هنا مجموعها مع الماسك لا يساوي واحد وبالنالي تفقد الصورة ملامحها الأصلية ( الصفات الأصلية لها ) .

# 5-4 طرائق الضغط للصورة الرقمية:

توجد طر بقتبن للضغط 1- طريق الضغط بدون فقدان قيم أي بياناتLossless data compression

في هذا النوع لابد أن بكون الملف المضغوط بعد فكه- مطابق تماما للملف الأصلي ، أي أنه لا يوجد فقد في المعلومات و من هنـا جـاءت التسمية، و هذا النـو ع يجب أن نـستخدمه مـع ملفـات مثـل الملفات التنفيذية .EXE الملفات النصية ....TXT DOC الخ.

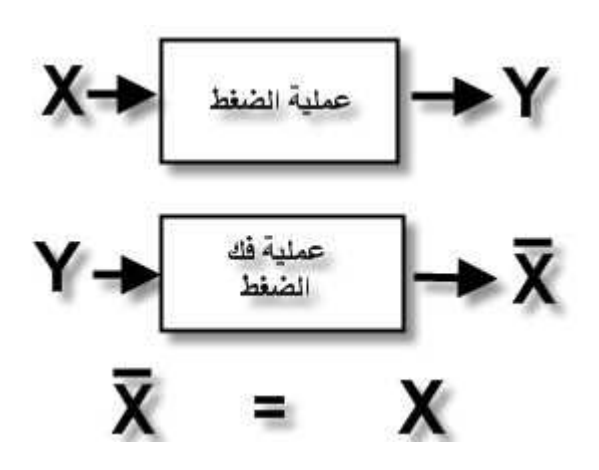

شكل(56): طريق الضغط بدون فقدان قيم أي بياناتLossless data compression

#### 2- طريقة الضغط بفقدان قيم بياناتLossy data compression

أي أن الملف المضغوط عند فكَ ضغطه لن نحصل منـه علـى نـسخة تكـون مطابقـة للملـف الأصلِّي تماما و لكن سنحصل مثلا على 90 %أو 80% منه بحيث يكون لدينا المعلومات المهمـة عنه فقطٌ أي أننا سنحصل على ملف مشَّابه للملف الأصلي ولكن جودته تكون أقل من جودة الملف الأصلي و لعلكم تعرفون الفرق في الوضوح والحجم بين ملفات الصور ذات الامتداد BMP-الغير مضغوط-و الملفات ذات الامتداد GIF— المصغوط- ، و هذا النوع من الضغط مناسب تماما لملفات الملتيميديا كملفات الصوت والصورة والفيديو ومثال علي أنواع هذه الملفات ملفات ال GIF و ال JPEG و في الصوت مثلا Real Media MP3 , و مَثال على ملفات الفيديو , Asf .Wmvويتم إستخدام هذا الأسلوب عند الرغبة في الحصول على نسبةٌ ضغط عالية جدا وليست هناك حاجه ضرورية لأن يكون الملف الناتج بعد عملية الضغط مطابق تماما للملف الأصلي.

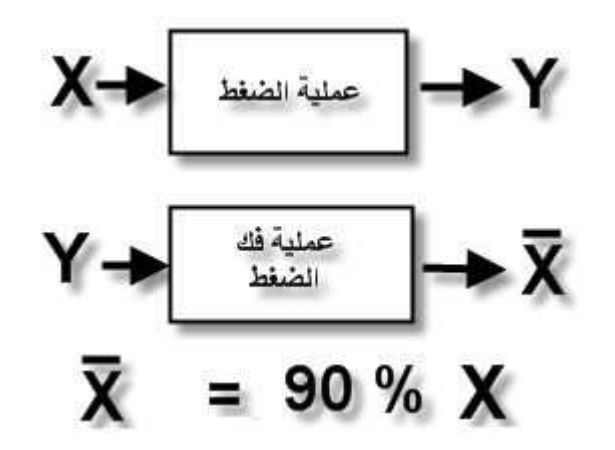

شكل(57): طريقة الضغط بفقدان قيم بياناتLossy data compression

في الطريقة الأولى تبقى نوعية الصورة جيدة ولكن نسبة ضغط قليلة أما بالطريقة الثانية فهي<br>نوعية الصورة غير جيدة ولكن الضغط فيها كبير

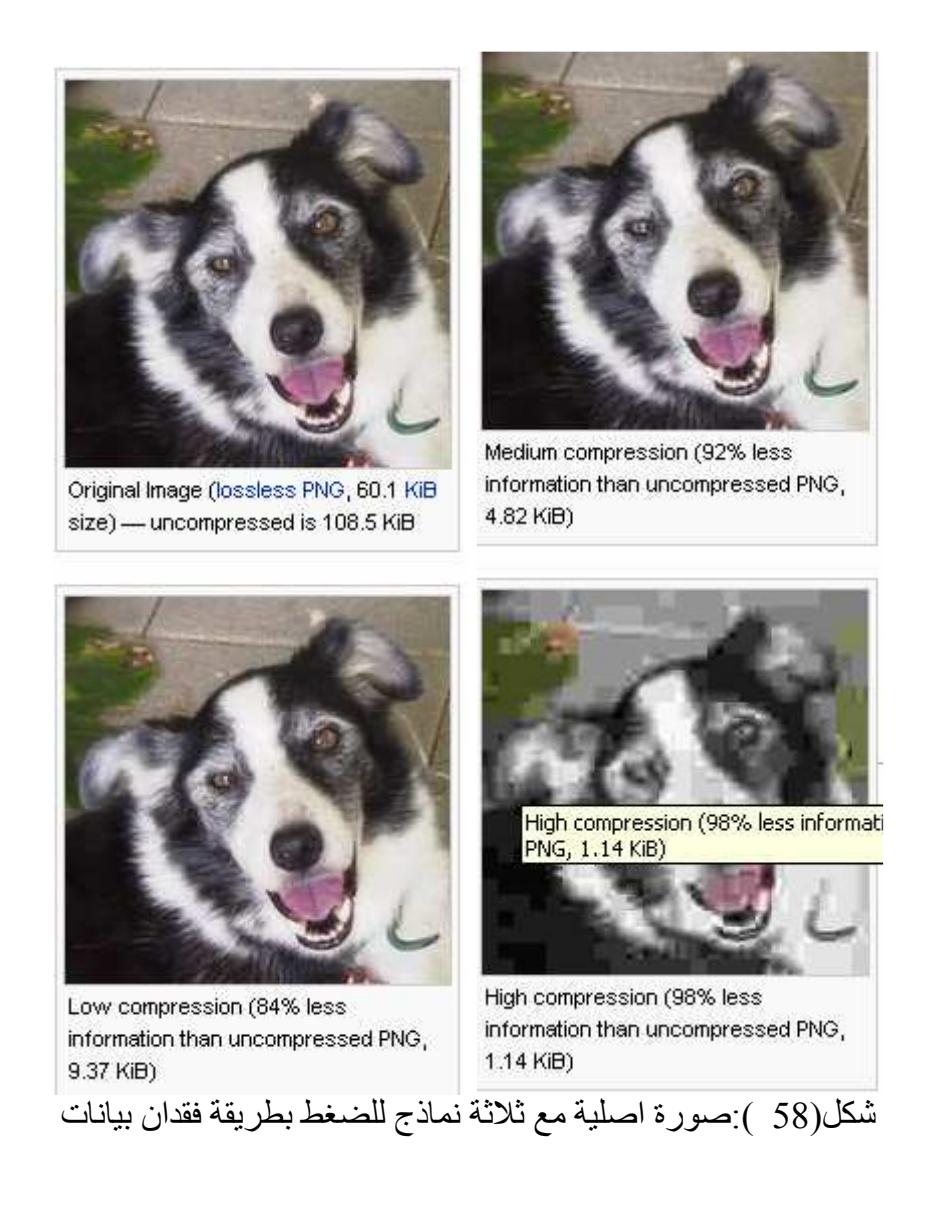

#### توجد لدينا عدة طرق للنوعين :-

• بدون فقدان بيانات توجد عدة طر ق لما يمكن أن نأخذ بعضها كالأتي:

#### أ- طريقة هوفمان HUFFMAN CODING

هي الطريقة التي طورت من قبل العالم هوفمان سنة 1952 معتمدة على إيجاد أقل قيمة لطول الشَّفرِ ة لذا نستخدم هنا قانو نين هما :-

- 1- قانون Entropy
- 2- قانون الطول Length

الخوار زمية لهذه الطريقة هي نستخدم بطورين الطور النقدمي والطور التراجعي

مثال // لدينا جزء من الصور ة التالية bit / Pixel 2 أي نساوي 4 مستويات ر مادية ... المطلوب تطبيق هذه المستويات من خلال الهيستو غرام التالي إلى طريقة هوفمـان علمـا أن الRow يزداد 10 في كل مر ه

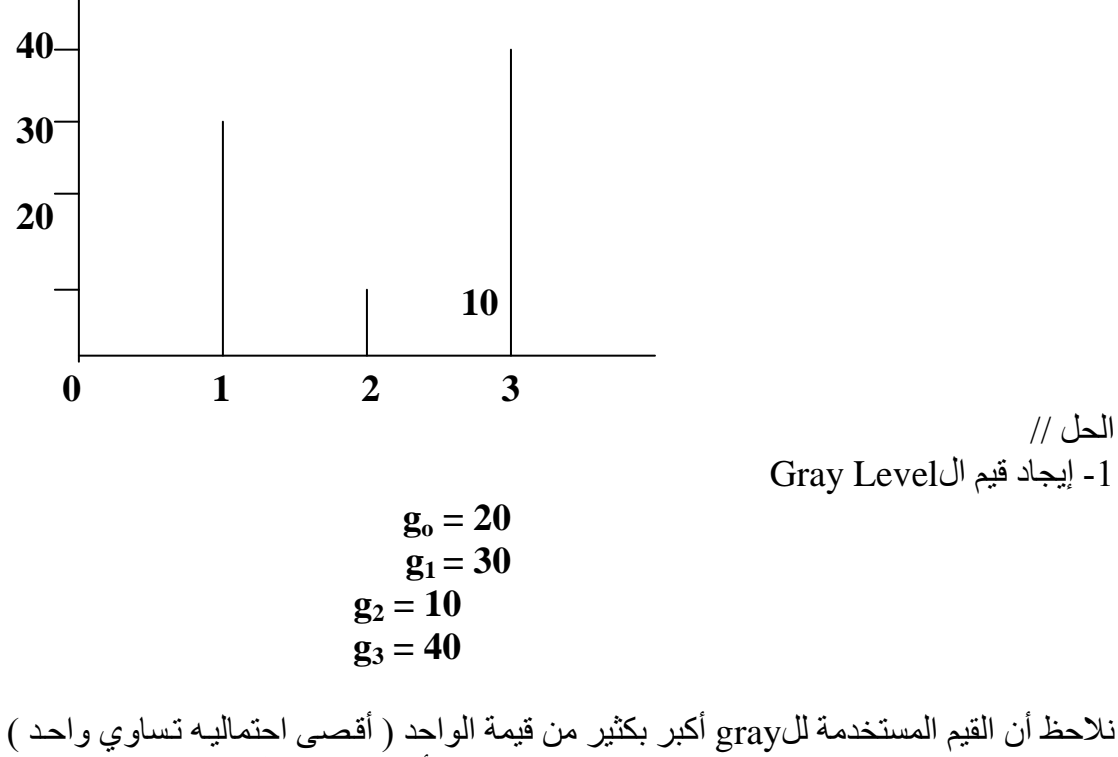

لذا يجب تحويل القيم إلى قيم صغيرة لذا سوف نقوم بجمع الأعداد ونقسم كل عدد على مجموعهما بحيث تكون مجموع الأعداد المستخلصة هي واحد ...

> $20 + 30 + 10 + 40 = 100$  $g_0 = 20/100 = 0.2$  $g_1 = 30/100 = 0.3$  $g_2 = 10/100 = 0.1$

#### $g_3 = 40/100 = 0.4$  $0.2 + 0.3 + 0.1 + 0.4 = 1$

2- نر تب الأعداد التي حصلنا عليها تناز ليا وكالتالي :-

- $g_3 \_ 0.4$  $g_1 \_\_\_\$  $g_0 \sim 0.2$
- $g_2 \longrightarrow 0.1$

3- نأخذ أقل قيمتين وهما 0.1 و 0.2 ونجمعهم فتصبح 0.3 ونرتب النتيجة تنازليا أيضا وبعدها نأَخذ أقل قيمتين ونَجمعهما و هكذا إلى أنّ تبقى لدينا قيمتين فقط وكتالي :- $\overline{A}$ 

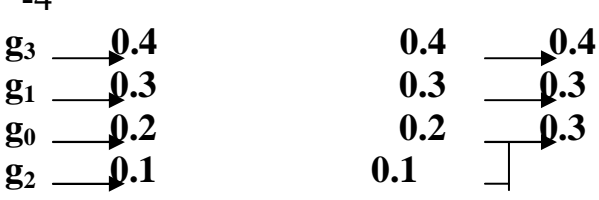

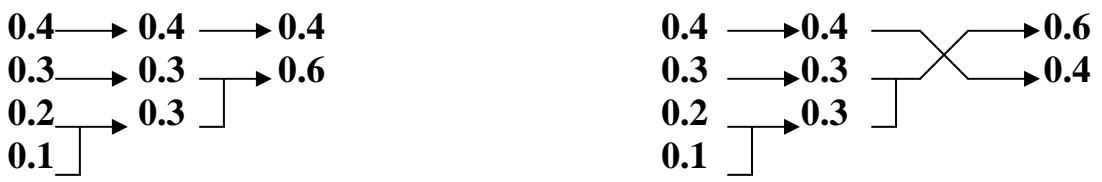

بعد أن أكملنا الطور النقدمي نأتي الآن إلى الطور التراجعي ( نستخدم الشفرة ) الأولى 0.6 تأخذ الشفرة 0 ً والثانية 0.4 تأخذ الشفرة 1

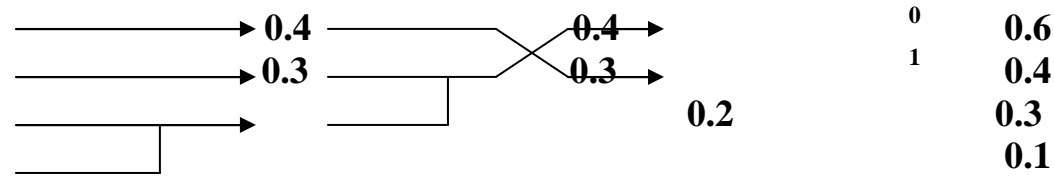

أما تفر عاتها أو أو لإدها فتَأخذ الأولى 0 والثّانية تأخذ 1 بالإضافة إلى قيمتها و هكذا .

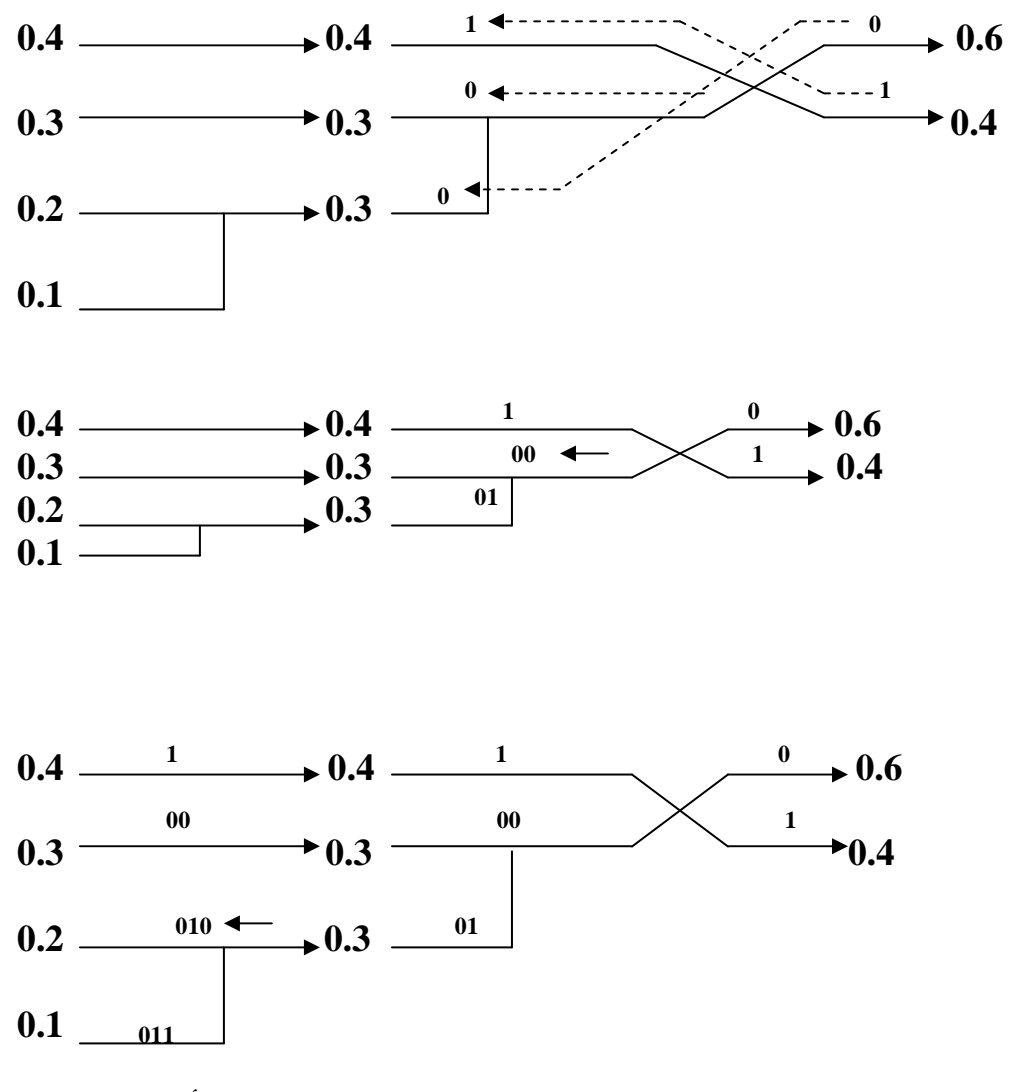

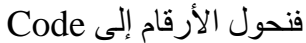

 **Original gray level (natural code) Probability Huffman code** 

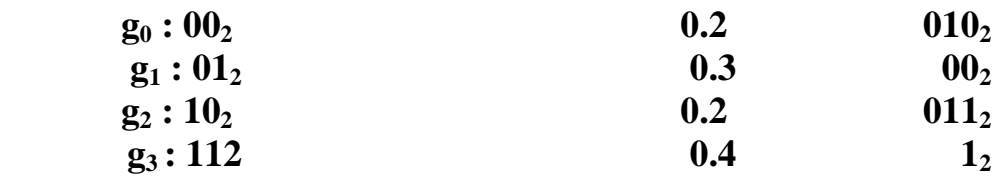

1- نن **Entropy**

Entropy = 
$$
-\binom{3}{i=0}
$$
 Pi Log<sub>2</sub> (Pi) .........(50)

**Entropy** =  $\cdot$  <sup>3</sup> $\sum_{i=0}$ **Pi Log**<sub>2</sub> (Pi)  $= - [ (0.2) \text{Log}_2 (0.2) + (0.3) \text{Log}_2 (0.3) + (0.1) \text{Log}_2 (0.1) + (0.2) \text{Log}_2 (0.2)$  **(0.4) Log2 (0.4)** ≈ **1.846 bits /pixel** 

2- قانون الطول Length

Length = 
$$
^{L-1} \sum_{i=0}^{n} \text{Li P}
$$
............(51)

 $= 3(0.2) + 2(0.3) + 3(0.1) + 1(0.4) = 1.9$  bits / pixel

ملاحظة//  $Log_2(x)$  بوجد قانون خاص بإيجاد  $Log_2(x) = Log_{10}(x) * 3.322$  ..........(52)

طريقه Huffman التي ابتكر ها العالم David Huffman تعتمد على إعطاء الحرف-أو كلمة (رمز ) - كود خاص به بحيث لا يكون هناك تكر ار في المعلومات اللازمة للتفرقة بين الحروف و بعضها البعض\_ كود ال - ASCIIبحيث بأخذ الحرفّ ـأو الرمز - الأكثر تكر ار ا في الملف المر اد ضـغطه أقل كـود ممكن مثـل بـت و احـد أو 2 بـت و الحـر و ف الأقـل تكـر ار ا تأخـذٌ كـود أطـول.

أي أن طول الكود الخاص بكل ر مز هو طول متغير Variable و ليس طول ثابت (8) Fixed بتُ كما كان الوضع في نظـام ال ASCII و لكن يجب أن يظـل مـن الممكـن النفر قـة بـين كـود كـل حر ف عند الحاجة لقر اءة الملف المضغوط أو عند عملية فك الضغط ، ويتم استخدام شجر ة ثنائيه Binary Treeهرن أجل توليد هذه الأكواد للحر وف -أو الر موز

خوار زمية بطريقة Huffman

بمكن تلخبص خطوات كما بلي :

1-إيجاد عدد مر ات تكر ار كل حر ف في الملف النصبي.

2-يتم تكوين قائمة من العناصر كل عنصر يحتوى على الرمز و عدد مرات تكراره وهذه العناصر ستكون الأور اق - Leafs - للشجر ة الثنائية.

3-اختر العنصر بن من القائمة الذين لديهم أقل عدد مر ات تكر ار و اجمع أر قام التكر ار لكل منهم لتحصل على عنصر جديد يحتوي على المجموع و يكون الابن -child\_ الأيمن لهذا العنصر الجديد هو الْعنصر الأقل تكر ار ا في القَائِمة و الآبن الأيسر له هو العنصر الأقل الذي يليله ، ثم احذف العنصر ان اللذان تم اختيار هما من القائمة و أضف العنصر الجديد في القائمة بتر تيبه.

4-يتم تكر ار الخطوة رقم 3 لحين الحصول على عنصر واحد في القائمة هذا العنصر سيكون ال rootللشجر ة الثنائية التي سيتم تو ليد الأكو اد بو اسطتها.

5-نقوم بزيار ة كل) leaf العنصر الذي ليس له أبناء في الشجر ة) بداية من ال , rootبحيث إذا انعطفنًا يميِّنا يتم إضافة (0) للكود و إذا انعطفنا يسار ا نصِّيف ( 1) للكود الخاص بالحر ف الموجود في ال leaf التي سنزور ها والكود الضـي سينتج من الأصـفار والوحياد التي كونـاها عبر المسار من الَّ $\rm{1\,cm}$ التي تم زيار تها. $\rm{Leaf}$  سيكون هو كود الَّحر ف الموجود في ال $\rm{1\,cm}$ التي تم زيار تها.

. العملية العكسية (فك الضغط):

الحرف و عدد مرات تكرارهـ وهذه المعلومات يتم قراءتها عند بداية قراءة الملف المضغوط ثم يتم تكو بن الشجر ة الثنائية مر ة أخر ي داخل الذاكر ة كما سبق تماما .

ثم نبدأ بقراءة الملف المضغوط بالبت Bit by Bit و نقف عند root الشجرة الثنائية، فإذا ما كانت البت المقررءة "1" ننتقل لليسار أو "0" فننتقل لليمين داخل الشجرة، ثم نختبر ما إذا كان العنصر الذي نقف علبه الآن داخل الشجر ة

- فإذا كان Leaf نقر أ الحرف الموجود بداخله مثلا S و نكتبه في الملف الخرج (فك الضغط) ، ثم نعو د مر ة أخر ي إلى ال rootو نتابع القر اءة من الملف المضغوطُ .
- . أما إذا لم يكن Leaf نتابع قراءة البت التالية من الملف المضغوط وننتقل داخل الشجرة مرة أخرى على حسب قيِّمة البت المقروءة ثم نختبر ما إذا كانت Leaf أم لا

و هكذا حتى ننتهي من قر اءة كل ال Bitsالمو جو دة داخل الملف المضغوط .

مثال//استخدم طريقة Huffman Encodingو : أ

## AAAABCDEEEFFGGGH

الحل//

\* نجد تكر ار ات كل عنصر

## $A: 4, B: 1, C: 1, D: 1, E: 3, F: 2, G: 3, H: 1$

Based on the frequency count the encoder can generate a statistical model reflecting the probability that each value will appear in the data stream:

#### $A: 0.25, B: 0.0625, C: 0.0625, D: 0.0625, E: 0.1875, F: 0.125, G:$  $0.1875, H: 0.0625$

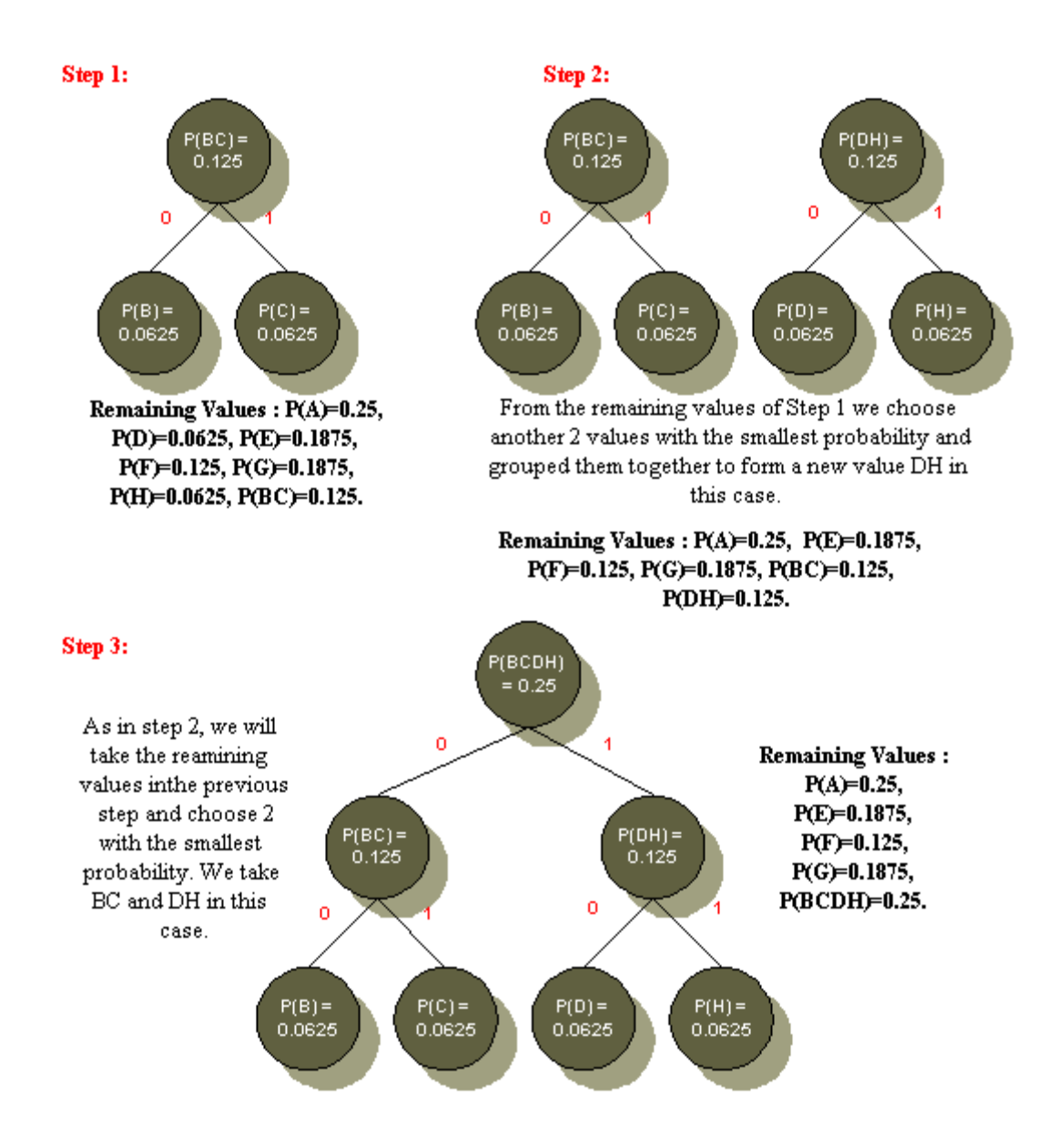

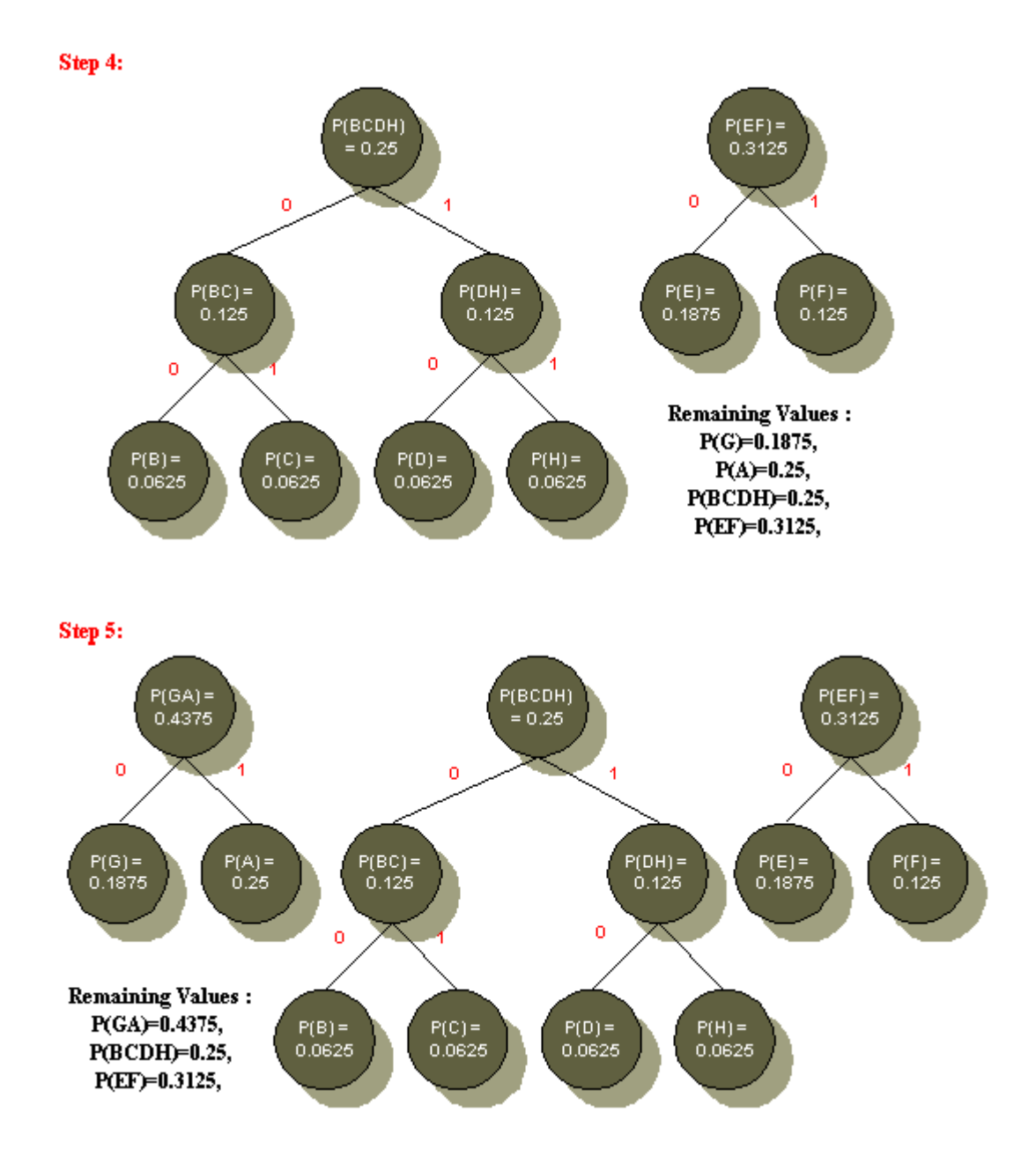

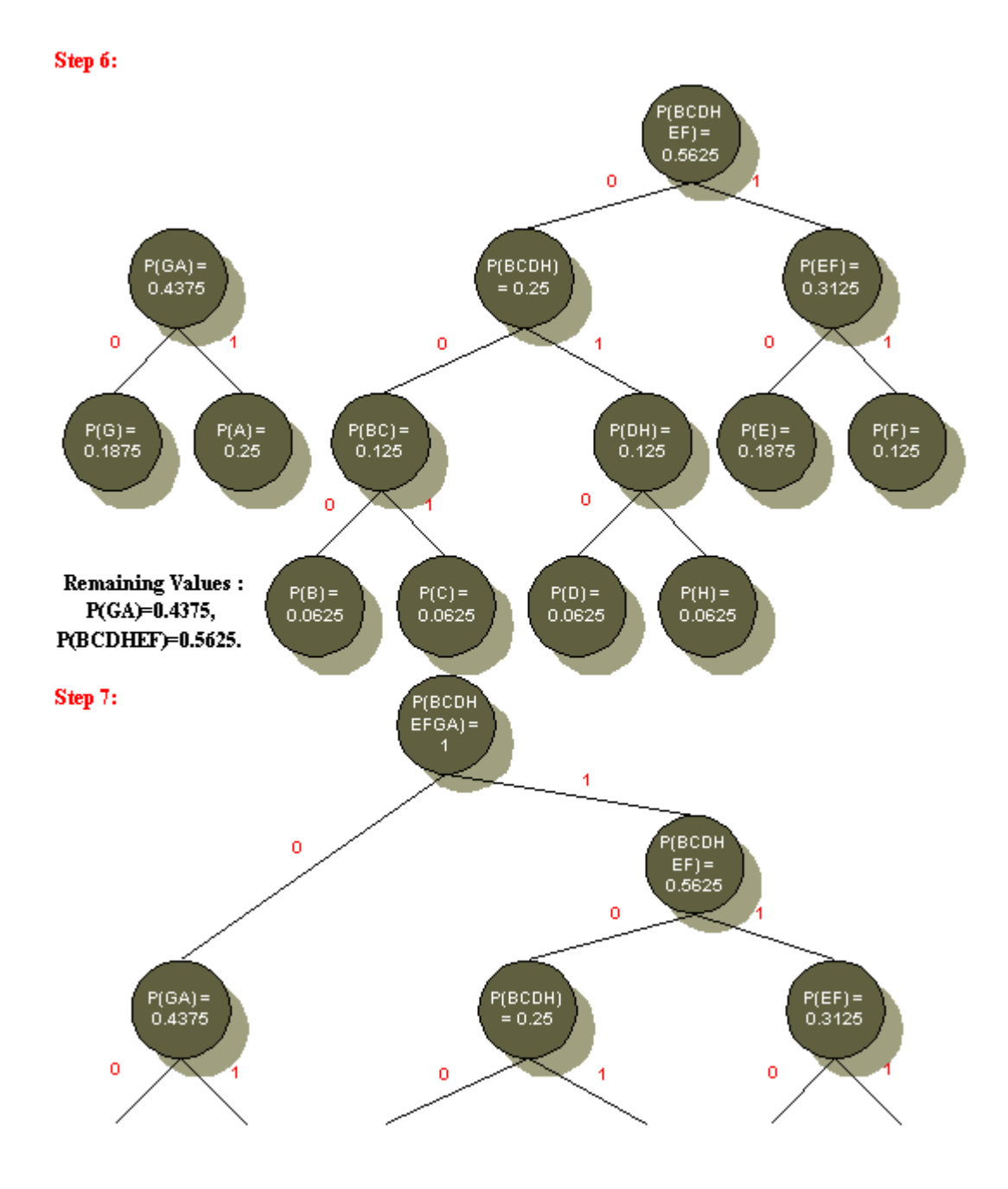

#### Finally...

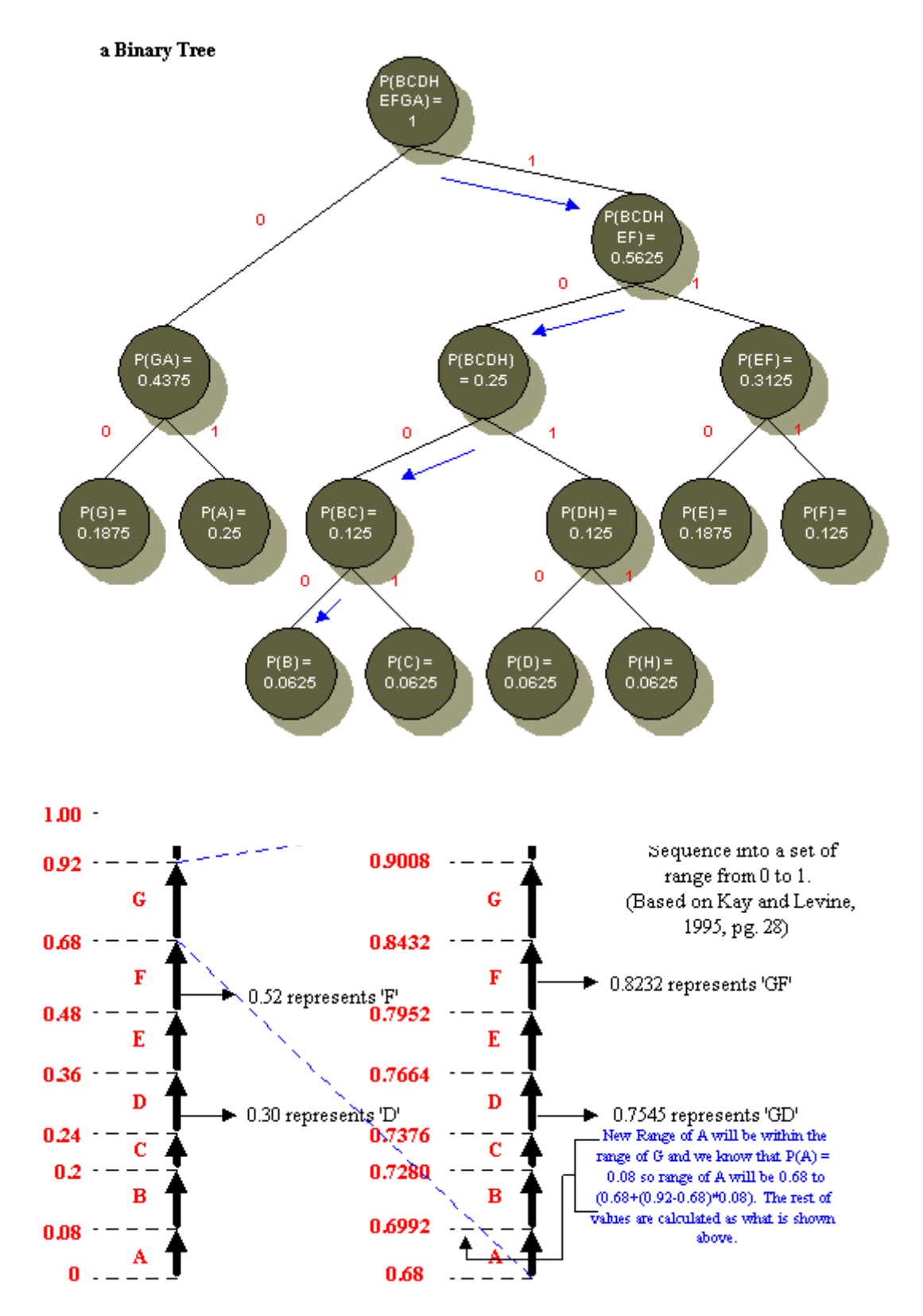

Static Huffmanد عبوبها .

أنه لابد من أن يكون لدى كل من الطر فين( الطرف الذي يقوم بضغط الملف و الطرف الذي يقوم بفك الضغط ) معلومات عن ال Huffman Tree و هذه تعتبر overhead على حجم الملِّف المضغوط .

العيب الثاني يتمثل في أنه لابد من قراءة الملف المراد ضغطه مرتين ، مرة لإيجاد تكرار كل حرف داخلٌ النص و ْالمرة الثانية عند إنشاء الملف المضغوط بعد توليد الأكواد للحروف ، وفي حالة الملفات الكبير ة الحجم هذا يعد مشكلة لأن العملية ستسغر ق وقت طويل .

و في تطبيق آخر لطريقة Huffman مثل إرسال البيانات عبر الشبكات، نجد أن الطرف المستقبل لابد َّان ينظر حتى ينتهي المرسل من عمله كاملا ثم يرسل له معلومات الشجر ة الثنائية و البيانات المضغوطة ، وهذا يعد إهدار للوفت و المصادر - Resources -لأن أحد الطرفين يظل بلا عمل ) ( Jdleمتي ينتهي الآخر من عمله .

ب- تشفير بطريقة(RLC)Run Length coding .

تعتمد على حساب عدد العناصر المتجاورة التي لها نفس القيمة اللونية ويسمى هذا العدد ب Run .Length

توجد العديد من الطرق لهذة الطريقة اهمها استخدامها مع الصور الثنائية التي طورت فيما بعد لاستخدامها مع الصور ذات التدرجات الرمادية والصور الملونة.

مثال// لديك جزء الصورة التالي المطلوب استخدام (Run Length coding (RLC) لضغطها؟

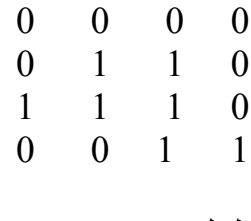

الحل//  $R1=4$  $R2=1.2.1$  $R3=0,3,1$  $R4 = 2.2$ 

حيث أن العدد الاول يمثل عدد الاطفار بالصف والعدد الثاني يمثل الواحدات

مثال// 3600012 فإنها تكتب: 3 – 12 و يعني الرقم الأول أنه يجب أن نتخطى 3 بتأت (أي لا يتم حفظها) و أن الرقم القادم  $12 - 12$ 

مثال//اذا كان لدينا السلسلة التالية

#### AAAAAAAAAAAAAAA

The same string after RLE encoding would require only two bytes:

 $15A$ 

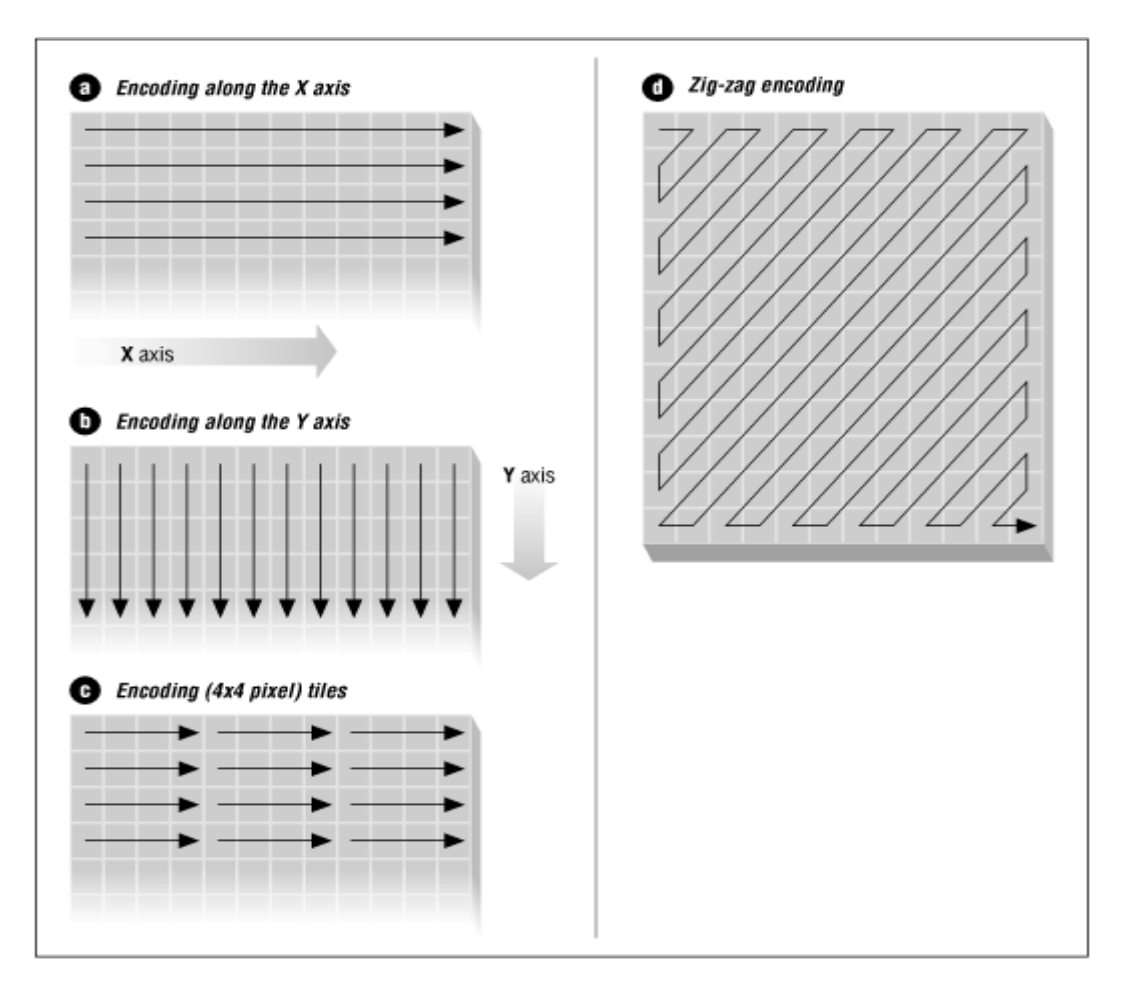

نلاحظ أن اطوال التكرارات لكل رمز غير ثابتة(متغيرة) يوضحها الشكل التالي:

شكل( 59 ):اطوال طريقة تشفير طول التنفيذ

والمخطط الانسيابي يوضح الخطوات:

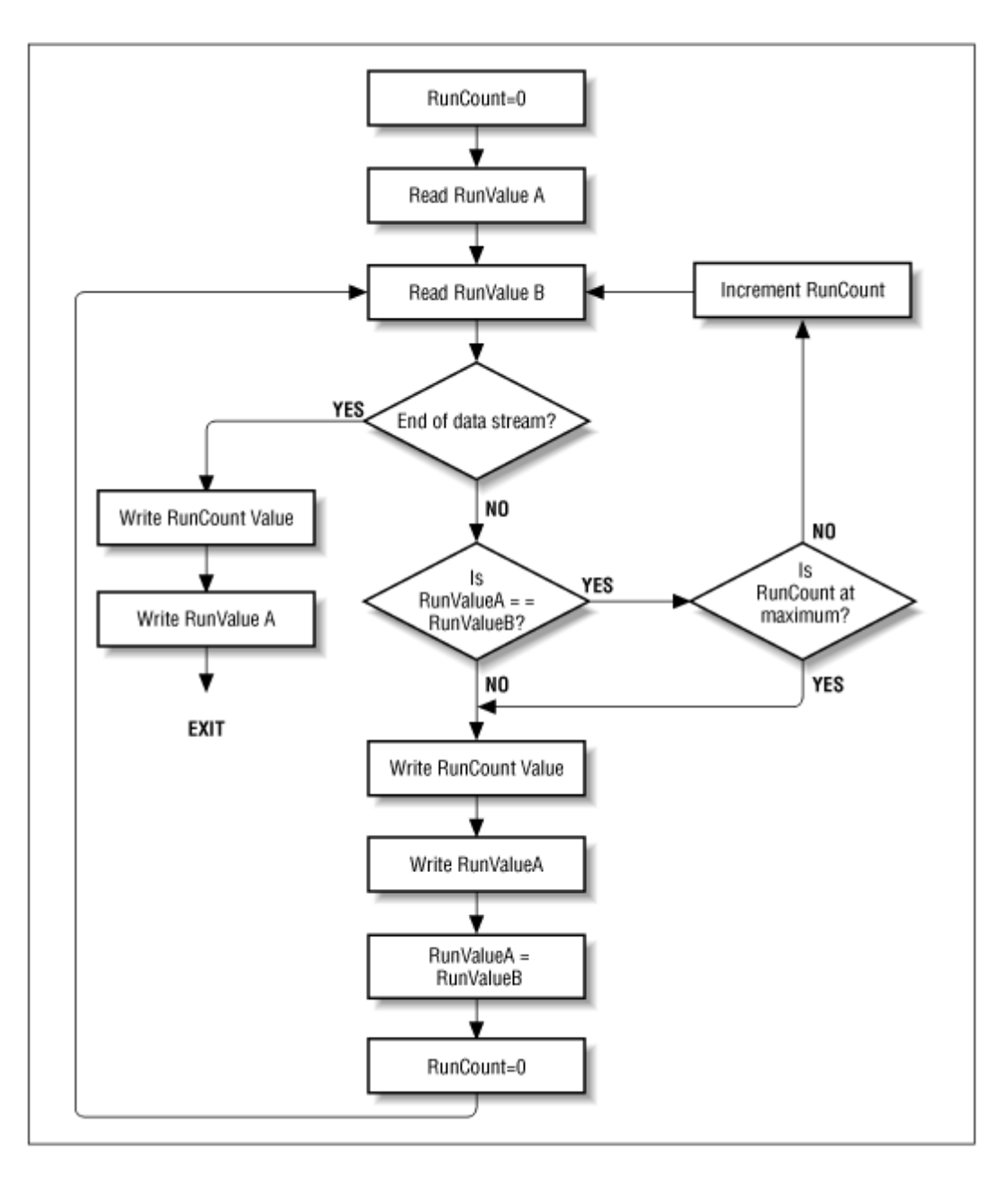

Basic run-length encoding (160):مخطط انسيابي

مثال//استخدم Run length coding للشكل ادناة:

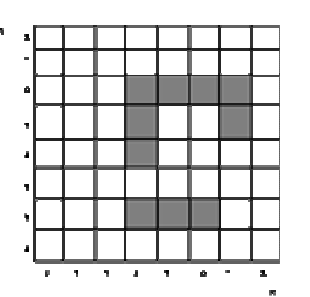

Run length coding صورة بطريقة

 $\{(2,4,6), (4,4,4), (5,4,4,7,7), (6,4,7)\}\$ 

 $\{(8), (3,3,2), (8), (3,1,4), (3,1,2,1,1), (3,4,1), (8)\}$ 

ملاحظة// Run Length coding (RLC) قانون المستخدم في الصّورة الرماديّة يتمثّل بتعريف الزوج(G,L) حيث أن

> ن القيمة اللو نية: G [run]:عدد تكرارات القيمة اللونية

مثال// اذا كانت لدينا صورة ابعادها 8\*8 حيث اربعة لكل بكسل احسب (Run coding (RLC Lengthالها:

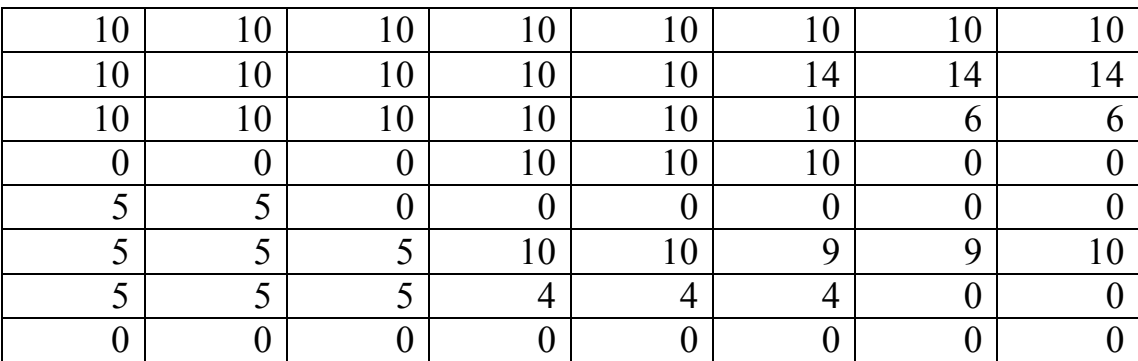

الحل//  $R1 = 10.8$  $R2=10,5,14,3$  $R3=10,6,6,2$  $R4=0,3,10,3,0,2$  $R5 = 5,2,0,6$  $R6 = 5,3,10,2,92,10,1$  $R7 = 5,3,4,3,0,2$  $R8=0,8$ 

(RLC Run Length coding) = قانون  $\{0,8,10,810,5,14,310,6,6,20,3,10,3,0,25,2,0,65,3,10,2,92,10,15,3,4,3,0,2\}$ 

مثال// اوجد Run-length encoding للصورة التالية؟

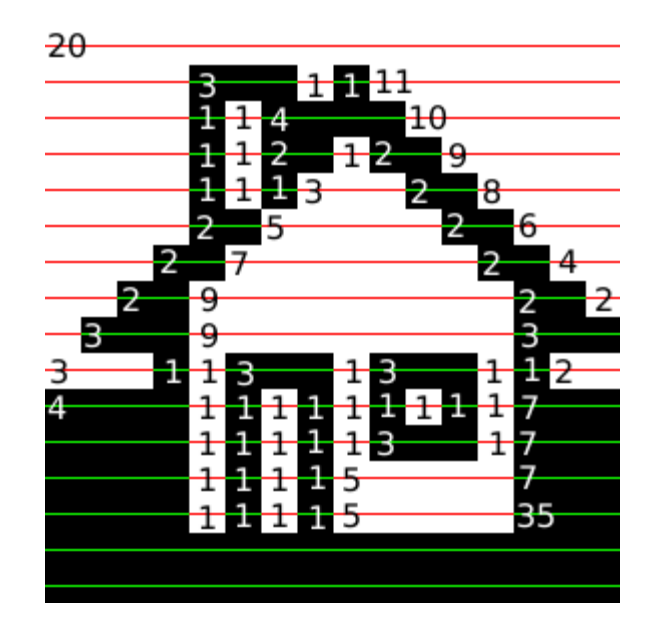

شكل(62):تحديدRun-length encoding)صورة بيت

70. 5, 25, 5, 27, 4, 26,  $4, 25,$ 6, 24,  $6, 23,$  $3, 2, 3, 22,$  $3, 2, 3, 21,$  $3, 5, 2, 20,$  $3, 5, 2, 19,$  $3, 7, 2, 18,$  $3, 7, 2, 17,$ 14, 16, 14, 15, 3, 11, 2, 14,  $3, 11, 2, 13,$ 3, 13, 2, 12, 3, 13, 2, 11, 3, 15, 2, 10,  $3, 15, 2, 8,$  $6, 12, 6, 6,$  $6, 12, 6, 64$ 

تم تحديد المربعات البيضاء والسوداء الموجوة في صورة البيت اعلاة وقد تم تقليل عدد القيم إلى 72 باختيار اقصى طول 15 وضع القيمة صفر اذا تجاوز الحد حسب القيم التالية:

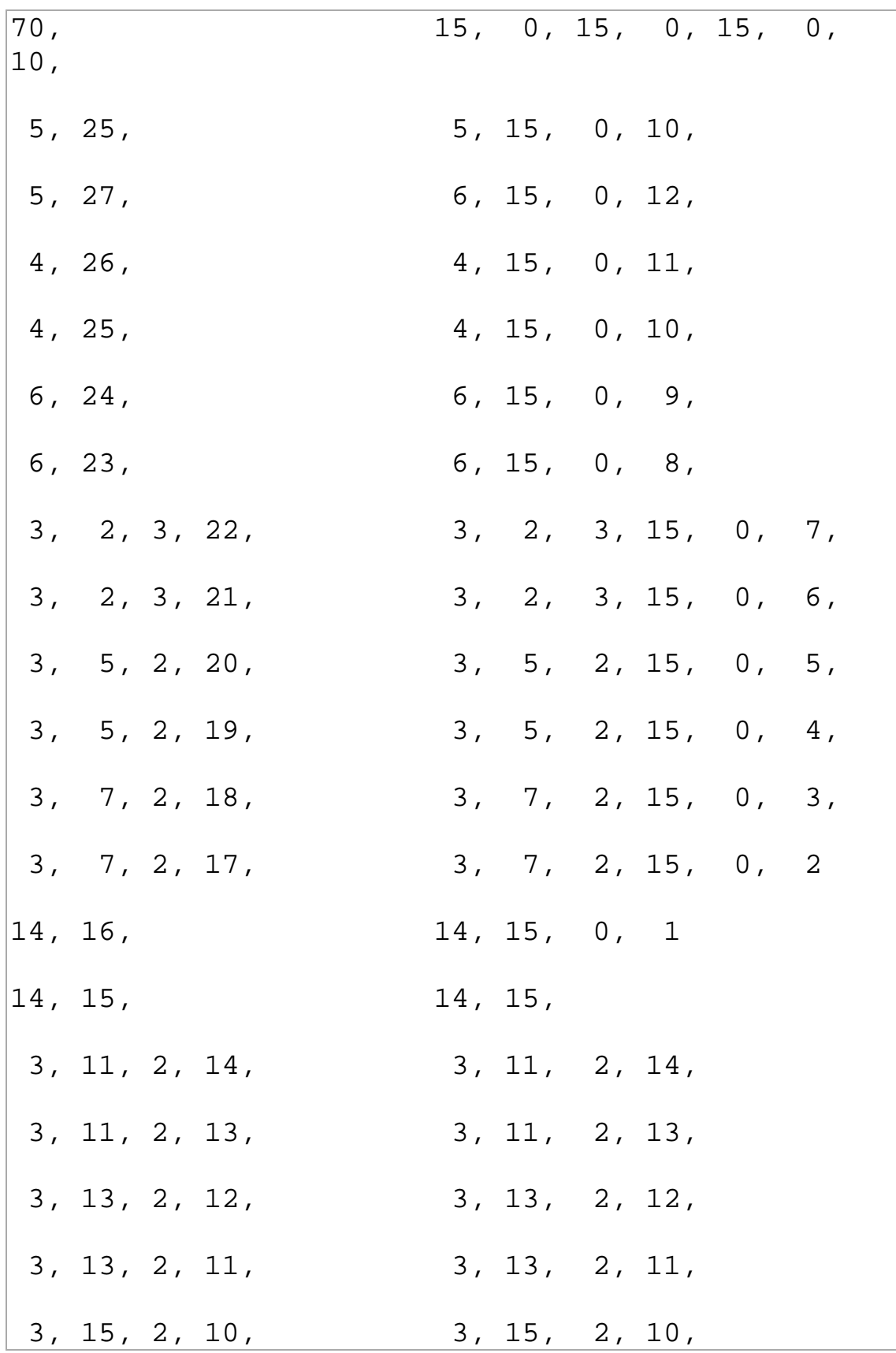

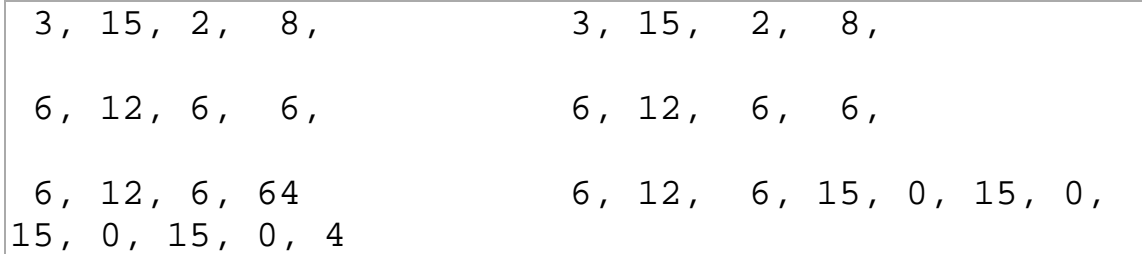

اقل أو تساوى 93 بايت ونحتاجُ إلى 750 اذاً استخدمنا بايت لكل بكسل.

#### ج-طريقة Bit-Plane RLC:

تعتبر طريقة موسعة لطريقة RLC للصور المستوى الرمادي لكل سطح خاص بالبت الواحد مستخدمين الشفرة الطبيعية والشفرة الرمادية محددين بقيمتي الصفر والواحد . أن نسبة الضغط بهذة الطريقة يتمثّل من 0.5 إلى 1.2 مستخدمين 8 بت للصور الاحادية اللون يمكن توضيح الطريقة بالمثال ادناة

مثال/الشكل ادناة يبين شفرة الطبيعية والشفرة الرمادية لاربعة بتأت مستخدما القيم الثنائية

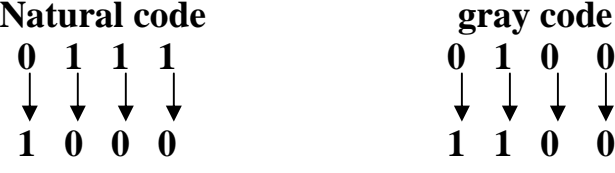

شكل(63): شفرة الطبيعية والشفرة الرمادية

#### طريقة ايجاد الشفرة الرمادية:

[خاخذ الرقم الاول من النظام الثني المراد تحويلة اذا كان (1) ننزل (1) 2- اذا كان الرقم (0) ننزل (0) 3- نقارن الرقم معُ الرقم اليّ بعدة وللكل اذا كان الرقمان متشابهان نضع (0)والا ننزل (1)

> مثال//حول 110011001 إلى شفرة الرمادية الحل// 00101010

مثال//حول 11001001101 إلى الشفر ة الر مادية

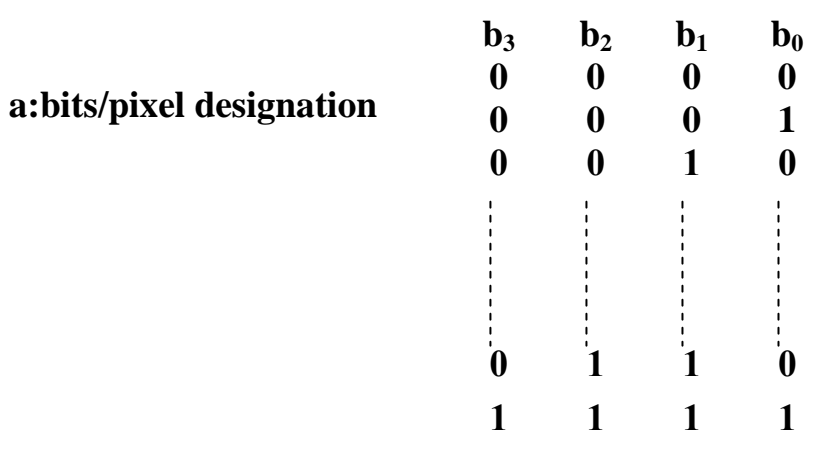

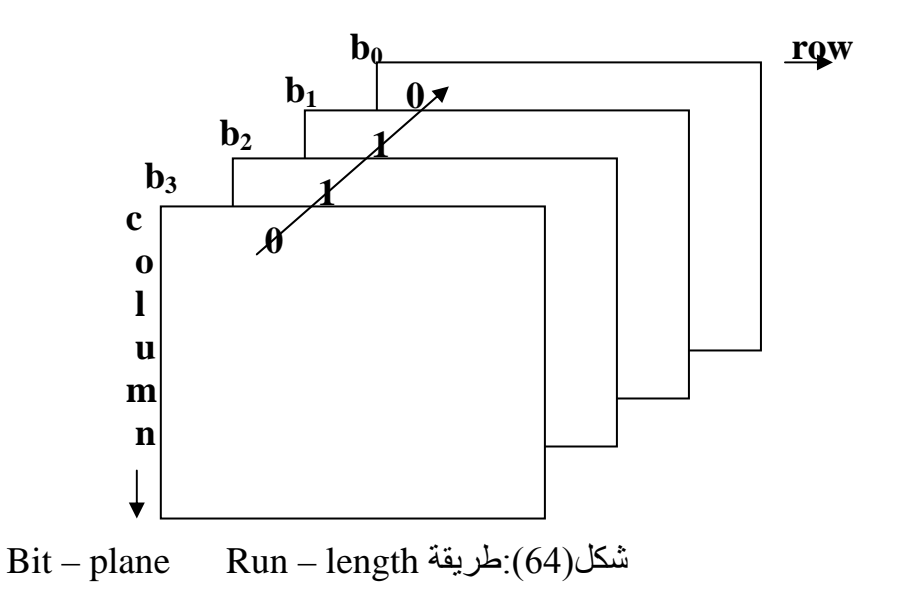

ملاحظة//يمكن أن نفترض أن قيمة طريقة أخرى وهي باخذ كل قيمة مفردة للطول ومعاملين<br>رمزين للتمثيل هما(G,L) حيث G تمثل المستوى الرمادي ، L تمثل الطول تكون هذة الطريقة<br>فعالة اذا كانت عدد المستويات الرمادية قليل

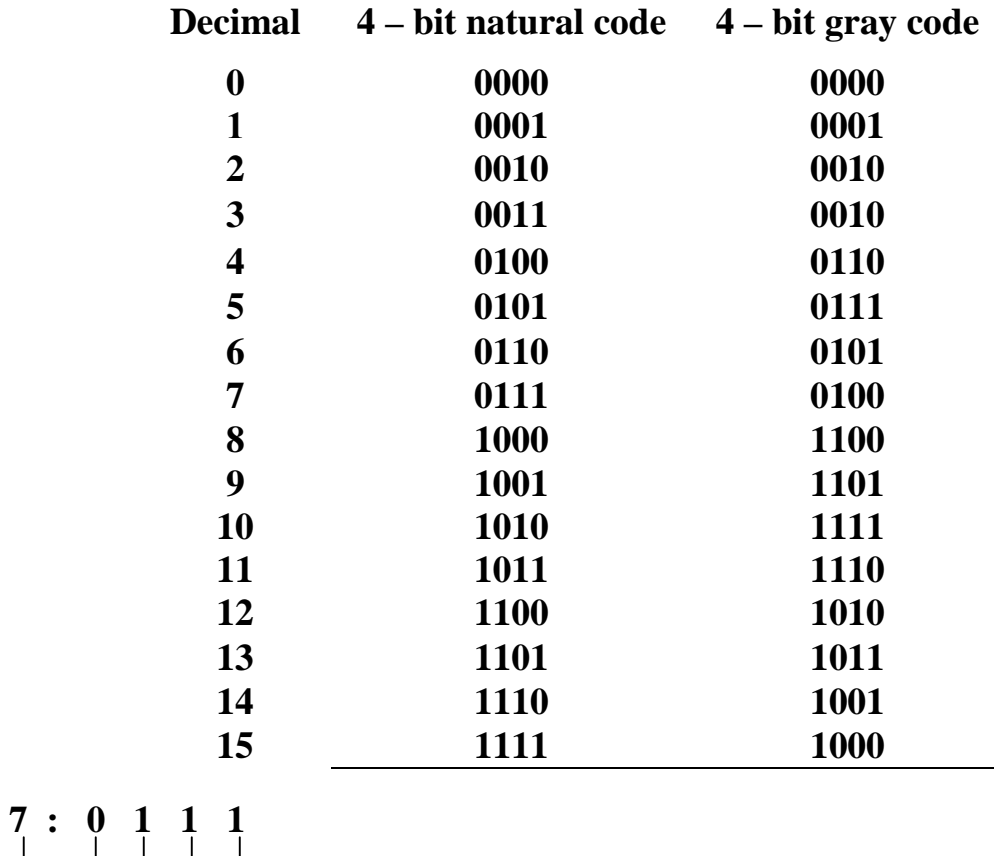

**b. the natural code transition of 7 to 8 changes all four bits** 

 **8 : 1 0 0 0**

شكل(65): الشفرة الطبيعية مقابل الشفرة الاعتيادية

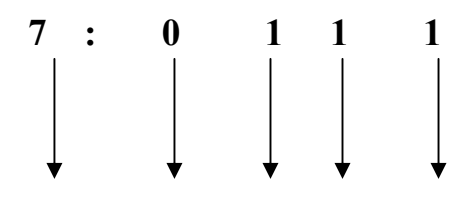

شكل(66):الشفرة الطبيعية المستخدمة للتحويل

#### د- طريقة(Lempel-Ziv-Welch ( lzw:

و تم تطوير هذا النوع من تقنية الضغط في السبعينات على يد ثلاثة أساتذة و هم: Abraham Lempel و Jacob Zivو تم تعديلة و تجديدة على يد الأستاذ Welch Terry و تقدبر المهم ،سمبت التقنبة بأسمائهم  $LZW = Lempel-Ziv-Welch$ 

مقدار الضغط يعتمد على درجة تغيّر اللون في كل سطر من البكسلات، عملية الضغط تقوم على الآلبة التالبة: إذا كان هناك بكسلين أو أكثر في السطر الواحد يحملان نفس اللون، فإن هذه البكسلات تسجّل كو حدة منفر دة من هنا نستنتج أن الصورة الحاوية على شرائح لونية أفقية سوف تكون مضغوطة أكثر بكثير من الصورة الحاوية على شرائح عمودية، لأن كلِّ خطِّ أفقى سيتم تخَّزينه كوحدة واحدة.

الصور التي تحتوي على مناطق كبيرة ذات لون متجانس مثل السماء، الثلج، الغيوم وغير ها تكون مُضَّغوطة أكثر من الصور الحاوية على الكثير من التدر جات اللونية. عند حفظ الصور ة ذات العمق اللوني 24 بت على هيئة GIF ينبغي أو لاَ تخفيض عمق اللون إلى مستوى 8 بت.

معظم التطبيقات تسمح بذلك وبسهولة ،عند العمل مع صور التدرجات الرمادية Grayscale (الأبيض و الأسود) فأن هيئـة GIF تـصلح للعمـل بـصور ة جيدة، ذلك أن معظـم التطبيقـات تستخدم عمق لوني 8 بت (256 تدرج رمادي) مع صور الأبيض والأسود.

LZW constructed dictionary

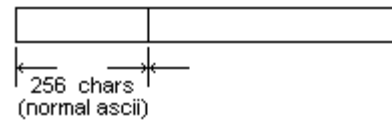

2^n samples

(n bits per sample)

شكل(67):الهيكل طر بقةLempel-Ziv-Welch (1zw)

## خوارزمية LZW:

## **Compression**

The LZW Compression Algorithm can be summarized as follows:

```
w = \text{NIL};
while (read a character k)
\left\{ \right.if wk exists in the dictionary
       w = wk;else
   \left\{ \right.add wk to the dictionary;
      output the code for w;
      w = k;
   \left\{ \right\}\left\{ \right.
```
تمتلك الخوارزمية قاموس متكون من 4094من المدخلات اول 256 منها تمثل شفرات الاسكي .

#### **ASCII**

مثال//ادخال الخيط الرمزي.''WED^WEAWEE^WEB^WET^'

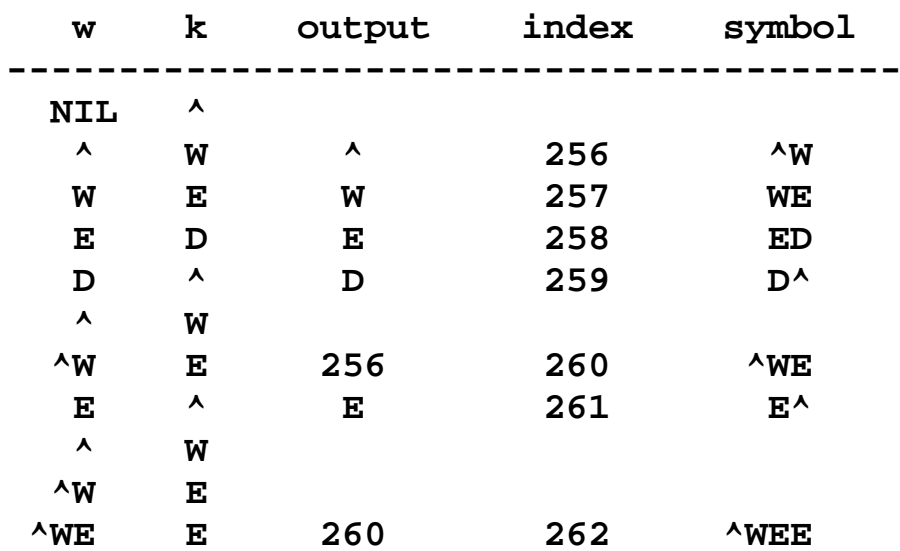

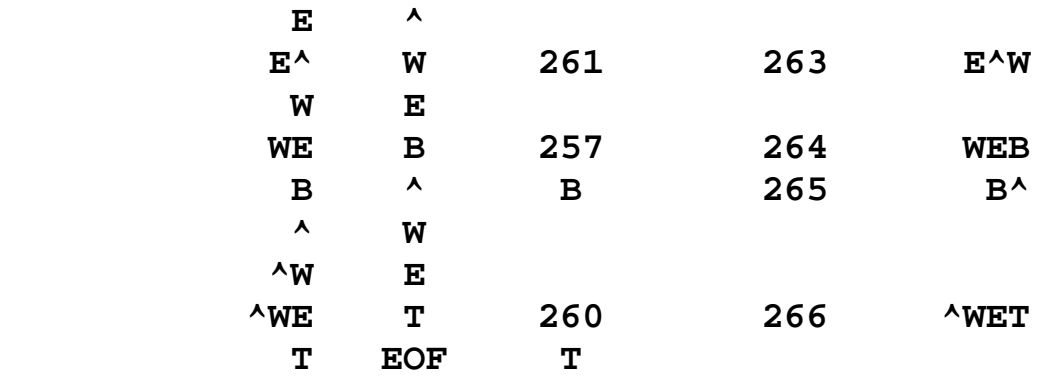

خوارزمية فك التشفير :

#### **Decompression**

The LZW Decompression Algorithm is as follows:

```
 read a character k; 
 output k; 
w = k;
while (read a character k)
 // k could be a character or a code. 
\left\{ \right. entry = dictionary entry for k; 
   output entry; 
  add w + entry[0] to dictionary;
  w = entry; }
```
#### **Decompression Example**

**Input string is "^WED<256>E<260><261><257>B<260>T".** 

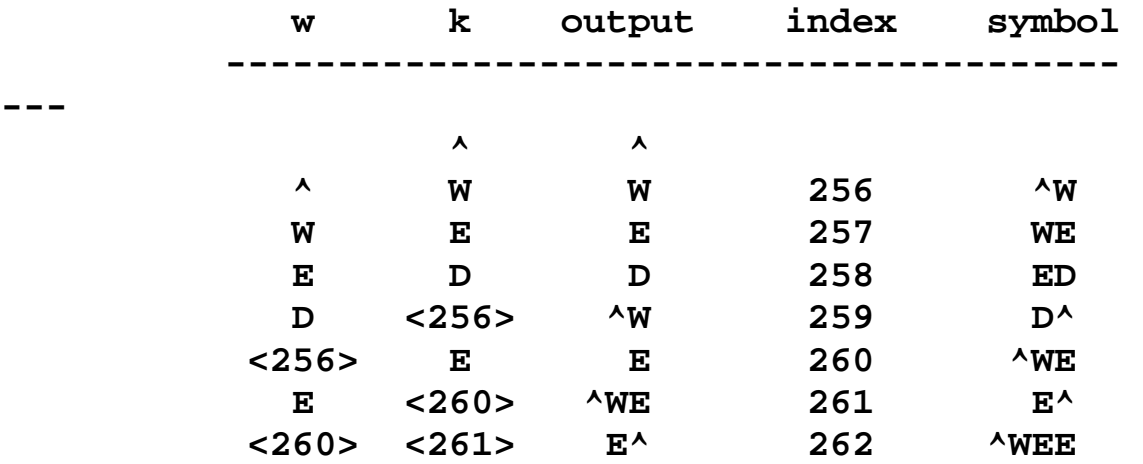

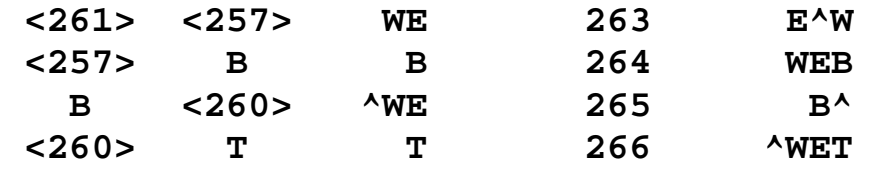

itty bitty bit bin

 $\frac{1}{\sqrt{2}}$ الحل

نقوم بايجاد القيم التي تمثل كل حرف بنظام الاسكي

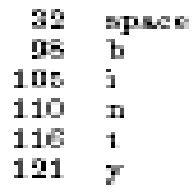

#### : LZW Example 1 Dictionary

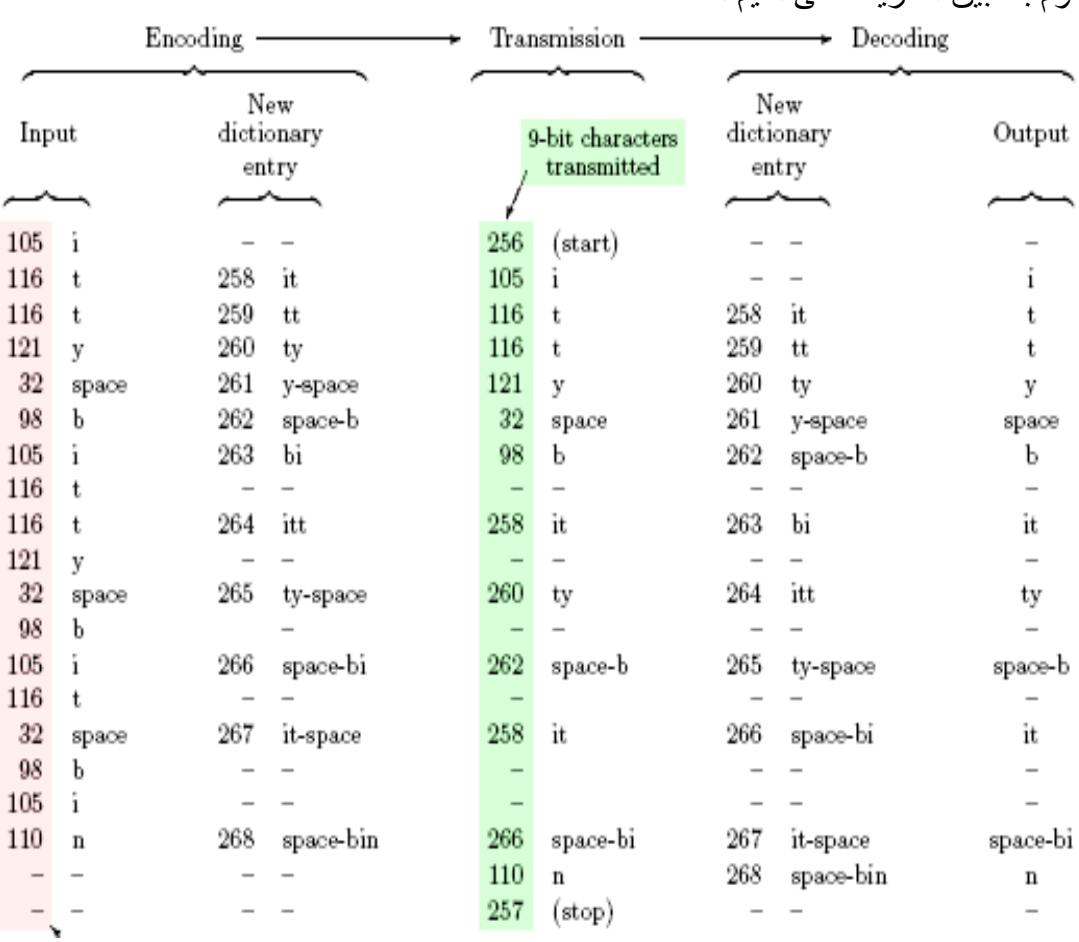

نقوم بتطبيق الطريقة على القيم المستحصلة

# مثال//طبق طريقة lzw للنص التالي

# itty bitty nitty grrritty bit bin

الحل// نقوم بايجاد القيم التي تمثل كل حرف بنظام الاسكي

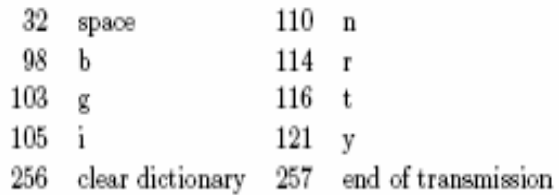

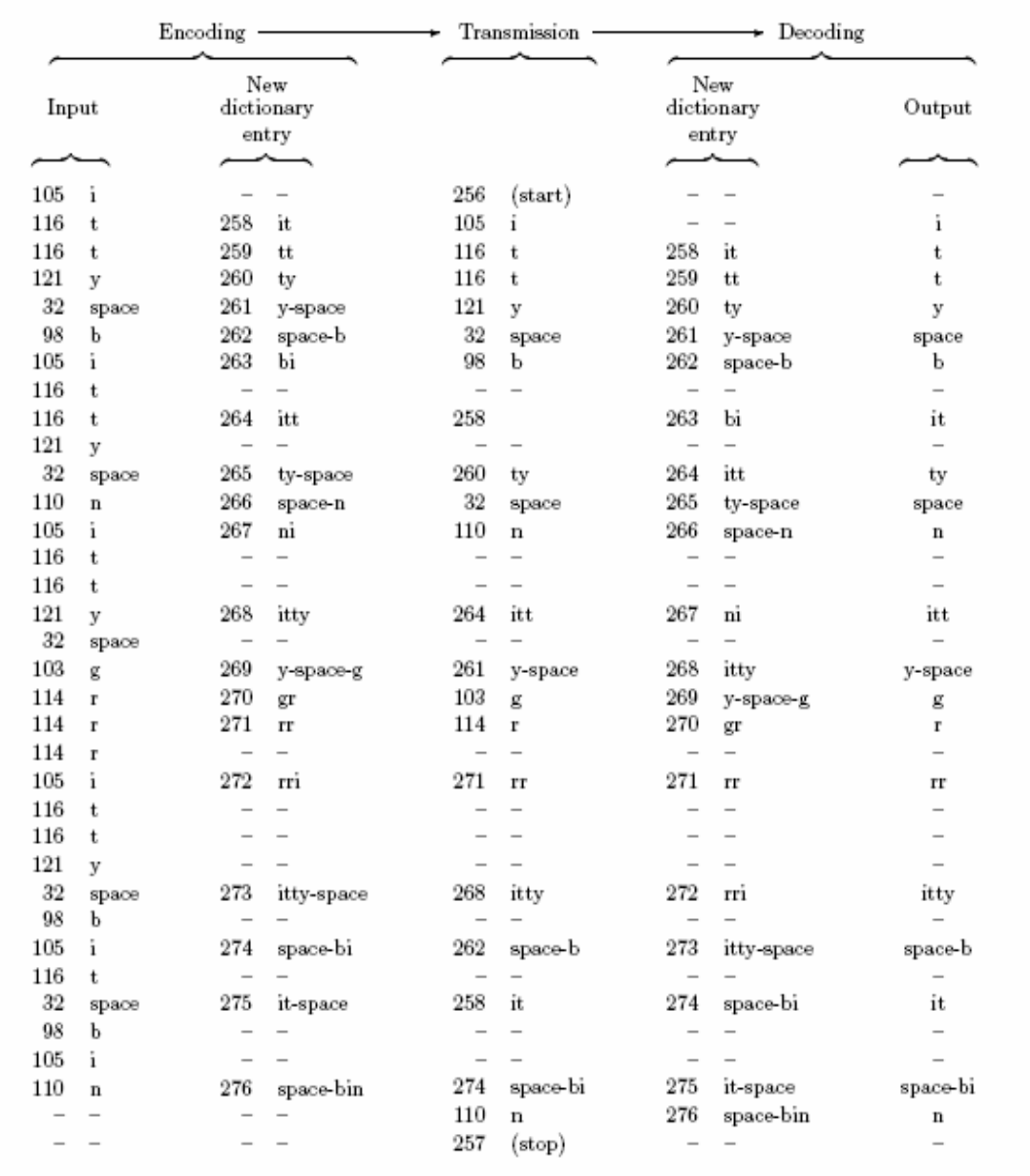
# 2- طرق الضغط الحاوية على فقدان البيانات : Lossy Compression Methods

للحصول على نسبة ضغط علية يتم استخدام هذا النوع من طرق الضغط والتي تتطلب موازنة بين نوعية الصورة الناتجة ونسبة الضغط وتستخدم هذه الطرق عادة مع الصورة المعقدة Complex Image تنفذ طرق الضغط الحاوية على فقدان البيانات في المجالين الحيزي Spatial ومجال النحويلِّ Transformation ومن هذه الطرق :-

### 1- طريقة قطع البلوكات Block Truncation Coding

و هي من الطرق التي تعمل ّ في المجال الحيز ي حيث يتم تقسيم الـصورة إلـي مجمو عـة مـن الـصور الجزِّئية الصغير ة تسمى Sub images وأحيانـا تسمى بـالبلوك . وتعتمد هذه الطريقـة علـى تقليل المستويات اللونية في كل صورة جزئية أو Block . تقطع الصورة إلى 4\*4 بلوكات كل بلوكيحتوي 4 بايت (2 بايت لخزن مستويين و2 بايت لخزن خيطّ رمزي للبت من الصفر والواحد)كالأتي:

> b. Find high and low values for blocks

a. Divide image into 4\*4 blocks

then the mean, 1 to each pixel

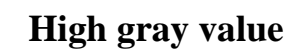

Low gray value

Row 1 Row<sub>2</sub>

Row<sub>3</sub> Row<sub>4</sub>

d. Assign a to each pixel less

then the mean, 1 to each pixel greater than the mean

شكل(68):طريقة طريقة قطع البلوكات Block Truncation Coding

c. Assign a to each pixel less greater than the mean

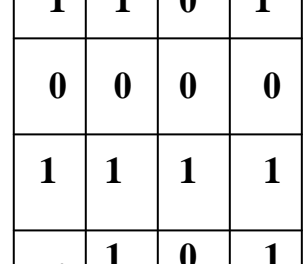

#### 2-ترميز التحويل Transformation coding:

تعمل هذه الطريقة في مجال التحويل حيث يتم إسقاط عناصر الصورة الأصلية إلى مجال ر ياضيي أخر يسمى Transformation أن الهدف الأساسي من التحو يلات هو لتقليل الار تباط بين عناصر الصورة وتجميع المعلومات في عدد قليل من معاملات التحويل يشبه ترميز التحويل طريقة ترميز Block ألاّ أنها تعمل في مجال التحويل حيث يتم تقسيم الصورة إلـي بلوكـات ثـم يـتم حساب التحويـل المـستخدم لكـل Block ومـن هـذه التحـويلات هـ Discrete Cosines Discrete Fourier Transformation (DFT) Gransformation (DCT)

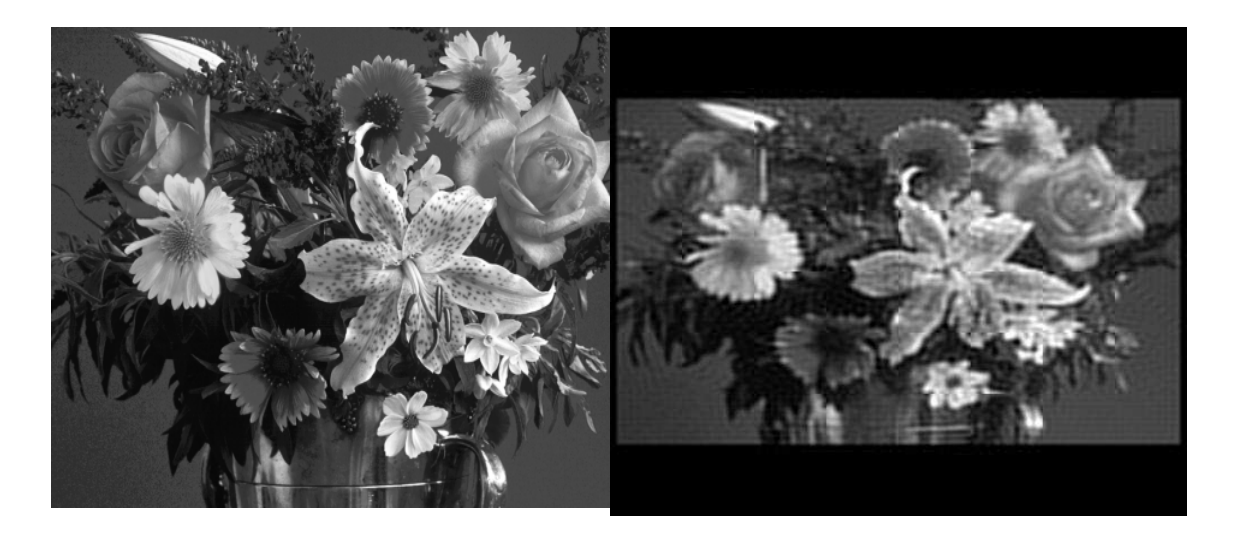

شكل(69 ):صورة ضغطتDCTحيث النسبة 5.1 حجم البلو ك=64

نظر بة التحويل يقوم التحويل بإسقاط بيانات الصورة إلى مجال رياضي أخر عن طريق معادلة التحويل حيث يتم تحويلٌ بيانات الصورة من المجال الحيزي إلى المجال الترددي أو مجال التحويل . الشكل العام لمعادلة التحويل على افتر اصْ أن حجم الصورة هو n\*n يكون كتالي :-

 $T(u, v) = {}^{n-1}\sum_{r=0}^{n-1} \sum_{c=0}^{n-1} I(r, c) B(r, c, u, v)$ .......(53)

 $\mu$  .  $\mu$  می منغیر ات مجال النحو بل هي بيانات الصورة I(  $r, c$  )  $B(r, c, u, v)$ هي دالة التحويل للحصول على بيانات الصور ة من بيانات التحويل نطبق معادلة التحويل العكسي :-

# I(r,c) = T<sup>-1</sup>[T(u,v)] =  $^{n-1}\sum_{u=0}^{n-1}T(u,v)$  =  $^{n-1}\sum_{v=0}^{n-1}T(u,v)B^{-1}(r,c,u,v)...(54)$

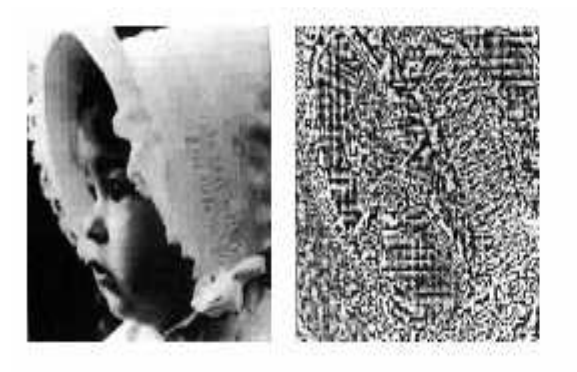

Example:

DCT compression with ratio 5.6 Left: Reconstructed image Right: Difference image (right) with maximal difference of 125 arevievels

شكل(70 ):صورة ضغطتDCT حجم البلوك=64

من الطر ق الضغط بفقدان ببانات هي:

طريقة JPEG :

JPEG اختصار لكلمة Joint Photographic Expert Group، وهي الجهة القائمة على تطوير هذه الخوارزمية

يعتبر JPEG في المعلوماتية طريقة معيارية شـائعة لضغط الصور الرقمية مـع خسارة في القيمة المعلوماتية للصّورة. أشهر الإمتدادات المستخدمة لها هي .jpeg و .jfif و .jpg و .JPG و .JPE لكن .jpg بيقى أكثر ها استخداما ِ

تعتبر - JPEG/JFIF - الاكثر استخداما لحفظ ونقل الصور الشمسية على شبكة الويب، إذ أنها مفضلة على امتدادات أخرى مثَّل GIF، الذي لا يسمح إلا ب256 لون مختَّلف، وهذا غير كـاف للصور الشَّمسية، و PNG الذي ينتج ملفات كَبير ة مقارنة ب JPEG/JFIF.

تقوم بضغط العالي الذي يضغط البيانات بنسبة 20 مرة تقريبا فمثلا إذا كانت تحتاج صورة 200 بت فإن استعمال خو ار زّ مبة الضغط هذه بمكن تقليصبها إلى 10 بتأت ِ

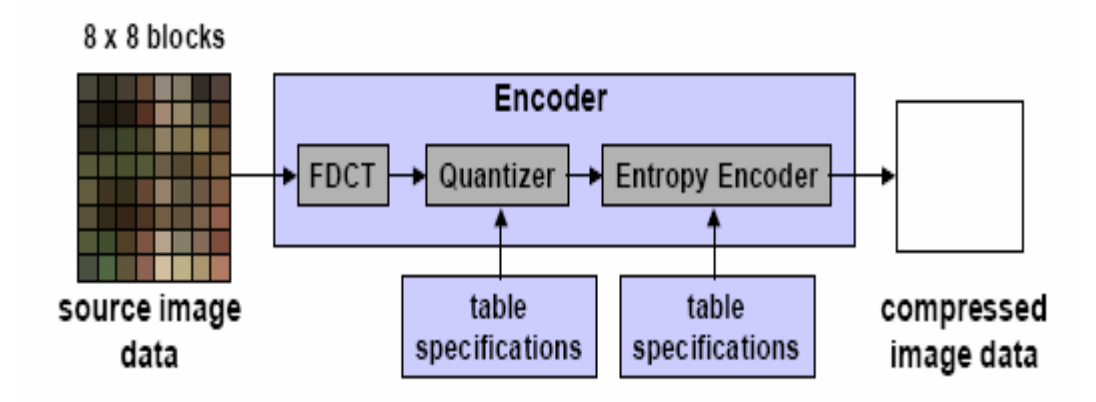

شكل(71):خطوات طريقة JPEG

خوار زمية JPEG للضغط متناظرة أي أن الجهد اللازم للتشفير. هو نفس الجهد اللازم لفك التشفير . وفي ما يلي شرح لكيفية عمل الخوارز مية في أبسط صيغاتها المسماة تشفير خط الأساس المتتالي .<br>Baseline Sequential Encoding والقائمة على الخطوات التالية:

يتم التحويل بالطريقة التالية:  $B0,144 + G0,587 + R0,299 = Y$  $128 + B0.5 + G0.331 - R0.169 - U$  $128 + B0,081 - G0,419 - R0,5 = V$ مع الإشارة إلى أن Y،V،U،B،G،R بين 0 و 255. كما أن المعاملات في التحويل تأتي من حساسية العين البشرية حيث أنها حساسة جدا في مجال اللون الأخضر في حين أنها أقل جساسية في مجال اللونين الأزرق و الأحمر ذلك فإن المعامل للون الأخضر هو الأكبر قيمة مقارنة

بالمعاملين الأخر بن

\*تقسيم الصورة إلى قطع 8x8 بكسل يتم تقسم الصورة إلى قطع متكونة من8 x 8 بكسل لتكون أسهل معالجة في الخطوة الموالية.

\*تحويل جيب التمام بِنَمِ نَحو بِلْ كلِّ من المصفو فات 8 x 8 عن طر بِقِ نَحو بِلْ جِيبِ النِّمامِ و ننَحصل بِذلك على مصفوفة تحتوى على التردد المكاني

\* إستعيان التردد المثالي

في هذه الخطوة يمكِّن أن نفقد بعض البنات أو المعلومات من الصورة. حيث يتم إستعيان الترددات Frequency Samplingالبطيئة بطريقة جيدة(بطريقة تسمح برؤية الفوارق الصغير ة بين تر ددين مختلِّفين) في حين يتَّم استعيان التر ددات السر يعة بطر يقة سيِّئة (أي أنه مثلا تر دد 50 بكسل في وحدة طول و 60 بكسل في وحدة طول كلها تمثل ب 50 بكسل في وحدة طول أي لا يمكن النفر يق بينهما. مع الإشار ة إلى أنه يجب فهم كلمة بكسل في وحدة طول على أنها تر دد مكاني حيث لا يمكن إتخاذ الهرتز كوحدة هنا لأن التردد ليس زمني).

و السبب في عمل هذا هو أن العين البشرية لا يمكنها التمييز بين التر ددات المكانية السر يعة فإن تأملت في خط طوله سنتمتر مثلا يتكون من 100 بكسل فإنك لن تلحظ فر قا بالنسبة لخط فيه 1000بكسل

\*مسح الصورة يتم بعد ذلك مسح الصورة بطريقة تجعل البيانات في شكل شعاع بدلا من مصفوفة و يتم المسح كما هو مبين في الصورة.

#### : Run Length coding (RLC) شَفْيِر بِطْرِيقَة

تعتمد على حساب عدد العناصر المتجاورة التي لها نفس القيمة اللونية ويسمى هذا العدد بRun Length ، توجد العديد من الطرق لهذه الطريقة أهمها استخدامها مع الصور الثنائية التي طّورت فيما بعد لاستخدامها مع الصور ذات الندرجات الرمادية والصور الملونة

#### \* تشفير بطريقة VLC

VLC اختصار ل Variable Length Coding أو مـا يعرف بتشفير هوفمـان Huffman-Coding. حيث يتم حفظ كل عدد يظهر بالشعاع بطريقة أمثل من ناحية حجم البيانات ،حيث أن الأرقام التي تظهر بكثرة في الشعاع يتم تشفير ها بعدد صـغير من البتـات مـثلا إذا كـان الرقم 2 بظهر بكثرة في الشعاع فإنه برِّ مز له ب 0 عوض التشفير الثنائي العادي الذي يحتـاج إلـي بنان لحفظ الر قم 2 لأنه بحفظها 10.

أما الأر قام التي تظهر بقلة فإنه يتم تشفير ها بعدد كبير من البتات. يتم التشفير بطريقة حيث أنـه لا يمكن أن يتشابه ر قمان في بدايتهما يعني أنه لو كان أول بت تحصل عليه من الشعاع هو () فلا داعي لانتظار مـا سيأتي بعده من بتـأت لمعر فـة معنـى هذا البت و بمكن القول مباشر ة أن 0 هـي التشفير المقابل لرقم 5 مثلا ٬ و تمثل الخطوتان الأخيرتان ما يعرف ب تشفير إنتروبي و هي طريقة تشفير لا تضبع معها معلومات

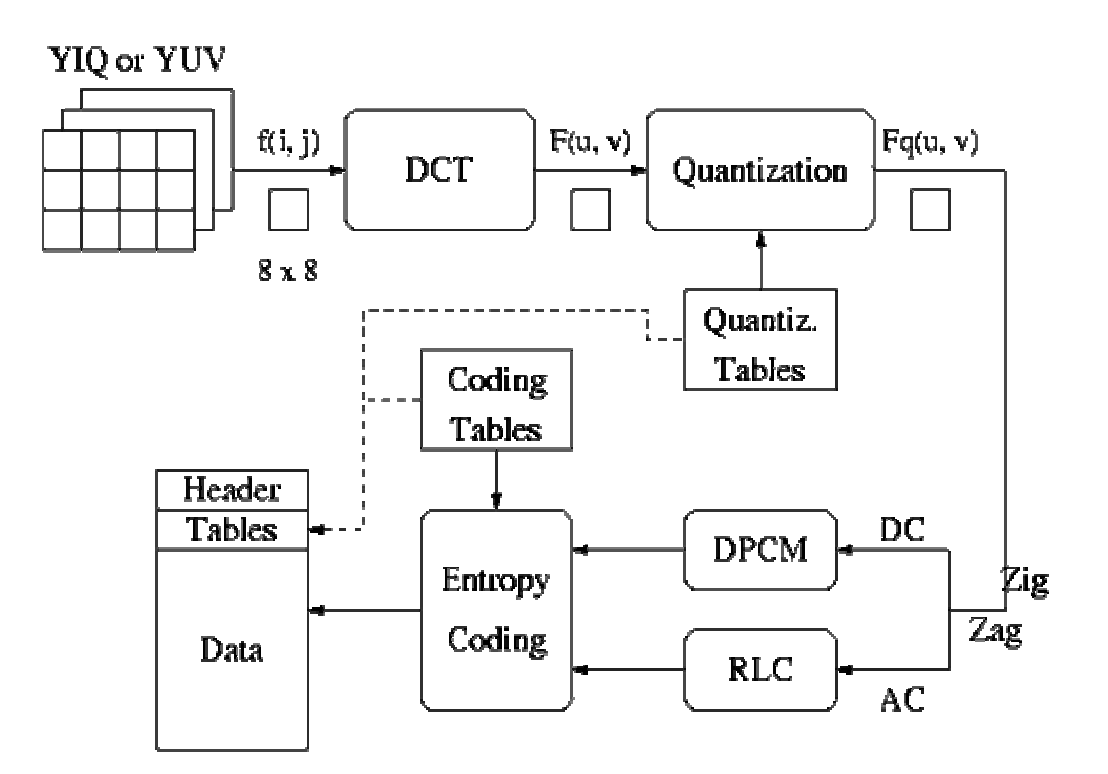

شكل(72):خطوات طريقةJPEG

الخطوات الاساسية:

- DCT (Discrete Cosine Transformation)  $\bullet$
- Quantization  $\bullet$
- · Zigzag Scan
- DPCM on DC component
- RLE on AC Components
- **Entropy Coding**  $\bullet$

. Discrete Cosine Transform (DCT) - تحويل جيب المتقطع

يمكن تمثيل الخطوة الاولى بالشكل التالي:

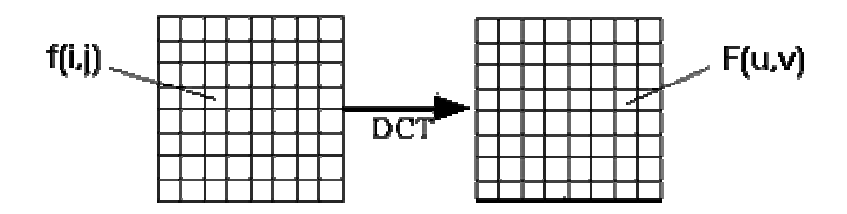

Discrete Cosine Transform (DCT): (73) شكل

• Discrete Cosine Transform (DCT):

$$
F(u, v) = \frac{\Lambda(u)\Lambda(v)}{4} \sum_{i=0}^{7} \sum_{j=0}^{7} \cos \frac{(2i+1) \cdot u\pi}{16} \cdot \cos \frac{(2j+1) \cdot v\pi}{16} \cdot f(i, j)
$$

$$
\Lambda(\xi) = \begin{cases} \frac{1}{\sqrt{2}} & \text{for } \xi = 0\\ 1 & \text{otherwise} \end{cases}
$$

**Inverse Discrete Cosine Transform (IDCT):** 

$$
\hat{f}(i,j) = \frac{1}{4} \sum_{u=0}^{7} \sum_{v=0}^{7} \Lambda(u) \Lambda(v) \cos \frac{(2i+1) \cdot u\pi}{16} \cdot \cos \frac{(2j+1) \cdot v\pi}{16} \cdot F(u,v) \n\Lambda(\xi) = \begin{cases}\n\frac{1}{\sqrt{2}} & \text{for } \xi = 0 \\
1 & \text{otherwise}\n\end{cases}
$$

2- ا**Quantization** 5م (.& د ا!ت }\* ا ااحة

• F'[u, v] = round ( F[u, v] / q[u, v] )………………(57)

Example:  $101101 = 45$  (6 bits).

 $q[u, v] = 4 \rightarrow$  Truncate to 4 bits:  $1011 = 11$ .

.یو جد نو عین منه:

#### **Uniform Quantization** [ا**- 1**

• Each F[u,v] is divided by the same constant *N*.

#### **Non-uniform Quantization – Quantization Tables** [ا **- 2**

- Eye is most sensitive to low frequencies (upper left corner), less sensitive to high frequencies (lower right corner)
- The *Luminance Quantization Table*  $q(u, v)$  The *Chrominance Quantization Table* q(u, v)
- ----------------------------------

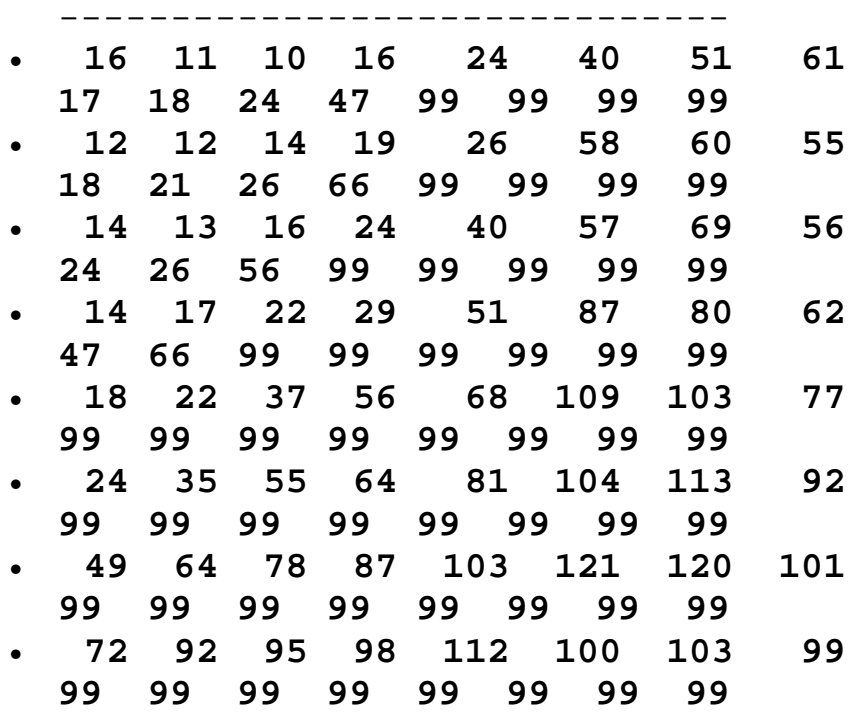

3- مسح Zig-zag Scan الذي يبين التردد الواطي لمجموعة المعاملات في اعل*ى* المتجة

• Maps  $8 \times 8$  to a 1  $\times$  64 vector

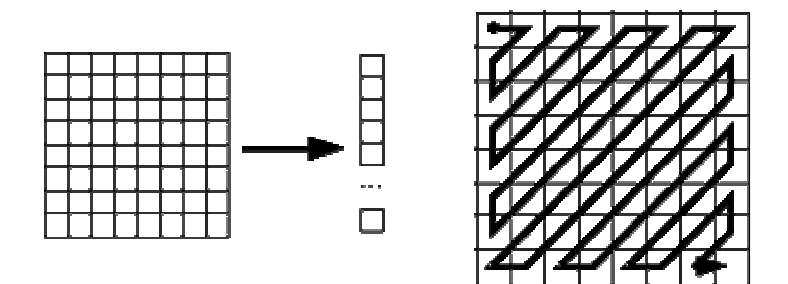

**Zig-zag Scan**:(74)&E"

## **Differential Pulse Code Modulation (DPCM) on DC component-4**

- DC component is large and varied, but often close to previous value.
- Encode the difference from previous 8 x 8 blocks -- DPCM

## **. Run Length Encode (RLE) on AC components-5**

- 1 x 64 vector has lots of zeros in it
- Keeps *skip* and *value*, where *skip* is the number of zeros and *value* is the next non-zero component.
- Send  $(0,0)$  as end-of-block sentinel value.

## **Entropy Coding-6**

• Categorize DC values into SIZE (number of bits needed to represent) and actual bits.

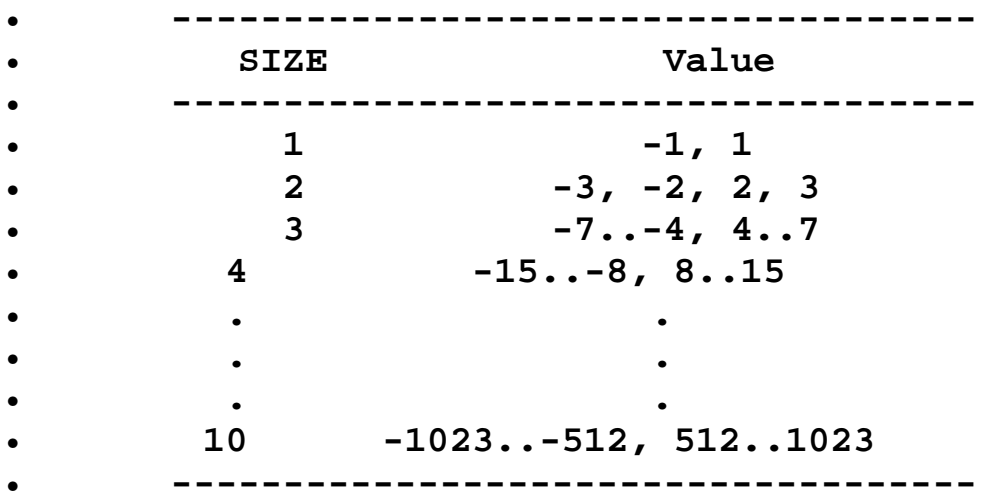

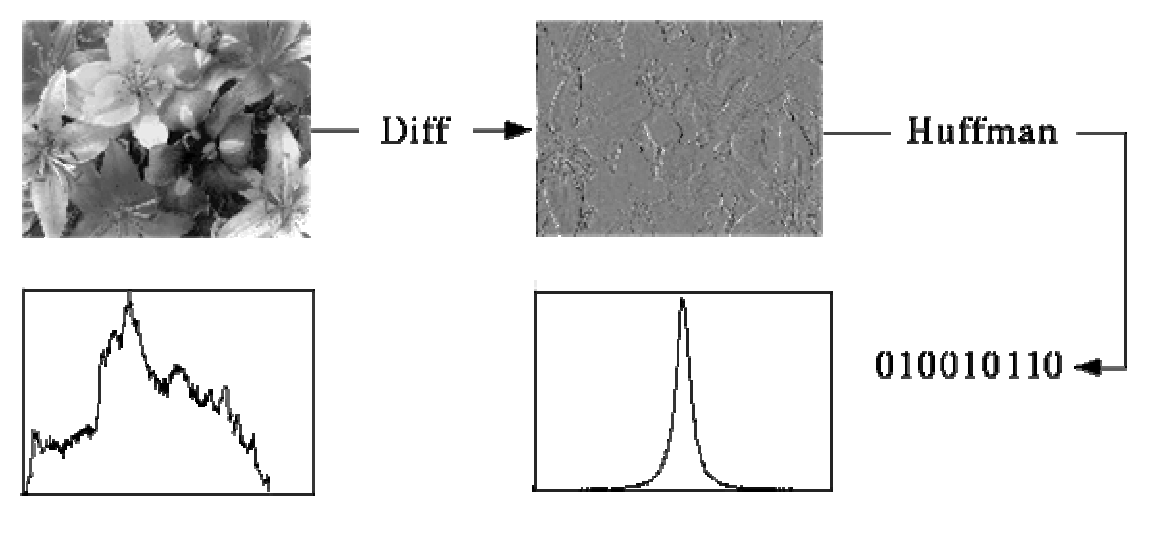

شكل(75): كيفية الضغط بطريقة هوفمان

مثال// لديك الصورة التالية بين بجدول كفاءة طرق الضغط:

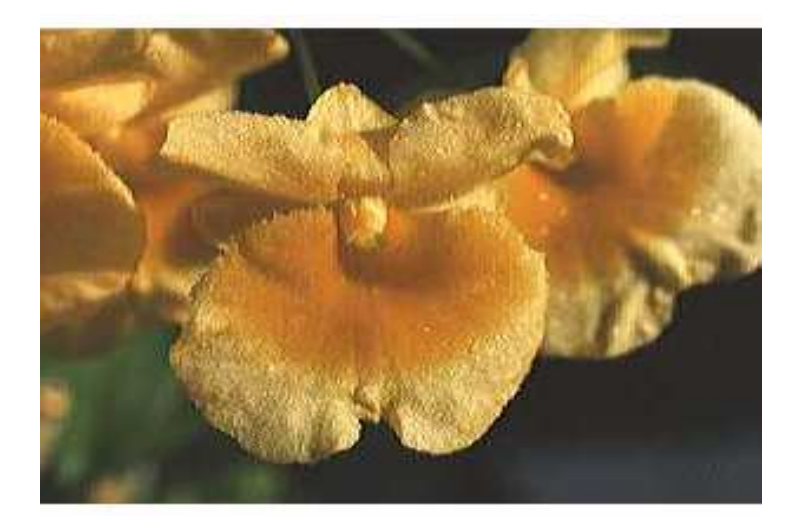

شكل(76):صورة رقمية

 $\frac{1}{\sqrt{2}}$ الحل

Table 1. Comparison of Compression Efficiencies for a 24-bit Image

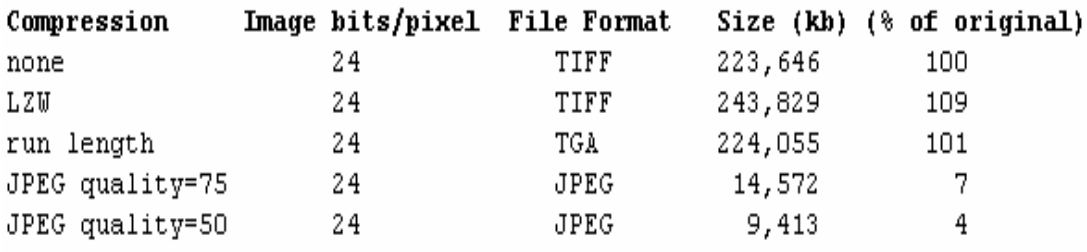

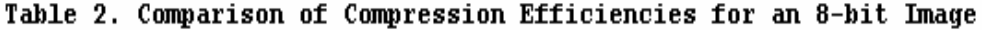

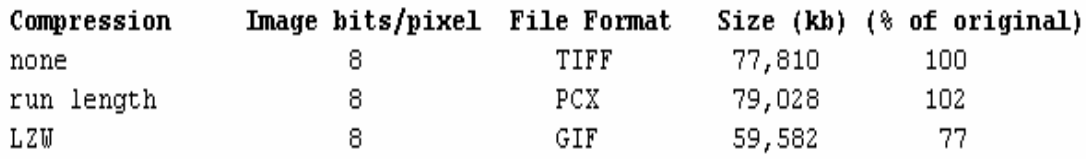

## طريقة ضغط الصورة vector quantization :

vector quantization هي عبارة عن معالجة لتحديد متجة لمموعة قيم صغيرة حيت تقسم الصورة إلى مجموعة من اللصور الجزئية أو البلوكات .

مثال//لديك جء الصورة التالي 4\*4 يمكن تمثيلها D \_ 1 من المتجهات

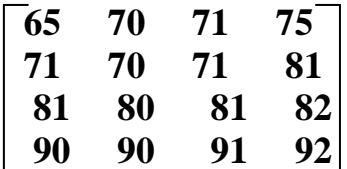

الحل/إيمكن تمثِّلها كمتجهات صفو ف كالأتي

[ $\text{row}_1 \text{row}_2 \text{row}_3 \text{row}_4$ ] = [65 70 71 75 71 70 71 81 81 80 82 90 90 91 92 ]

مثال// لديك صورة 256\*256 , 8 bit استخدم طريقة vector quantization طريقة **ضغط الصور ة** علما أن عدد البلوك 4\*4 و المتجه بتكون من 256 مدخل

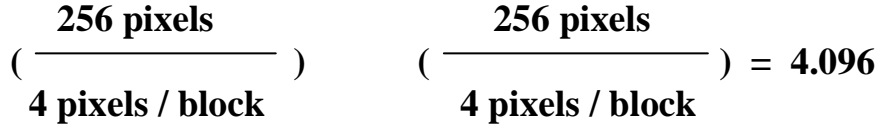

**Blocks** 

أن بايت لكل 4\*4 بلوك يعطي 96.96 بايت لعنوان المتجه و استخدام الحجم.16\*256

 $4.096 + (256) (16) = 8.122$  bytes for the coded file

## The original  $8 - bit$ ,  $256*256$  image contained  $(256)(256) = 65.536$  bytes

نحصل على نسبة الضغط

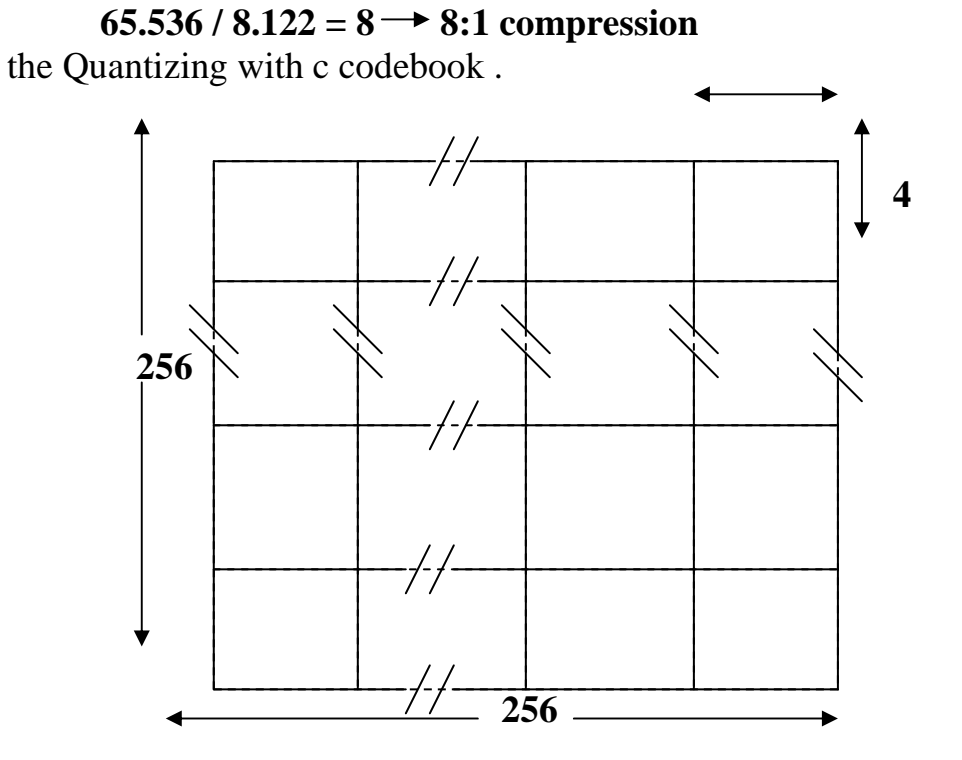

a. original 256\*256 image divided into 4\*4 blocks

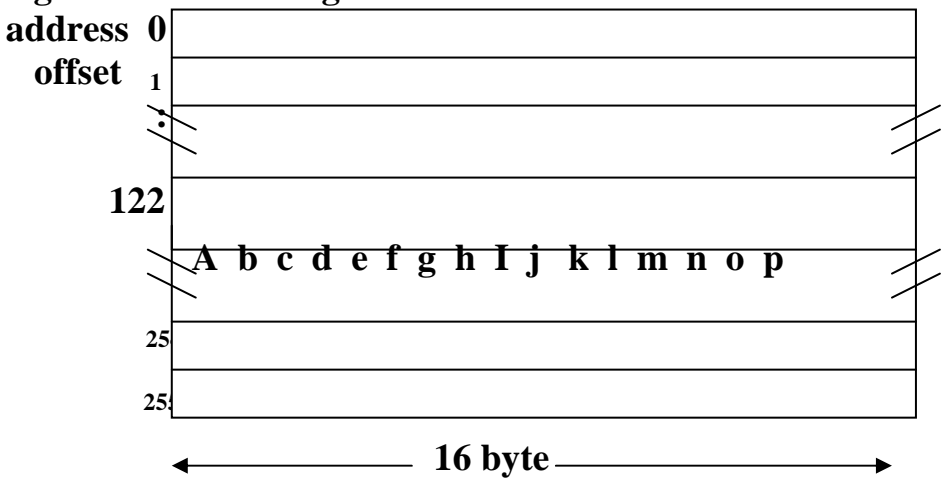

b. codebook with  $256 \text{ } 16 - \text{byte entries}$ 

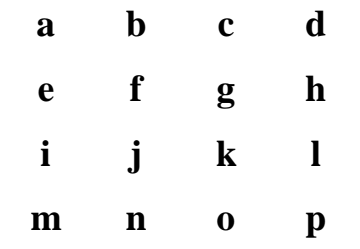

c. A sub image decompressed with vector #122

Quantizing with c codebook وتنظيم vector quantization وتنظيم

الفصل السادس

بعض تطبيقات معالجة الصورة الرقمية

### 6 -1 مقدمة:

يعد مجال تحليل الصور ٍ مجالا متوسطا بين الرؤية بالحاسب ومعالجة الصور يصعب إلى حد ما إيجاد حدود فاصلة بين هذه المواضيع الثلاثة (معالجة الصور ، وتحليلها والرؤية بالحاسب)

إلا انه يمكن تقسيم العمليات التي يستخدم فيها الحاسب في هذا المجال إلى ثلاث مستويات :

1- عمليات ذات مستوي منخفض والتـى تتضمن إزالـة التشوه وتحسين التبـاين وزيـادة حدة الصورة ، ويمكن وصف هذه العمليات بأنها تلك العمليات التي يكون دخلها صورة وخرجها صورة .

2- عمليات ذات مستوي متوسط والتـي تتضمن تقسيم الـصورة إلـي منـاطق أو عناصـر ثـم وصف هذه العناصر لاختز الها إلى تمثيل صالح للمعالجة بالحاسب ، كما تشمل أيضا عمليات التعرف على عناصر محددة بالصورة ، ويمكن وصف عمليات المستوي المتوسط بكونها عمليات يكون دخلها صورة وخرجها خصائص وسمات مستخلصة من هذه الصورة ، مثال ذلك أطر العناصر وهوبة تلك العناصر

3- عمليات ذات مستوى عال وهذه تتضمن عملية فهم أو إدراك "making sense" لمجموعة من العناصر التي تم التعرف عليها وفي قمة عمليات هذا المستوى تـأتي عمليـات النعلم و اكتساب المعر فة المر تبطة بالر ؤية بالحاسب .

أن التداخل بين كل من معالجـة وتحليل الـصور يتمثل فـي عمليـات التعرف علـي منـاطق أو عناصر معينة تنتمي للصورة . بالتالي يمكن وصف المعالجة الرقمية للصور على أنها العملية التي يكون دخلها و خر جها صور ة بالإضافة إلى عمليات استخلاص خصائص وسمات الصور ة وحتى التعرف على العناصر التي تنتمي للصورة.

بالموازاة مع التطبيقات الخاصة بالفضاء ظهرت تطبيقات طبية تتمثل في التصوير الطبي وخاصية بعد ابتكار "المسح بالحاسب computerized tomography, CT" والتي يمكن عن طريقها رسم صور مجسمة ثلاثية الأبعاد للمريض أو لهدف ما عن طريق مصدر للأشعة السينية وحلقة من مجسات الأشعة السينية تحيط بالهدف حيث يتم تحريك مصدر الأشعة دائر يـا ثم تحريك المجسات خطوة بخطوة رأسيا .

من النطبيقات الشيقة الأخرى والتـي طـورت منـذ الـستينات وحتـي الآن ، تـحسين التبـاين أو تحويل مستويات الشدة intensity إلى ألـوان لتسهيل فهم واستيضـاح صـور الأشـعة الـسينية والصور الأخرى في الصناعة وفي المجالات الحيوية . 6–2 التعرف على بعض المجالات التطبيقية في موضوع المعالجة الرقمية للصور :

يمكن تقسيم الطيف الكهرومغناطيسي حسب طاقة الفوتون إلى النطاقات الموضحه في الشكل الاتي

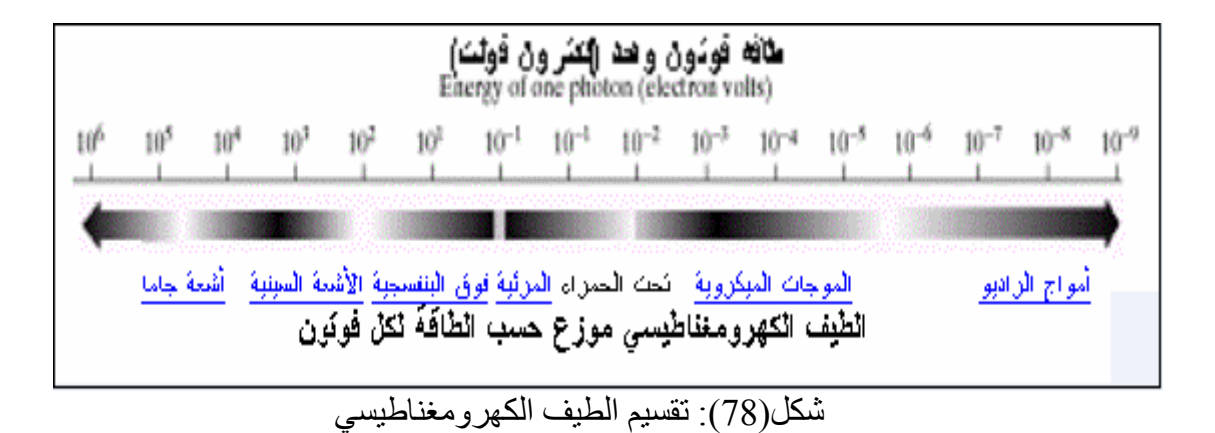

6-1-2 التصوير بأشعة جاما :

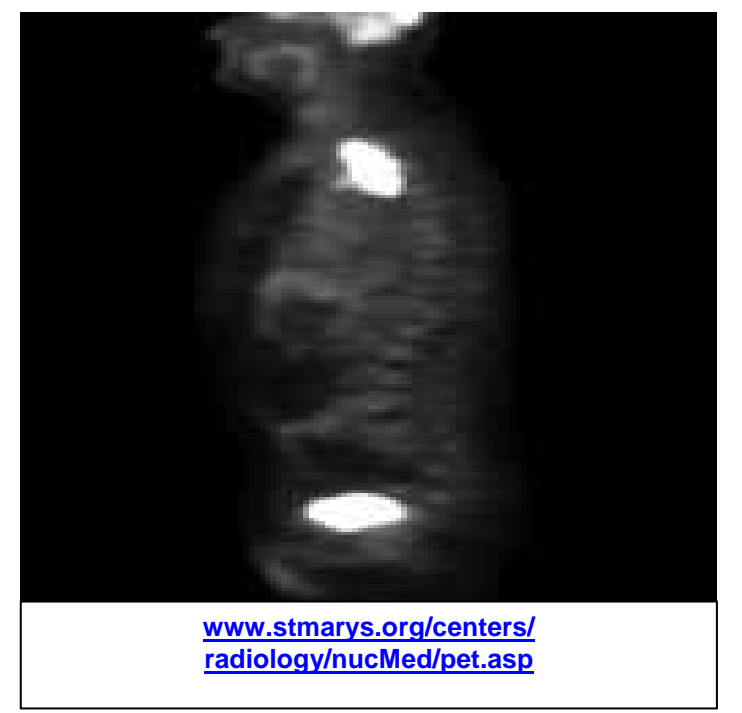

positron emission tomography :صورة اخذت بتقنية

أخذت الصورة في الشكل اعلاة بتقنية الpositron emission tomography والتي يتم فيها حقن المُريضَّ بنظير مشع يشع جسيماتٌ البُوزيَّترون و عند تقابل البوزيترون و الإلكترون يتلاشيان و ينتج شعاعان من نوع جاما ثم بعد ذلك يتم استشعار ٍ هذه الأشعة من خـار ج الجسم عن طريق حساسات خاصــة تدور حـول الجسم لتكوين صــورة ثلاثيـة الأبعـاد كمّـا بمكن التصوير عن طريق استقبال أشعة جاما من المصدر/الجسم المراد تصوير ه .

2-2-6 التصوير بالأشعة السينية: من أشـهر ـطـر ق التـصو بر بـالأشـعة الـسبنية اسـتغلال قـدر ة النفـاذ للأشـعة الـسبنية خـلال الأجسام و استقبال الطاقـة النافذة علـى فبلم حساس ، حبث تختلف درجـة تـأثر الفبلم بطبيعـة الجسم المراد تصويره

مــن الممكــن تكــوين صـــور ثلاثيـــة الأبعــاد بالأشــعة الــسينية عــن طريــق تقنيــة ال Computerized Axial Tomography (CAT) حيث يتم احاطة الجسم المراد تصويره بحلقة من الحساسات ثم تحريك مصدر للأشعة السينية على هذه الحلقة ليؤثر على العنصر المقابل في الحلقة، وبذا يتم تصوير مقطع في الجسم ثم بتحريك الحلقة ككل في اتجـاه عمـودي يتم أخذ مقاطع أخرى ِ بعد ذلك و عن طَّريق الحاسب يتم تكوين صورة ثلاثية الأبعاد للجسم ِ ِ

أن للأشعة السينية تطبيقاتهـا فـي مجـال الـصناعة حيث يمكن اكتشاف الكسور أو الشروخ فـي دائرة الكترونية ـ ومن الممكن تصوير مصدر الأشعة السينية نفسها ـ

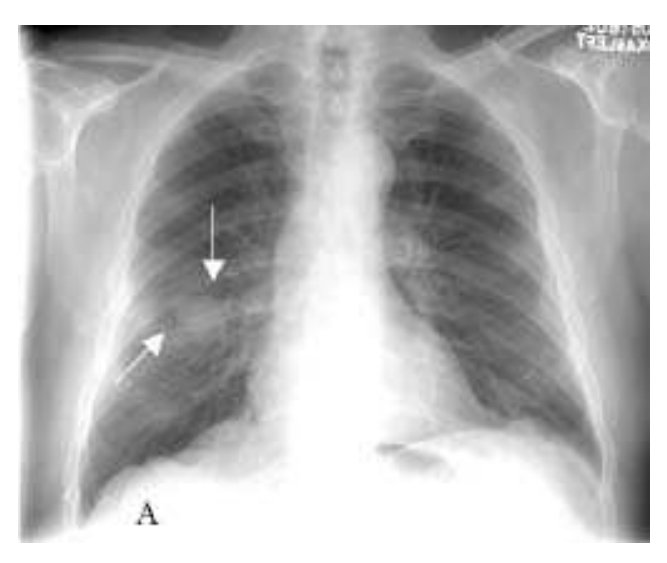

http://www.dcmsonline.org/jaxmedicine/2003journals/lungcancer/ شكل (80) : صور ه للقفص الصدر ي

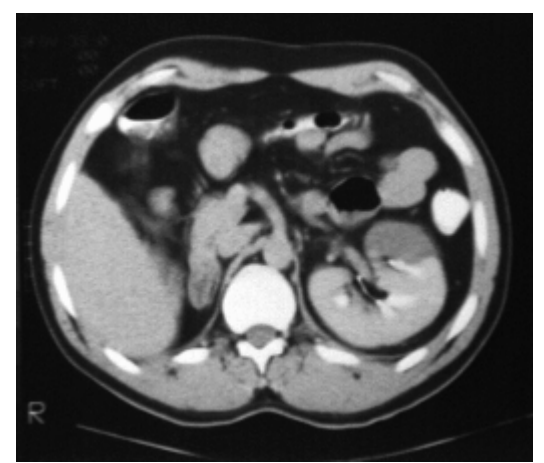

http://cpmcnet.columbia.edu/dept/radiology/eastside/cAt.html شكل (81): مقطعٌ فّي صورة ثلاّتية الأبعاد مصورة بتقنبة ال CAT

#### 6-2-3 التصوير في النطاق فوق البنفسجي:

يعتمد التصوير في هذا النطاق على ظاهرة فيزيائية وهي أنه عند سقوط الأشعة فوق البنفسجية على مادة فلورسية فأنها تشع ضوء وذلك لأن الأشعة فوق البنفسجية نفسها غير مر ئية. كما يمكن أيضا أخذ صور لمصدر للأشعة فوق البنفسجية.

4-2-6 التصوير في النطاق المرئي: .<br>وهي أكثر النطاقات المستخدمة في التصوير ، ويوضح الشكل الأتي صور لبعض الدوائر الالكترونية

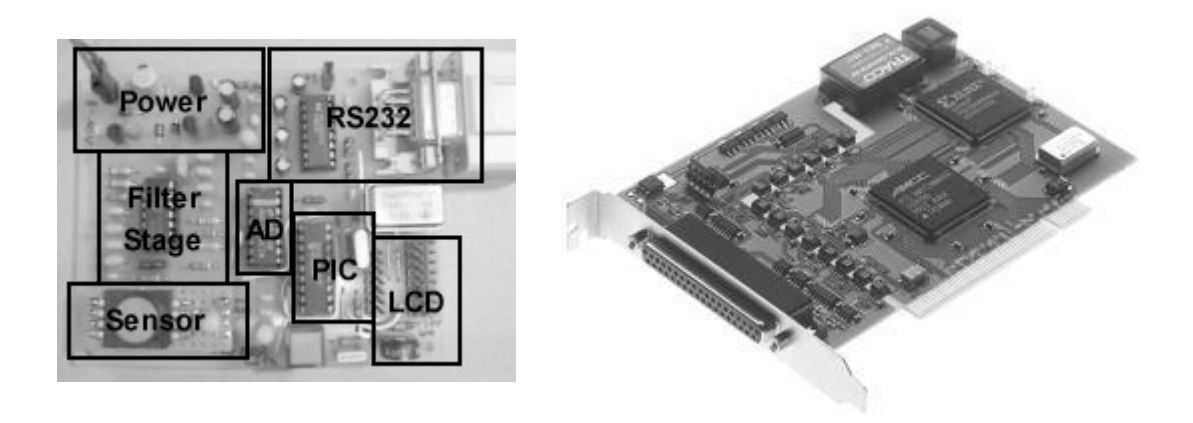

شكل(82): صور لبعض الدوائر الالكترونية.

#### 5-2-6 التصوير في نطاق الموجات المبكروية:

يعتمد التصوير في هذا النطاق عادة على الرادار ، ويشبه التصوير هنا طريقة التصوير بالكامير ا العادية ذات الفلاش ، حيث يتم إضاءة المساحة المطلوب تصوير ها بنبضات الموجات المبكروية، ثم يتم أخذ لقطة للمشهد عن طريق الموجات المنعكسة والتـي يتم استقبالها بواسطة هو ائي خاص، بعد ذلك و بو اسطة المعالجة الر فمية بالحاسب يتم تسجيل هذه الصور

## 6-2-6 التصوير في نطاق الموجات الراديوية:

يعد التصوير الطبي والفلكي أهم مجالات التصوير في هذا النطـاق تستخدم موجـات الراديـو في التصوير الطبي فيما يسمي بالتصوير بـالرنين المغناطيسي. حيث يتم وضـع المـريض علـي مغّناطيس قوى ثم توجه نبضات قوية من موجات الراديو إلى الجزء المطلّوب تصّويره، بعد ذلكَ يتم التقاط الموجات المنعكسة من الأنسجة ويتم تحديد مكان وقوة النبضات المنعكسة باستخدام حاسب رقمی۔

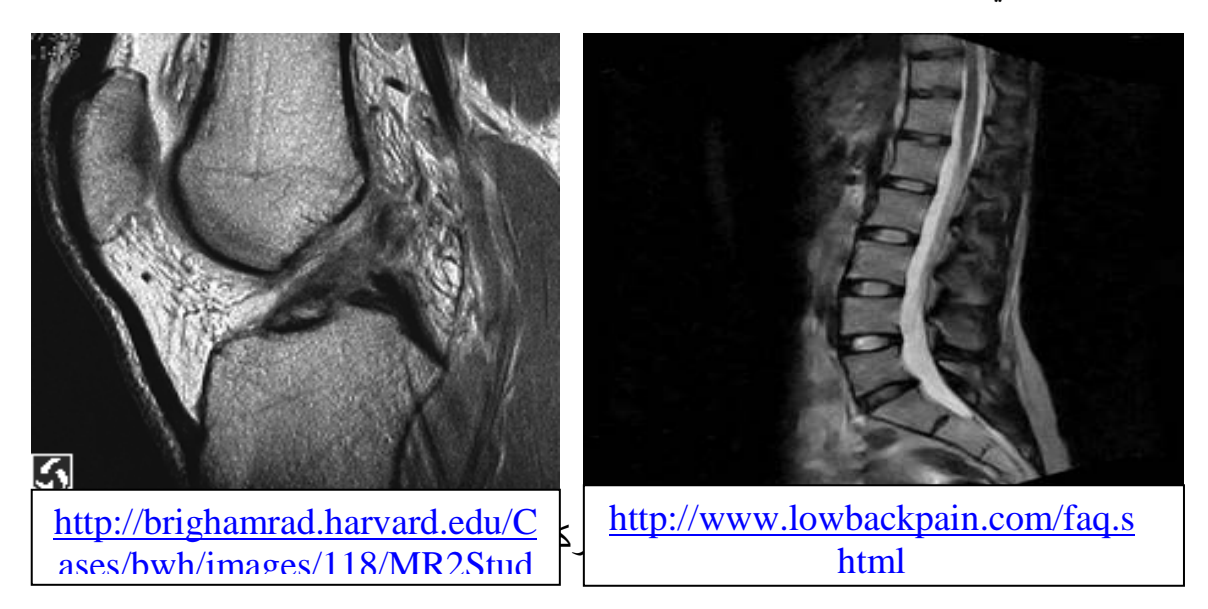

#### 6-3 تطبيقات المعالجة الرقمية للصور :

يمكن تحديد تطبيقات معالجة الصورة من خلال العمليات التالية على الصور الرقمية المو ضحة بالشكل ادناة:

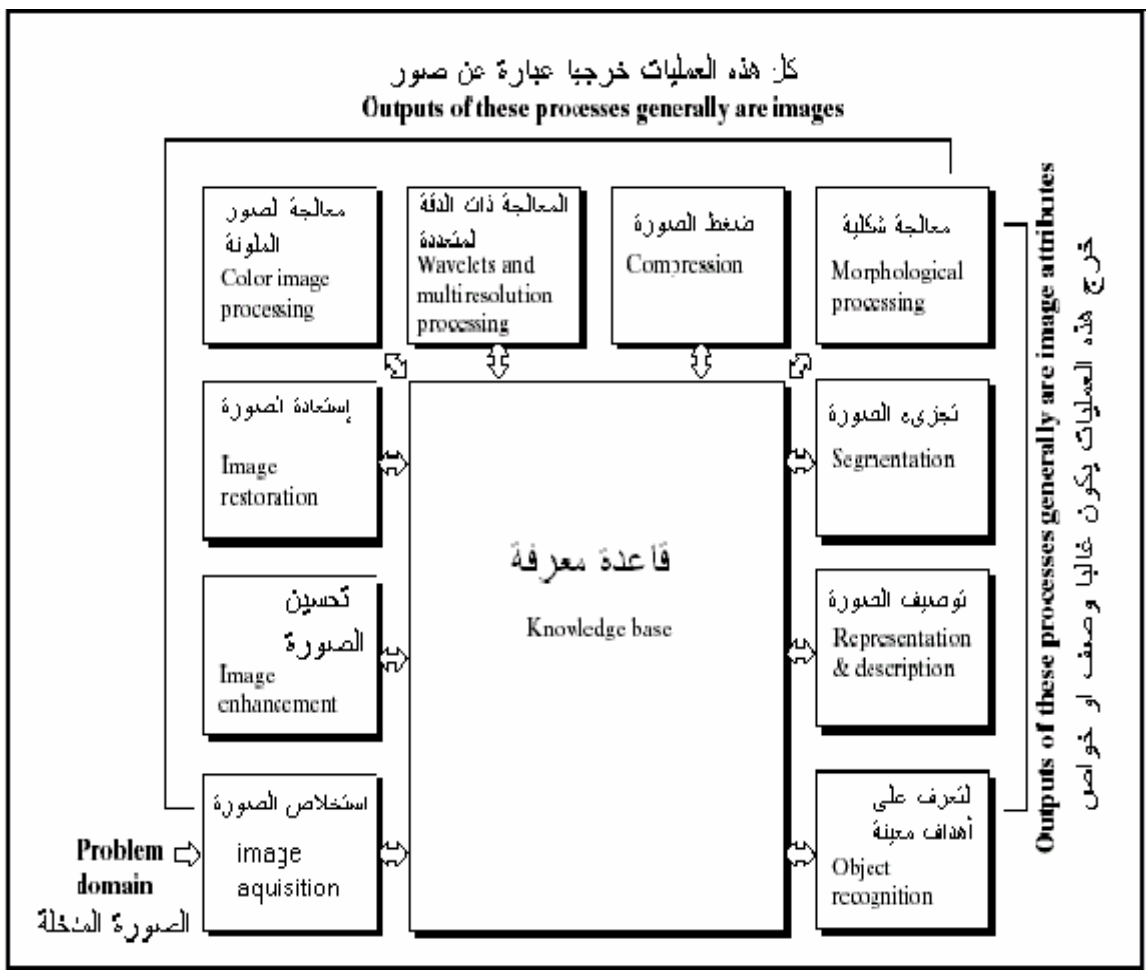

شكل(84) العمليات التي تجرى على الصور الرقمية

1- الحصول على الصورة أو استخلاصها image acquisition دراسة طرق الحصول على الصورة عن طريق أجهزة خاصةً . يعد أبسط أشكال هذه العملية هو مجر د الحصول علي صور ة رقمية مباشر ة من جهاز حاسب .

image enhancement 2- تحسين الصورة ويقصد بها تلك العمليات التي يتم بها إيضاح بعض التفاصيل المهمة في الصورة أو التركيز على بعض الصفات والسمات موضع الأهميّة من الصورة . من أبسط الأمثلة على هذه العملية هو ّزيادة التباين في الصورة وذلك فَقط لأن البشر يرون في ذلك وضع أفضل وأيسر لرؤية وفهم محتويات الصورة .

3- استرجاع أو استعادة الصورة image restoration تهتم هذه العملية أيضا بتحسين مظهر الصورة ولكن عملية التحسين هنا تعتمد علي بعض النمـاذج الر باضـبـة أو الاحـصـائبـة لمعالجـة الـصور ة \_ ببنمـا تعتمـد عملبـة تحسبن الـصور ة enhancementعلى منطلبات بشرية مثل مقدار بجودة الصور ة بالنسبة لمشاهدها .

4- معالجة الصور الملونة

ترجع أهميــة هـذه العمليــة إلــي كثـر ة اسـتخدام الـصـور ِ الملونــة الآن علــي شـبكة الإنتر نـت و الحاجة دو ما إلى معالجتها بالإضافة إلى انه يمكن استخلاص بعض السمات و الخصائص من الصورة بناء على اللون .

5-المعالجة ذات الدقة المتعددة باستخدام المويجات wavelets وهو حجر الأساس في تمثيل الصورة بدرجات متفاوتـة من الإيضاح resolution ويستخدم عادة في ضغط الصور والبيانات .

6- الضغط compression

يستخدم في اختز ال حجم الذاكر ة المطلوب لتخز ين الصور ة وبصور ة أخر ي يؤدي هذا أيضا إلى اختزال عرض النطاق band width المطلوب لإرسال الصورة .

7- معالجة التشكل morphological processing يهتم باستخلاص مكونـات الـصور ة والتـى تكـون مفيـدة فـى تمثيل وتوصـيف شكل معين بالصورة وتعد هذه العملية أول العمليات التي تصادفنا والتي يكون خرجها هو خصائص أو سمات للصور ۃ

8-التقسيم أو التجزيء segmentation ويهنم بنقسيم الصورة إلـي مكوناتها الجزئية أو إلـي عناصـر ويعتبر من أهم العمليات علـي الصور لأن الخطأ في عملية التقسيم يعني فشل في كل التطبيقات التـي تعتمد علـي ذلك ومنهـا مثلا التعرف عل الصور image recognition

9-التمثيل والوصف يلي عملية التقسيم segmentation ، عملية التمثيل ويتم فيها تمثيل مكونـات الـصور ة بأحد طرَّ يقتين : تمثيلُ إطار ي boundary أو تمثيل مساحي regional و من المعر و ف أن التمثيل الإطاري يهتم بالشكل الخارجي لعناصر الصورة بينما يهتم التمثيل المساحي بالخصائص الداخلية للصورة . أمـا عمليـة الوصـف description فتهنّم باستخلاص خصـائص وصـفات الصورة والتي تكون ذات أهمية في عملية التصّنيف classification .

> 10-التعرف على الصور recognition تهتم هذه العملية بإيجاد مسمى لعنصر ما في الصورة بناء على وصفه وسماته .

4-6 التداخل التر ددي و أشكال موير .

من المعر و ف أنه بمكن تمثيل الدالـة المحدودة ز منبـا بمجمو عـة مـن المر كبـات الـجبيبـة حيث يكون أعلى تر دد لهذه المر كبات الجيبية محدودا ، وحسب نظر يـة شـانون فإنـه إذا تـم أخـذ عينات من هذه الدالة بمعدل أكبر ٍ من أو يساوي ضـعف نطاقهـا التر ددي فإنـه يمكن استرجاع هذه الدالة ، ولكن أذا تم أخذ العينات بمعدل اقل من المذكور آنفا فإنه يحدث ما يسمى بـالتزييفّ aliasing حيث تتداخل تكر ار ات النطاق التر ددي الممثل للدالة و بالتالي لا يمكن استر جاعها ، وبالنسبة للصورة فإن معدل أخذ العينات هو معدل أخذ العينات في كل من الاحداثيين x,y .

من المعروف أنه من المستحيل تحقيق نظرية شانون عمليا لأننـا نعمل دائمـا علـى دوال محدودة في الز من ِ ولكن من الممكن أن نقوم بتحويل الدالة الغير ِ محدودة فـي الـز من إلـي دالـة محدودة في الزمن عن طريق دالـة البوابـة (gate function) ولكنهـا لـسوء الحظ هـي نفسها غير محدودة في النطـاق التر ددي. و بالتـالي محاولتنـا لتحديد ز مـن دالـة ذات نطـاق تر ددي محدود يجعلها غير محدودة في التردد و لذا يكون الحل الأساسي هو تقليل قيمـة المركبـات ذات الترددات العالية ليمكن إهمالها فتكون الدالـة محدودة فـى النطـاق الترددي . يمكن رؤيـة تـأثير التداخل الترددي aliased frequency تحت ظروف معينـة فـي شكل يسمى بنمـوز ج . moiré pattern موير

يمكن فهم التكبير على أنه مضاعفة لعدد العينات كما يمكن فهم التصغير علـى أنـه إنقـاص لعدد العينـات ، إلا أنــه لكــي نفـرـق بـين عمليــة أخـذ العينــات (Sampling) وكـلّ مـن التكبيـر والتصغير فإنــه بمكننــا القول بـأن التكبير والتصغير يـتم علـى الـصور الرقميــة فقط ـ يتطلب التكس عمليتين

1) إيجاد أماكن لمجموعة من عناصر الصورة الجديدة .

2) إيجاد قيمة لمستو ي الر مادي لكل من هذه العناصر الجديدة .

يتم هذا بمجموعة من الطرق أبسطها هو تكرار ونسخ العنصر كما تم شرحه سابقا حيث يتم مضاعفة حجم الصورة بعدد صحيح من المرات ثم يتم نسخ المستوي الرمـادي للعنصر المجاور ِ لذلك المنشأ حديثًا . ولكن عيب هذه الطريقة أن المضاعفة تتم بعدد صـحيح فقط . من الطرق الأخــري طريقة تسمــي nearest neighbor interpolation .

فمثلا إذا أردنـا تكـبير صـورـة ذات حجم 500×500 إلـي أخـرـي ذات حجم 750×750 فإننا نكون شبكة خالية بالحجم الجديد 750×750 ثم نطابقها على الصورة الأصلية ، بـالطبع تكون المسافات بين عناصر الصورة الجديدة صغيرة عن تلك في الصورة الأصلية ، لذا فإننـا نعطي لكل عنصر في الصورة الجديدة قيمة مستوى الرمادي للعنصر الأقرب لها مسافة في الصورة الأصلبة بعد مطابقة الشبكتين

توجد طريقة تسمى bilinear interpolation والتي تستخدم أقرب أربع نقاط لذا فإذا . افترضنا أن مستوي الرمادي للنقطة المطلوبة هو  $\rm v(x \ ,y)$  فإنه يمكن حسابه من المعادلة ب

 $v(x, y) = ax + by + cxy + d$ ..........(58)

حيث الثوابت الأربعة غير معلومة ويمكن حسابها من الأربع معادلات المماثلة لأقرب أربع نقاط في الصورة الأصلية . أما بالنسبة للتصغير فإنه من أبسط الطرق أن يتم حذف نصف عدد الأعمدة والصفوف (إما الزوجية أو الفردية) . ومن الممكن أيضا استخدام طريقة nearest . bilinear interpolation أو bilinear interpolation

ولتقليل تـأثير ال aliasing يمكـن عمـل مـا يـسمى بالتبهيـت (جعـل الـصورة باهتـة) blurring، ويمكن أيضًا عمل عملية interpolation بعدد أكبر من النقاط المجاورة والتي تعطي نتائج أفضل إلا أنه بالطبع يحتاج مجهود حسابي أكبر .

6-5 يعض العلاقات الأساسية بين مجمو عات العناصر :

1- جير ان العناصر إذا كان لدينا عنصراً  $\rm p(x,y)$  فإن الأربع نقاط المجاورة رأسيا وأفقيا تسمي A-neighbor و هم :

تسمى هذه المجموعة بال (N4(p ، وبالطبع النقاط التي على نطاق الصورة تقع بعض جيرانها خـارج الـصورة . تـسمي النقـاط المجـاورة ل (p(x,y علـّي الاتجاهـات الفر عيــة (القطريــة) بالجيران القطرية Diagonal neighbors, Nd(p) وهم:

$$
(x+1,y+1), (x+1,y-1), (x-1,y+1), (x-1,y-1), \ldots
$$
 (60)

تسمي مجموعة النقط التي تحوي كل من Nd(p) ، N4(p) بالجير ان الثمانية 8-neighbors  $(N8(p))$ 

8-adjacency 2 التجاور الثماني

لكل منهما ينتمي لمجمو عة محددة من مستو يات الر مادي

- يقال أن مجمـوعتين مـن عناصـر صـورة مـا 1,s2 متجـاورين إذا وجـد بعـض عناصـر المصورة في s1 مجـاورة لـبعض عناصـر الـصورة فـي s2 . ونعنـي فـي الـسياق التـالي بالتجاور 8.4,m-adjacency
- يعرف المسار الرقمي أو المنحني من عنصر (x,y) إلي عنصر (s,t) بتتابع العناصر التالي :

 $\cdot$  حسف $\cdot$ 

 $(x0,y0)=(x,y), (xn,yn)=(s,t)$  متجاورين (xi,yi), (xi-1,yi-1) ، وكل عنصرين فإن (x0,y0)=(xn,yn) في هذه الحالة بطول المسار . إذا كان n ويسمى 2=>j<=i<=>1 المسار يكون مغلقا ي

- يسمى المسار ب 8, m, 4 path إذا كان التجاور 8,m,4 adjacency ويلاحظ غياب اللبث في المسار m-path .
- لنفترض أن s هي مجموعة من العناصر في صورة و أن p,q نقطتين تنتميان إلى s ، يقال أن p,q متصلتين connected إذا كان هناك مسار path بينهما يتكون كـاملا داخل  $\overline{\mathbf{S}}$
- لأي نقطـة p تسمى مجموعـة النقـاط التـى تتصل بهـا بمجموعـة الاتـصـال connected .component
	- إذا كانت g تكون فقط هذه المجموعة فإن g تسمى مجموعة متصلة connected set.
- اذا كانت R مجموعة من العناصر في صورة فإننـا نـسمي R منطقـة region إذا كانت R مجموعة متصلة.
- نطاق منطقة R (boundary, border, contour) هو مجموعة العناصر في المنطقة R والتي يكون كل أو احد جير انها لا ينتمي إلى R .
- إذا كانت R هي الصورة ككل فإن نطاقها هو الصف الاول والأخير والعمود الأول و الأخدر
- يمكن فهم الحافـة edge علـى أنـهـا تغيـر مفـاجـىء أو انقطـاع فـي الكثافـة intensity discontinuities ببنما الأطرى على أنها مسار ات مغلقة .

6-6 مقاييس المسافة: : لأي ثلاث نقاط p,q,z لها الإحداثيات (x,y), (s,t), (v,w) تكون D دالة مسافة إذا كان

 $D(p, q)$  = 0,  $D(p, q)$  = 0 if p = q

$$
D(p, q)=D(q, p)
$$

D (p, z)  $\leq D(p, q) + D(q, z)$ 

يمكن تعريف على أنها Euclidean distance:مسافة اقليدس

De (p, q)=[
$$
(x-s)^2+(y-t)^2
$$
] <sup>$\wedge$</sup> 1/2.................(62)

لهذا النوع من دوال قياس المسافة فإن عناصر الصورة التي تـقـع على بـعد ثابت نقـطة (x,y) ، تبعثل قرصيا مركزه (x,y) ونصف قطره r ، يمكن تعريف الcity-block distance علي أنها :

في هذه الحالة فإن عناصر الصورة التي تقع على بعد ثابت r من (x,y) مقاسا بهذه الدالة تمثل معينا مركزه (x,y) ، ويمكن تعريف ال chessboard distance على أنه:

في هذه الحالة فإن عناصر الصورة التي تقع على بعد ثابت r من (x,y) مقاسا بهذه الدالة تمثل مرَّبعا مركز ه (x,y) وطول ضلعه 2r ، نلاَّحظ أن D4,D8 بين هذه النقط تعتمد فقط على أحداثيات النقط ، بينمـا إذا أخذنا فـي الحسبان m-adjacency فـإن قيمـة هذه النقط والنقطّ المجاورة لها تؤثر على هذه المسافة . فمثلا حسب قيم جيران النقطتين( p,q) فإنه يمكننـا إيجـاد أكثر من m-path وكَّل بطول مختلف . Dm على أنها أقصر m-path بين النقطتين .

إذا كان H معامل خطي دخله وخرجه صورة ، بقال أن H إذا تحقق لأي صورتين f , g ولأي a.b ثابتين بمعنى آخر فإن نتيجة استخدام معامل خطي على مجموع صـورتين (بعد ضـربهما فـي ثـابتين عددين) هي نفسها نتيجة استخدام المعامل مع الصور تين فرادي (بعد صربهما في نفس الثابتين العددين) ، يسمى المعامل الذي لا يحقق الشر ط السابق بمعامل غير خطي (لا خطي) .

## 6-7 تمبيز الأنماط ومعالجة الصور **Introduction to Pattern Recognition and Image Processing**

و هو فرع من فروع الذكاء الاصطناعي، ومعنى تمييز الأنماط ومعالجة الصور يوضحهما الرسم التالي:Block diagrams

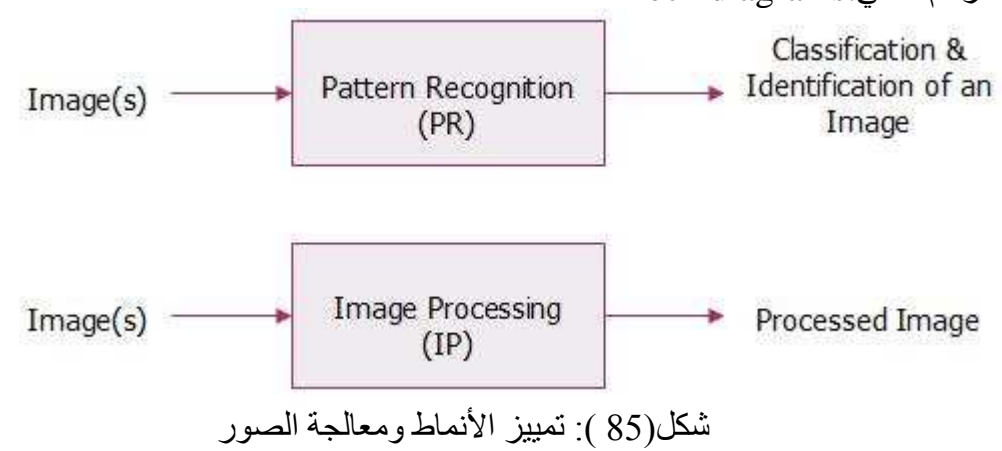

بمعنى أن أي برنامج لتمييز الأنماط يدخل لـه صـورة فيعطـي تصنيف أو تعرف للصورة، و أي بر نامج للعمليات على الصور يدخل له صور ة فيعطي صور ة نمت بعض العمليات عليها. أن أي طريقة للتعرف على الأنماط أو أي شئ في العالم لابد من أن يسبقها مرحلة تعلم لهذه الأنماط و هذه الأشباء، إذن مر إجل النعر ف علي أي نمط مر حلتين:

> 1- مرحلة التعلم learning classification or recognition التصنيف

تمييز الأنماط أو التعرف على النماذج Pattern recognition هو أحد فروع علم تعلم الألة وبشكل عام الذكاء الإصطناعي ، تهدف البحوث والتقنيات الخاصة بهذا العلم إلى إيجاد أو تطوير ۖ تقنيات للتعر ف على أنماط أو ۖ هياكل محددة في الإشار ات الرقمية، حيث يمكن للإشـارة أن تمثّل صورة تحوي حرف مكتوب أو مقطع موسّيقي أو مقطع كلامـي يمثّل كلمـة أو حتـي نص حاسوبي، ويمكنُّ أن يكون النمط المطلوب التعرف عليه هو الحرف الذي تحويه الصورة أو الآلة المستخدمة في المقطع الموسبقي أو الكلمة الملفوظة في المقطع الكلامي . الـهيكل الـعام لنظم التعرف على النمـاذج يتكون من:

[ ـاكتساب المعلومات: يتم فيها الحصول على الدخل الذي نريد التعرف عليه من المعلومات المستخدم

2 - معالجـة الإشـار ة قبـل بـدء النعـر ف: فـي هـذه المر حلـة نقـوم باز الـة النشويش مـن الإشـار ة وتحويلها إلى شكل نظامي Normal Form باستخدام التقييس Scaling وعمليات أخرى بسبطة الهدف هو حصول على إشار ة "نظبفة" تسهل على باقي المر احل العمل.

3-استخلاص الخصائص المميزة: في هذه المرحلة يتم إيجاد صفات وخصائص من الإشار ة تساعد على تحديد النموذج (النمط) الذي تمثله ِ

فمثلاً في مجال التعرف على الكلام، فإن المعلومات اللغوية في الإشارة هي التي تحدد الكلمـة،<br>وليـست المعلومـات التـي تحـدد المـتكلم أو حالتـه النفسية<sub>.</sub> لـو اسـتطـعنا اسـتخلاص المعلومـات اللغوية بشكل دقيق، يصبِّح التعرف أسهل (إذ نكون قد حذفنا معلومات أخرى غير مفيدة في التعر ف) ِ

4-التصنيف: هنـا الـدخل هـو شـعاع مـن الخـصـائص المميـزة، و علينـا تحديـد أي مـن النمـاذج المخزنة بمثلها هذا الشعاع. هناك عدّة تقنبات كالشبكات العصبية وغير ها.

بوجد أر بعة طر ق أساسبة مستخدمة في عالم تمبيز الأنماط ألا و هي

- 1. Template-Matching and Correlation Method.
- 2. Statical Approach.
- 3. Syntactic and Structural Approach.
- 4. Neural Networks Approach.

الطريقة الأولى ( Template-Matching and Correlation Method ):

مرحلة النعليم في هذه الطريقة نقوم على تخزين مجموعة من القوالب أو النمـاذج Prototypes، قالب من كل صنف في الحاسوب كما يوضح الرسم:

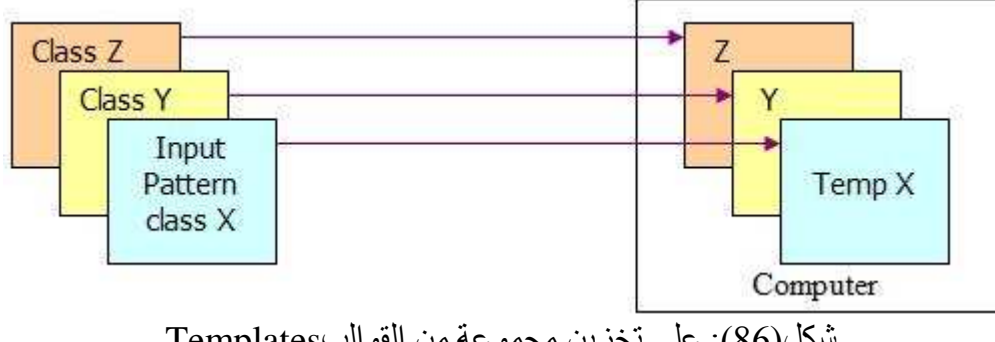

شكل(86): على تخزين مجموعة من القوالبTemplates

وفي مرحلة التصنيف تقارن الصورة الداخلة Input pattern مع Templates الخاص بكل صنَّف فإن كانت نتيجة مقارِ نتها مع الصنف س أكبر مِن نتيجة مقاّر نتهـا مـع الـصنف ص فإنهـا تصنف ضمن الصنف س و هكذا

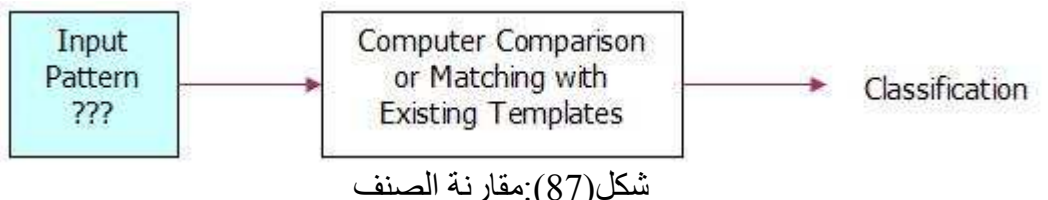

تخزن الصورة الداخلة على شكل مصفوفة وتقارن مع القوالب الموجودة في الجهاز pixel by pixel وتعطى قيمة للمقارنة.

تعتبر هذه الطريقة طريقة سهلة وبدائية جداً، الصعوبة الوحيدة في هذه الطريقة هي الاختيار الجيد للقوالب من كل صنف بالإضافة إلى تحديد معايير المقار نة و خصوصاً لـو كانت الصور ة الداخلة تحمل تشو هات! ،فمثلاً لو استخدمنا هذه الطر يقة للتعر ف علـى المجر مبين، لابد أن نأخذ لكل مجرح عدة لقطات كي تخز ن على جهاز الحاسوب: لقطتان جانبيتان واحدة من كل جهة، لقطـة أماميـة، ولقطتـان بزاويـة نظـر 45 درجـة عن الكـاميرا. ولكم أن تتخيلوا المساحات التخز بنية اللاز مة لكل هذه القو الب!

#### الطريقة الثانية ( Statical Approach ):

في هذه الطريقة، يوصّف كل pattern بواسطة مجموعة من الخصائص set of featuresوالتي من الممكن أن نعبر عنها بقيم حقيقية. في مرحلة النعلم: يقدّم كل نمط patternكمنجه من الخصائص feature vector كما توضح الصورة:

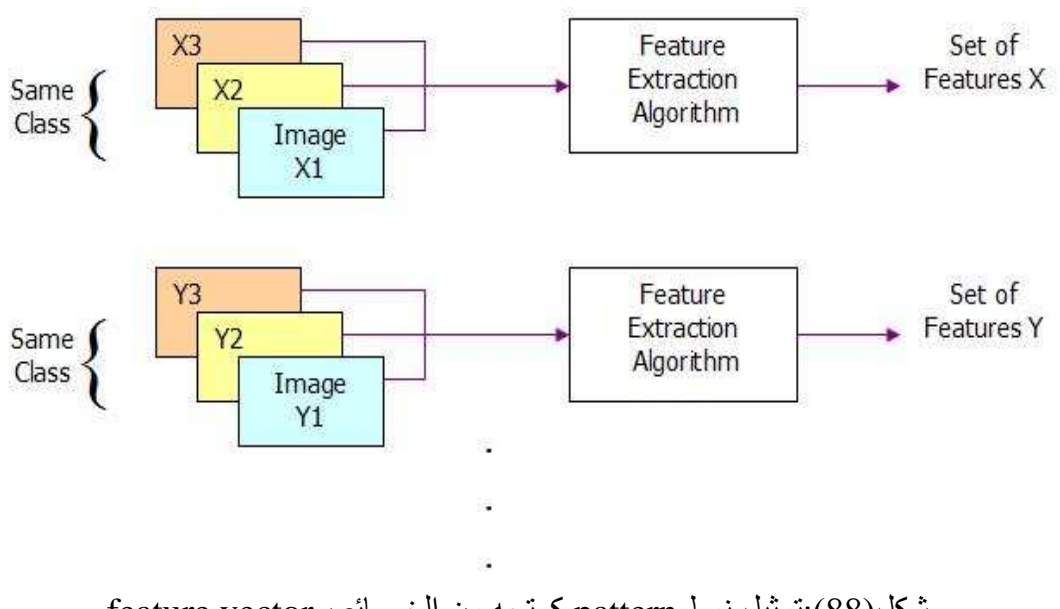

شكل(88):تمثيل نمط pattern كمتجه من الخصائصfeature vector

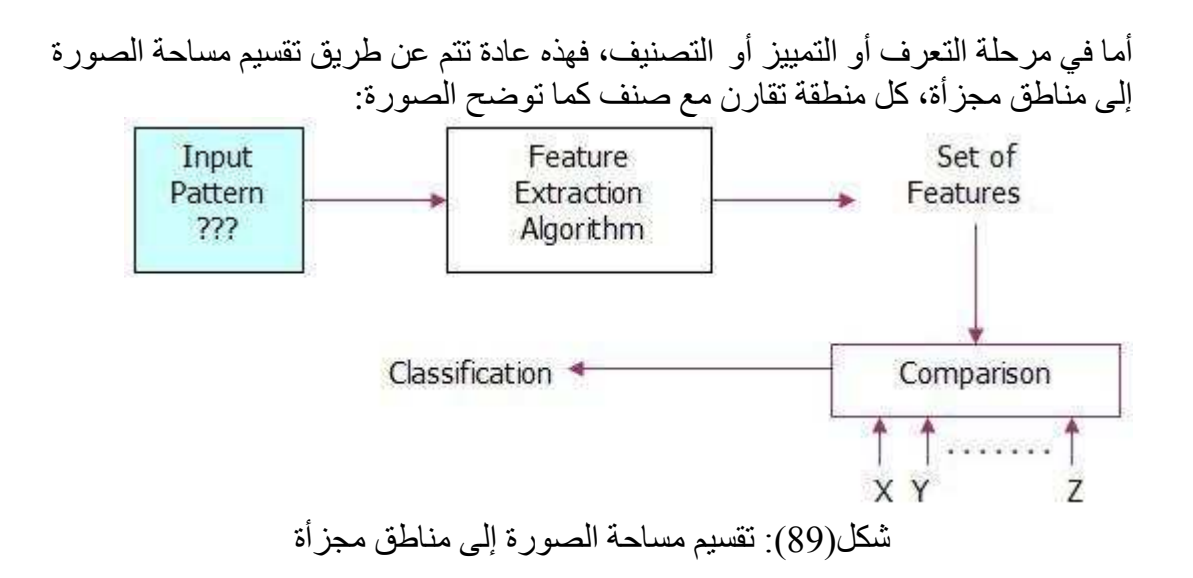

تعتمد على خصائص الصورة التي نخزنها في مرحلة التعلم :اللون، الشكل، الدوران، المنطقة السفلي، المنطقة العليا.... ألخ. وكذلك يتم التعرف على الصورة، تقسم الصورة إلى أجزاء وكل جزأ نقارن الخصائص الموجودة فيه مع خصائص الصنف المخزنة وهكذا. الصعوبة هنا هي في اختيار مجموعة الخصائص لكل فئة وقواعد القرار في التعرف على اأنمط

## ( Syntactic and Structural Approach) الطريقة الثالثة

في هذه الطريقة لا نكتفي فقط بـالقيم الرقميـة لخصـائص كـل صـنف، ولكن نـضيف عليهـا العلاقات البينية Interrelationships or Interconnection of Features بين هذه الخصائص في كل صنف و التي تتيح لنا معلو مات هيكلية ضر و رية في التعر ف على الأنماط آخر الدر آسات في هذا المجال توصلت إلى أن أقوى طريقة للتّعرف على الأنماط هي الطريقة التي تجمع بين Statistic pattern recognition approach مع Syntactic Syntactic-Semantic approach. كطريقة وأحدة تسمى في مرحلة النعلم في هذه الطريقة يمثل النمط عادة كشجرة tree أو رسم بياني graph أو سلسلة حرفية string من العناصر الأولية primitives والعلاقات بينها relations

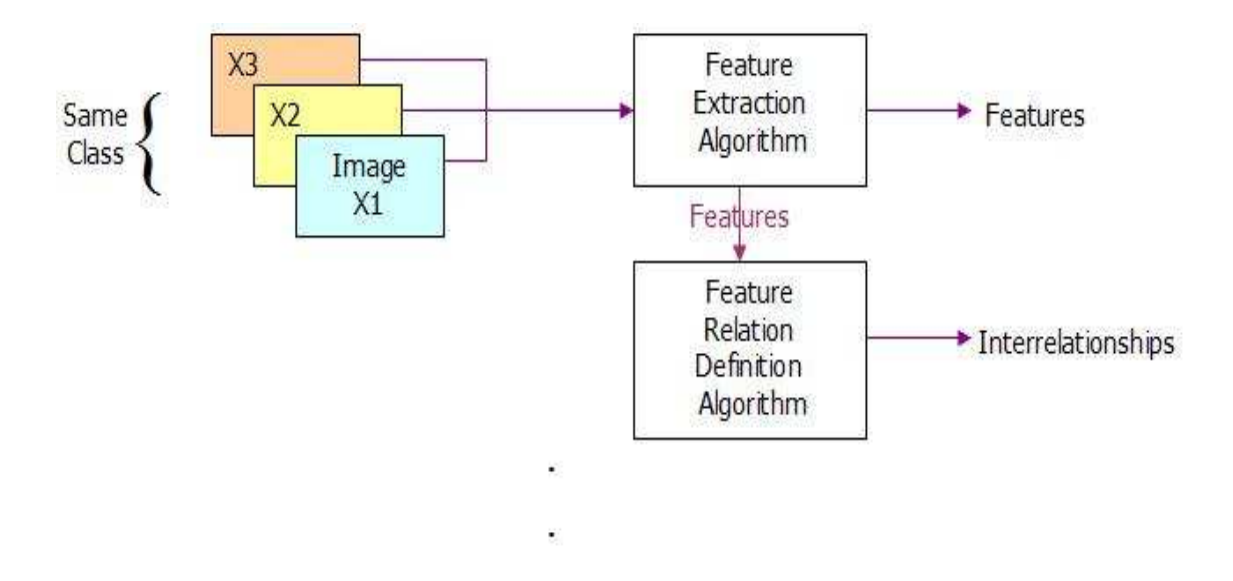

Syntactic and Structural Approach الطريقة الثالثة

وعملية اتخاذ القرار في مرحلة التعرف أو التصنيف هي عبارة عن عملية تحليل أو بمعنى آخر برنامج تعريب parsing procedure ،وأعلى نسبة مقارنية ناتجة من مقارنية الصورة في هذه الطر يقة:

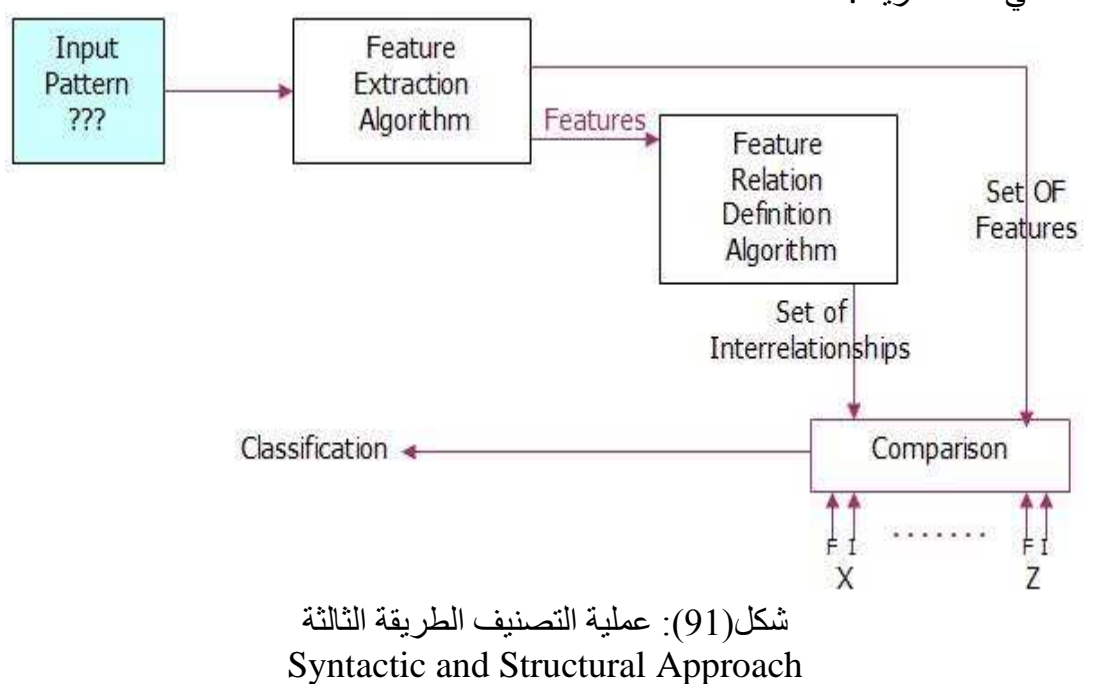

#### ( Neural Networks Approach) الطريقة الرابعة

الشبكات العصبية علم قائم بحد ذاته اهتم به العلماء لسنوات عديدة بهدف الوصول إلى طريقة أشبه ما تكون بطريقة الإنسان في التعرف على الأنماط ولا يسعنا شرح مفاهيم العلم في هذه الوهلـة ولا بسلسلة دروس ۖ متَّكاملـة، ولكـن باختـصـار يقـوم علـى اسـتخدام المعالجـة المُتوازية للبيانـات فـي وقت واحد، هذه المعالجـة تـتم فـي معالجـات أو وحدات units أو طرفيات- nodesوكلاهم بمعنى واحد- تتصل ببعضها البعض عن طريق وصلات ذات أوزان weightsوالتي ضبطت أثناء عملية تدريب الشبكة وِّفي مجالٍ تمييز الأنماط مجموعة من الصور patterns تدخل إلى الشبكة العصبية فتقوم الشبكة العصبية بضبط أوز انها طبقاً لمبكانيز م معبن و عمليات طو بلة:

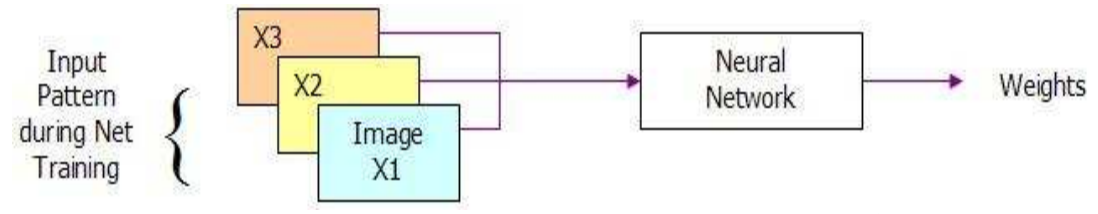

شكل(92): الطريقة الرابعة المنافسية السلام Neural Networks Approach

بعد ذلك وفي مرحلة التصنيف يقدم للشبكة pattern وبناء على الأوزان فيها تقوم بتصنيف هذا النمط

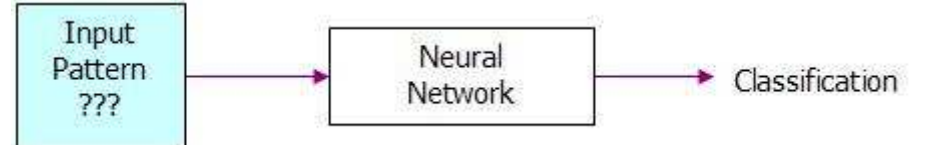

شكل (93):التصنيف بالطريقة الرابعةNeural Networks Approach

#### 6–8٪ تشفير صورة باستخدام خوارزمية جديدة لتحديد وتشفير حواف ألوان الصورة:

ان مرحلة الحصول على بيانات الصورة وتحليلها أو تحويلها إلى الصيغة أو الشكل الذي من خلاله نستطيع تطبيق تتم من الأتي:

أ- تحليل الصورة وإجراء عملية مسح (SCANNING) لها للحصول على بيانات كل عنصر عرض في الصور ة (Pixel) و عادة ما تكون موضو عه بالنظام العشر ي (Decimal) .

ب-نقوم بعملية تحويل صيغة بيانات الصور ة من النظام العشر ي (Decemal System) إلى . (System Binary ) النظام الثنائي حيث إن كلِّ عنصر (Pixcel) في الصورة يتم تحويله إلى 24 بت في النظام الثنـائي ، وبمـا إن كسل عنسصر عسرض يتكسون مسن ثسلات ألسوان أساسسية مسشنركة فسى تكوينسه وهسى الأحمر ،الأخضر ،الأز ر ق (نظام ألو ان RGB) .

```
فان لكل لو ن من هذه الألوان يحجز _8 بنـأت خاصــة بـه و بالنتيجـة فـان الـشدة اللو نيـة لكـل لـو ن
                                                    سوف نتراوح ما بين (0 255).
جـ - يتم خزن بيانات الصورة لكل عنصر عرض ( Pixel) نقوم بخزنها في مخزن وسطى (
Buffer Image) وذلك لاستخدامه في المراحل اللاحقة . وجزء المعالجة البر مجي الخاص
                                                              بهذه المرحلة هو ·
for I := 0 to image 1 picture height-1 do
 for i=0 to image 1.picture.width-1 do
  begin
z1:=image1.canvas.pixels[i,j];
 for k:=1 to 24 do
   begin
    if z1 \mod 2=0 then
      begin
        if k \le 8 then
           r[i,j]:=r[i,j]+0'else if (k \le 16) then
        g[i,j]:=g[i,j]+0'else b[i,j]:=b[i,j]+0;
      end
    else
      begin
          if k \leq 8 then
r[i,j]:=r[i,j]+1'else if (k \leq 16) then
g[i,j]:=g[i,j]+1'else b[i,j]:=b[i,j]+1;
     end:
   z1:=z1 div 2;
  end:
  s1:=r[i,j]+g[i,j]+b[i,j];end:
يمكن تشفير صورة معتمداً على تحديد حواف أي لون في الصورة وتحديد عدد الألوان الخاصة
بالصورة ،بعدها يتم تحليل القيم المستخرجة لتحديد الحواف لكي يتم تشفيرها بخوارزمية تبديل
                            الأعمدة المستخدمة من خلال معامل (Laplacian operator) .
     1) يمكن استخدام عدد من المفاتيح للتشفير مثلا (24) مفتاح من مفاتيح التشفير ، ويمكن فك
```
التشفير للصور ة ذاتها حيث يمكنها التعامل معُ كلْ أنو اع الصور ومختلف إحجامها إذ تقوم الإلية المعتمدة على تحويل أي نو ع من الصور المراد تَشْفير ها أو فك التشفير إلى الصور ذات الامتداد (BMP).

ب- مرحلة المعالجة الوسطية : تعتبر أهم مرحلة في المعالجة،إن الطريقة المتبعة هي عملية إبدال ما بين أعمدة أو صفوف هذه المصفوفة وبالتَّالى الحصول على خلطة لونية جديدة مختلفة تماماً عن الخلطة اللوِّنية الخاصة بالصورة الأصلية وبالنتيجة فانه لايمكن التعرف على هذه الصورة الجديدة .

وفي كلتا الحالتين فانه يوجد عملية تشفير مطبقه تختلف نتائجها وكفاءتها في تطبيق النظام ، والجزء البرمجي الخاص بهذين الخطوتين :

for  $f1:=1$  to 4 do for  $f2:=1$  to 6 do  $hc1[f1,f2]:=h1[f1,strtoint(edit1.text[f2])];$ 

ج\_ مرطة المعالجة النهانية زشفيرها وروضعها في الممورة الجذية المشفرة وتتم و علىية سرطة المتطرات التالية :

\nعادة مصفوفة العنصر الثتائية :

\nال ا= 110 4 do

\nfor f1:=1 to 4 do

\nfor f2:=1 to 6 do

\nfor f2:=1 to 6 do

\nfor f2:=1 to 6 do

\nfor f2:=1 to 6 do

\nfor f2:=1 to 24 do

\nfor f2:=1 to 24 do

\nbegin

\nfor k:=1 to 24 do

\nbegin

\nfor k:=1 to 24 do

\nbegin

\nfor if s2[k]=1' then

\nss:=ss+p;

\nif s2[k]=1' then

\np:=2\*p;

\nend;

\nand;

\nif s2[k]=1' then

\nif s2[k]=1' then

\nif s2[k]=1' then

\nif s2[k]=1' then

\ninage2.canvas.pixels[i,j]:=ss;

\nif 
$$
\alpha
$$
 (Id)  if  $\alpha$  (Id)  if  $\alpha$  (
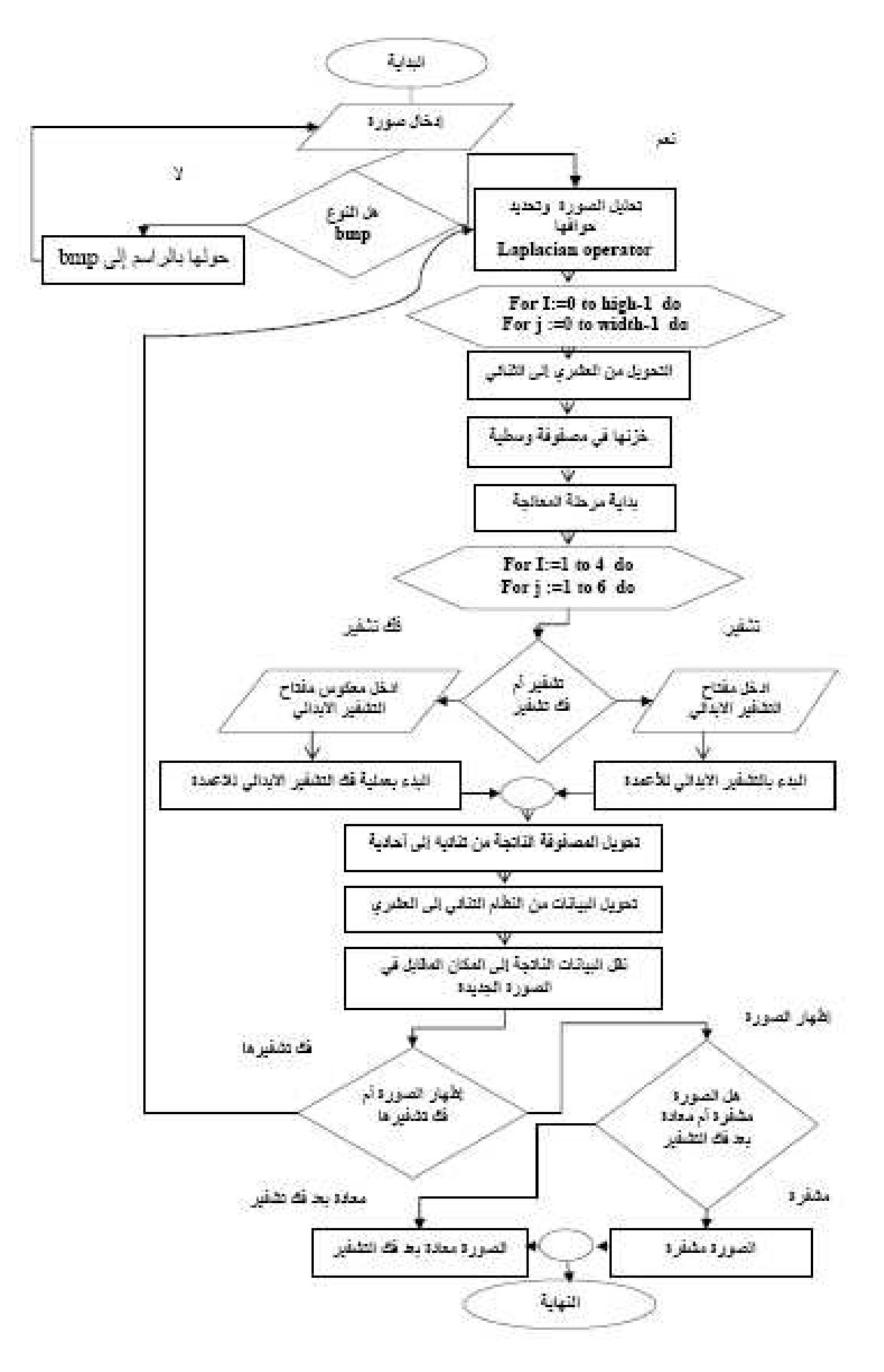

شكل (94) المخطط الانسيابي لتشفير صورة رقمية

6-9 تشفير الفونيمات الصوتية التوقفية والاحتكاكية داخل صورة مشفرة:

إن تقسيم الفونيمـات فـي اللُّغـة العربيـة حسب طبيعـة الأصـوات المنتجـة لـهـا يكـون معتمـداً علـى طريقـة نطقهـا مـن قبـل المـتكلم حيـث تتـأثر بطبيعـة اللـهجـة الدار جـة للمـتكلم ،لـذلك فـان استخراج الهيكل الفونيمي والصوتي للغة غالباً ما يكون متأثر باللهجة المحلية .

ومن المعروف إن تقسم إلى قسمين رئيسيين همـا فونيمـات اللين (المتحركـة)(Vowels) والفونيمات الساكنة (Constants) فالأولى تمتاز باحتوائها على منسوب طاقة صوتية عالى ويكون وضع المسار (المجري الهوائي) الصوتي شبه مرتخي عند إخراج الأصوات ، أي تر دداتهـا تكـون و اطئــة فــي حـين تمتــاز ِ الثانيــة بــان منـسوب الطـاقــة الـصوتية قليـل وتحـصل انقباضات في مناطق مختلفة من المسار الصوتي عند الإخراج ،وبالتالي تكون ذات تر ددات عاليـة و الخـصـائص الـصونية نكـون قليلـة الو ضـوح و الثبـات و يـختلـف الوقت الـلاز م لإخـر اج الصوت الذي يسجل بالأمر الصوتي الزمني (Duration) والذي يؤثر فيه عدة عوامل أهمها سر عة الشخص المتكلم

نوعية الصورة والفونيمات الصوتية المستخدمة

يتم تحويل الصور ة المر اد تطبيقها من أي نوع كانت إلى صور ة نقطية ( أي صور ة ذات امتداد من نوع BMP . ) وذلك لامكانيه التعامل المباشر مع محتويات هذا النوع من الصور حيث أنها لا تخضع لأي خوارزميات ضغط أو تشفير للبيانات الأصلية .

إما بالنسبة للملف الصوتي فقد استخدمت الفونيمات التوقفية (Phonemes of stopping) والفونيمات الاحتكاكية (Phonemes of attrition) للأصوات المستخدمة علماً إن الجدول التالي يوضح مواقع النطق الأفقية والعمودية الفونيمات المستخدمة من حيث جودة الصورة ونوع النطق .

| نوعيسة الأصوات |          | مواقسع النطسسق<br>الأفقد |          |                            |      |   |     |      |     |
|----------------|----------|--------------------------|----------|----------------------------|------|---|-----|------|-----|
|                |          | ا شفوي ا                 | شفو بسنی | ىسىز<br>$\overline{\cdot}$ | نطقى |   | حىف | نهوي |     |
|                | غير صوني |                          |          |                            | ط ت  |   | اف  |      |     |
| نَو قَف        | سوتي     |                          |          |                            |      |   |     |      | LOS |
| احتكاك         | غير صوىي |                          | ف        | - 25<br>خلہ                | ص    | ش |     |      | ſ۰. |
|                | صوبي     |                          |          | ض                          |      |   |     |      |     |

جدول رقم (4): أنواع الفونيمات التوقفية والاحتكاكية الصوتية في اللغة العربية

الصور المطبقة لا تقتصر على حجم معين أو محدد حيث يمكن استعمال صـور ة بـأي حجم كانت سواء صغيرة أو كبيرة ، إما بالنسبة لحجم الملف الصوتي فان الأمد الزمني (Duration) هـو الـذي يحـدده حـسب الكلمــات المختــارة المـستخدمة والتــى تحـوي علــى الأصــوات التوقفيــة و الأصوات الاحتكاكبة .

s1:=r[i,j]+g[i,j]+b[i,j];<br>end;

مثال//

حيث يتم تسجيل أصوات (16) متكلَّم (8) Male و Female (8) وبأعمار مختلفة ،لكل متكلم 8 كلمات ينطقها تحتُوي على الفونيمات الاحتكاكية والتوقفية والجدول (5) يبين الكلمات المنطوقة وتفاصبلها

| الملاحظات                                                 | الكلم    | الفهرس         |
|-----------------------------------------------------------|----------|----------------|
|                                                           | المنطوقة |                |
| تحتوي على صوتين توقفين مسمو عين وصوت توقفي غير مسموع      | حدك      | $\mathbf{1}$   |
| تحتوي علـى صـوتين تـوقفين غيـر مـسموعين   Un  voice  stop | قط       | $\mathfrak{D}$ |
| sounds                                                    |          |                |
| تحتوي على صوتين توقفين مسمو عين<br>Voiced stop sounds     | حد       | 3              |
| ثلاثة أصوات احتكاكية غير مسموعة                           | شخص      | $\overline{4}$ |
| صوتين احتكاكين مسموعين                                    | صنع      | 5              |
| صوت احتكاكي غير مسموع وصوت احتكاكي مسموع                  | فض       | 6              |
| صوت توقفي غير مسموع وصوتين احتكاكين مسموعين               | قفص      | 7              |
| صىوت احتكاكي غير مسموع وصىوت توقفي غير مسموع وصىوت        | سكب      | 8              |
| توقفي مسمو ع                                              |          |                |

جدو ل(5) الكلمات المحتوية على الفو نبمات الاحتكاكية و التو قفية

حيث يتم سحب بيانات الملف الصوتي من خلال المعاملات الخاصة بالصوت بعد تسجيله وإضافته إلى بيانات الصورة الأصلية بعد تحويله إلى النظام الثنائي( Binary system) أيضا حيث يتم دمج بيانات الملفّ الصوتي في نهاية ۖ الملفّ الخاص ببيانات الصورة ، والجدول(6) النالي يوضح قيم معاملات الكلمة(قفَّصّ) ينطقها اثنين من المتكلمين مع معاملاتها .

الجدول(6) التالي يوضح قيم معاملات الكلمة(قفص) ينطقها اثنين من المتكلمين مع معاملاتها .

| اسم الفايل الصوتي | المعاملات        |                     |
|-------------------|------------------|---------------------|
| HI                | <b>HA</b>        |                     |
| 68                | 63               | عدد الكتل           |
| 1.6837188208714   | 1.5587301587314  | الأمد الزمني        |
| 5.24296675192747  | 567.259489414091 | التقاطع الصفري      |
| 0.134057971014511 | 0.15217391309199 | اكبر تقاطع صفري     |
| 171.654874090915  | 203.796046223512 | معدل التردد الأساسي |
| 438.90161801911   | 538.168002302869 | اکبر تردد أساسی     |
| 40.464424903181   | 117.22657992891  | الطاقة              |
| 2.18937031118986  | 3.842195215932   | الوسع               |

والمعاملات المستخرجة من الملف الصوتي هي : و ------<br>1. <mark>نسبة الطاقة للزمن القصير :</mark><br>نمثل طاقة الإشارة الصوتية التغير في وسع الصوت (Amplitude) الذي يعتبر من العوامل المهمة التي توضح خواص الأصوات المنطوقة للمتكلِّم ، والمعادلة التالية توضح ذلك :  $En = \sum_{n=1}^{N-1} [X(m).W(n+m)]^{2}$ 

> عندما · N= تمثل إطار العبنات n= تمثل عدد الاطار ات  $(m)$  = تمثل إشارة الصوت لموقع = $X(m)$ تمثل النافذة المستخدمة = W(m)

عدد العينات يتراوح من (100-200) عينة لكل إطار مع قسمة وقت تتراوح بين (20-10) ملي ثانية

2. <mark>نسبة التقاطع الصفري للزمن القصير :</mark><br>والذي يحدث للتغير في الإشارة الصوتية خلال موجه الصوت للمحور الزمني الصوتي (يحدث التقاطع الصفر ي للإشار ة في كل مر ة تعدي الموجة لمحور الزمن)، والمعادلة التالية تو ضح ذلك·

 $Zn = |sgn[X(m) - sgn[X(m-1)]w(n-m)|$ 

 $Sgn(X(n)) = 1$  for  $X(n) > 0$  $-1$  for  $X(n) < 0$ 

> عندما : التقاطع الصفر ي بحدث بين (n-n-1).

فإذا كانت إشارة الصوت تمتلك تردد أساسي [F0] ومعدل عينات [Fs] فان :  $Zcr = 2F0/Fs$ 

3. <mark>معدل وسع الزمن القصير :</mark><br>تعكس طاقة الزمن القصير تغيرات الوسع للصوت وتعطي الخواص المعتمدة للمتكلم بصورة جيدة وتنتج التغيرات في طاقة الكلام بواسطة التغيرات في الصغط ألمزماري الجزئي وشكل المسار الصوتي والمعادلة التالية توضح ذلك:

$$
Mn = \sum_{m}^{N-1} X(m)^* W(n+m)
$$
............(72).

 $\epsilon$ 

إما النافذة المستخدمة في تحليل الصوت هي (Hamming Window):

$$
W(n) = \begin{cases} 0.5 - 0.46 \cos(2\pi n/(N-1)) & 0 \le n \le N-1 \\ 0 & otherwise \end{cases}
$$
........(73)

<u>مرحلة تشفير الملف الصوتى والصورة:</u><br>تتم بالمرحل التالية : أ- مرحلة المعالجة الابتدائية : يتم في هذه الخطوة سحب بيانات كل عنصر عرض في الصورة و تحویله الم مصفوفة ثنائية بأربعة صفوف وستة أعمدة (6\*4) والجزء البرمجي الخاص بهذه الخطوة :  $W:=1$ : for  $f1:=1$  to 4 do for  $f2:=1$  to 6 do begin  $h1[f1,f2]:=s1[w];$  $inc(w);$ end: ب-مرحلة المعالجة الوسطية : إن كفاءة النظام ونجاحه تعتمد على هذه المرحلة وقدرتها على تشفير بيانات الصورة ، حيث تتم عملية إبدال ما بين أعمدة أو صفوف هذه المصفوفة وبالتالي الحصول على خلطة لونية تختلف عما كانت علية في الصورة الأصلية . وبالنتيجة فانه لايمكن التّعرف على هذه الصورة الجديدة ، يمكن توضيح عملّية المعالجة هذه بالحالات الأتية : 1. تقرأ المصَّفوفة : **في بصبغة صف حمود** ۾ بصيغة عمود صف 2. إجراء عملية الإبدال ( Swapping): ﴾ إبدال ما بين الأعمدة الخاصبة بالمصفوفة • إبدال ما بين الصفو ف الخاصية بالمصفو فة

و في كلًا الحالتين فانه يوج حملية تشفير مطبقه تختلق نتائجها و كفامتها في تطبيق النظام ،  
\n
$$
f(t) = 1 to 4 do
$$
\n
$$
f(t) = -1 \text{ to } 6 do
$$
\n
$$
f(t) = -1 \text{ to } 6 do
$$
\n
$$
f(t) = -1 \text{ to } 6 do
$$
\n
$$
f(t) = -1 \text{ to } 6 do
$$
\n
$$
f(t) = -1 \text{ to } 6 do
$$
\n
$$
f(t) = -1 \text{ to } 6 do
$$
\n
$$
f(t) = -1 \text{ to } 6 do
$$
\n
$$
f(t) = -1 \text{ to } 6 do
$$
\n
$$
f(t) = -1 \text{ to } 6 do
$$
\n
$$
f(t) = -1 \text{ to } 6 do
$$
\n
$$
f(t) = -1 \text{ to } 6 do
$$
\n
$$
f(t) = -1 \text{ to } 6 do
$$
\n
$$
f(t) = -1 \text{ to } 6 do
$$
\n
$$
f(t) = -1 \text{ to } 6 do
$$
\n
$$
f(t) = -1 \text{ to } 6 do
$$
\n
$$
f(t) = -1 \text{ to } 6 do
$$
\n
$$
f(t) = -1 \text{ to } 6 do
$$
\n
$$
f(t) = -1 \text{ to } 6 do
$$
\n
$$
f(t) = -1 \text{ to } 6 do
$$
\n
$$
f(t) = -1 \text{ to } 24 do
$$
\n
$$
f(t) = -1 \text{ to } 24 do
$$
\n
$$
f(t) = -1 \text{ to } 24 do
$$
\n
$$
f(t) = -1 \text{ to } 24 do
$$
\n
$$
f(t) = -1 \text{ to } 24 do
$$
\n
$$
f(t) = -1 \text{ to } 24 do
$$
\n
$$
f(t) = -1 \text{ to } 24 do
$$
\n
$$
f(t) = -1 \text{ to } 24 do
$$
\n
$$
f(t) = -1 \text{ to } 24 do
$$
\n
$$
f(t) = -
$$

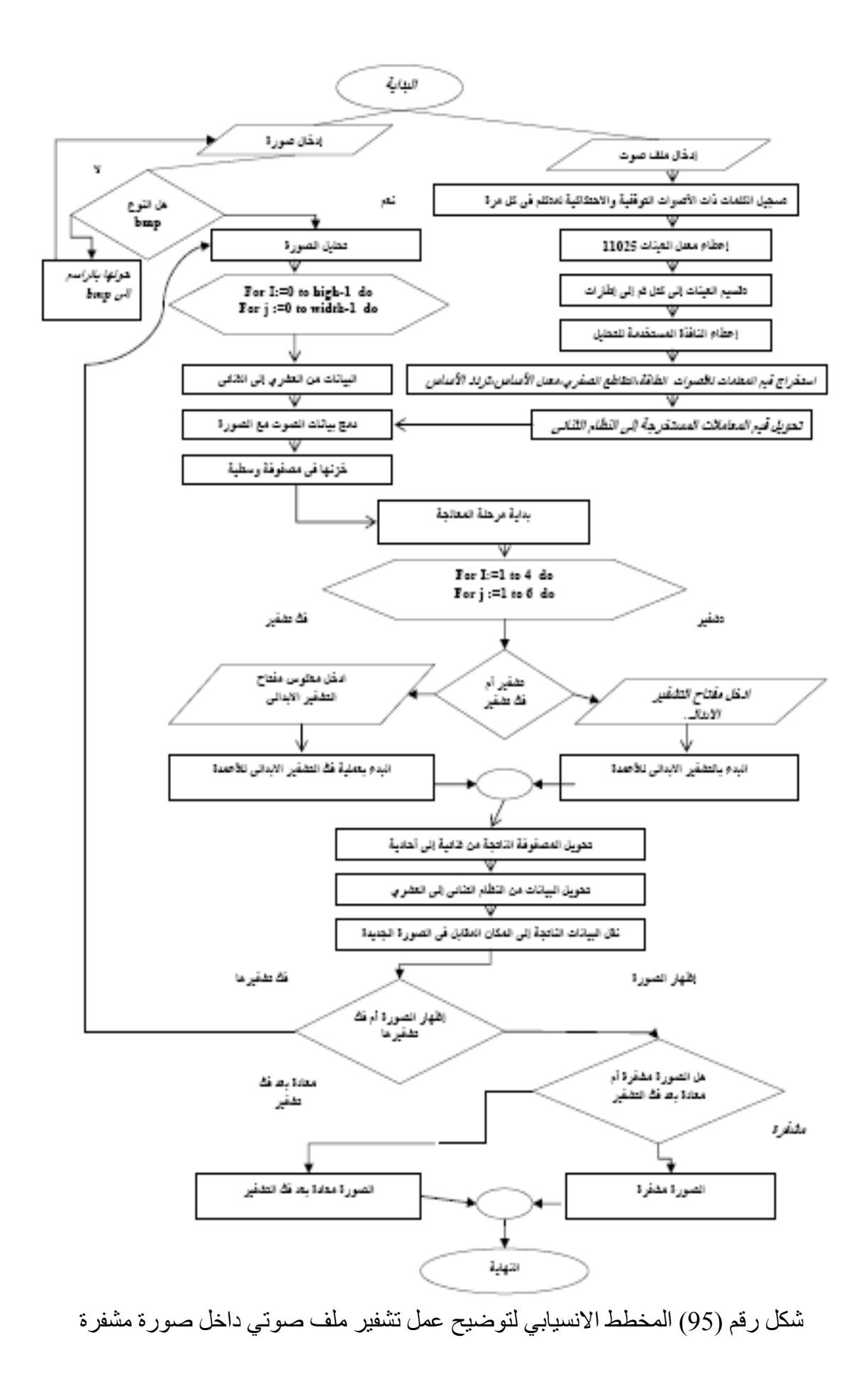

## والشكل الاتـي بوضـح عملية التشفير وفك التشفير للنظـام :

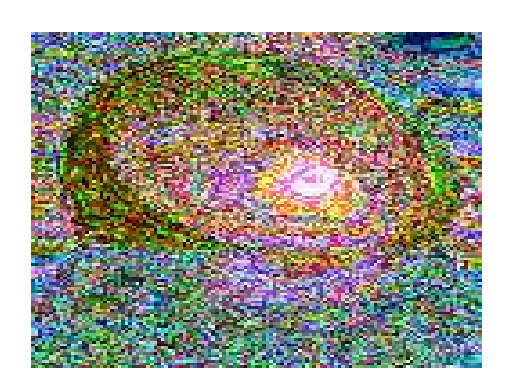

Cipher image The key: 261534

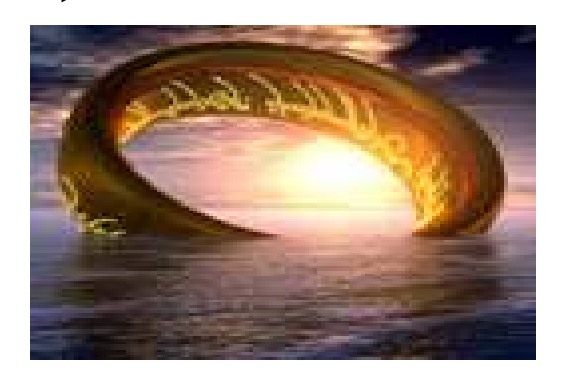

Decipher image The inverse of key: 315642

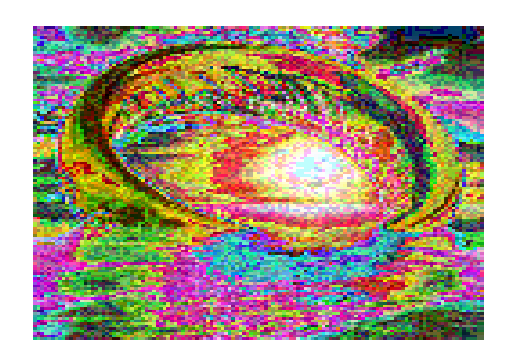

Cipher image The key: 416235

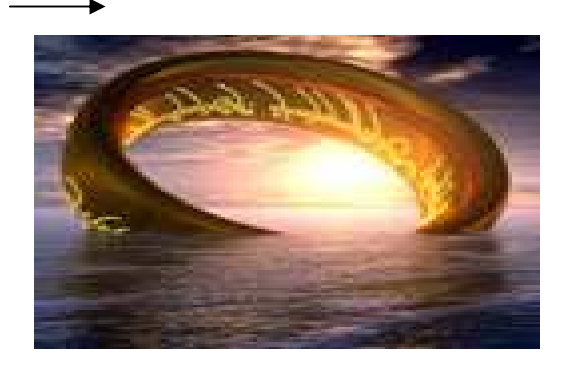

Decipher image The inverse of key: 245163

شكل رقم (96) يوضح عملية التشفير لملف صوتي داخل صورة بحجم ( 128\*128) وباستخدام<br>عدة مفاتيح

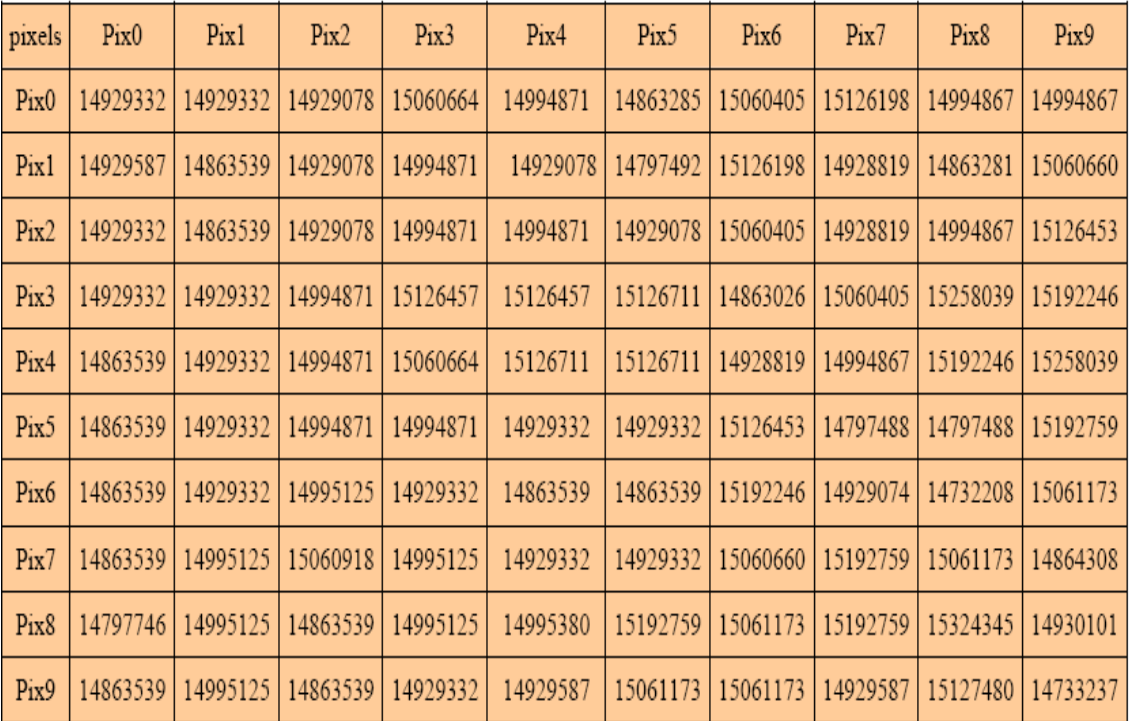

## جدول(4) يوضح القيم العشرية لعناصر الصورة اللونية لمقطع حجمه (10\*10) من الصورة<br>المستخدمه في مثال التطبيق

جدول(5) يوضح القيم الثنائية المناظرة للقيم العشرية لعناصر الصورة اللونية في الجدول أعلاه .

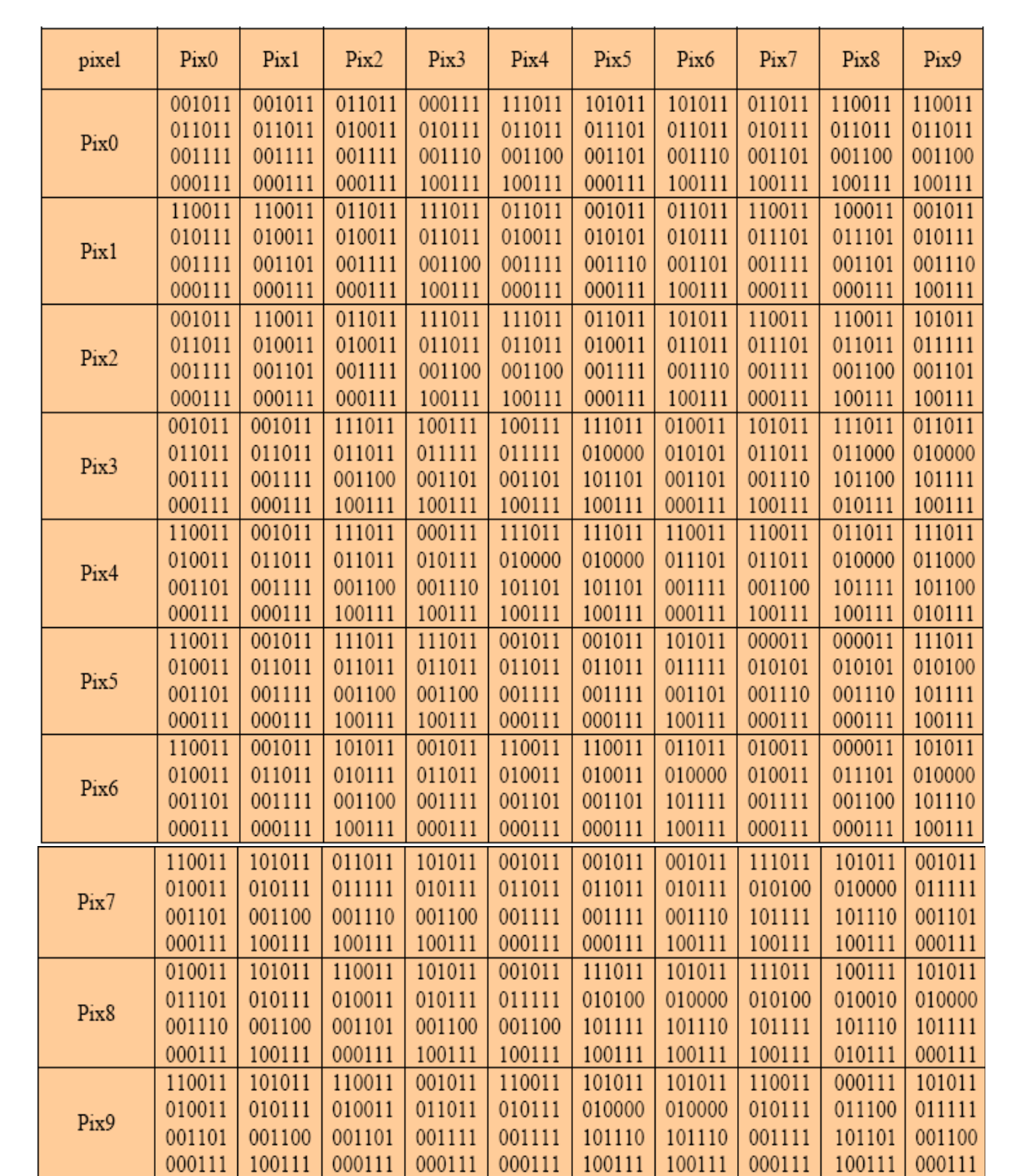

الملاحق

جميسع البرامج الخاصسة<br>بمعالجة الصورة الرقمية

برنامج استخدام فلتر التحسين

 $\#include$ clude<iostream.h> #include<math.h>  $\#include \text{calless}$ alloc.h>  $\#include\le$ graphics.h>  $\#include <$ dos.h>  $\#$ include  $\lt$ stdio.h  $>$ #include<conio.h> #include<stdlib.h> #include<fcntl.h> #include $\le$ string.h> #include<io.h> #include<float.h> typedef struct{ char  $id[2]$ ; long filesize; int reseued[2]; long headersize; long infosize; long width; long depth; int biplanes; int bits: long bicompression; long bisizeimage; long bixpelspermeter; long biypelspermeter; long biclrused; long biclrimportant;  $\mathcal{F}$ bmphead: /\*\*\*\*\*\*\*\*\*\*\*\*\*\*\*\*\*\*\*\*\*\*\*\*\*\*\*\*\*\*\*\*\*/ FILE \*fp,\*fn,\*fd; /\*\*\*\*\*\*\*\*\*\*\*\*\*\*\*\*\*\*\*\*\*\*\*\*\*\*\*\*\*\*\*\*/ int  $q,i=0,j=0,m,n,s,x1,y1;$ int gdriver, gmode; unsigned char far gr[100][100], a[100][100]; int mask[9]= $\{0,1,0,1,5,1,0,1,0\}$ ; unsigned char color[256][3]; bmphead bmp; ///////////////////////////////// int detects vga (void)

{ $return 0$ ;

```
} 
void init_graph(void) 
{int i; 
gdriver=installuserdriver("svga256",detectsvga); 
//gdriver=detect; 
\mathcal{N}gmode=4;
initgraph(&gdriver,&gmode,""); 
for(i=0;i<255;i++)
setrgbpalette(i,color[i][2],color[i][1],color[i][0]); 
} 
/////////////////////////////// 
void main() 
{clrscr(); 
char c1,c2,c3,c4; 
char bmp_line[1024],file_name[25]; 
long lw,nw; 
float n,x; 
clrscr(); 
printf("enter file name to be loaded >> ");
scanf("%s", file_name);
fp=fopen(file_name,"rb"); 
fread(&bmp,1,sizeof(bmphead),fp); 
 for(i=0;i< 255;++i){c1 = fgetc(fp)};
   c1 = c1 >> 2;
   color[i][0]=c1; c2=fgetc(fp); 
   c2 = c2 >> 2;
   color[i][1]=c2;c3 = fgetc(fp);c3 = c3 >> 2;
   color[i][2]=c3; fgetc(fp); 
    } 
/////////////array/of/image//////////////////// 
int x1,y1;
init_graph();
nw=4*( \text{(bmp.width+3)}/4);lw=(bmp.depth-1)*nw+1078;for(i=0;i<=bmp.depth-1;i++)\{ fseek(fp,lw,0);
 fread(bmp_line,nw,1,fp);
```

```
for(j=0;j\leq bmp.width-1;j++){gr[i][j]=bmp\_line[j];} putpixel(j,i,bmp_line[j]); 
  } 
 lw=lw-nw; 
} 
int ii=0;int l;
int s=0;
for(i=0;i<99;i++)
for(j=0;j<99;j++)
  { 
for(int k=i;k < i+3;k++)
for(int 1 = j;1 < j + 3;1 + j)
 \{if(ii==1||ii==3||ii==5||ii==7) s=s+gr[k][l]*(0-mask[ii]); 
  else 
s=s+gr[k][1]*mask[i];ii++; } 
a[i+1][j+1]=s;s=0; ii=0; 
  } 
for(i=0; i<100; i++)for(i=0;i<100;i++)
putpixel(j+100,i,a[i][j]); fclose(fp); 
 //histogram(); 
 getchar(); 
  getchar(); 
  getchar(); 
 closegraph(); 
  } 
//return(0); //////////////////////////////
```
برنامج لاستخدام العمليات التالية:

 $1$ -cut[1]  $2$ -cut $[2]$  $3$ -cut $[3]$  $4$ -cut $[4]$ 5-zoero order zooming 6-average zooming 7-first convolution 8-general zomming  $9$ -add  $10$ -sub 11-mult  $12$ -div  $13$ -and  $14-<sub>or</sub>$  $15$ -not

 $Sol:$ 

 $\#include$ clude<iostream.h> #include $\leq$ math.h>  $\#include \text{calless}$ alloc.h>  $\#include\le\{graphics, h\}}$ #include<dos.h> #include $<$ stdio.h $>$ #include<conio.h> #include $\lt$ stdlib.h $>$  $\#include$  <ficntl.h> #include  $\langle$ string.h $>$ #include $\langle$ io.h $>$  $\#include$   $\leq$   $\frac{f}{f}$   $\leq$   $\leq$   $\frac{f}{f}$   $\leq$   $\leq$   $\leq$   $\leq$   $\leq$   $\leq$   $\leq$   $\leq$   $\leq$   $\leq$   $\leq$   $\leq$   $\leq$   $\leq$   $\leq$   $\leq$   $\leq$   $\leq$   $\leq$   $\leq$   $\leq$   $\leq$   $\leq$   $\leq$   $\leq$   $\leq$   $\leq$   $\leq$   $\leq$   $\le$ typedef struct{ char  $id[2]$ ; long filesize; int reseued[2]; long headersize; long infosize; long width; long depth; int biplanes; int bits: long bicompression; long bisizeimage; long bixpelspermeter;

```
long biypelspermeter; 
long biclrused; 
long biclrimportant; 
} 
bmphead; 
/********************************/ 
FILE *fp,*fn,*fd,*ff; 
/*******************************/ 
int compute(int); 
int q,i=0,j=0,m,n,s,x1,y1;int gdriver,gmode; 
unsigned char far gr[100][100],gr1[100][100];
unsigned char far a[100][100];
unsigned char far a1[100][200], a2[200][200];
unsigned char far n1[100][100];
unsigned char color[256][3]; 
  unsigned char far b1[200][200]; 
    unsigned char far b2[205][205]; 
   unsigned char far b3[200][200]; 
float mask1[9]={0.25,0.5,0.25,0.5,1,0.5,0.25,0.5,0.25};
bmphead bmp; 
float mask[3][3]; 
/*int k=0:
for(int ii=0;ii<3;ii++)
{for(int ji=0;ji<3;ji++)
mask[i][ij] = mask1[k]; k++); \frac{*}{ }//////////////////////////////// 
int detectsvga(void) 
{return 0; 
} 
void init_graph(void) 
\{int i;
gdriver=installuserdriver("svga256",detectsvga); 
//gdriver=detect; 
\mathcal{U}gmode=4;
initgraph(&gdriver,&gmode,""); 
for(i=0;i<255;i++)
setrgbpalette(i,color[i][2],color[i][1],color[i][0]);
} 
int compute(int x1) 
{int x[9]; 
for(i=0:i<8:i++){x[i]=x1\%2;}
```

```
x1=x1/2;
} 
for(i=0; i<8; i++)\{if(x[i]=0)\}x[i]=1;if (x[i]=1)x[i]=0; } 
  int s=0; 
int j=7;
for(i=0; i<8; i++){int l=pow(2,i);
s=s+(1*x[i]);
j--; 
} 
return s; 
} 
/////////////////////////////// 
void main() 
{clrscr(); 
int no; 
char c1,c2,c3,c4; 
char bmp_line[1024],file_name[25],file_name1[25];
long lw,nw; 
float n,x; 
clrscr(); 
printf("enter file name to be loaded >> ");
scanf("%s",file_name); 
fp=fopen(file_name,"rb"); 
fread(&bmp,1,sizeof(bmphead),fp); 
 for(i=0; i< 255; ++i){c1 = fgetc(fp)};
   c1 = c1 >> 2;
   color[i][0]=c1;c2 = fgetc(fp);c2 = c2 >> 2;
   color[i][1]=c2;c3 = fgetc(fp);c3 = c3 >> 2;
   color[i][2]=c3; fgetc(fp);
```

```
 }
```

```
printf ("enter file name to be loaded \gg");
scanf("%s", file name1);
   cout<<"###########"<<"\n";
   cout<<"**********"<<"\n":
   cout << "1-cut[1]" < \langle"n";
   \text{cout}<<"2-\text{cut}[2]"<<"\n":
   cout << "3-cut[3]" << "\n";
   cout << "4-cut[4]" << "\n":
   cout<<"5-zoero order zooming"<<"\n";
   cout<<"6-average zooming"<<"\n";
   cout<<"7-first convolution"<<"\n";
   cout<<"8-general zomming"<<"\n";
   cout << "9-add" << "\n";
   cout<<"10-sub"<<"\n";
   cout << "11-mult" << "\n":
   cout << "12-div" << "\n";
   cout<<"13-and"<<"\n":
   cout << "14-or" << "\n";
   cout << "15-not" << "n";
   \text{cout}<<"#########################"<<"\n";
   cout << "**** inter yout selection **** ";
   cin>on:
//////////////array/of/image///////////////////////
void d():
{int r=99;
/*unsigned char far*/
cout << r:
\mathcal{E}long int x1,y1;
init_graph();
nw=4*(\text{(bmp.width+3)}/4);lw=(bmp.depth-1)*nw+1078;for(i=0;i<=bmp.depth-1;i++)\{ fseek(fp,lw,0);
 fread(bmp line, nw, 1, fp);
 for (i=0; i<=bmp.width-1; i++)\{gr[i][j]=bmp line[i];putpixel(i,i,bmp\_line[i]);lw=lw-nw;\mathcal{E}getchar();
```

```
switch(no) 
{ case 1: 
 for(i=0; i<50; i++)for(j=0;j<50;j++)
 \{gr1[i][j]=gr[i][j];putpixel(i+110,i+100,gr1[i][i]);
   }break; 
  ///////////////////////////// 
  case 2: 
 for(i=0:i<50:i++)for(j=50; j<=100; j++)\{gr1[i][j]=gr[i][j];putpixel(j+110,i+100,gr1[i][j]); }break; 
  ////////////////////////// 
  case 3: 
 for(i=50; i<=100; i++)for(j=0;j<50;j++)\{gr1[i][j]=gr[i][j];putpixel(j+110,i+100,gr1[i][j]); }break; 
  ///////////////////////// 
  case 4: 
 for (i=50; i<=100; i++)for (i=50; i<=100; i++)\{gr1[i][j]=gr[i][j]; putpixel(j+110,i+100,gr1[i][j]); 
   }break; 
  ////////////////////////// 
  case 5: 
  {for(i=0;i<=bmp.depth;i++)}{x1=0;}for (i=0; j<=bmp.width; j++){a1[i][x1]=gr[i][j];}x1++;
   a1[i][x1]=gr[i][j];x1++; }} 
   for(i=0;i<=2*bmp.depth;i++)\{y1=0;for(j=0;j\leq bmp.width;j++){a2[y1][i]=a1[i][i];}y1++;
```

```
a2[y1][i]=a1[i][i];y1++; } }
 for(i=0;i<=2*bmp.depth;i++)for(j=0;j\leq2*bmp.width;j++)putpixel(j+101,i,a2[i][j]);
  }break; 
  ////////////////////////////// 
 case 6: 
\{for(i=0;i<=bmp.depth;i++)\}{x1=0};
for (j=0; j<=bmp.width; j++){a1[i][x1]=gr[i][j];}x1++;
 a1[i][x1]=[gr[i][j]+gr[i][j+1])/2;x1++; }} 
 for(i=0;i<=2*bmp.depth;i++){y1=0;}for(j=0;j\leq bmp.width;j++){a2[y1][i]=a1[j][i];}y1++;
 a2[y1][i] = (a1[i][i] + a1[i+1][i])/2;y1++; } }
 for(i=0;i<=2*bmp.depth;i++)for(j=0;j\leq2*bmp.width;j++)putpixel(i+101,i,a2[i][j]); }break; 
  //////////////////////// 
  case 7: 
 {int ii=0;
 for(i=0;i<100;i++)
 \{for(i=0; j<100; j++)\}b1[i][j]=0;ii++;
 for(i=0;i<100;i++)
 b1[i][j]=gr[i][j];ii++:
  } 
 for(i=0;i<100;i++)
 b1[i][i];int i=0;
 for(j=0;j<100;j++)
```

```
{for(i=0; i<201; i++)b2[i][ji]=0;j++;
   for(j=0;j<201;j++)b2[i][ji]=b1[i][j];ii++;
    } 
    ii=0; 
    int s=0;int k,l; 
   for(i=0; i<199; i++)for(j=0; j<199; j++)\{for(k=i;k<i+3; k++)for(l=j;l<j+3;l++)
   {s=s+(b2[k][1]*mask1[ii])};i++; } 
   b3[i][i]=s;ii=0; s=0; } 
   for(i=0; i<199; i++)for(i=0;i<199;i++)
   putpixel(j+150,i,b3[i][j]); }break; 
       /////////////////////// 
       case 15: 
       \{for(i=0;i<100;i++)for(j=0;j<100;j++)\{int l=compute(gr[i][j]);
        n1[i][i]=l;putpixel(j+100,i,n1[i][j]);
         } 
         }} 
       fclose(fp); 
  ff=fopen(file_name1,"rb"); 
fread(&bmp,1,sizeof(bmphead),ff); 
 for(i=0;i< 255;++i)
```

```
{c1 = fgetc(ff)};c1 = c1 >> 2;
color[i][0]=c1;c2 = fgetc(ff);c2 = c2 >> 2;
color[i][1]=c2;
```

```
c3 = fgetc(ff);c3 = c3 >> 2;
   color[i][2]=c3; fgetc(ff); 
    } 
   nw=4*( \text{(bmp.width+3)}/4);lw=(bmp.depth-1)*nw+1078;for(i=0;i<=bmp.depth-1;i++){ fseek(ff,lw,0); 
  fread(bmp_line,nw,1,ff); 
 for(j=0;j\leq bmp.width-1;j++){a[i][i]} = bmp line[j];
  putpixel(j,i,bmp_line[j]); 
 } 
  lw=lw-nw; 
} 
  //histogram(); 
  getchar(); 
  getchar(); 
  closegraph(); 
  } 
 //return(0);
```
برنامج لاستخدام وتحليل قيم الصورة histogram :

#include<iostream.h>  $\#$ include $\leq$ math.h $>$ #include<alloc.h> #include<graphics.h> #include<dos.h> #include<stdio.h> #include<conio.h> #include<stdlib.h> #include<fcntl.h> #include<string.h>  $\#$ include $\lt$ io.h $>$ #include<float.h> typedef struct{ char id[2]; long filesize; int reseued[2]; long headersize; long infosize;

```
long width; 
long depth; 
int biplanes; 
int bits; 
long bicompression; 
long bisizeimage; 
long bixpelspermeter; 
long biypelspermeter; 
long biclrused; 
long biclrimportant; 
} 
bmphead; 
/********************************/ 
FILE *fp,*fn,*fd,*ff;/*******************************/ 
int q,i=0,j=0,m,n,s,x1,y1;int gdriver,gmode; 
unsigned char far gr[100][100],gr1[100][100];
unsigned char far gr2[100][100];
unsigned char color[256][3]; 
bmphead bmp; 
//////////////////////////////// 
int detectsvga(void) 
\{return 0;
} 
void init_graph(void) 
{int i; 
gdriver=installuserdriver("svga256",detectsvga); 
//gdriver=detect; 
\mathcal{U}gmode=4;
initgraph(&gdriver,&gmode,""); 
for(i=0;i<255;i++)
setrgbpalette(i,color[i][2],color[i][1],color[i][0]);
} 
//////////////////////////////// 
void main() 
{clrscr(); 
char c1,c2,c3,c4,c; 
char bmp_line[1024],file_name[25],file_name1[25];
long lw,nw; 
float n,x; 
clrscr(); 
printf("enter file name to be loaded >> ");
```

```
scanf("%s", file_name);
fp=fopen(file_name,"rb"); 
fread(&bmp,1,sizeof(bmphead),fp); 
 for(i=0;i< 255;++i)
   {c1 = fgetc(fp);}c1 = c1 >> 2;
   color[i][0]=c1;c2 = fgetc(fp);c2 = c2 >> 2;color[i][1]=c2;c3 = fgetc(fp);c3 = c3 >> 2;
   color[i][2]=c3; fgetc(fp); 
    } 
   printf("enter anather file name to be loaded >> ");
scanf("%s", file_name1);
int x1,y1;
init_graph(); 
nw=4*( \text{(bmp.width+3)}/4);lw=(bmp.depth-1)*nw+1078;for(i=0;i<=bmp.depth-1;i++)\{ fseek(fp,lw,0);
 fread(bmp_line,nw,1,fp);
 for(i=0;i\leq bmp.width-1;i++)\{gr[i][j]=bmp\_line[j]; putpixel(j,i,bmp_line[j]); 
  } 
  lw=lw-nw; 
  } 
  fclose(fp); 
/////////////array/of/image//////////////////// 
  getchar(); 
  getchar(); 
  ff=fopen(file_name1,"rb"); 
fread(&bmp,1,sizeof(bmphead),ff); 
 for(i=0;i< 255;++i)
   {c1 = fgetc(ff);}c1 = c1 \gg 2;
   color[i][0]=c1;c2 = fgetc(ff);c2 = c2 >> 2;
```

```
color[i][1]=c2;c3 = fgetc(ff); c3=c3>>2; 
  color[i][2]=c3; fgetc(ff); 
   } 
  nw=4*( \text{(bmp.width+3)}/4);lw=(bmp.depth-1)*nw+1078;for(i=0;i<=bmp.depth-1;i++)\{ fseek(ff,lw,0);
   fread(bmp_line,nw,1,ff);
   for(j=0;j\leq bmp.width-1;j++)\{gr1[i][j]=bmp\_line[j];putpixel(i+100,i,bmp_
line[i]);
    } 
    lw=lw-nw; 
    } 
       fclose(ff); 
 //histogram(); 
 getchar(); 
 getchar(); 
 getchar(); 
 closegraph(); 
 } 
//return(0): //////////////////////////////
```
برنامج لايجاد فلتر الوسيط madian

#include<iostream.h> #include<math.h> #include<alloc.h> #include<graphics.h> #include<dos.h> #include<stdio.h> #include<conio.h> #include<stdlib.h> #include<fcntl.h> #include<string.h>  $\#$ include $\lt$ io.h $>$ #include<float.h> typedef struct{ char id[2];

```
long filesize; 
int reseued[2]:
long headersize; 
long infosize; 
long width; 
long depth; 
int biplanes; 
int bits; 
long bicompression; 
long bisizeimage; 
long bixpelspermeter; 
long biypelspermeter; 
long biclrused; 
long biclrimportant; 
} 
bmphead; 
/********************************/ 
FILE *fp,*fn,*fd;
/*******************************/ 
int q,i=0,j=0,m,n,s,x1,y1;int gdriver,gmode; 
unsigned char far gr[100][100], a[100][100];
unsigned char ss[9]; 
unsigned char color[256][3]; 
bmphead bmp; 
//////////////////////////////// 
int detectsvga(void) 
{return 0; 
} 
void init_graph(void) 
{int i; 
gdriver=installuserdriver("svga256",detectsvga); 
//gdriver=detect; 
\mathcal{U}gmode=4;
initgraph(&gdriver,&gmode,""); 
for(i=0; i<255; i++)setrgbpalette(i,color[i][2],color[i][1],color[i][0]); 
} 
/////////////////////////////// 
void main() 
{\text{clrscr}}\text{;}char c1,c2,c3,c4; 
char bmp_line[1024],file_name[25];
```

```
long lw,nw; 
float n,x; 
clrscr(); 
printf("enter file name to be loaded >> "); 
scanf("%s", file_name);
fp=fopen(file_name,"rb"); 
fread(&bmp,1,sizeof(bmphead),fp);
```

```
for(i=0; i< 255;++i){c1 = fgetc(fp)};
   c1 = c1 >> 2;
   color[i][0]=c1;c2 = fgetc(fp);c2 = c2 >> 2;
   color[i][1]=c2; c3=fgetc(fp); 
   c3 = c3 >> 2;
   color[i][2]=c3; fgetc(fp); 
    } 
/////////////array/of/image//////////////////// 
int x1,y1; 
init_graph();
nw=4*( \text{(bmp.width+3)}/4);lw=(bmp.depth-1)*nw+1078;for(i=0;i<=bmp.depth-1;i++)\{ fseek(fp,lw,0);
  fread(bmp_line,nw,1,fp); 
 for(j=0;j\leq bmp.width-1;j++)\{gr[i][j]=bmp\_line[j]; putpixel(j,i,bmp_line[j]); 
 } 
  lw=lw-nw; 
} 
  int l,s; 
 for(i=0;i<99;i++)
 for(j=0; j<99; j++)\{int x=0:
 for(int k=i;k < i+3; k++)for(int 1 = i;1 < i + 3;1 + i)
 \{ss[x]=gr[k][1]; x++;
```

```
 }
```

```
for(int t1=0;t1<8;t1++)
{for(int t2=t1+1;t2<9;t2++)
\{if(ss[t1] > ss[t2]\}\{int o=ss[t1];\}ss[t1]=ss[t2];ss[t2]=o;\{\}s=ss[4];
a[i][j]=s;\mathcal{F}for(i=0;i<100;i++)for(i=0;i<100;i++)
putpixel(j+110,i,a[i][j]);fclose(fp);// histogram();getchar();
getchar();
getchar();
closegraph();
\left\{ \right\}//return(0);
///////////////////////////////
```
برنامج لايجاد Recorce

#include<iostream.h> #include<math.h> #include<alloc.h>  $\#include\le$ #include<dos.h> #include $<$ stdio.h $>$ #include<conio.h> #include<stdlib.h> #include<fcntl.h> #include  $\langle$ string.h $>$ #include $\langle$ io.h $>$  $\#include>float.h>$ typedef struct{ char  $id[2]$ ; long filesize; int reseued[2]; long headersize;

```
long infosize; 
long width; 
long depth; 
int biplanes; 
int bits; 
long bicompression; 
long bisizeimage; 
long bixpelspermeter; 
long biypelspermeter; 
long biclrused; 
long biclrimportant; 
} 
bmphead; 
/********************************/ 
FILE *fp,*fn,*fd;
/*******************************/ 
int q,i=0,i=0,m,n,s,x1,y1;int gdriver,gmode; 
unsigned char far gr[100][100], a[100][100];
unsigned char color[256][3]; 
bmphead bmp; 
//////////////////////////////// 
int detectsvga(void) 
\{return 0;
} 
void init_graph(void) 
{int i; 
gdriver=installuserdriver("svga256",detectsvga); 
//gdriver=detect; 
\mathcal{U}gmode=4;
initgraph(&gdriver,&gmode,""); 
for(i=0; i<255; i++)setrgbpalette(i,color[i][2],color[i][1],color[i][0]);
} 
/////////////////////////////// 
void main() 
{clrscr(); 
char c1,c2,c3,c4; 
char bmp_line[1024],file_name[25];
long lw,nw; 
float n,x; 
clrscr(); 
printf("enter file name to be loaded >> ");
```

```
scanf("%s", file_name);
fp=fopen(file_name,"rb"); 
fread(&bmp,1,sizeof(bmphead),fp); 
 for(i=0; i< 255; ++i){c1 = fgetc(fp)};
   c1 = c1 >> 2;
   color[i][0]=c1;c2 = fgetc(fp);c2 = c2 >> 2;
   color[i][1]=c2;c3 = fgetc(fp);c3 = c3 >> 2;
   color[i][2]=c3; fgetc(fp); 
    } 
/////////////array/of/image//////////////////// 
void d(); 
{int r=99; 
cout << r;
} 
int x1,y1; 
init_graph();
nw=4*( \text{(bmp.width+3)}/4);lw=(bmp.depth-1)*nw+1078;for(i=0;i<=bmp.depth-1;i++)\{ fseek(fp,lw,0);
  fread(bmp_line,nw,1,fp); 
 for (j=0; j<=bmp.width-1; j++){gr[i][j]} = bmp\_line[j]; putpixel(j,i,bmp_line[j]); 
 } 
  lw=lw-nw; 
} 
  fclose(fp); 
  //histogram(); 
  getchar(); 
  getchar(); 
  getchar(); 
  closegraph(); 
  } 
 //return(0): //////////////////////////////
```
برنامج لاستخدام Robert filter

#include $\leq$ math.h> #include<iostream.h> #include $\leq$ math.h $>$ #include<alloc.h>  $\#include\le$ #include<dos.h> #include<stdio.h> #include<conio.h> #include $<$ stdlib.h $>$ #include<fcntl.h> #include<string.h> #include $\langle$ io.h $>$ #include  $\le$ float.h  $>$ typedef struct{ char  $id[2]$ ; long filesize; int reseued[2]; long headersize; long infosize; long width; long depth; int biplanes; int bits: long bicompression; long bisizeimage; long bixpelspermeter; long biypelspermeter; long biclrused; long biclrimportant;  $\mathcal{E}$ bmphead; /\*\*\*\*\*\*\*\*\*\*\*\*\*\*\*\*\*\*\*\*\*\*\*\*\*\*\*\*\*\*\*\*\*/ FILE \*fp,\*fn,\*fd;

/\*\*\*\*\*\*\*\*\*\*\*\*\*\*\*\*\*\*\*\*\*\*\*\*\*\*\*\*\*\*\*\*/

int  $q,i=0,j=0,m,n,s,x1,y1;$ int gdriver, gmode; unsigned char far gr[100][100], a[100][100]; int  $z[4]$ : unsigned char color $[256][3]$ ; bmphead bmp: /////////////////////////////////

```
int detectsvga(void) 
{return 0; 
} 
void init_graph(void) 
{int i; 
gdriver=installuserdriver("svga256",detectsvga); 
//gdriver=detect; 
\mathcal{U}\gmode=4;
initgraph(&gdriver,&gmode,""); 
for(i=0;i\leq255;i++)
setrgbpalette(i,color[i][2],color[i][1],color[i][0]);
} 
/////////////////////////////// 
void main() 
{clrscr(); 
char c1,c2,c3,c4; 
char bmp_line[1024], file_name[25];
long lw,nw; 
float n,x; 
clrscr(); 
printf("enter file name to be loaded >> "); 
scanf("%s", file_name);
fp=fopen(file_name,"rb");
fread(&bmp,1,sizeof(bmphead),fp); 
 for(i=0;i< 255;++i){c1 = fgetc(fp)};
   c1 = c1 >> 2;
   color[i][0]=c1;c2 = fgetc(fp);c2 = c2 >> 2;
   color[i][1]=c2;c3 = fgetc(fp);c3 = c3 >> 2;
   color[i][2]=c3; fgetc(fp); 
    } 
/////////////array/of/image//////////////////// 
int x1,y1;
init_graph();
nw=4*( \text{(bmp.width+3)}/4);lw=(bmp.depth-1)*nw+1078;for(i=0;i<=bmp.depth-1;i++)
```

```
\{ fseek(fp,lw,0);
fread(bmp_line,nw,1,fp);
for(j=0;j\leq bmp.width-1;j++)\{gr[i][j]=bmp\_line[j]; putpixel(j,i,bmp_line[j]); 
  } 
 lw=lw-nw; 
} 
 int l; 
 int ss=0; 
for(i=0;i<99;i++)for(j=0;j<99;j++)\{int x=0;for(int k=i;k < i+2; k++)for(int l=i; l < j+2; l++){z[x]=gr[k][1];} x++; 
  } 
int s1=(z[2]-z[1])^*(z[2]-z[1]);
int s2=(z[3]-z[0])^*(z[3]-z[0]);
 ss=sqrt(s1+s2);a[i+1][i+1]=ss;s = 0;
  } 
for(i=0;i<100;i++)
 for(j=0;j<100;j++)putpixel(j+110,i,a[i][j]); getchar(); 
  getchar(); 
  getchar(); 
  fclose(fp); 
 //histogram(); 
  getchar(); 
 getchar(); 
  getchar(); 
 closegraph(); 
  } 
//return(0);
```
//////////////////////////////
برنامج لاستخدام Robinson filter :

#include<iostream.h>  $\#include \text{calless}$ alloc.h>  $\#include\le$ graphics.h>  $\#include <$ dos.h>  $\#$ include  $\lt$ stdio.h  $>$ #include<conio.h> #include<stdlib.h> #include<fcntl.h> #include $\le$ string.h> #include<io.h> #include<float.h> typedef struct{ char  $id[2]$ ; long filesize; int reseued[2]; long headersize; long infosize; long width; long depth; int biplanes; int bits: long bicompression; long bisizeimage; long bixpelspermeter; long biypelspermeter; long biclrused; long biclrimportant;  $\mathcal{F}$ bmphead: /\*\*\*\*\*\*\*\*\*\*\*\*\*\*\*\*\*\*\*\*\*\*\*\*\*\*\*\*\*\*\*\*\*/ FILE \*fp,\*fn,\*fd; /\*\*\*\*\*\*\*\*\*\*\*\*\*\*\*\*\*\*\*\*\*\*\*\*\*\*\*\*\*\*\*\*/ int  $q,i=0,i=0,m,n,x1,y1;$ int gdriver, gmode; int s: unsigned char far gr[100][100], a[100][100]; int mask0[9]= $\{-1,0,1,-2,0,2,-1,0,1\};$ int mask1[9]= $\{0, 1, 2, -1, 0, 1, -2, -1, 0\}$ ; int mask2[9]= $\{1,2,1,0,0,0,-1,-2,-1\};$ int mask3[9]= $\{2,1,0,1,0,-1,0,-1,-2\}$ ; int mask4[9]= $\{1,0,-1,2,0,-2,1,0,-1\};$ 

```
int mask5[9]=\{0,-1,-2,1,0,-1,2,1,0\};
int mask6[9]=\{-1,-2,-1,0,0,0,1,2,1\};
int mask7[9]=\{-2,-1,0,-1,0,1,0,1,2\};
 int max[8]; 
unsigned char color[256][3]; 
bmphead bmp; 
//////////////////////////////// 
int detectsvga(void) 
{return 0; 
} 
void init_graph(void) 
{int i; 
gdriver=installuserdriver("svga256",detectsvga); 
//gdriver=detect; 
\mathcal{U}gmode=4;
initgraph(&gdriver,&gmode,""); 
for(i=0;i<255;i++)
setrgbpalette(i,color[i][2],color[i][1],color[i][0]);
} 
/////////////////////////////// 
void main() 
{clrscr(); 
char c1,c2,c3,c4; 
char bmp_line[1024],file_name[25];
long lw,nw; 
float n,x; 
clrscr(); 
printf("enter file name to be loaded >> ");
scanf("%s", file_name);
fp=fopen(file_name,"rb"); 
fread(&bmp,1,sizeof(bmphead),fp); 
 for(i=0;i< 255;++i)
   {c1 = fgetc(fp);}c1 = c1 >> 2;
```
 $color[i][0]=c1;$  $c2 = fgetc(fp);$  $c2 = c2 >> 2$ ;

 $color[i][1]=c2;$  $c3 = fgetc(fp);$  $c3 = c3 >> 2$ ;  $color[i][2]=c3;$ 

fgetc(fp);

```
222
```

```
 } 
/////////////array/of/image//////////////////// 
int x1,y1; 
int s0,s1,s2,s3,s4,s5,s6,s7; 
init_graph();
nw=4*( (bmp.width+3)/4);lw=(bmp.depth-1)*nw+1078;for(i=0;i<=bmp.depth-1;i++)\{ fseek(fp,lw,0);
 fread(bmp_line,nw,1,fp);
 for (j=0; j<=bmp.width-1; j++)\{gr[i][j]=bmp\_line[j]; putpixel(j,i,bmp_line[j]); 
 } 
  lw=lw-nw; 
} 
  s0=0;s1=0;s2=0;s3=0;s4=0;s5=0;s6=0;s7=0; 
 int z=0;
 for(i=0;i<99;i++)for(j=0;j<99;j++) { 
 for(int k=i;k < i+3; k++)for(int 1 = j;1 < j + 3;1 + j)
 \{s0=s0+(gr[k][1]*mask0[z];s1=s1+(gr[k][1]*mask1[z]);s2=s2+(gr[k][1]*mask2[z]);s3 = s3 + (gr[k][1]*mask3[z]);s4=s4+(gr[k][1]*mask4[z];s5=s5+(gr[k][1]*mask5[z]; s6=s6+(gr[k][l]*mask6[z]); 
 s7=s7+(gr[k][1]*mask7[z]); z++; 
  } 
 max[0]=s0;max[1]=s1;max[2]=s2;max[3]=s3;
 max[4]=s4;max[5]=s5;
 max[6]=s6;max[7]=s7;
 x=0:
```

```
for(int t=0; t<8; t++)\{if(max[t]>=x)\}x = max[t];a[i+1][i+1]=x;z=0:
s0=0; s1=0;
s2=0; s3=0; s4=0; s5=0;
s6=0; s7=0;
\left\{ \right\}for(i=0; i<100; i++)for(i=0; j<100; j++)putpixel(i+110,i,a[i][i]);fclose(fp);// histogram();getchar();
getchar();
getchar();
clos e graph:
\}//return(0);
///////////////////////////////
```
بر نامج لاستخدام الغمليات المنطقية وفلاتر التر شيح

#include<math.h>  $\#include$ ciostream.h> #include $\leq$ math.h> #include<alloc.h>  $\#include\le\{graphics, h\}}$ #include<dos.h> #include<stdio.h> #include<conio.h> #include $<$ stdlib.h $>$ #include<fcntl.h> #include<string.h> #include $\lt$ io.h> #include<float.h> typedef struct{ char  $id[2]$ ; long filesize; int reseued[2];

```
long headersize; 
long infosize; 
long width; 
long depth; 
int biplanes; 
int bits; 
long bicompression; 
long bisizeimage; 
long bixpelspermeter; 
long biypelspermeter; 
long biclrused; 
long biclrimportant; 
} 
bmphead; 
/********************************/ 
FILE *fp,*fn,*fd;
/*******************************/ 
int q,l,t,z,i=0,j=0,m,n,s,x1,y1;int gdriver,gmode; 
unsigned char far gr[100][100],gr1[1600],gr3[12800]; 
unsigned char far g1[100],gr4[200][200],g2[255];
unsigned char far a[100][100];
unsigned char far b1[100][100];
unsigned char far x2[10]; 
unsigned char far gr2[100]; 
unsigned char far g3[100]; 
unsigned char far z1[4]; 
int f0[9]=\{-3,-3,5,-3,0,5,-3,-3,5\};
 int f1[9]={-3,5,5,-3,0,5,-3,-3,-3}; 
int f2[9]={5,5,5,-3,0,-3,-3,-3,-3};
int f3[9] = \{5,5,-3,5,0,-3,-3,-3,-3\};
int f4[9]=\{5,-3,-3,5,0,-3,5,-3,-3\};int f5[9]=\{-3,-3,-3,5,0,-3,5,5,-3\};
int f6[9]=\{-3,-3,-3,-3,0,-3,5,5,5\};int f7[9]=\{-3,-3,-3,-3,0,5,-3,5,5\};unsigned char ss[9]; 
float mask1[9]={0.1,0.1,0.1,0.1,0.1,0.1,0.1,0.1,0.1}; 
int mask[9]=\{0,1,0,1,5,1,0,1,0\};
int mask11[9]=\{(0,-2,-1),(0,0,0),(1,2,1)\};int mask12[9]={(-1,-2,-1),(0,0,0),(1,2,1)};
int n1[9]={(-1,-1,-1),(0,0,0),(1,1,1)};
int n2[9]={(-1,-1,-1),(0,0,0),(1,1,1)};
int 17[9] = \{-2,-1,0,-1,0,-1,0,1,2\};
```

```
int 10[9] = \{-1, 0, 1, -2, 0, 2, -1, 0, 1\};int 11[9]=\{0,1,2,-1,0,1,-2,-1,0\};
int 12[9] = \{1,2,1,0,0,0,-1,-2,-1\};
int 13[9] = \{2,1,0,1,0,-1,0,-1,-2\};
int l4[9]={1,0,-1,2,0,-2,1,0,-1}; 
int 15[9] = \{0,-1,-2,1,0,-1,2,1,0\};
int 16[9] = \{-1,-2,-1,0,0,0,1,2,1\};int max[8]; 
unsigned char color[256][3]; 
bmphead bmp; 
//////////////////////////////// 
int detectsvga(void) 
{return 0; 
} 
void init_graph(void) 
{int i; 
gdriver=installuserdriver("svga256",detectsvga); 
//gdriver=detect; 
\mathcal{U}gmode=4;
initgraph(&gdriver,&gmode,""); 
for(i=0;i<255;i++)
setrgbpalette(i,color[i][2],color[i][1],color[i][0]);
} 
//////////////////////////////// 
 void pro(); 
void main() 
{clrscr();
```

```
char c1,c2,c3,c4; 
char bmp_line[1024],file_name[25]; 
long lw,nw; 
float n,x; 
clrscr(); 
printf("enter file name to be loaded >> "); 
scanf("%s", file_name);
fp=fopen(file_name,"rb"); 
fread(&bmp,1,sizeof(bmphead),fp);
```

```
for(i=0;i< 255;++i)
 {c1 = fgetc(fp);}c1 = c1 >> 2;
  color[i][0]=c1;
```

```
c2 = fgetc(fp);c2 = c2 >> 2:
   color[i][1]=c2;c3 = fgetc(fp);c3 = c3 >> 2;
   color[i][2]=c3;fgetc(fp);\mathcal{F}\text{cout}<<''\n\backslash n'';
   cout << "*1..or" << "\n" << "\n";
   cout << "*2..not" << "\n" << "\n";
   cout << "*3..and" << "\n" << "\n" :
   cout << "*4..meanfilter" << "\n" << "\n";
   cout<<"*5..medainfilter"<<"\n":
   cout<<"*6..enhancment"<<"\n";
   cout << "*7..robert" << "\n";
   cout << "*8..sobel" << "\n";
   cout << "*9..prewit" << "\n";
   cout<<"*10..robinson"<<"\n":
   cout << "*11..kirsch" << "\n";
   cout<<"*12..histogram" <<"\n";
   cout << "13^*...proparity" << "\n";
   cout<<"13<sup>*</sup>...standard deviation\n":
   cout << "14: mean************ enter your
select****************"<<"\n":
   int no;
```
 $cin>on$ :

```
//////////////array/of/image///////////////////////
```

```
int x1,y1;
init_graph();
nw=4*(\text{(bmp.width+3)}/4);lw=(bmp.depth-1)*nw+1078;for(i=0;i<=bmp.depth-1;i++)\{ fseek(fp,lw,0);
 fread(bmp line, nw, 1, fp);
 for (i=0; i<=bmp.width-1; i++)\{gr[i][j]=bmp line[i];putpixel(j,i,bmp_line[j]);
 \mathbf{r}lw=lw-nw;\mathcal{E}fclose(fp);
```

```
getchar(); 
getchar(); 
/////////////////////// 
 switch (no) 
 {case 1: 
 { 
for(int i=0;i<100;i++)
for(j=0; j<100; j++)a[i][j]=254;for(i=0; i<30; i++)for(j=0;j<30;j++)a[i][i]=0;for(i=0;i<100;i++)for(j=0;j<100;j++)putpixel(i+100,i,a[i][i]);
for(i=0; i<100; i++)for(j=0;j<100;j++)\{int t=gr[i][j];int t1=a[i][j];for(int i2=7;i2>=0;i2--)
 {g1[i2]=t\%2;}t=t/2;
  gr2[i2]=t1\%2;t1 = t1/2;
   } 
for(int 1=0; 1<8; 1++)
  gr3[l]=g1[l]|gr2[l]; 
int c=2; z=7;l=0;int i1=0;
for(int j1=0; j1<8; j1++)
{int t2=pow(c,z);z=z-1;
x2[i1]=t2*gr3[i1];l=1+x2[i1]; i1=i1+1; } 
if (l>254)1=254;
b1[i][j]=1;} 
getchar(); 
 for(i=0; i<100; i++)for(i=0;i<100;i++)
  putpixel(i+110,i+110,b1[i][i]);
getchar(); 
getchar();
```

```
}break; 
/////////////////////////////////////// 
case 2: 
\{ for (i=0;i< bmp.depth;i++) \}for(j=0;j< bmp.width;j++)\{ int t=gr[i][j];
 for(int i2=7; i2>=0; i2--)
 \{gr2[i2]=t\%2;t=t/2;
   } 
for(int l=0; l<8; l++){if(gr2[1]=0)}
gr2[1]=1;
 else 
gr2[1]=0; } 
 int c=2;
int z=7;l=0;int i1=0;
for(int j1=0; j1<8; j1++)
{int t2=pow(c,z);z=z-1;
gr1[i] = t2*gr2[i1];l=l+gr1[j1]; i1=i1+1; } 
if (l>255)1=255:
gr4[i][j]=l;} 
for (i=0; i< bmp.depth; i++)for(i=0; j< bmp.width; j++)putpixel(j+100,i+100,gr4[i][j]); } 
  getchar(); 
  getchar(); 
  getchar(); 
  break; 
/////////////////////////////////////// 
  case 3: 
  {for(int i=0; i<100; i++)}
for(j=0;j<100;j++)a[i][i]=0;for(i=0; i<30; i++)for(j=0;j<30;j++)
a[i][i]=254;
```

```
for(i=0; i<100; i++)for(i=0; j<100; j++)putpixel(j+100,i,a[i][j]);for(i=0;i<100;i++)
for(j=0;j<100;j++)\{\text{int } t = \text{gr}[i][j]\};
int t1=a[i][i];for(int i2=7; i2>=0; i2--)
 {g1[i2]} = t\%2;t=t/2;
  gr2[i2]=t1\%2;t1 = t1/2;
   } 
for(int 1=0;1<8;1++)
 gr3[1]=g1[1]\&gr2[1];int c=2; z=7;l=0;int i1=0;
for(int j1=0; j1<8; j1++)
{int t2=pow(c,z);z=z-1;
x2[i1]=t2*gr3[i1];l=1+x2[j1]; i1=i1+1; } 
if (l>254)1=254:
b1[i][j]=1;} 
 for(i=0; i<100; i++)for(j=0;j<100;j++) putpixel(j+100,i+100,b1[i][j]); 
   getchar(); 
   getchar(); 
   getchar(); 
  }break; 
  ///////////////////////////////////////////// 
  case 4: 
 \{ int ii=0;int l;
 int s=0:
 for(i=0;i<99;i++)
 for(j=0;j<99;j++) { 
 for(int k=i;k < i+3; k++)for(int 1 = j; 1 < j+3; 1++) { 
 s=s+gr[k][1]*mask1[i];
```

```
ii++; } 
a[i+1][j+1]=s;s=0:
 ii=0; 
 } 
for(i=0; i<100; i++)for(j=0;j<100;j++)putpixel(j+100,i,a[i][j]); }break; 
 //////////////////////////////// 
 case 5: 
 { int l,s; 
for(i=0; i<99; i++)for(j=0;j<99;j++){int x=0;
for(int k=i;k < i+3; k++)for(int l = j; l < j+3; l++)\{ss[x]=gr[k][1]; x++; 
 } 
for(int t1=0;t1<8;t1++)
{for(int t2=t1+1;t2<9;t2++)
\{if(ss[t1] > ss[t2]\}\{int o = ss[t1];\}ss[t1]=ss[t2];ss[t2]=o; }}} 
s=ss[4];
a[i][j]=s; } 
for(i=0; i<100; i++)for(j=0;j<100;j++)
putpixel(j+110,i,a[i][j]); }break; 
 ///////////////////////////////////////////// 
 case 6: 
\{ int ii=0;int 1;
 int s=0; 
for(i=0;i<99;i++)
for(j=0;j<99;j++) { 
for(int k=i;k <i+3;k++)
```

```
for(int 1 = j;1 < j + 3;1 + j)
\{if(ii==1||ii==3||ii==5||ii==7)\}s=s+gr[k][1]*(0-mask[i];); else 
s=s+gr[k][1]*mask[i];ii++; } 
a[i+1][j+1]=s;s=0;
 ii=0; 
 } 
for(i=0;i<100;i++)for(j=0;j<100;j++)putpixel(i+100,i,a[i][i]);
 }break; 
 //////////////////////////////////////////// 
 case 7: 
 { int l; 
 int ss=0; 
for(i=0;i<99;i++)
for(i=0; i<99; i++){int x=0;
for(int k=i;k < i+2; k++)for(int 1 = j; 1 < j + 2; 1 + j)
{z1[x]=gr[k][1];} x++; 
 } 
int s1=fabs(z1[2]-z1[1]);
int s2=fabs(z1[3]-z1[0]);
ss=s1+s2;
a[i+1][j+1]=ss;s = 0;
 } 
for(i=0;i<100;i++)for(j=0;j<100;j++)
putpixel(i+110,i,a[i][j]);
 }break; 
 ///////////////////////////////////// 
 case 8: 
\{ int z=0;
for(i=0;i<99;i++)
for(j=0;j<99;j++) {
```

```
for(int k=i;k < i+3;k++)
for(int 1 = i;1 < i + 3;1 + i)
{s=s+(gr[k][1]*mask11[z]);}x=x+(gr[k][1]*mask12[z]; z++; 
 } 
int ss=sqrt((s*s)+(x*x));
a[i+1][j+1]=ss;s=0; z=0; x=0; s=0; } 
for(i=0;i<100;i++)
for(j=0;j<100;j++)putpixel(i+110,i,a[i][j]);
 }break; 
 /////////////////////////////// 
 case 9: 
\{ int z=0;
for(i=0;i<99;i++)
for(j=0;j<99;j++)
 { 
for(int k=i;k < i+3; k++)for(int 1 = j;1 < j + 3;1 + j)
{s=s+(gr[k][1]*n1[z];}x=x+(gr[k][1]*n2[z]; z++; 
 } 
int ss=sqrt((s*s)+(x*x));
a[i+1][j+1]=ss;s=0; z=0; x=0; ss=0; } 
for(i=0; i<100; i++)for(j=0; j<100; j++)putpixel(i+110,i,a[i][i]);
 }break; 
 //////////////////////////////////// 
 case 10: 
{int s0=0;int s1=0;int s2=0;
int s3=0;int s4=0;int s5=0;
int s6=0; int s7=0;
int z=0;
for(i=0;i<99;i++)
for(j=0;j<99;j++){z=0;}
```

```
for(int k=i;k < i+3;k++)
for(int 1 = j;1 < j + 3;1 + j)
 { 
s0=s0+(gr[k][1]*10[z]);s1=s1+(gr[k][1]*11[z];s2=s2+(gr[k][1]*12[z]; s3=s3+(gr[k][l]*l3[z]); 
 s4=s4+(gr[k][l]*l4[z]); 
s5=s5+(gr[k][1]*15[z];s6=s6+(gr[k][1]*16[z];s7=s7+(gr[k][1]*17[z]; z++; 
 } 
max[0]=s0;max[1]=s1;max[2]=s2;max[3]=s3;
max[4]=s4;max[5]=s5;
max[6]=s6;
max[7]=s7;
x=0:
for(int t=0;t<8;t++)
\{if(max[t]\geq x)\}x=max[t];a[i+1][j+1]=x;z=0;
s0=0; s1=0;
 s2=0; s3=0; s4=0; s5=0; 
 s6=0; s7=0; 
 } 
for(i=0; i<100; i++)for(j=0;j<100;j++)putpixel(j+110,i,a[i][j]); }break; 
 /////////////////////////////// 
 case 11: 
{ int s0=0;
int s1=0;
int s2=0;
int s3=0;
int s4=0:
int s5=0;int s6=0;int s7=0;
```

```
int z=0;
 for(i=0;i<99;i++)for(j=0; j<99; j++){ z=0; \n  }for(int k=i;k < i+3; k++)for(int 1 = i;1 < i + 3;1 + i)
  { 
 s0=s0+(gr[k][1]*f0[z]);s1=s1+(gr[k][1]*f1[z];s2=s2+(gr[k][1]*f2[z];s3=s3+(gr[k][1]*f3[z]);
 s4=s4+(gr[k][1]*f4[z];s5=s5+(gr[k][1]*f5[z]);
 s6=s6+(gr[k][1]*f6[z];s7=s7+(gr[k][1]*f7[z]); z++; 
  } 
 max[0]=s0;max[1]=s1;max[2]=s2;max[3]=s3;
 max[4]=s4;max[5]=s5;max[6]=s6;max[7]=s7;
 x=0;
 for(int t=0; t<8; t++)\{if(max[t]=x)\}x=max[t];a[i+1][j+1]=x;z=0;
  s0=0; s1=0; 
  s2=0; s3=0; s4=0; s5=0; 
  s6=0; s7=0; 
  } 
 for(i=0;i<100;i++)for(j=0;j<100;j++)putpixel(i+110,i,a[i][i]);
  } 
/*///////////////////////////////////////////////////*/ 
case 12: 
\{int n=0;
for(int k1=0;k1<256;k1++)
```

```
\{ n=0;for (i=0;i<sub>th</sub>; i<sub>th</sub>; i++)for (j=0; j<bmp.width;j++)if(grfi][j]=k1)n=n+1;
g2[k1]=n; } 
for(i=0; i<258; i++) { 
   putpixel(258,i,111) ; 
   putpixel(i,199,111); 
   } 
for(k1=0;k1<255;k1++)
   for(int k=199;k>(199-g2[k1]);k--) 
   putpixel(k1, k, k1+10);
   }break; 
  _<br>/*****************************/
   case 13: /*prority for all image*/ 
  \{ closegraph(); 
   pro(); 
   } break; 
   /********************************/ 
   case 14: 
  { closegraph(); 
 int s=0;
  int m=bmp.depth*bmp.width; 
 for (i=0;i<sub>th</sub>; i<sub>th</sub>; i++)for (j=0; j<bmp.width;j++)s=s+gr[i][j];float mean=s/m; 
  cout << "mean: "<< mean;
  }} /*break; 
  /***********************************/ 
  closegraph(); 
} 
   /********************************************/ 
 void pro() 
 {float p[10000]; 
float c=0;
 int m=bmp.depth*bmp.width; 
for(int k1=0;k1<256;k1++)
```

```
\{for (i=0;i<sub>th</sub>,i<sub>th</sub>)for (j=0; j<bmp.width;j++)if(grfi][i]==k1)n=n+1:
p[k1]=n/m;c = c + p[k1];cout<<"p["<<k1<<"]:="<<p[k1]<<" ";
\left\{ \right\}\text{cout} \ll \text{``} \land \text{''} \ll \text{c};
```

```
\mathcal{E}
```
برنامج لإيجاد الهستوغرام

#include<alloc.h>  $\#include\le\{graphics, h\}}$ #include<dos.h> #include<stdio.h> #include<conio.h>  $\#$ include  $\lt$ stdlib.h  $>$ #include<fcntl.h> #include $\le$ string.h> #include<float.h>  $\#include$ ciostream.h> #include $\leq$ math.h> #include $<$ stdio.h $>$  $\frac{1}{\sqrt{2}}$  process(int fr, int er, int fc, int ec); typedef struct{ char  $id[2]$ ; long filesize; int reserved[2]; long headersize; long infoSize; long width; long depth; int biPlanes; int bits: long bicompression; long biSizeImage; long biXPelsPerMeter; long biYPelsPerMeter; long biClrUsed;

## long biClrImportant; **BMPHEAD:**

\*\*\*\*\*\*\*\*\*\*\*\*\*\*\*\*\*/

## FILE  $*fp,*fn,*fd;$

\*\*\*\*\*\*\*\*\*\*\*\*\*\*\*\*\*/

```
int q, j, i = 0, m, n, s, x, l, kl;
int gdriver, gmode;
unsigned char far
gr[100][100],gr1[100][100],gr2[100][100],gr3[200][200],c,kc;
unsigned char color[256][3];
BMPHEAD bmp;
int b[4]:
float avr:
float w;
float s1:
int thre=3:
//int b[8]:
int b1[8];
int hist[255];
static int r[9]=\{1,2,4,8,16,32,64\};static float mask[9]={0,1,0,0,1,0,0,-1,0}:
static float mask24[9]={0.25,0.5,0.25,0.5,1,0.5,0.25,0.5,0.25};
static float mask11[4]=\{1,1,1,1\};
static float mask1[9]=\{0,-1,0,-1,0,-1,0\};
int huge detects vga (void)
\{return 0;
\mathcal{E}int matherr(struct exception *a)
if(a\rightarrow type == DOMAIN)if(!stromp(a->name,"sqrt"))a->retval=sqrt(-(a->arg1));
return 1;
\left\{ \right\}/* return 0;
int mathern1 (struct exception *a)
\{if(a\rightarrow type==DOMAIN)
```

```
if(!strcmp(a->name,"sqrt")) 
a->retval=sqrt(-(a->argl)); 
return 1; 
} */ 
void init_graph(void) 
{ 
int i; 
gdriver=installuserdriver("svga256",detectsvga); 
//gdriver=DETECT; 
\mathcal{U}gmode=4;
initgraph(&gdriver,&gmode,""); 
for(i=0:i<255;i++)setrgbpalette(i,color[i][2],color[i][1],color[i][0]);
} 
/////////////repeat////////////////////////// 
void repeet(unsigned char gr[100][100]) 
{ 
int n=100,m=100,k1;
init_graph(); 
k1=0;
for(i=0;i<n*2;i=i+2)
{ 
for(i=0; j < m; j++)\left\{ \right.gr3[i][j]=gr[k1][j];putpixel(j,i,gr3[i][j]); 
gr3[i+1][j]=gr[k1][j];putpixel(j,i+1,gr3[i][j]);\{k1=k1+1;}getchar(); 
getchar(); 
} 
////////////////////////////////////////////////////////////////////////// 
void display(){ 
init_graph();
setcolor(100);
line(0,199,256,199); 
line(0,199,256,199);
line(0,90,0,199);
line(256,90,256,199); 
int max=hist[0]; 
for(i=1;i<255;i++)if(hist[i]>max)
max=hist[i];
```

```
int d; 
d=max/100; 
if(d<1)d=1:
cout<<"scale of(y/d)axis="<<d; 
setcolor(254);
for(i=0;i<255;i++)
line(i+1, 199, i+1, 199-(hist[i]/d));getchar(); 
getchar(); 
} 
void histogram() 
{ 
init_graph(); 
for(i=0;i<255;i++)hist[i]=0;
for(i=0;i<sub>time</sub>.depth;i++)for(i=0; j< bmp.width; j++){ 
int x; 
x=gr[i][j];hist[x]++;
} 
display(); 
} 
//////////////////////array/of /image/////////////////////////////////////////////////////// 
init_graph();
nw=4*( \text{(bmp.width+3)}/4);lw=(bmp.depth-1)*nw+1078;for(i=0;i<=bmp.depth-1;i++){ 
fseek(fp,lw,0); 
fread(bmp_line,nw,l,fp); 
for (j=0; j<=bmp.width-1; j++){ 
gr[i][j]=bmp\_line[i];putpixel(i+120,i+30,bmp line[j]);
}lw=lw-nw; 
} 
///////////////////////////////////////////////////////////////////////////// 
fclose(fp); 
getchar(); 
getchar(); 
closegraph();
```

```
getchar();
for(i=0;i<sub>ij</sub>, i<sub>ij</sub>)for (i=0; j< bmp.width, j++)putpixel(i,i,255-gr[i][i]);getchar():
\frac{1}{\pi} histogram
read(gr);histogram();
closegraph();
\frac{1}{m}ean
s1=0.0;
// for (i=0; i< bmp.depth; i++)float n=bmp.depth*bmp.width;
for(i=0;i\lt 255;i++)
s1+=(hist[i]/(n)*i);float mean=s1:
// float mean=(1/bmp.depth+ bmp.width)*s;cout<<"mean="<<endl;
//stander divation
s1=0.0:
for(int g=0;g \leq = 255;g + +)
s1+=((g-mean)*(g-mean))*hist[g]/(n));float sd = sqrt(s1):
/* for(i=0;i<br/>>bmp.depth;i++);
 for (j=0; j<bmp.width;j++)if(gr[i][i]=g)no++:
 float p=no/bmp.depth+bmp.width;
 s*=p;\} */
 \text{cout} \le \text{endl} \le \text{cd} \le \text{cd} \le \text{cd};\left\{ \right\}
```
بر نامج معالجة المناطق الداخلية:

 $\#include$ clude<iostream.h> #include $\leq$ math.h $>$ #include<alloc.h>  $\#include\le\{graphics, h\}}$ #include<dos.h> #include $<$ stdio.h $>$ 

#include<conio.h>  $\#$ include $\lt$ stdlib.h $>$ #include<fcntl.h>  $\#$ include $\lt$ string.h $>$ #include<io.h> #include<float.h> typedef struct{ char id[2]; long filesize; int reseued[2]; long headersize; long infosize; long width; long depth; int biplanes; int bits; long bicompression; long bisizeimage; long bixpelspermeter; long biypelspermeter; long biclrused; long biclrimportant; } bmphead; /\*\*\*\*\*\*\*\*\*\*\*\*\*\*\*\*\*\*\*\*\*\*\*\*\*\*\*\*\*\*\*\*/ FILE \*fp,\*fn,\*fd,\*ff; /\*\*\*\*\*\*\*\*\*\*\*\*\*\*\*\*\*\*\*\*\*\*\*\*\*\*\*\*\*\*\*/ int compute(int); int  $q,i=0,j=0,m,n,s,x1,y1;$ int gdriver,gmode; unsigned char far gr[100][100],gr1[100][100]; unsigned char far a[100][100]; unsigned char far a1[100][200], a2[200][200]; unsigned char far n1[100][100]; unsigned char color[256][3]; unsigned char far b1[200][200]; unsigned char far b2[205][205]; unsigned char far b3[200][200]; float mask1[9]={0.25,0.5,0.25,0.5,1,0.5,0.25,0.5,0.25}; bmphead bmp; float mask[3][3];  $/*int k=0$ : for(int ii=0;ii<3;ii++)

```
{for(int jj=0;jj<3;jj++)
mask[i][ij] = mask1[k]; k++); \frac{*}{ }//////////////////////////////// 
int detectsvga(void) 
{return 0; 
} 
void init_graph(void) 
{int i; 
gdriver=installuserdriver("svga256",detectsvga); 
//gdriver=detect; 
\mathcal{U}gmode=4;
initgraph(&gdriver,&gmode,""); 
for(i=0;i<255;i++)
setrgbpalette(i,color[i][2],color[i][1],color[i][0]);
} 
int compute(int x1) 
\{int x[9];\}for(i=0;i<8;i++){x[i]=x1\%2;}x1=x1/2;
} 
for(i=0;i<8;i++)\{if(x[i]=0)\}x[i]=1;
if (x[i]=1)x[i]=0; } 
  int s=0; 
int j=7;
for(i=0;i<8;i++){int l=pow(2,j);
s=s+(1*x[i]);
j--;} 
return s; 
} 
/////////////////////////////// 
void main() 
{clrscr(); 
int no; 
char c1,c2,c3,c4; 
char bmp_line[1024],file_name[25],file_name1[25]; 
long lw,nw;
```

```
float n,x; 
clrscr(); 
printf("enter file name to be loaded \gg");
scanf("%s", file_name);
fp=fopen(file_name,"rb"); 
fread(&bmp,1,sizeof(bmphead),fp); 
 for(i=0;i < 255;+i)
   {c1 = fgetc(fp);}c1 = c1 >> 2;
   color[i][0]=c1;c2 = fgetc(fp);c2 = c2 >> 2;
   color[i][1]=c2;c3 = fgetc(fp);c3 = c3 >> 2;
   color[i][2]=c3; fgetc(fp); 
    } 
   printf("enter file name to be loaded >> ");
scanf("%s", file_name1);
   cout<<"############"<<"\n";
   cout<<"**********"<<"\n";
   cout<<"1-cut[1]"<<"\n";
   \text{cout}<<"2\text{-}\text{cut}[2]''<<"\text{n}";
   cout << "3-cut[3]" << "\n";
   cout << "4-cut[4]" << "\n";
    cout<<"5-zoero order zooming"<<"\n"; 
    cout<<"6-average zooming"<<"\n"; 
   cout<<"7-first convolution"<<"\n";
    cout<<"8-general zomming"<<"\n"; 
   cout<<"9-add"<<"\n";
   cout<<"10-sub"<<"\n";
   \text{cout}<<"11-\text{mult}''<<"\langle n";
   cout<<"12-div"<<"\n";
   cout<<"13-and"<<"\n";
   cout<<"14-or"<<"\n";
   \text{cout}<<"15\text{-not}<<"\langle n":
    cout<<"***********************"<<"\n"; 
   cout<<"#########################"<<"\n";
   cout << "***** inter yout selection**** ";
    cin>>no; 
/////////////array/of/image////////////////////
```

```
void d();
{int r=99; 
/*unsigned char far*/ 
cout << r:
} 
long int x1,y1;
init_graph(); 
nw=4*( \text{(bmp.width+3)}/4);lw=(bmp.depth-1)*nw+1078;for(i=0;i<=bmp.depth-1;i++)\{ fseek(fp,lw,0);
  fread(bmp_line,nw,1,fp); 
 for(j=0;j\leq bmp.width-1;j++)\{gr[i][j]=bmp\_line[j]; putpixel(j,i,bmp_line[j]); 
 } 
  lw=lw-nw; 
} 
getchar(); 
switch(no) 
{ case 1: 
 for(i=0;i<50;i++)for(i=0;i<50;i++)
 \{gr1[i][j]=gr[i][j];putpixel(i+110,i+100,gr1[i][i]); }break; 
   ///////////////////////////// 
   case 2: 
 for(i=0:i<50:i++)for(j=50; j<=100; j++)\{gr1[i][j]=gr[i][j];putpixel(j+110,i+100,gr1[i][j]); }break; 
   ////////////////////////// 
   case 3: 
 for(i=50; i<=100; i++)for(j=0;j<50;j++)\{gr1[i][j]=gr[i][j];putpixel(j+110,i+100,gr1[i][j]); }break; 
   ///////////////////////// 
   case 4: 
 for(i=50;i<=100;i++)
```

```
for(j=50; j<=100; j++)\{gr1[i][i]=gr[i][i];putpixel(j+110,i+100,gr1[i][j]); }break; 
 ////////////////////////// 
 case 5: 
\{for(i=0;i<=bmp.depth;i++)\}{x1=0};
 for (j=0; j<=bmp.width; j++){a1[i][x1]=gr[i][i];}x1++;
 a1[i][x1]=gr[i][j];x1++;
   }} 
 for(i=0;i<=2*bmp.depth;i++){y1=0;}for (i=0; i<=bmp.width; i++){a2[y1][i]=a1[i][i];}y1++;
  a2[y1][i]=a1[j][i]; 
 y1++; } }
 for(i=0;i<=2*bmp.depth;i++)for(i=0;i<=2*bmp.width;i++)putpixel(i+101,i,a2[i][i]);
   }break; 
  ////////////////////////////// 
 case 6: 
\{for(i=0;i<=bmp.depth;i++)\}{x1=0};
 for(j=0;j\leq bmp.width;j++){a1[i][x1]=gr[i][i];}x1++;a1[i][x1]=[gr[i][j]+gr[i][j+1])/2;x1++;
   }} 
 for(i=0;i<=2*bmp.depth;i++)\{y1=0;for (i=0; i<=bmp.width; i++){a2[y1][i]=a1[i][i];}y1++;
 a2[y1][i] = (a1[i][i] + a1[i+1][i])/2;y1++; } }
 for(i=0;i<=2*bmp.depth;i++)
```

```
for(j=0;j\leq 2*bmp.width;j++)putpixel(i+101,i,a2[i][i]);
 }break; 
 //////////////////////// 
 case 7: 
{int ii=0;
for(i=0;i<100;i++)
{for(j=0;j<100;j++)b1[i][i]=0;ii++;for(j=0;j<100;j++)b1[i][j]=gr[i][j];ii++; } 
for(i=0; j<100; j++)b1[ii][j];
int ji=0;
for(j=0;j<100;j++){for(i=0;i<201;i++)}b2[i][ji]=0;j++;
for(j=0;j<201;j++)b2[i][ji]=b1[i][j];j++;
 } 
ii=0;
int s=0; int k, l;
for(i=0; i<199; i++)for(j=0; j<199; j++)\{for(k=i;k<i+3; k++)for(l=i; l < j+3; l++){s=s+(b2[k][1]*mask1[ii])}; i++; 
 } 
b3[i][j]=s;i = 0; s = 0;
 } 
for(i=0; i<199; i++)for(i=0;i<199;i++)
putpixel(j+150,i,b3[i][j]); }break; 
    ///////////////////////
```

```
 case 15: 
       \{for(i=0;i<100;i++)\}for(j=0;j<100;j++)\{int l=compute(gr[i][j]);
        n1[i][j]=1;putpixel(i+100,i,n1[i][i]);
         } 
         }} 
        fclose(fp); 
  ff=fopen(file_name1,"rb"); 
fread(&bmp,1,sizeof(bmphead),ff); 
 for(i=0; i< 255; ++i){c1 = fgetc(ff)};c1 = c1 >> 2;
   color[i][0]=c1;c2 = fgetc(ff);c2 = c2 >> 2;color[i][1]=c2; c3=fgetc(ff); 
   c3 = c3 >> 2;
   color[i][2]=c3; fgetc(ff); 
    } 
   nw=4*( \text{(bmp.width+3)}/4);lw=(bmp.depth-1)*nw+1078;for(i=0;i<=bmp.depth-1;i++)\{ fseek(ff,lw,0);
 fread(bmp_line,nw,1,ff);
 for (j=0; j<=bmp.width-1; j++){a[i][i]} = bmp\_line[i]; putpixel(j,i,bmp_line[j]); 
  } 
  lw=lw-nw; 
} 
  //histogram(); 
  getchar(); 
  getchar(); 
  closegraph(); 
  } 
 //return(0); //////////////////////////////
```
برنامج لاستخدام mean filter :

#include<iostream.h> #include<math  $h$ > #include<alloc.h>  $\#include\le\{graphics, h\}}$ #include<dos.h> #include  $<$ stdio.h  $>$ #include<conio.h> #include<stdlib.h> #include<fcntl.h> #include $\le$ string.h> #include<io.h>  $\#include$   $\leq$   $\frac{f}{f}$   $\leq$   $\leq$   $\frac{f}{f}$   $\leq$   $\leq$   $\leq$   $\leq$   $\leq$   $\leq$   $\leq$   $\leq$   $\leq$   $\leq$   $\leq$   $\leq$   $\leq$   $\leq$   $\leq$   $\leq$   $\leq$   $\leq$   $\leq$   $\leq$   $\leq$   $\leq$   $\leq$   $\leq$   $\leq$   $\leq$   $\leq$   $\leq$   $\leq$   $\le$ typedef struct{ char  $id[2]$ ; long filesize; int reseued[2]; long headersize; long infosize; long width; long depth; int biplanes; int bits: long bicompression; long bisizeimage; long bixpelspermeter; long biypelspermeter; long biclrused; long biclrimportant;  $\mathcal{E}$ bmphead; /\*\*\*\*\*\*\*\*\*\*\*\*\*\*\*\*\*\*\*\*\*\*\*\*\*\*\*\*\*\*\*\*\*/ FILE \*fp,\*fn,\*fd; /\*\*\*\*\*\*\*\*\*\*\*\*\*\*\*\*\*\*\*\*\*\*\*\*\*\*\*\*\*\*\*\*/ int  $q_i = 0, j = 0, m, n, s, x 1, y 1;$ int gdriver, gmode; unsigned char far gr[100][100], a[100][100]; unsigned char color $[256][3]$ ; bmphead bmp; /////////////////////////////////

int detects vga (void)

```
{return 0; 
} 
void init_graph(void) 
{int i; 
gdriver=installuserdriver("svga256",detectsvga); 
//gdriver=detect; 
\mathcal{U}gmode=4;
initgraph(&gdriver,&gmode,""); 
for(i=0;i<255;i++)
setrgbpalette(i,color[i][2],color[i][1],color[i][0]);
} 
/////////////////////////////// 
void main() 
{clrscr(); 
char c1,c2,c3,c4; 
char bmp_line[1024], file_name[25];
long lw,nw; 
float n,x; 
clrscr(); 
printf("enter file name to be loaded >> "); 
scanf("%s", file_name);
fp=fopen(file_name,"rb"); 
fread(&bmp,1,sizeof(bmphead),fp); 
 for(i=0:i<255:++i)
   {c1 = fgetc(fp);}c1 = c1 >> 2;
   color[i][0]=c1;c2 = fgetc(fp);c2 = c2 >> 2;
   color[i][1]=c2;c3 = fgetc(fp);c3 = c3 >> 2;
   color[i][2]=c3; fgetc(fp); 
    } 
/////////////array/of/image//////////////////// 
int x1,y1;
init_graph();
nw=4*( (bmp.width+3)/4);lw=(bmp.depth-1)*nw+1078;for(i=0;i<=bmp.depth-1;i++)\{ fseek(fp,lw,0);
```

```
fread(bmp_line,nw,1,fp);
for(i=0;i=1; j+1)\{gr[i][j]=bmp\_line[j];putpixel(j,i,bmp_line[j]);
  } 
 lw=lw-nw; 
} 
 int ii=0;int l; 
int s=0;
for(i=0; i<99; i++)for(j=0;j<99;j++)
  { 
for(int k=i;k < i+3; k++)for(int 1 = j;1 < j + 3;1 + j)
 {
s=s+gr[k][1]*mask[i];ii++; } 
a[i+1][j+1]=s;s=0;
 ii=0; 
  } 
 for(i=0; i<100; i++)for(j=0;j<100;j++)putpixel(i+100,i,a[i][i]);
 fclose(fp); 
 //histogram(); 
  getchar(); 
  getchar(); 
  getchar(); 
 closegraph(); 
  } 
//return(0); //////////////////////////////
```
برنامج مرشحprewit filter :

#include<math.h> #include<iostream.h> #include<alloc.h> #include<graphics.h> #include<dos.h>

#include $<$ stdio.h $>$  $\#$ include<conio.h> #include $<$ stdlib.h $>$  $\#include$   $\leq$   $\leq$  $\#include\langle string.h \rangle$ #include $\lt$ io.h> #include<float.h> typedef struct{ char  $id[2]$ ; long filesize; int reseued[2]: long headersize; long infosize; long width; long depth; int biplanes; int bits: long bicompression; long bisizeimage; long bixpelspermeter; long biypelspermeter; long biclrused; long biclrimportant;  $\mathcal{F}$ bmphead: /\*\*\*\*\*\*\*\*\*\*\*\*\*\*\*\*\*\*\*\*\*\*\*\*\*\*\*\*\*\*\*\*\*/ FILE  $*fp,*fn,*fd;$ /\*\*\*\*\*\*\*\*\*\*\*\*\*\*\*\*\*\*\*\*\*\*\*\*\*\*\*\*\*\*\*\*/ int  $q,i=0,i=0,m,n,x1,y1;$ int gdriver, gmode; int s: unsigned char far gr[100][100], a[100][100]; int mask1[9]={ $(-1,-1,-1)$ , $(0,0,0)$ , $(1,1,1)$ }; int mask2[9]={ $(-1,-1,-1),(0,0,0),(1,1,1)$ }; unsigned char color $[256][3]$ ; bmphead bmp; ///////////////////////////////// int detects vga (void) { $return 0$ ; ł void init\_graph(void)  $\{int\}$  int i: gdriver=installuserdriver("svga256", detectsvga);

```
//gdriver=detect; 
\mathcal{N}gmode=4;
initgraph(&gdriver,&gmode,""); 
for(i=0:i<255:i++)setrgbpalette(i,color[i][2],color[i][1],color[i][0]);
} 
/////////////////////////////// 
void main() 
{clrscr});
char c1,c2,c3,c4; 
char bmp_line[1024], file_name[25];
long lw,nw; 
float n,x; 
clrscr(); 
printf("enter file name to be loaded >> ");
scanf("%s", file_name);
fp=fopen(file_name,"rb"); 
fread(&bmp,1,sizeof(bmphead),fp); 
 for(i=0;i< 255;++i){c1 = fgetc(fp)};
   c1 = c1 >> 2;
   color[i][0]=c1;c2 = fgetc(fp);c2 = c2 >> 2;
   color[i][1]=c2;c3 = fgetc(fp);c3 = c3 >> 2;
   color[i][2]=c3; fgetc(fp); 
    } 
/////////////array/of/image//////////////////// 
int x1,y1; 
init_graph(); 
nw=4*( \text{(bmp.width+3)}/4);lw=(bmp.depth-1)*nw+1078;for(i=0;i<=bmp.depth-1;i++)\{ fseek(fp,lw,0);
 fread(bmp_line,nw,1,fp);
 for(i=0;j\leq bmp.width-1;j++)\{gr[i][j]=bmp line[j];
  putpixel(j,i,bmp_line[j]);
```

```
 }
```

```
 lw=lw-nw; 
} 
int z=0;
for(i=0;i<99;i++)
for(j=0; j<99; j++) { 
for(int k=i;k < i+3; k++)for(int 1 = j;1 < j + 3;1 + j)
 {s=s+(gr[k][1]*mask1[z]);}x=x+(gr[k][1]*mask2[z]; z++; 
  } 
 int ss=sqrt((s*s)+(x*x));
 a[i+1][j+1]=ss;s=0; z=0; x=0; ss=0; } 
 for(i=0; i<100; i++)for(j=0;j<100;j++)putpixel(i+110,i,a[i][i]); fclose(fp); 
 //histogram(); 
  getchar(); 
  getchar(); 
  getchar(); 
 closegraph(); 
  } 
//return(0); //////////////////////////////
```
برنامج مرشحrobert1 :

#include<iostream.h> #include<math.h> #include<alloc.h> #include<graphics.h> #include<dos.h> #include<stdio.h> #include<conio.h> #include<stdlib.h> #include<fcntl.h> #include<string.h>

#include $\langle$ io.h $>$  $\#include$ clude<float.h> #include<math.h> typedef struct{ char  $id[2]$ ; long filesize; int reseued[2]; long headersize; long infosize; long width; long depth; int biplanes; int bits; long bicompression; long bisizeimage; long bixpelspermeter; long biypelspermeter; long biclrused; long biclrimportant;  $\left\{ \right\}$ bmphead: /\*\*\*\*\*\*\*\*\*\*\*\*\*\*\*\*\*\*\*\*\*\*\*\*\*\*\*\*\*\*\*\*\* FILE \*fp.\*fn.\*fd: /\*\*\*\*\*\*\*\*\*\*\*\*\*\*\*\*\*\*\*\*\*\*\*\*\*\*\*\*\*\*\*\*\*/ int  $q_i = 0, j = 0, m, n, s, x 1, y 1;$ int gdriver, gmode; unsigned char far gr[100][100], a[100][100]; unsigned char far  $z[4]$ ; unsigned char color $[256][3]$ ; bmphead bmp; //////////////////////////////// int detects vga (void) { $return 0$ ;  $\left\{ \right\}$ void init graph (void)  $\{int\}$  int i: gdriver=installuserdriver("svga256", detectsvga);  $\frac{1}{2}$ gdriver=detect;  $\frac{\text{mgmode}}{4}$ ; initgraph(&gdriver,&gmode,""); for(i=0;i<255;i++) setrgbpalette(i,color[i][2],color[i][1],color[i][0]);  $\}$ 

///////////////////////////////

```
void main() 
{\text{clrscr}}\text{;}char c1,c2,c3,c4; 
char bmp_line[1024],file_name[25];
long lw,nw; 
float n,x; 
clrscr(); 
printf("enter file name to be loaded \gg ");
scanf("%s", file_name);
fp=fopen(file_name,"rb"); 
fread(&bmp,1,sizeof(bmphead),fp);
```

```
for(i=0;i< 255;++i)
   {c1 = fgetc(fp);}c1 = c1 >> 2;
   color[i][0]=c1;c2 = fgetc(fp);c2 = c2 >> 2;color[i][1]=c2;c3 = fgetc(fp);c3 = c3 >> 2;
   color[i][2]=c3; fgetc(fp); 
    } 
/////////////array/of/image//////////////////// 
int x1,y1; 
init_graph(); 
nw=4*(\text{(bmp.width+3)}/4);lw=(bmp.depth-1)*nw+1078;for(i=0;i<=bmp.depth-1;i++)\{ fseek(fp,lw,0);
 fread(bmp_line,nw,1,fp);
 for (j=0; j<=bmp.width-1; j++)\{gr[i][j]=bmp\_line[j]; putpixel(j,i,bmp_line[j]); 
 } 
  lw=lw-nw; 
} 
  int l; 
  int ss=0; 
 for(i=0:i<99:i++)for(j=0;j<99;j++)
```
```
{int x=0;
for(int k=i;k < i+2; k++)for(int 1 = j; 1 < j + 2; 1 + j)
{z[x]=gr[k][1];}x++; } 
int s1=fabs(z[2]-z[1]);
int s2=fabs(z[3]-z[0]);
ss=s1+s2;a[i+1][j+1]=ss;s = 0;
 } 
for(i=0; i<100; i++)for(j=0;j<100;j++)putpixel(j+110,i,a[i][j]); fclose(fp); 
 //histogram(); 
 getchar(); 
 getchar(); 
 getchar(); 
 closegraph(); 
 } 
//return(0): //////////////////////////////
```
برنامج مرشحRobert :

#include<iostream.h>  $\#include$ clude $\langle \text{math.h}\rangle$ #include<alloc.h> #include<graphics.h> #include<dos.h> #include<stdio.h> #include<conio.h>  $\#$ include $\lt$ stdlib.h $>$ #include<fcntl.h> #include<string.h> #include<io.h> #include<float.h> #include<math.h> typedef struct{ char id[2];

```
long filesize; 
int reseued[2]:
long headersize; 
long infosize; 
long width; 
long depth; 
int biplanes; 
int bits; 
long bicompression; 
long bisizeimage; 
long bixpelspermeter; 
long biypelspermeter; 
long biclrused; 
long biclrimportant; 
} 
bmphead; 
/********************************/ 
FILE *fp,*fn,*fd;
/*******************************/ 
int q,i=0,j=0,m,n,s,x1,y1;int gdriver,gmode; 
unsigned char far gr[100][100], a[100][100];
unsigned char far z[4]; 
unsigned char color[256][3]; 
bmphead bmp; 
//////////////////////////////// 
int detectsvga(void) 
{return 0; 
} 
void init_graph(void) 
{int i; 
gdriver=installuserdriver("svga256",detectsvga); 
//gdriver=detect; 
\mathcal{U}gmode=4;
initgraph(&gdriver,&gmode,""); 
for(i=0:i<255:i++)setrgbpalette(i,color[i][2],color[i][1],color[i][0]);
} 
/////////////////////////////// 
void main() 
{clrscr(); 
char c1,c2,c3,c4; 
char bmp_line[1024],file_name[25];
```

```
long lw,nw; 
float n,x; 
clrscr(); 
printf("enter file name to be loaded >> "); 
scanf("%s", file_name);
fp=fopen(file_name,"rb"); 
fread(&bmp,1,sizeof(bmphead),fp);
```

```
for(i=0; i< 255;++i){c1 = fgetc(fp);}c1 = c1 >> 2;
   color[i][0]=c1;c2 = fgetc(fp);c2 = c2 >> 2;
   color[i][1]=c2;c3 = fgetc(fp);c3 = c3 >> 2;
   color[i][2]=c3; fgetc(fp); 
    } 
/////////////array/of/image//////////////////// 
int x1,y1; 
init_graph();
nw=4*(\text{(bmp.width+3)}/4);lw=(bmp.depth-1)*nw+1078;for(i=0;i<=bmp.depth-1;i++)\{ fseek(fp,lw,0);
  fread(bmp_line,nw,1,fp); 
 for(j=0;j\leq bmp.width-1;j++)\{gr[i][j]=bmp\_line[j]; putpixel(j,i,bmp_line[j]); 
 } 
  lw=lw-nw; 
} 
  int l; 
  int ss=0; 
 for(i=0; i<99; i++)for(j=0;j<99;j++){int x=0;
 for(int k=i;k < i+2; k++)for(int 1 = j;1 < j + 2;1 + j)
 {z[x]=gr[k][1];} x++;
```

```
 } 
int s1=fabs(z[2]-z[1]);
int s2=fab(z[3]-z[0]);
ss=s1+s2;a[i+1][j+n]=ss;ss=0;
 } 
for(i=0;i<100;i++)
for(j=0;j<100;j++)putpixel(j+100,i,a[i][j]);
 fclose(fp); 
 //histogram(); 
 getchar(); 
 getchar(); 
 getchar(); 
 closegraph(); 
 } 
//return(0); //////////////////////////////
```
References:

on, D. J.Schneberk, M. F. Skeate (1990). Geometric Effects in Tomographic Reconstruction. Lawrence Livermore National Laboratory Rep. UCRL-ID-105130.

M. F. Barnsley, L. P. Hurd (1993). Fractal Image Compression. Peters, Wellesley, MA.

G. Bertrand, J-C. Everat, M. Couprie (1997). Image segmentation through operators based on topology. J. Electron. Imaging 6(4):395-405.

 M. A. Bassiouni, N. Tzannes, M. Tzannes (1993). High-fidelity integrated lossless/lossy compression and reconstruction of images. Opt. Eng. 32(8):1848-1853.

 F. R. Boddeke, L. J. van Vliet, H. Netten, I. T. Young (1994). Autofocusing in microscopy based on the OTF and sampling. Bioimaging 2:193-203.

 D. S. Bright, D. E. Newbury, E. B. Steel (1998). Visibility of objects in computer simulations of noisy micrographs. J. Microsc. 189(1):25-42.

W. A. Carrington (1990). Image restoration in 3D microscopy with limited data, in Bioimaging and Two Dimensional Spectroscopy, Proc. SPIE, Vol. 1205 (L. C. Smith, Ed.), 72-83. .

P. Chieco, A. Jonker, C. Melchiorri, G. Vanni, C. J. F. van Noorden (1994). A user's guide for avoiding errors in absorbance image cytometry. Histochem. J. 26:1-19.

C. K. Chui (1992). An Introduction to Wavelets. Academic Press, London.

J. Cookson (1994). Three-Dimensional Reconstruction in Microscopy. Proc. R. Microsc. Soc. 29(1) Jan., 1994, pp. 3-10. D. M. Coppola, H. R. Purves, A. N. McCoy, D. Purves (1998). The distribution of oriented contours in the real world. Proc. Natl. Acad. Sci. 95:4002-4006.

D. G. Daut, D. Zhao, J. Wu (1993). Double predictor differential pulse coded modulation algorithm for image data compression. Opt. Eng. 32(7):1514-1523.

J. Davidson (1991). Thinning and skeletonization: a tutorial and overview, in Digital Image Processing: Fundamentals and Applications (E. Dougherty, Ed.). Marcel Dekker, New York.

 D. DeMandolx, J. Davoust (1997). Multicolor analysis and local image correlation in confocal microscopy. J. Microsc. 185: 21-36.

G. Diaz, D. Quacci, C. Dell'Orbo (1990). Recognition of cell surface modulation by elliptic Fourier analysis. Comput. Methods Programs Biomed. 31: 57-62.

M. Dietzsch, K. Papenfuss, T. Hartmann (1997). The MOTIF method (ISO 12085) — a suitable description for functional manufactural and metrological requirements, in 7th Int. Conf. Metrol. Prop. Eng. Surf. (B. G. Rosen, R. J. Crafoord, Eds.), Chalmers Univ., Göteborg, Sweden, pp. 231-238.

E. R. Dougherty, J. Astola (1994). An Introduction to Nonlinear Image Processing. SPIE, Bellingham, WA.

 M. W. Mitchell, D. A. Bonnell (1990). Quantitative topographic analysis of fractal surfaces by scanning tunneling microscopy. J. Mat. Res. 5(10):2244-2254.

J. R. Monck, A. F. Oberhauser, T. J. Keating, J. M. Hernandez (1992). Thin-section ratiometric Ca2+ images obtained by optical sectioning of Fura-2 loaded mast cells. J. Cell Biol. 116:745-759.

R. B. Mott (1995). Position-tagged spectrometry, a new approach for EDS spectrum imaging. Proc. Microsc. Microanal., p. 595.

Jones and Begall, NY.

.

K. S. Nathan, J. C. Curlander (1990). Reducing speckle in onelook SAR images. NASA Tech. Briefs, Feb:70.

W. Niblack (Ed.) (1993). Storage and retrieval for image and video databases. SPIE Proc., Vol. 1908.

A. Nicoulin, M. Mattavelli, W. Li, M. Kunt (1993). Subband image coding using jointly localized filter banks and entropy coding based on vector quantization. Opt. Eng. 32(7):1430-1450.

K. Oistämö, Y. Neuvo (1990). Vector median operations for color image processing. Nonlinear Image Processing (E. J. Delp, Ed.). SPIE Proc. 1247:2-12

C. K. Olsson (1993). Image Processing Methods in Materials Science. Ph. D. Thesis, Technical University of Denmark, Lyngby, Denmark.

 W. K. Pratt (1991). Digital Image Processing, Second Ed. Wiley, New York.

T. Prettyman, R. Gardner, J. Russ, K. Verghese (1991). On the performance of a combined transmission and scattering approach to industrial computed tomography. Advances in X-Ray Analysis, Vol. 35. Plenum Press, New York.

C. F. Quate (1994). The AFM as a tool for surface imaging. Surf. Sci. (Netherlands) 299-300, 980-95.

M. G. Reed, C. V. Howard, C. G. Shelton (1997). Confocal imaging and second-order stereological analysis of a liquid foam. J. Microsc. 185(3):313-320.

M. G. Reed, C. V. Howard (1997). Edge corrected estimates of the nearest neighbor function for three-dimensional point patterns. J. Microsc. (in press).

M. G. Reed, C. V. Howard (1998). Unbiased Stereology. Bios Scientific Pub., Oxford.

 A. A. Reeves, Optimized Fast Hartley Transform with Applications in Image Processing, Thesis, Dartmouth University, March 1990.

G. X. Ritter, J. N. Wilson (1996). Handbook of Computer Vision Algorithms in Image Algebra. CRC Press, Boca Raton, FL.

B. G. Rosen, R. J. Crafoord, (Eds.) (1997). Metrology and Properties of Engineering Surfaces. Chalmers University, Göteborg Sweden.

J. C. Russ (1991). Multiband thresholding of images. J. Comput. Assist. Microsc. 3(2):77-96.

J. C. Russ (1993). JPEG Image Compression and Image Analysis. J. Comput. Assist. Microsc. 5(3):237-244.

J. C. Russ (1993). Method and application for ANDing features in binary images. J. Comput. Assist. Microsc. 5(4):265-272.

J. C. Russ (1995). Thresholding images. J. Comput. Assist. Microsc. 7(3):41-164.

J. C. Russ (1995). Designing kernels for image filtering. J. Comput. Assist. Microsc. 7(4):179-190.

J. C. Russ (1995). Optimal greyscale images. J. Comput. Assist. Microsc. 7(4):221-234.

J. C. Russ (1995f). Segmenting touching hollow features. J. Comput. Assist. Microsc. 7(4):253-261.

 J. C. Russ (1997). Fractal dimension measurement of engineering surfaces, in 7th Int. Conf. Metrol. Prop. Eng. Surf. (B. G. Rosen, R. J. Crafoord, Eds.), Chalmers University, Göteborg, Sweden, 170-174.

B. D. Smith (1990). Cone-beam tomography: recent advances and a tutorial review. SPIE Opt. Eng. 29:5.

D. L. Snyder, T. J. Schutz, J. A. O'Sullivan (1992). Deblurring subject to nonnegative constraints. IEEE Trans. Signal Process. 40:1143-1150.

 S. Srinivasan, J. C. Russ, R. O. Scattergood (1990). Fractal analysis of erosion surfaces. J. Mat. Res. 5(11):2616-2619.

J. A. Stark, W. J. Fitzgerald (1996). An alternative algorithm for adaptive histogram equalization. Comput. Vis. Graph. Image Process. 56(2):180-185.

J. A. Storer (1992). Image and Text Compression. Kluwer Academic Publishers, New York.

R. E. Swing (1997). An Introduction to Microdensitometry. SPIE Press, Bellingham, WA.

J. G. Verly, R. L. Delanoy (1993). Some principles and applications of adaptive mathematical morphology for range imagery. Opt. Eng. 32(12):3295-3306.

H. Verschueren, B. Houben, J. De Braekeleer, J. De Wit, D. Roggen, P. De Baetselier (1993). Methods for computer assisted analysis of lymphoid cell shape and motility, including Fourier analysis of cell outlines. J. Immunol. Methods 163: 99-113.

J. S. Villarrubia (1994). Morphological estimation of tip geometry for scanned probe microscopy. Surf. Sci. 321:287-300.

J. S. Villarrubia (1996). Scanned probe microscope tip characterization without calibrated tip characterizers. J. Vac. Sci. Technol. B14:1518-1521.

G. Wang, T. H. Lin, P. C. Cheng, D. M. Shinozaki, H. Kim (1991). Scanning cone-beam reconstruction algorithms for X-ray microtomography. SPIE Scanning Microsc. Instrument. 1556:99.

 A. Wen, C. Lu (1993). Hybrid vector quantization. Opt. Eng. 32(7):1496-1502.

D. J. Whitehouse (1994). Precision — The Handbook of Surface Metrology. Institute of Physics Publishing, Bristol.

H. K. Wickramasinghe (1991). Scanned probes old and new. AIP Conf. Proc. (USA), 9-22.

Z. Wang (1990). Principles of Photogrammetry (with Remote Sensing). Press of Wuhan Technical University of Surveying and Mapping, Beijing.

G. Wolf (1991). Usage of global information and a priori knowledge for object isolation. Proc. 8th Int. Congr. Stereol., Irvine, CA, 56.

 S. H. Wong, S. F. Yau (1998). Linear neural network for the solution of limited angle problems in computer-aided tomography. J. Electron. Imaging 7(1):70-78.

B. P. Wrobel (1991). Least-squares methods for surface reconstruction from images. ISPRS J. Photogramm. Remote Sensing, 46:67-84.

S. Wu, A. Gersho (1993). Lapped vector quantization of images. Opt. Eng. 32(7):1489-1495.

R. W. Young, N. G. Kingsbury (1993). Video compression using lapped transforms for motion estimation/compensation and coding. Opt. Eng. 32(7):1451-1463.

X. Zhou, E. Dorrer (1994). An automatic image matching algorithm based on wavelet decomposition, ISPRS Int. Arch. Photogramm. Remote Sensing 30(3/2):951-960.